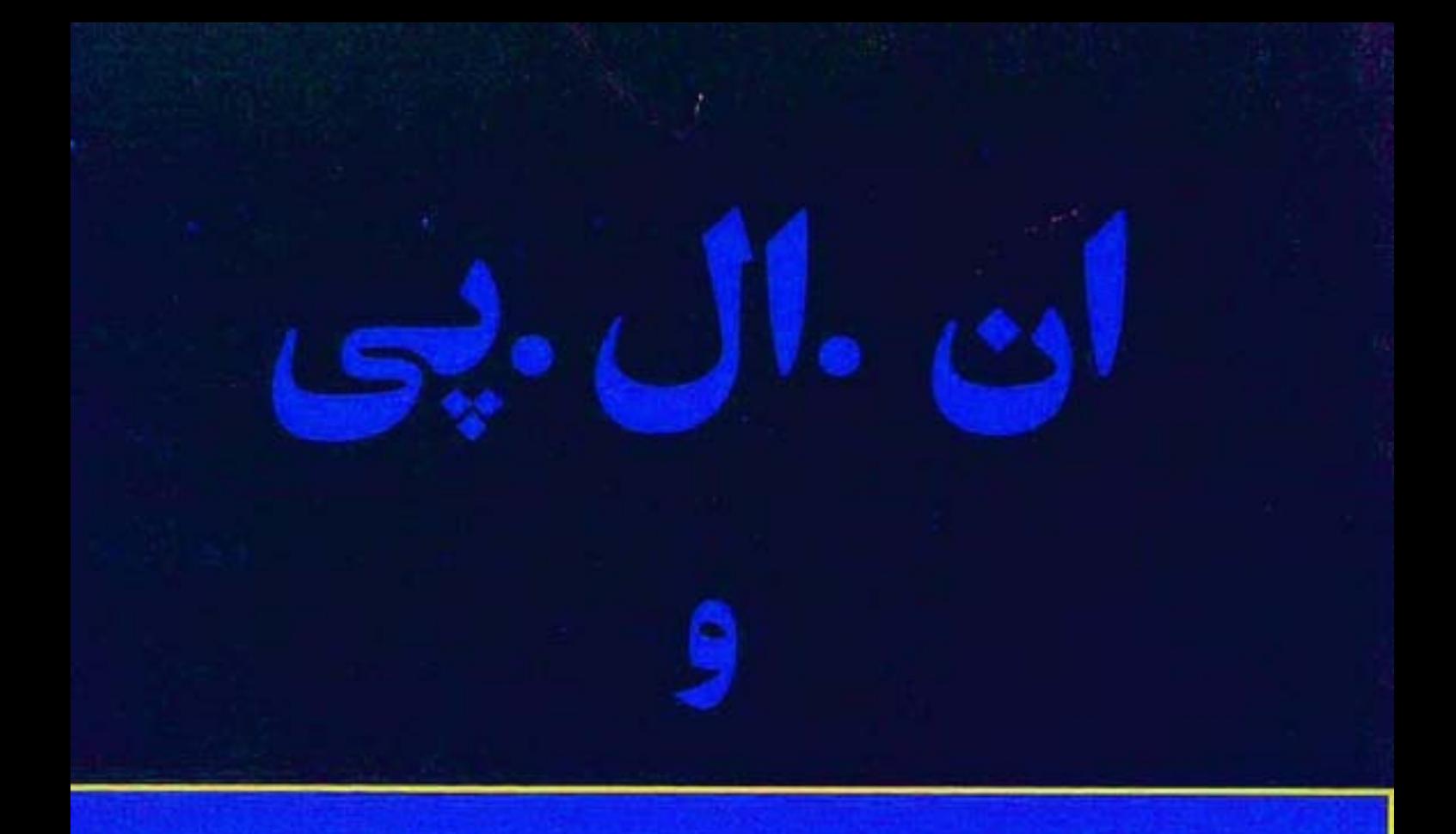

رموز موفقيت در مديريت ورهبري

# وابوت ديلتز برگردان مهدی قراچه داغی

نشرییکان

**Contract Constitutions**  $\mathcal{L}^{\text{max}}_{\text{max}}$  .  $\mathcal{L}^{(1)}$  .  $\label{eq:2} \phi(\chi) = \phi(\chi) \left( \frac{1}{2} \left( \frac{1}{2} \right) \right) \left( \frac{1}{2} \left( \frac{1}{2} \right) \right) \left( \frac{1}{2} \left( \frac{1}{2} \right) \right) \left( \frac{1}{2} \left( \frac{1}{2} \right) \right) \left( \frac{1}{2} \left( \frac{1}{2} \right) \right) \left( \frac{1}{2} \left( \frac{1}{2} \right) \right) \left( \frac{1}{2} \left( \frac{1}{2} \right) \right) \left( \frac{1}{2} \left( \frac{1}{2}$  $\label{eq:3} \mathcal{L}=\left\{ \begin{array}{ll} \mathcal{L}^{\prime}(\mathcal{L}^{\prime}) & \mathcal{L}^{\prime}(\mathcal{L}^{\prime}) & \mathcal{L}^{\prime}(\mathcal{L}^{\prime}) \\ \mathcal{L}^{\prime}(\mathcal{L}^{\prime}) & \mathcal{L}^{\prime}(\mathcal{L}^{\prime}) & \mathcal{L}^{\prime}(\mathcal{L}^{\prime}) \end{array} \right.$ **Leading Comment Contract**  $\mathcal{O}(\mathcal{O}_\mathcal{A})$  and  $\mathcal{O}(\mathcal{O}_\mathcal{A})$  $\mathcal{F}^{\mathcal{L}}_{\mathcal{K}}(\mathcal{A})$  : رموز موفقیت در مدیریت و رهبری  $\label{eq:2} \frac{1}{2\sqrt{2}}\left(\frac{1}{2\sqrt{2}}\right)^{\frac{1}{2}}$ 

and the results of experiment

 $\label{eq:2} \mathcal{L}^{\text{M}}(\mathbf{x}) = \mathcal{L}^{\text{M}}(\mathbf{x},\mathbf{x}^{\text{M}}) = 0.$ رابرت دیلتز 一身畸胎 计 唇神经肌  $\label{eq:2} \mathcal{L}_{\mathcal{C}}(\mathcal{L}_{\mathcal{C}}) = \mathcal{L}_{\mathcal{C}}(\mathcal{L}_{\mathcal{C}}) = \mathcal{L}_{\mathcal{C}}(\mathcal{L}_{\mathcal{C}})$ 经同时制造的证券 ترجمةً مهدى قراجهداغى مستحقق المستخدمة  $\mathcal{L}^{\mathcal{L}}$  . The contract  $\mathcal{L}^{\mathcal{L}}$  and  $\mathcal{L}^{\mathcal{L}}$  $\label{eq:2} \mathcal{L}(\mathcal{A}) = \mathcal{L}(\mathcal{A}) \mathcal{L}(\mathcal{A}) = \mathcal{L}(\mathcal{A})$ and the same program of the  $\mathcal{L}^{\text{max}}$  and  $\mathcal{L}^{\text{max}}$  $\label{eq:3.1} \left\langle \left\langle \left\langle \mathcal{H}_{\alpha} \right\rangle \left\langle \mathcal{H}_{\alpha} \right\rangle \right\rangle \right\rangle = \left\langle \left\langle \mathcal{H}_{\alpha} \right\rangle \right\rangle \left\langle \left\langle \mathcal{H}_{\alpha} \right\rangle \right\rangle \left\langle \left\langle \mathcal{H}_{\alpha} \right\rangle \right\rangle \left\langle \left\langle \mathcal{H}_{\alpha} \right\rangle \right\rangle \left\langle \left\langle \mathcal{H}_{\alpha} \right\rangle \right\rangle \left\langle \left\langle \mathcal{H}_{\alpha} \right\rangle \right\rangle \left\langle \left\langle \math$  $\label{eq:2.1} \mathcal{A}^{\mathcal{G}}(\mathcal{A}_{\mathcal{K}}) = \mathcal{A}^{\mathcal{G}}(\mathcal{A}_{\mathcal{K}})$ المستخدمات المستخدمات المستخدمات المستخدمات المستخدمات المستخدمات المستخدمات المستخدمات المستخدمات المستخدمات<br>المستخدمات and service approve the first property of the company of the

المستخدمة المستخدمة المستخدمة المستخدمة المستخدمة المستخدمة المستخدمة المستخدمة المستخدمة المستخدمة المستخدمة

تهران، ١٣٨٤

Dilts, Robert Brian دیلتز، رابرت برایان .<br>ان ال. پی و رموز موفقیت در مدیریت و رهبری / رابـرت دیـلتز؛ بـرگردان مهدی قراجهداغی. - تهران: پیکان، ١٣٧٧. دوازده، ۲۵۵ ص. مصور، جدول. ISBN 964-328-121-3 فهرستنويسي بر اساس اطلاعات فيبا. Visionary Leadership عنوان به انگلیسی: skills: creating a world to which people want to belong. چاپ قبلي: نشر البرز، ١٣٧٧. چاپ سوم، ۱۳۸۴. ۳.رفتار سازمانی.الف. قراچهداغی، مهدی، ۱.مذیریت. ۲.رهبری. مترجم.<br>۱۸الف ۹۵ د / HD ۳۱  $154$ **۶**Δ۸  $N9 - 1V$ كتابخانه ملي ايران

ان. ال. پي و رموز موفقيت در مديريت و رهبري

 $\mathbf{r}$  the contribution

#### VISIONARY LEADERSHIP SKILLS

Meta Publications, 1996

#### Robert B. Dilts

حق چناب و نشر این اثر برای نشر پیکان محفوظ است. دفتر نشر: تهران، خ شهيد بهشتى شرقى، خ الديشه، الديشة ٣ شرقى، شماره ١٤ تلفن و دورنگار: ٨-٨۴۴٩٢٣٧ www.paykanpress.com

مرکز پخش: مؤسسهٔ گسترش فرهنگ و مطالعات تلفن و دورنگار: ۸۷۷۴۴۱۹ AVV۲۰۲۹ O ۸۷۷۲۴۶۷ O ۸۷۷۴۴۱۸

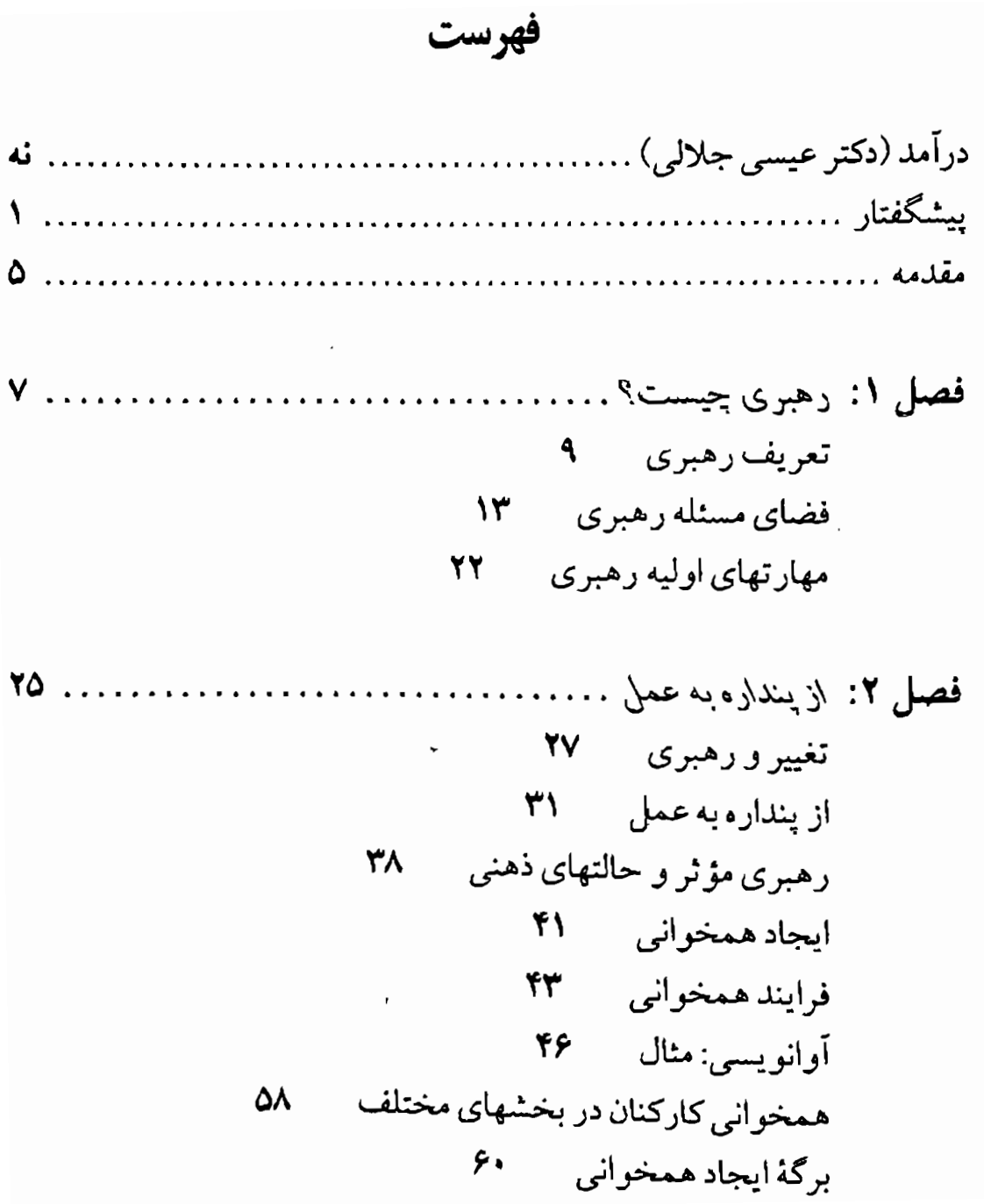

 $\cdot$ 

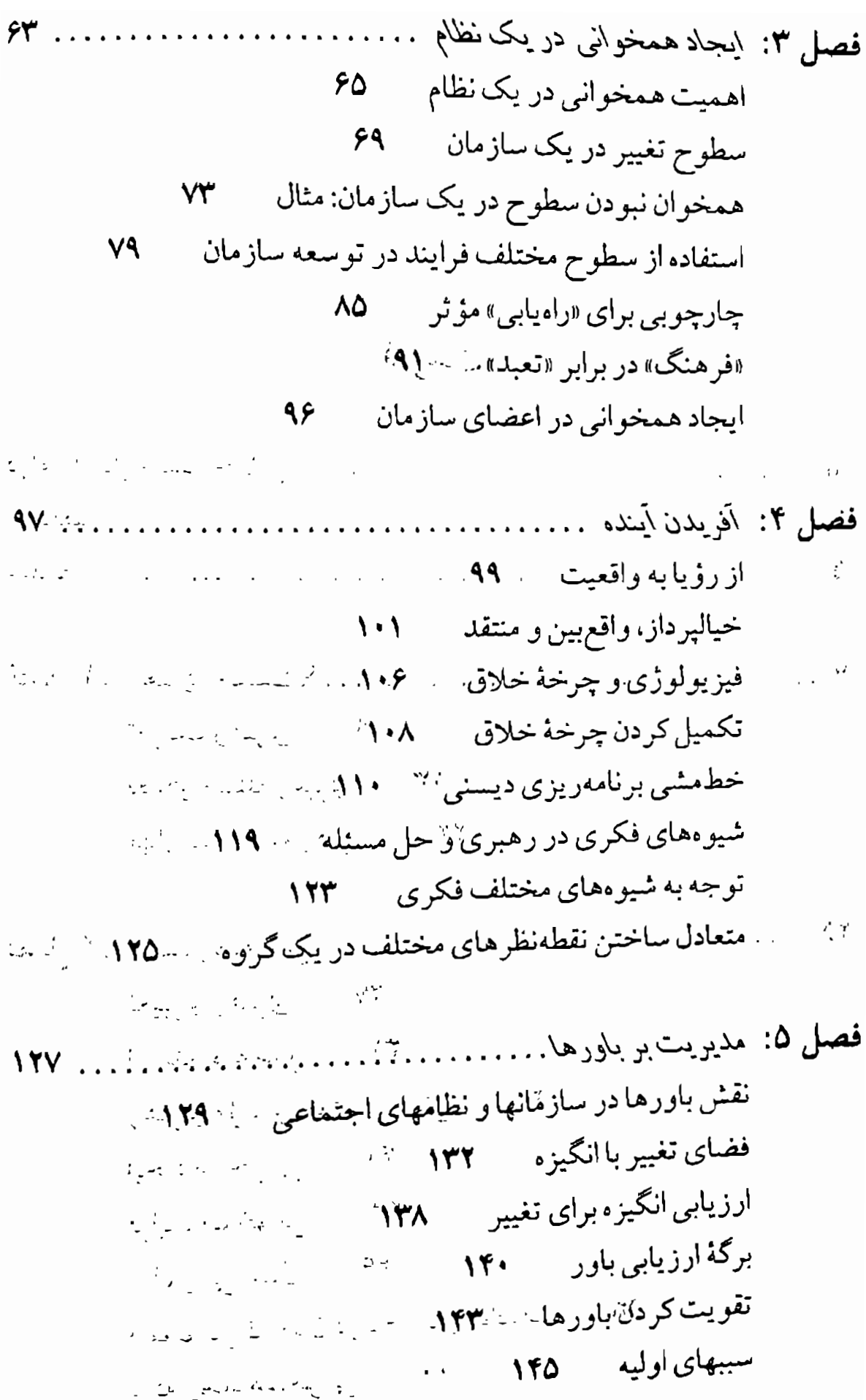

تمثیل نهنگ ۲۳۵

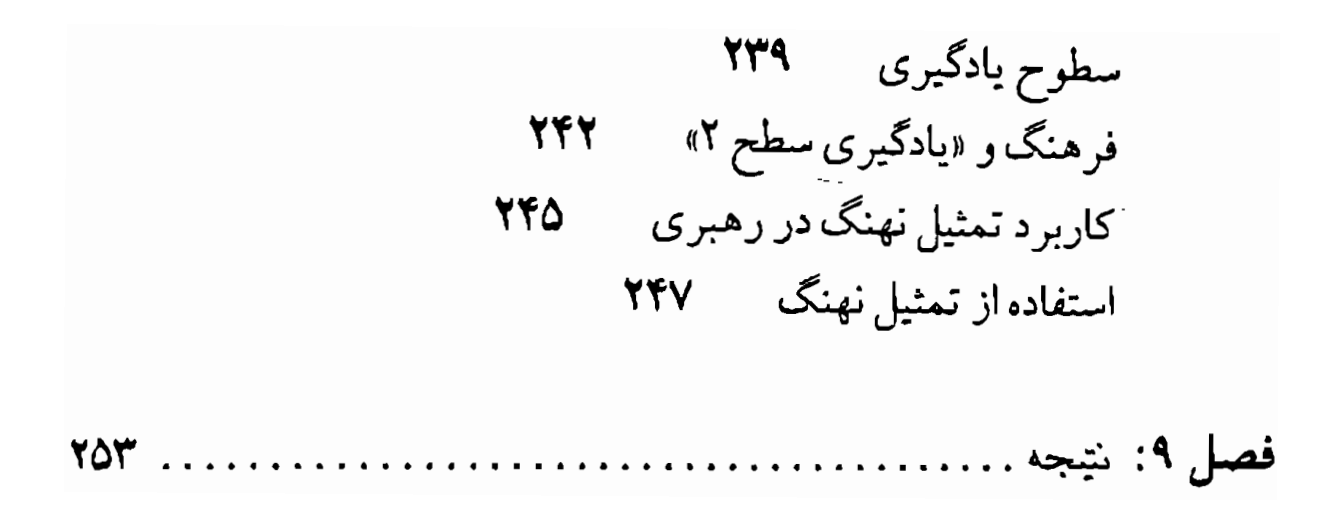

ای شَهان کشتیم ما خصم برون ماند خصمی زو بدتر در اندرون مو لو ی

یکمی از آرزوهای مهم ما \_ آگاهانه و ناآگاهانه \_ اینست که بتوانیم دنـیای بهتري بسازيم و در دنيا تغييرات مطلوب ايجاد كنيم بخصوص وقتى دنـياي خود را نیسندیم و از آن آزار ببینیم. برای این هدف مجهز شـدن بـه فـنون و مهارتهای تغییر مردم و تغییر شرایط و بـهدست آوردن تـغییرات مـطلوب و پاسخهای مطلوب حیاتی و ضروری است. این هدف بدون کمک و یاری و حمايت ديگران امكان يذير نيست. اگر بـه مـفهومي رسـيدن بـه اهـداف و موفقیتها را از طریق نفوذ در دیگران «رهبری» بنامیم، چگونگ<sub>ی</sub> رفتار و نفوذ در دیگران از اهمیت خاصی برخوردار میشود.

درآمد

در پژوهشهای جدید روانشناسی اجتماعی و نظریات نظریهپردازان مانند هورنای، فروم و سالیوان عصبیت را ناشی از روابط ناسالم انسانی می دانند. بهعلاوه ناكاميهاي متعدد در رسيدن به اهداف و موفقيتها و عدم امكان نفوذ و جلب همکاری، همفکری، همدلی و همزبانی دیگران شمار زیادی از انسانها را به ناامیدی، افسردگی و انزوا می برد و آنـها را عـصبی مـیکند. بـرعکس موفقیت در اهداف و امکان جلبهمکاری و همپاریدیگران موجب آرامش خاطر و افزایش اعتماد به نفس و احترام به خود و روحیهٔ قوی و حال خوب

می شود که این مجموعه در بحثهای رهبری و مدیریت خلاصه می گر دد. در این کتاب و در این مقدمه رهبری به مفهوم وسیع و متنوع آن مطرح است و چون کلمهٔ رهبر و رهبری بیشتر در موارد سیاسی و مذهبی مصرف شده است کمتر توجه به این بوده است که رهبری در روابط انسانی، خانواده، سازمان و بطور کلی کارها مصداق فراوانی دارد و به عهدهٔ آموزش و پرورش کشورهاست که به تأسیس آموزشگاههای رهبری بپردازند. و ایـن درس از مهدکودک تا دانشگاه امکان برنامهریزی دارد.

<sub>ن.</sub> کشفیات ان ال بی که قسمتی از آن دستیابی بـه الگـوهای مـوفقیت، اثیربخشی و ثـمربخشی و جسـتجوی رمـوز و فـنون بـهترینها است، امکـان آموزش و پرورش رهبري و مديريت را به عموم مردم مطرح ميسازد.گذشته از اینکه رهبری و مدیریت جنبههای فطری و ارثی دارد و در مقایسه دو نفر با یکدیگر می توان در یکی قابلیت و آمادگی جسمی، روانی و فطری رهـبری بيشتري ملاحظه كرد، ولي اين بدان مسعنا نيسبت كمه هسمة انسمانها نسوانند مهارتهای رهبری را فراگیرند و در جوزهٔ خانواده، کار، سازمان و جامعه نتوان از آن استفاده کرد. به قول اریک فروم در کتاب آناتو*می ویرانگری انسان چ*نین به نظر میرسد که هرچه زمان پیش می رود و علوم پیشرفت میکند، انسانها قدرت بیشتری در مدیریت و مهندسی ژنتیک پیدا میکنند و نقش فرهنگ و آموزش و پرورش و امور اکتسابی بیشتر می شود. مستقیمه مستقیم به مناطقه به مناطقه ر اهمیت این کتاب کشف الگوهای رهبری از انسانهای مطرح در تباریخ و جهان است: لوترکینگ، گاندی، کند<u>ی، لینکلن، استالی</u>ن، هیتلر و بسیاری ديكر إن رهبران ومديران جهان المحافظ والمستخدمة والمستخدمة المستخدمة .<br><sub>ابن</sub> موضوع ديگر بحث اخلاق در رهير و رهبري، و اينكه صرف مجهز بودن.

به فنون و مهارتهای رهبری برابر با اخلاق رهبری نیست رهبران و مدیرانی را می توان در تاریخ سراغ کرد که از نظر مهارتهای رهبری قوی بودهاند اما از نظر اخلاقى موجب آزار خود و مردم شيد باند و برعكس، بالمنتفضحة المستخدمة

تموضوع دیگر پیش فرضهای رهبری و رهبری مؤثر در این کتاب است. ِ `به تعریف ژیل پاژو: «رهبری یعنی ایجاد دنیایی که مردم بخواهند خود را متعلق به آن بدانند.» مهمتر اینکه این دنیا، دنیایی است کـه خـود مـا آن را بيسنديم و بخواهيم متعلق به آن باشيم. بنابراين بحث «رهبري خود» و جهاد اکبر در آموزش و پرورش رهبری مطرح میگردد و بهقول مولوی بحث خضم درون کمتر از خصم برون نیست که یکی از آفتهای مهم مدیریت و ره بری «خصمَ درون» است. المستقدم المستقدم المستقدمة المستقدمة المستقدم المستقدم المستقدم

ر يدران و مادران و فرزندان و اعضاى خانواده براى رسيدن به مـوفقيت و اهداف به مدیریت و زهبری احتیاج دارند. معلمان و مـزبیان در ارتـباط بـا دانش آموزان و دانشجویان، و مـدیران و سـازمانها و کـارخـانجات نـیازمند ن الأول التي تعالى الأول المجموع المجموع المجموع المجموع المجموع المجموع المجموع المجموع المجموع ال رهبری هستند.

<sub>. ا</sub>بطور کل<sub>ی</sub> هر انسانی که در رابطه با دیگران قرار بگیرد به نوعی نیازمند رهبری میگردد و پرسش مهم این است که آیا دنیای من دنیایی است که مردم بخواهند جزئي از آن باشند. باسخ اين برسش خود معضلي است كه مي بايد دقیق و صادقانه و عاری از خودفریبی باشد. است است است سنا بهشهار شده

، در اینجا کاربردهای عملی این پیش فرض بخصوص در رابطه با دنیای كودكان و فرزندان قابل مشاهده است: ۱۰ ـ ۱۰ ـ ۱۰ ـ ۱۰ ـ ۱۰ ـ برانه ـ ١٠ ـ ب

آیا دنیای ما دنیایی است که کـودکان و فـرزندان بـخواهـند جـرثی از آن باشند؛ آیا مدیر و رهبر یک مهدکودک و یا یک مرکز آموزشی دنیایتی ساخته كهِ كودكان، شاگر دان و دانشجویان بخواهند جزئي از آن باشنند؟ آيا رهبَر يكّ ارکستر، رفتار و مهارتش به گونهای هست که اعضای ارکستر بخواهند با او همهآهنگی و همکاری داشته باشند؟ آیا مدیریت و رهبزی وززش در جانتفه ً بهگونهای هست که مثلاً دنیای مربی و مسئول ورزشی یک تیم مورد پسند بازیکنان باشد؟ حتی در تور و رهبری تور این پیشفرض ژیـل پـاژو مـطرح است که رهبر تور و گـردانـندگان تـور کـه بـراي چـند روز دنـيايي بـراي مـا

يازده

میسازند آیا این دنیا دنیایی هست که مسافران بخواهند در آن شرکت کنند؟ برنامهسازان رسانهها دنیایی که به مردم معرفی میکنند آیا دنیایی هست که مردم بخواهند در آن شركت كنند؟

دنیایی که مدیران و رهبران ایجاد میکنند ابتدا باید برای خودشان جالب و جذاب و قابل قبول و ورود باشد تا با وحدت با خود بتوانند به وحدت با مردم برسند هرچندکه پژوهش در امر دنیای زیبا و جذاب امر مشکلی است، معهذا تجربهٔ تاریخی نشـان داده کـه انسـانها دنـیایی راکـه در آن ســلامت، حقيقت، احـترام، عـدالت، زيـبايي، صـداقت، انـصاف، امـنيت، فـعاليت، خلاقیت، عشق، اتحاد، شادی و تقوا باشد ترجیح می دهند و از دنیای پلیدیها گـریزانــند مگــر دچـار بـیماریهاي روانـي و جـهل فـرهنگي و تـوهمات و سوءتفاهمها باشند.

بنابراین در مدیریت و رهبری ایجاد دنیایی با مشخصات یاد شده جذاب وگیرا میشود و مردم میخواهند جزئی از آن و متعلق به آن باشند.

خلاصه با مطالعهٔ این کتاب میتوان رموز و فنون رهبری را فراگرفت و دیدی روشن نسبت به آن پیداکرد.

این کتاب، کتابی کاربردی و عملی در مدیریت و رهبری است و به بـالا رفتن فرهنگ مدیریت و رهبری در جامعه کمک میکند و مـوجب افـزایش سلامت رواني و بهداشت جامعه مي شود.

در پایان به امید استفاده از مـهارتهای مــدیریت و رهــبری در راه خـیـر و صواب، با این پرسش خودشناسانه این مقدمه را بهاتمام می بریم: آیا دنیایی که ما ساختهایم دنیایی هست که صادقانه ما و مردم بخواهیم متعلق بـهآن باشیم و آیا رضایت خداوند و بندگان خدا را فراهم میکند؟

عیسی جلالی

يبشكفتار

در سال ۱۹۸۸، به ذهنم رسید تـا بـا رعـایت اصـول و قـواعـد بـرنامهریزی عصبی کلامی (ان ۔ال ۔پی) دربارۂ مهارتهای رهبری بررسی جامعی انجام دهم. این کار مستلزم آن بودکه با مـدیران ارشـد و طـراز اول سـازمانها در سرتاسر اروپا و آمریکاگفتوگو و تبادل نظرکنم.

در آن زمان تندباد حوادث سرتاسر جهان را درمی نوردید. اروپای غربی در رؤیای اروپای متحد و یکپارچه در سال ۱۹۹۲ بود. اروپای شـرقی هـم دوران تحول اقتصادی و مرامی و مسلکی خود را پشت سر میگذاشت. این تحولات چشمگیر بازتاب پیدایش الگوي جدیدي براي جهان بودندكه هنوز بر سیارهٔ خاکی ما تأثیر می گذارند. تحوّلات جدید نهتنها مفهوم جـدیدی را برای اشخاص، گروهها و فرهنگها ایجاب کرده، بلکه نیاز به مجموعه مهارتهای جدیدی برای برقراری ارتباط و داشتن تبادل با نظامهای مردمی را مطرح ساخته که بهطور تصاعدي ابعاد گستردهاي پيدا مى کند. ايـن کـتاب نتیجه و در عین حال بازتاب فعالیتهای آن دوران و تأثیر ادامهدار آنهاست.

در همین دوران بودکه برای نخستین بار جینو بونیسون ۱ را در میلان ملاقات کردم. جینو بهعنوان مشاور در تدوین استراتـژی و تـوسعه ســازمان فعالیت میکرد. ما به علایق مشترک و مهارتهای مکمل در یکدیگر پی بردیم. ان ـ ال ـ بي و رموز موفقيت در مديريت و رهبري

دیری نگذشت که ما مرید و مرشد و همکار یکدیگر شدیم تا در زمینهٔ کا<sub>ربر د</sub> ان ـال ـبي در رهبري سازماني و تغيير بررسي كنيم. كتاب «مهارتهاي أينده» از جمله دستاوردها و نتایج همکاری ادامهدار ماست.

یکی از نخستین طرحهای مشترک ما بررسی دربارهٔ مهارتهای مؤثر رهبري در شركت فيات در تورينو بود. ثابت شد كه ايـن طـرح بـه بـررسي وسیع تر من دربارهٔ رهبری و مدیریت کمک میکند. طرح مزبور با حمایت جانفرانکو گامبیلیانی' و جووانی تَسْتَأَكْنُدر ایسور فیات به اجـرا درآمـد؛ دو شخصیتی که از بینش و فراستی سرشار برخوردار بودند که تا به امروز مـرا تحت تأثير خود قرا دادهاند الكوى مهارتهاى مؤثر رهبرى فرايند و در ضمن نتايج اين پروژه را توضيح داده است. مستخدم است

در ماه مه ۱۹۸۹، دوستم دیویدگاستر <sup>۲</sup>مدرس و صاحبنظر ان ال <sub>-یی</sub> مَرا به زیل پازو ٔ مدیرعامل شعبهٔ فزانسوی شرکت سـوئدی فـارماسیا مـعرفی کرد. ژیل یکی از شخصیتهای برجسته بررسیهای مفصل من دربارهٔ رهبری شد. درایت فراوان و سخنان نغز و معنیدار او که در تمامی این کـتاب از آن بهره گرفتهام، بسیاری از ویژگیهای مهَم رهـبری را رقـَمْ زده است. در واقـع تعریف او از رهبری به عنوان «ایجاد دنیایی که افراد بخواهند به آن تعلق داشته باشند» محركي بوده تا عنوان اين كتاب را با الهام از او انتخاب كنم.

در ژوئن ۱۹۸۹، طرحی را با استیو آرنولد<sup>۵</sup> عضو لوکاس فیلمز در ارتباط با شرکت کامپَیوتر اَبِـل آغـاز کـردیم تـا در زمـینههای رهـبری، ارتـباطات و مهارتهای اندیشههای سیستمیک برای مدیران بررسی کنیم. «ماتریس ارتباط» نتیجهٔ تلاشهایی بودکه برای نظم بخشیدن به میهارتها و فـراسـتهای رهبران براي اين طرح استنتاج كرديم.  $\label{eq:Ricci} \mathcal{L}(\mathcal{L}_{\text{cav}}(\mathbf{r}_i)) = \mathcal{L}(\mathbf{r}_i, \mathbf{r}_i) \mathcal{L}(\mathbf{r}_i)$ سائيل <sub>سائي</sub>ل ڪري آهي.

2. Giovanni Testa 1. Gianfranco Gambigliani

4. Gilles Pajou

- 3. David Gaster
- 5. Steve Arnold

۲

### يشكفنار

حادثهٔ مهمّ دیگری که در تکوین پندارههای این کتاب نقش داشته همایش <sub>،اههای</sub> رهبری بودکه به اتفاق تـاد اپشـتاین <sup>۱</sup> در ژوئـن سـال ۱۹۹۱ بـرگزار کر دیم. این همایش از ابزار ان ـ ال ـ بی برای «ایجاد دنیایی که افراد بخواهند به آن تعلق داشته باشند» استفاده نمود. بـخش اعـظم ايـن هـمايش بـه كـاربرد سطوح مختلف تنغيير و رهبري در سازمانها اختصاص داشت. افـزون بـر سمینار، ایـن بـرنامه دربـرگیرندهٔ بـیانات کسـانی بـود کـه از ان ـال ـبـی در سازمانهای خود استفاده کرده بودند.

درحالی که اساس ایـن کـتاب ریشـه در بـررسی رهـبری در سـازمانها و شرکتها دارد، مهارتهای مطرح شده در ایـن مـجموعه کـاربرد وسـيع دارد. بهطوری که همهٔ کسانی که به نوعی در کارهای سازمانی دخالت دارند و از جمله مدیران، مشاوران، متخصصان سازمان و غیره میتوانند از آن استفاده كنند.

٣

## مقدّمه

«رهبری ایجاد دنیایی است که انسانها خود را از آن مدانند.» ۔ زیل پاڑو

در لحظاتی از زندگی احتمالاً همهٔ ما احساس کردهایم که می خواهیم «دنیا را تغییر دهیم» و یا «از دنیا مکان بهتری بسازیم.» این میل معمولاً از این «بِنداره» نشأت می گیرد که زندگی یا دنیای ما می تواند بهتر از این باشد که هست. این بندارهها مربوط به آینده و اغلب راهنمای زندگی و کار ما هستند که انگیزهای برای تغییر فراهم می آورند. پندارههایی که شماری از مردم به آن علاقهمند و در أن سهيم مي شوند اساس كار گروهي مؤثر را تشكيل مي دهد و پندارههايي که جمع کثیری در آن سهیم میشوند مبنایی بـرای ســازمان، فـرهنگ و در نهايت پيشرفت تمدن بهشمار مي آيند.

این کتاب دربارهٔ برخی از مهارتها و ابزار ضروری برای فراهم آوردن تغییر و «ایجاد دنیای<sub>ی</sub> است که انسانها خود را از آن بدانـند.» و بـه عـبارت دیگـر دربارهٔ مهارتها و ابزار «رهبری پندارهای» بحث میکندکه خودشناسی و تبادل با دیگران را دربر میگیرد.

بسیاری از نـقطهنظرهای ارائـه شـده در ایـن کـتاب را مـدیران و رهـبران برجسته شاغل در مؤسسات اقتصادي در اقصى نقاط جهان فراهم آوردهاند. این مهارتها دامنهٔ وسیعی دارندکه از برنامهریزی تا حل مشکـل و بـرقراری ارتباط مؤثر را دربر میگیرند. از جمله موضوعهایی کـه بـررسی شـدهانـد می توان به موارد زیر اشاره کرد:

اما مهمترین جنبهٔ توسعه مـهارتهای رهـبری از قـوه بـه فـعل درآوردن و متعهد شدن است. تمرینهای ارائه شده در این کتاب به اندازه متن و موضوع اصلی آن اهمیت دارد. درحالی که بهتر است برخی از تمرینهای این کتاب به اتفاق دیگران انجام شوند، سایر تمرینها بهگونهای طراحی شدهاند که بتوانید به تنهایی آنها را انجام دهید. اما برای بهرهبرداری بیهینه از ایـن کـتاب بـاید تمرینهای ارائه شده را بهتنهایی یا بهاتفاق دیگران انجام دهید.

فصل ۱

رهبري چيست؟

مطالب فصل 1:

۔ تعریف رهبری ۔ فضای مسئله رهبری ۔ مهارتهای اصولی رهبری

تعريف رهبري

از جمله مهمترین مهارتهای مورد نیاز در دنیای پر تحوّل ما، مهارتهای رهبری است و این مطلبی است که برای تطبیق خود با تغییرات فزاینده در جامعه و سازمانهای حرفهای در سدهٔگذشته به آن برخـوردکـردهایـم. وقـتی تـلاش میکنیم سرنوشت خود را مقدر سازیم و سرنوشت خانوادهها، جـامعهها، سازمانها و دنیای خود را بهدست گیریم، ضرورت رهبری مؤثر و تـوانـمند بیش از پیش مسلم میشود. رهبری مؤثر از جمله مهمترین عواملی است که موفقیت و بقای ما را در سالهای آینده رقم میزند.

اما رهبری چیست و رهبر کیست؟ آیا میتوان قابلیتهای رهبری را ایجاد كرد؟ آيا رهبري اكتسابي است يا چيزيست كه اشخاص با آن متولد مي شوند و به عبارت دیگر مادرزادی است؟ گروهی رهبری را آموختنی و به عبارت دیگر اکتساب<sub>ی</sub> میدانند. جمعی نیز معتقدند که رهبری یک استعداد است و جیزی نیست که بتوان آن را یادگرفت.

بسیاری از مطالب دربارهٔ رهبری به ویژگیهای رهبران برجسته توجه داشته است اما این ویژگیها اغلب کلیتر و عمومیتر از آن هستند که کسی بخواهد از آنها برای افزایش قابلیتها و توانمندیهای رهبری خود استفاده کند. مثلاً اگر بگوییم رهبران برجسته «خوشبین»، «صادق» و «الهامبخش» هستند به رشد کسی که میخواهد در حرفهٔ مدیریت و رهبری پیشرفت کندکمک نکردهایم. دیگران دربارهٔ رفتار ما قضاوت میکنند.

اغلب وقتها مىطالب مربوط بـه رهـبرى مـؤثر بـه أنـجه در يك فـعاليت اقتصادی خاص و در یک فرهنگ یا یک محیط ویژه مؤثر بوده تأکید دارد اما همان اعمال، ویژگیها و روشهایی که سبب میشوند یک رهبر را در فعالیتی

«خوب» توصیف کنیم، ممکن است در فعالیت دیگر بد و مخرّب باشد. بعضی از بررسیهای دربارهٔ رهبری به نتایج رهبری مؤثر تـوجه دارنـد و معتقدند که رهبران خوب «ایجاد بنداره» می کنند، بر «تعهد کارکنان میافزایند»، «نیازها را تشخیص مم ردهند» و غیره. امـا دانستن ایـنهاکافی نیست. دستیابی به آنها مستلزم داشتن مهارتهای ذهنی و رفتاری لازم بـرای عملي ساختن أنهاست.

هدف این کتاب فراهم آوردن الگوها، اصول و مهارتهایی است که شما را در کار رهبری یاری دهد. در واقع می آموزد که چگونه می توان رهبری مؤثر و موفق شد.

برای اینکه «رهبری» مؤثر را توضیح دهیم باید میان (الف) «رهبر»، (ب) «رهبری» و (ج) «رهبری کردن» تمیز قایل شـویم. «رهـبر» یک نـقش و یک وظیفه در نظامی خاص است.کسی که در نقش رهبری رسمی ظاهر می شود ممکن است دارای مهارتهای رهبری و توانایی راهنمایی و رهبری کردن باشد یا نباشد. «رهبری» با مهارتها، توانمندیها و میزان نفوذ بر دیگران ارتباط دارد. بخش مهمی از رهبری را ممکن است کسانی انجام دهند که «رهبران» رسمی نیستند. «رهبری کردن» نتیجهٔ استفاده از نقش و توانای<sub>می</sub> رهبری کردن بـرای نفوذ بر سایرین است.

به مفهوم وسیع کلمه رهبری را میتوان «توانایی نفوذ بر دیگران به منظور دستیابی به یک هدف» تعریف کرد. به عبارت دیگر، رهبر شخص یاگروهی از اشخاص را برای تحقق یک هدف راهنمایی میکند. در مؤسسات اقتصادی و در سازمانها «رهبری» اغلب با «مدیریت» تفاوت دارد. مدیریت را اغـلب «انجام دادن کار از طریق دیگران» تعریف کردهاند. اما در مقایسه با آن رهبری به مفهوم «ترغیب اشخاص به انجام دادن کارهاست.» بـنابرایـن، رهـبری بـا انگیزه دادن و نفوذكردن به دیگران رابطه دارد.

اما رهبران تنها به این دلیل که «رئیس» یا «فـرمانده» هســتند دارای نـفوذ

<sub>نیس</sub>تند. بلکه آنها کسان<sub>ی</sub> هستند که متعهدند. تعهد آنها این است که «دنیایی بسازند كه انسانها خود را از آن بدانند.» این تعهد مستلزم مجموعهٔ الگوها و توانمندیهایی است که بهطور مؤثر «بنداره»هایی ایجاد میکند که اشحاص متعهد به تغییر را برم<sub>ی</sub>انگیزد. این کار مستلزم برقراری ارتباط، تبادل و ایجاد رابطه در محدودهٔ یک سازمان، یک شبکه یا یک نظام اجتماعی برای فراهم آوردن زمینههای ضروری است.

نیکولز <sup>۱</sup> در بررسیهای خود دربارهٔ مدیریت به سه مفهوم «متا» ۲، «ماکرو» ۲ و «میکرو» <sup>۴</sup> اشاره کرده است.

۱ \_ رهبري منا به حركت كلان در يك جهت خاص توجه دارد كه از جمله آنها می توانیم به توجه به حقوق مدنی، استفاده وسیع از رایانههای خانگی یا تحول گلاسنوست اشاره کنیم. بـه عـبارت دیگـر «رهبري متا اشخاص را براساس ينداره رهبر با محيط و شرايط ييوند می دهد. بدین منظور نیروی وسیعی به کار گرفته می شود و پیروان و هواداران مشتاقی رخ می نمایند.

۲ ــ در رهبري ماكرو، «نقش رهبر در ايجاد يك سازمان موفق به دو شکل ایفا می شود: مسیریابی و فرهنگسازی. مسیریابی را می توان راهی برای رسیدن به موفقیت در آینده تعریف کرد، اما فرهنگسازی علاقەمند كردن اشخاص بە يك سازمان ھدفمند است. سـازمانى كـه می تواند در جهت مسیری که فراهم آمده حرکت کند و از موقعیتهای جاری استفاده نماید... رهبری ماکرو با پیوند دادن اشتخاص با یک موجودیت ــ خواه این موجودیت یک سازمان کامل یا یک بخش، یک قسمت یا یک گروه باشد ــ روی افراد اثر میگذارد. رهبر با پاسخ دادن

```
2. Meta
```
4. Micro

3. Macro

<sup>1.</sup> Nicholls

به برسشهایی از قبیل: هدف این سازمان چیست؟ من در کجای آن قرار دارم؟ چرا باید خود را متعهدکنم؟ روی اشخاص تأثیر مم گذارد. در فرایند این کار رهبر می تواند اعضایی متعهد به سازمان فراهم آورد.» ۳ ــ رهبری میکرو، «به انتخاب سبک و شیوه رهبری برای اینجاد فضای کاری مؤثر و فراهم آوردن نمایل به انجام دادن کار تأکید دارد. انتخاب شیوه بستگی به همکاران شاغل در سازمان، ماهیت کیار و وظیفهای داردکه باید انجام شود. بهعبارت دیگر رهبری میکرو موقعیتگراست و با توجه به شرایط قوام میگیرد... رهبر افراد سازمانها را برای تحقق یک وظیفه یاکار خاص هدایت می کند. اگر شیوه رهبری به درستی تدوین شده باشد، اشخاص با طبب خیاطر در اجرای آن مشارکت مے کنند.»

«ایجاد دنیایی که انسانها خود را از آن بدانـند»، مستلزم تـرکیبی از ایـن سهگونه متفاوت رهبری است. رهبري چيست؟

«فضای مسئله» رهبری

پیش از شناسایی برخی از اصول ویژه و مهارتهای ملازم رهبری میکرو، ماکرو و متا، اجازه بدهید دربارهٔ برخی از مسائل و یا «فضای مسئله» بحث كنيم. مي توان گفت كه (الف) رهبر، (ب) ديگران را در جهت (ج) يك هدف در (د) محدوده یک نظام حرکت می دهد. بنابراین «فضای مسئله» و مهارتهای رهبري شامل ايجاد ارتباط ميان عوامل زير است:

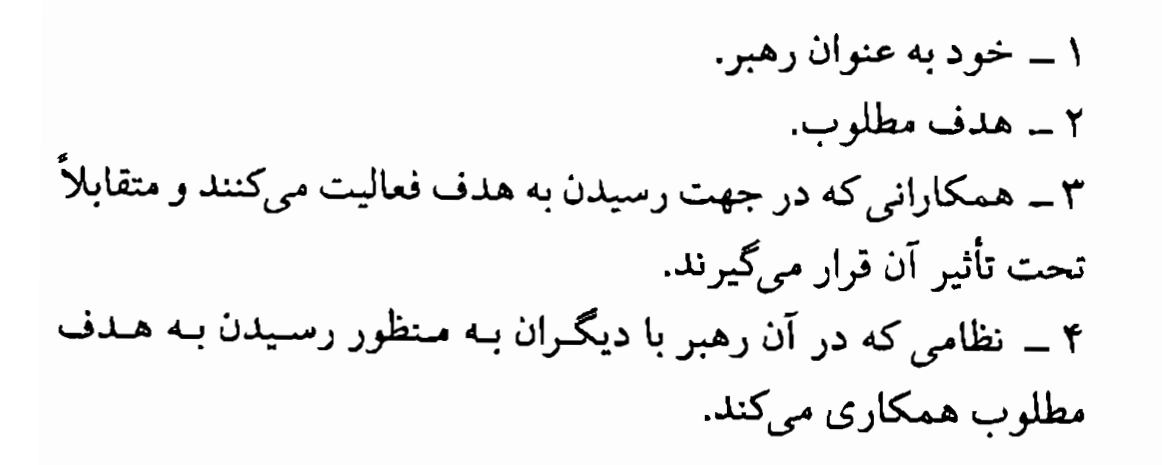

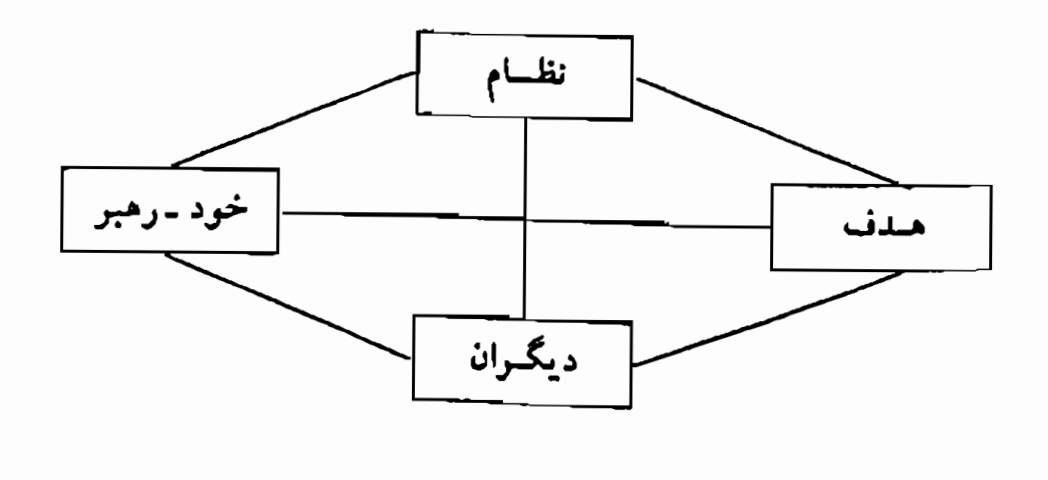

وفضای مسئله، رهبری

اما همانطور که نیکولز خـاطرنشان سـاخت مـباحث مـرتبط بـا «فـضای مسئله» رهبری با توجه به اینکه شخص در موقعیت رهبری متا، ماکرو و یا میکرو قرار داشته باشد تفاوت می کند.

مثلاً در سطح «متا» رهبري با (الف) مأموريت خود در ارتباط با (ب) نظام کلی و (ج) اجتماعی که او در آن فعال است و (د) پنداره راهنمایی که نظام و اجتماع را هدایت میکند سروکار دارد.

مثلاً مهاتماگاندی مأموریت مـعنوی و روحـان<sub>ی</sub> خـود را تـحقق «نـیروی معنویت» در ارتباط با اجتماعات انگلیسی و هندی در محدودهٔ دنیای پـراَشـوب نـيمهٔ اول قـرن بـيستم تـعريف مـىكرد. او مأمـوريت خـود را در برنامههای مبارزاتی مقاومت غیر خشونتآمیز در خدمت پنداره هند آزاد و متحد به اجرا میگذاشت.

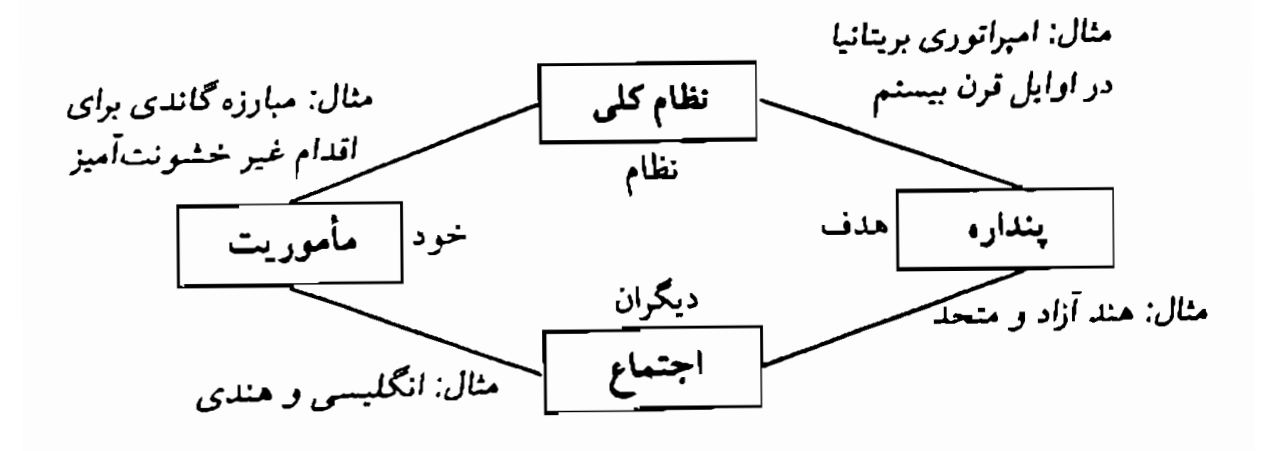

فضای مسئله در رهبری «متا»

در سطح «ماکـرو» رهـبري (الف) نـقش خـود را در مـحدودهٔ (ب) يک ساختار سازمانی با توجه به (ج) فرهنگ حرفهای حاکم به منظور تعیین (د) مسير و جهت لازم براي تحقق هدفها ايفا ميكند.

مثلاً در اواخر دههٔ ۱۹۸۰ جان اسکولی ' مدیرعامل شرکت کامپیوتر اَبِل ' در صدد بود تغییراتی در سـاختار سـازمانی شـرکت بـه مـنظور حـمایت از فرهنگ «تکنولوژی پیشرفته» ایجادکند. در نتیجه شرایطی فراهم آمدکه به , شد ادامهدار کامپیوتر مکینتاش<sup>۲</sup> در بـازار کـامپیوتـرهای شـخصی مـنجـر گر دد.

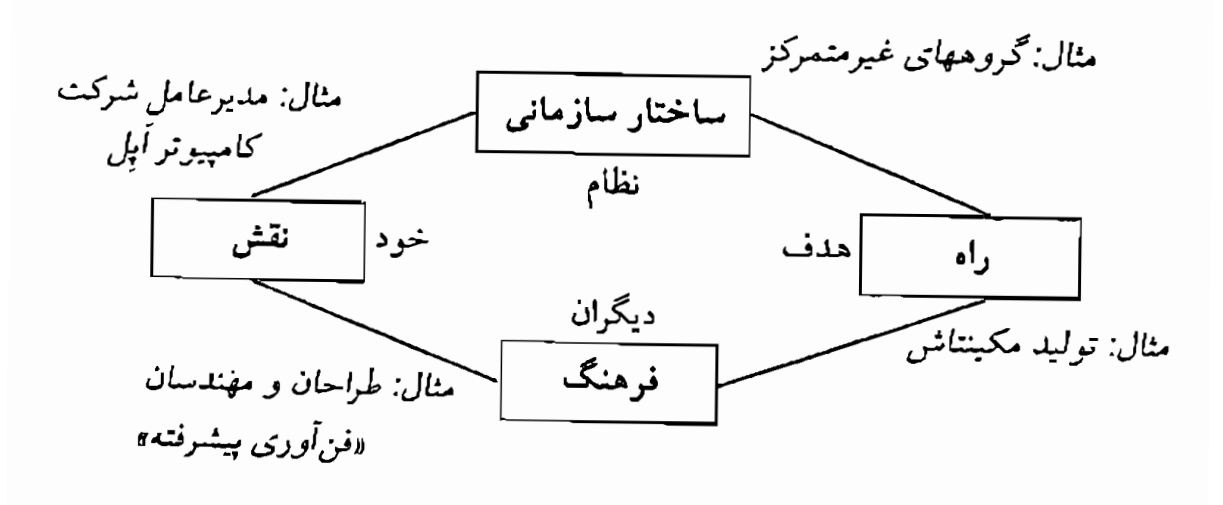

## فضای مسئله رهبری «ماکرو»

در سطح «میکرو» رهبری (الف) توانمندیهای فردی مرتبط با (ب) فراهم آوردن انگیزه به منظور دستیابی به (ج) هــدفهای خــاص در (د) یک زمـینهٔ محیطی مشخص را شامل میشود. مثلاً، برای تشویق نوآوری و ارائهٔ نقطهنظرهای جدید برای تهیهٔ یک فیلم مستند در جلسهٔ سیّال سازی ذهنی» ۲ (جلسه گفت و شنود به منظور اطلاع از نقطهنظرهای حاضران در جلسه)، والت دیسنی مجبور بود از مهارتهای خود برای ایجاد خلاقیت و ارتباط استفاده کند. موفقیت او بستگی بـه این داشت که بـتوانـد نـظرات شـرکتکنندگان در جـلسه را بشـنود و بـه نـقطهنظرهاي

1. John Scully

2. Apple Computer

- 3. Macintosh Computer
- 4. Brainstorming Session

 $\Delta$ 

فیلمسازان، موسیقی دانـهـا، داسـتانبـردازان، تـولیـدکنندگان و غـیـره تـوجه داشته باشد.

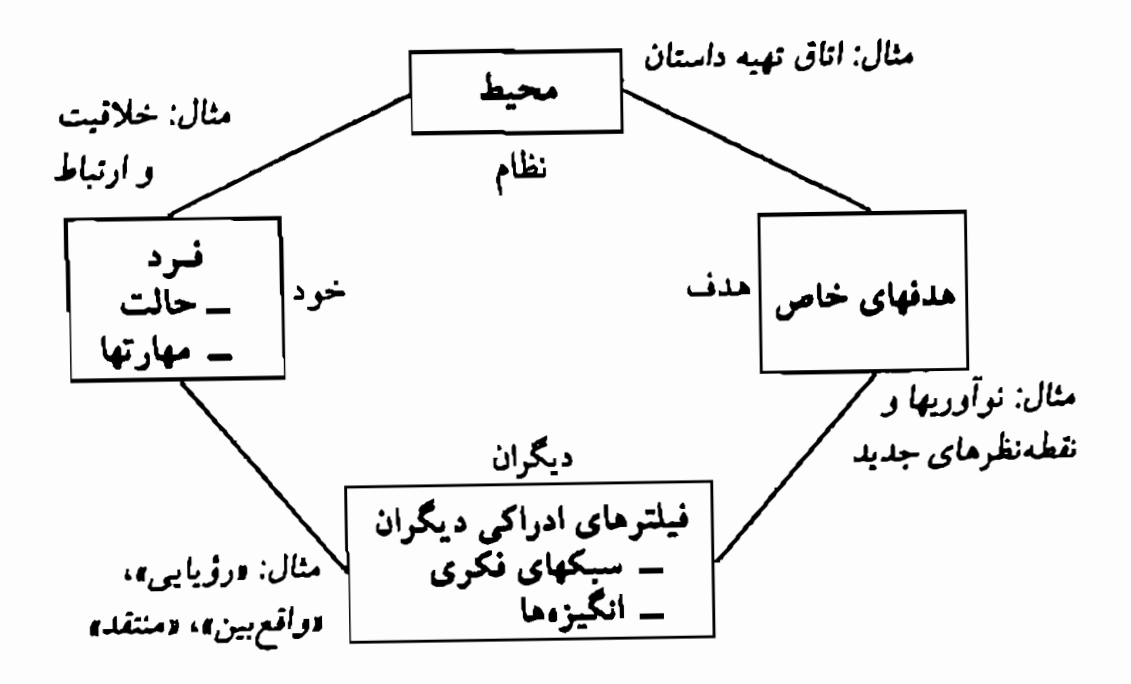

فضای مسئله رهبری «میکرو»

فضاهای رهبری «میکرو»، «ماکرو» و «متا» باید تـعیین، هـماهنگ و همخوان شوند تا اقدامات و عملیات سازمانی مؤثری را به وجود آورند. مثلاً مهم است که «خود» (رهبر) را در ارتباط با موارد زیر در نظر بگیریم: الف) مأموريت خود با توجه به نظام وسيعترى كه سازمان را احــاطه کر ده است. ب) نقش و مسئولیتهای خود در سازمان. ج) توانمندیها، ارزشها و سوابق خود بهعنوان یک فرد. مثلاً میتوان به گاندی اشاره کردکه در مبارزه غیر خشونتآمیز خود در نقشهاي حقوقدان، نويسنده، سردبير و نمايندهٔ مجلس ظاهر شد.

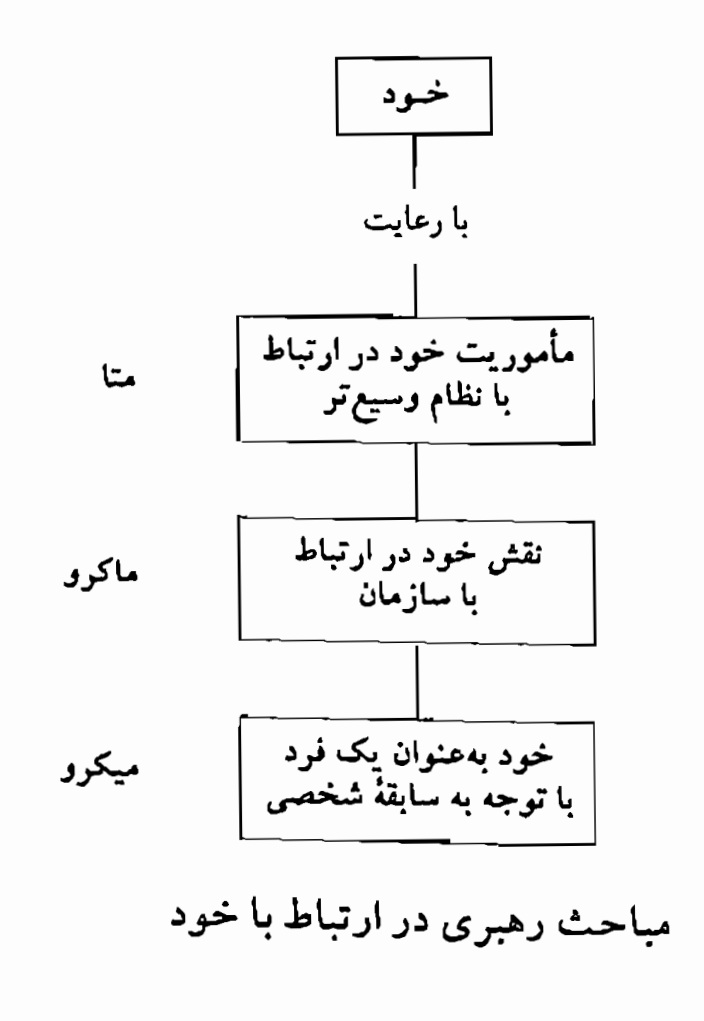

به همین شکل «هدفها» نیز باید با توجه به موارد زیر تعریف شوند:

مثلاً بنداره دیسنی باید با تکمیل و اجـرای طـرحـها و کـارهای مـختلفی تحقق پیدا میکرد. از جمله برای تهیهٔ نمایشنامه فانتزیا، فـیلمسازان دیســنی فیلمهای متعدد کوتاهی ساختند تا حمایت مالی لازم برای تحقق پـنداره وسيعتر را فراهم آورند.

 $\mathsf{V}$ 

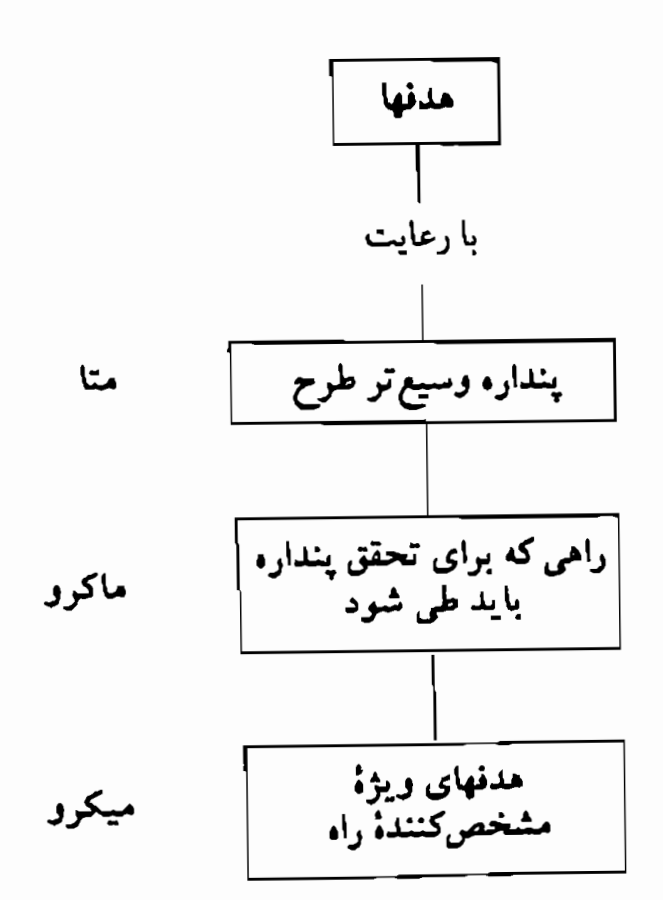

مباحث رهبرى در ارتباط با هدفها

همکاران و «دیگران» را میتوان در ارتباط با موارد زیر درک نمود:

الف) اجتماع وسيعتري كه به أن تعلق دارند. ب) فرهنگ حرفهای یا سازمان<sub>ی</sub> که به آن تعلق دارند. ج) شیوههای فکری و فیلترهای ادراکی مورد استفاده آنها.

هماوردجوییهای جان اسکولی در شرکت کامپیوتر اَپل تنها تـغییر مـحل سکونت او را از ساحل شرقی به سانفرانسیسکو کـالیفرنیا در پـی نـداشـت، بلکه او مجبور بود با تفاوتهای فرهنگی حرفهای میان پـپسـیکولا و صـنـعت رایانهسازی که مستلزم استفاده از فنآوری پیشرفته بود روبهروگردد. او باید

<sub>از</sub> فرهنگ تهیهٔ نوشابه و تهیهٔ غذاهای سرپای<sub>ی</sub> به فرهنگ<sub>ی</sub> می رفت که به کار تولید سختافزار و نرمافزار رایانه اشتغال داشت. از آن گذشته او باید با تفاوتهای ارزشی و شیوههای فکری متفاوت مدیران بازاریابی شرق آمریکا و مهندسان فن أوري ساحل غربي أشنا مي شد.

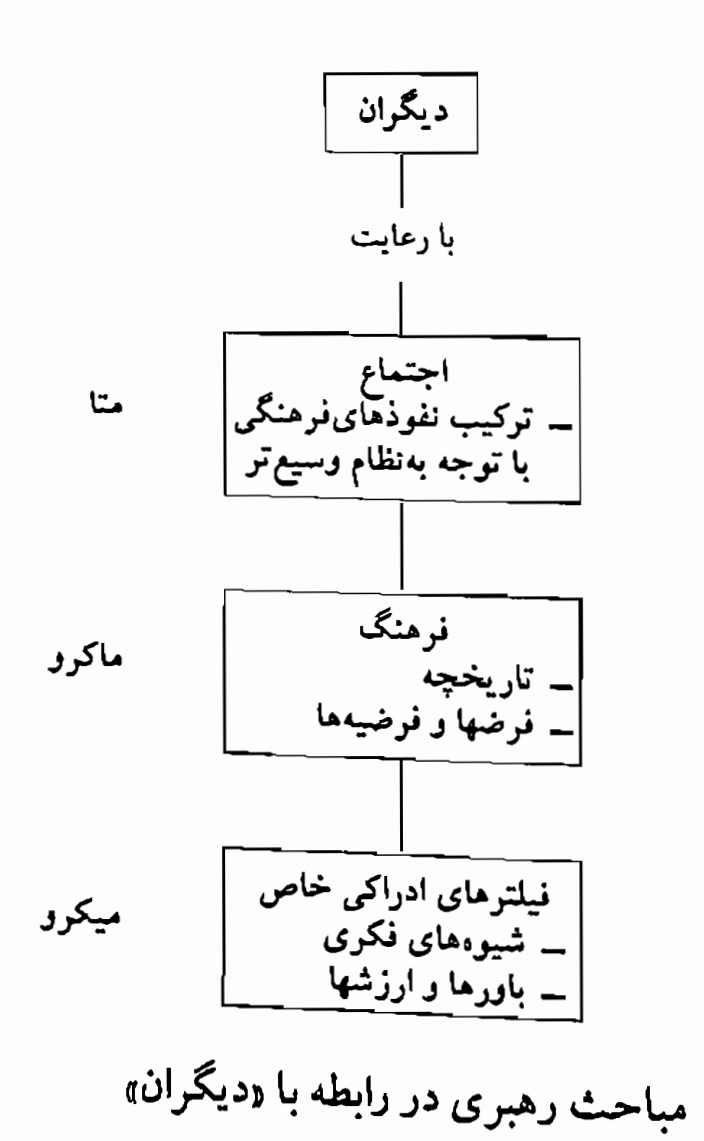

و سرانجام رهبر باید با توجه به موارد زیر به نظام توجه داشته باشد:

الف) فضای وسیعتر اشخاص و حوادثی که سازمان و نـیز هـدفها و نیازهای آن را احاطه کرده و بر آن تأثیر میگذارند.

مثلاً کار خودِ من ایجاب میکندکه در نقاط مـختلف جـهان بـرنامههای آموزشي داشته باشم. بدين منظور نهتنها بايد سالنها و فضاهاي محل تشكيل سمینارم را در نظر بگیرم، بلکه باید برنامهٔ سمینار را بهشکلی تعدیل کنم تا نیازهای ساختارهای مختلف سازمانی را برطرف سازد. افزوده بر این باید نفوذ و تأثیر حوادث و فرهنگهای متفاوت را در نقاط مختلفی از جهان که در آنجا سمینار برگزار میشود در نظر بگیرم.

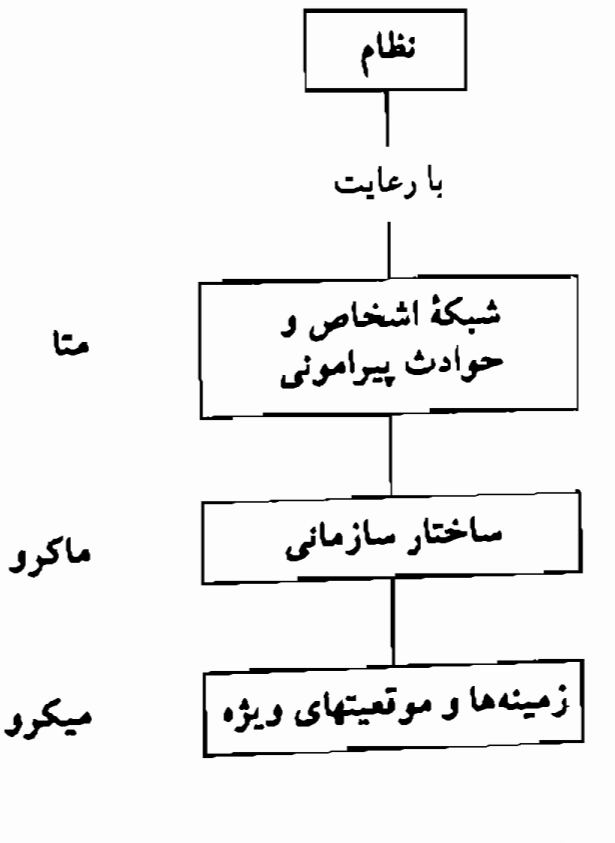

مباحث رهبری در ارتباط با نظام

بهطور خلاصه رهبري مؤثر موارد زير را دربر ميگيرد: ۱ \_ در نظر گرفتن سلامتی و بومشناسی نظامهای وسیعتری که رهبر عضوى از آن است. ۲ ــ توجه به تعادل روابط و وظایف برای تحقق هدفهای سازمانی در محدودۂ یک نظام وسیع تر ۳ \_ توجه به وظایف و طرحها بهکمک بـرنامهریزی مـؤثر و تـعدیل شيوهٔ رهبري.

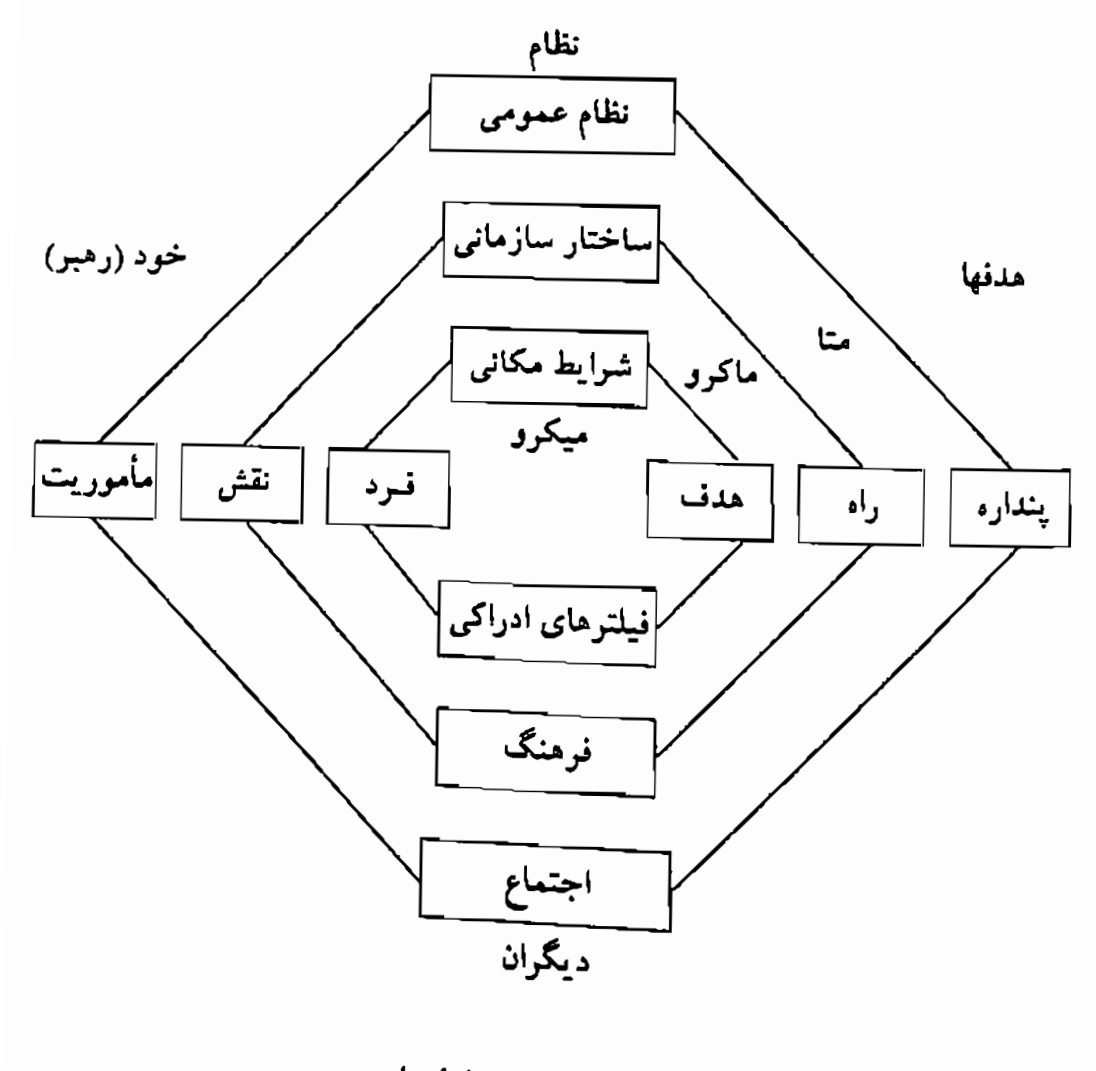

فضای مباحث در ارتباط با رهبری

# مهارتهای اولیه رهبری

مهارتهای رهبری باید هریک از عناصر مهمو کلیدی تشکیل دهنده «فضای مسئله»رهبری ــ (الف) خود، (ب) رابطه رهبر با همکاران، (ج) نـظامی کـه رهبر در آن فعالیت می کند و (د) هدفهای مورد نظر رهبر و همکارانش در آن نظام ــ را مورد توجه قرار دهد. در این کتاب به مهارتهای مختلف در ارتباط با این عناصر رهبری اشاره شـده است: مـهارتهای شـخص رهـبر، مـهارتهای ارتباطی، مهارتهای تفکر استراتژیک و مهارتهای تفکر نظامدار.

مهارتهای رهبر با رفتار او در یک موقعیت خاص ارتباط دارد. این مهارتها به رهبر امکان میدهدکه مناسبترین طرز تلقی و نگرش را در هر موقعیت انتخاب یا طراحی کند. می توان گفت کـه مـهارتهای شـخصی فـرایـندهایی هستند که به کمک آن رهبر خودش را هدایت میکند.

مهارتهای ارتباطی با توانایی درک کردن، انگیزه دادن و ارتباط برقرار ساختن با دیگران سروکار دارد. به مفهوم آن است که بتوان به دنیای دیگران وارد شد، با آنها ارتباط مؤثر برقرار ساخت و بعد آنها را در راســتاى تــحقق اهداف خود به حرکت درآورد. از آنجایی که رهبران باید با نفوذ بر دیگران به پندارههای خود برسند و مأموریتشان را انجام دهند، مـهارتهای ارتـباطی از جمله مهمترین جنبههای رهبری بهحساب می آیند.

مهارتهای تفکر استراتژیک برای تعیین هدفهای ویژه و راه رسیدن به آنها ضرورت دارند. تفکر استراتژیک شامل توانایی شـناسایی حـالت مـطلوب، ارزیابی شرایط موجود و تعیین راه و روش برای رسیدن به این حالت مطلوب است. از جمله عناصر مهم تفکر استراتژیک مؤثر این است که مشخص کنیم چه اشخاصی و چه اقداماتی به بهترین شکل حـالت مـوجود را بـه حـالت

مطلوب مي رساند.

مهارتهای تفکر نظامدار را رهبر برای شناسایی و درک فضای مسئلهای که در آن خود او، همکاران او و سازمان مورد استفاده او فیعال هستند، مورد استفاده قرار می دهد. تفکر نظامدار اساس حل مؤثر مسئله و توانایی ایجاد گروههای عملیاتی است. توانایی اندیشیدن نظاممند، بهشکلی عملی، احتمالاً بارزترين نشانهٔ درايت رهبر است.

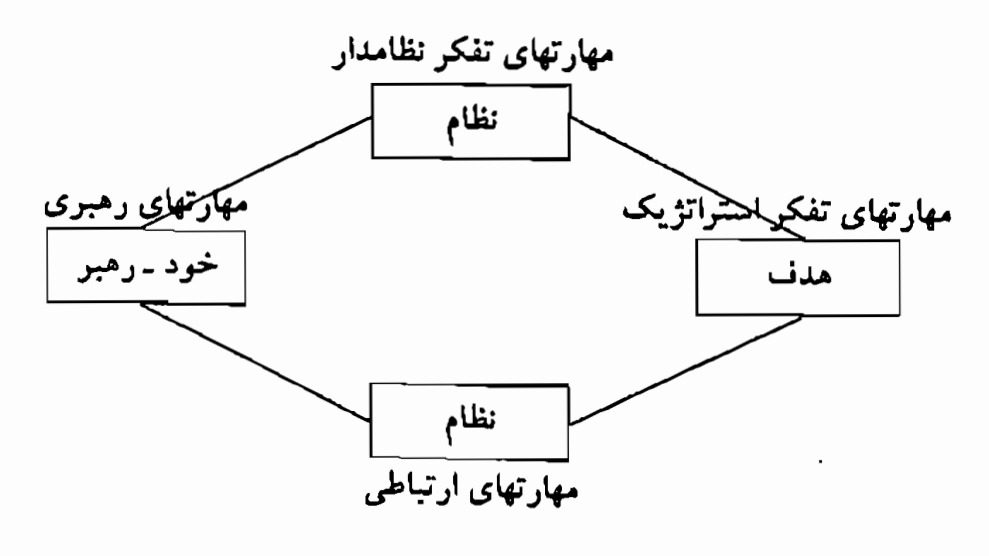

مهارتهای اولیه رهبری

کار من این است که سمینار تشکیل میدهم، مشاوره مـیکنم، نـویسنده هستم، نرمافزار تهیه میکنم و مدیر یا معاون بسیاری از شرکتها و مؤسسات کوچک آموزشی هستم.کارِ من ایجاب میکندکه با اشخاص بهطور انفرادی یاگروهی وگاه باگروههای بسیار بزرگ سروکار داشته باشم. بدینصورت از فرصت بسیار خوبی برخوردار بودهام تا جنبههای مختلف «فـضای مســثله» رهبری را بهشکلی که در این فصل آمده، شخصاً تجربه کنم. در ضمن فرصت أن را داشتهام تا تمامى اين مهارتها را در عمل پياده كنم و از ارتباط آنـها بـا رهبری مؤثر آگاه گردم. فکر میکنم که اینها جملگی جنبههای مهم «ایـجاد دنیایی (هستند)که انسانها خود را از آن بدانند.»

احاطهٔ رهبری با رعایت این مهارتها میتوانید بر تمام جنبههای رهبری احاطه پیداکنید. آنچه در ادامهٔ مطلب میخوانید برخی از نکات<sub>ی</sub> هستند که در زمینهٔ احـاطهٔ رهبری در این کتاب بررسی خواهیم کرد:

24
$$
\mathbf{r} = \begin{bmatrix} 1 & \frac{\partial \mathbf{r}}{\partial x} & \frac{\partial \mathbf{r}}{\partial y} & \frac{\partial \mathbf{r}}{\partial y} & \frac{\partial \mathbf{
$$

تغيير ورهبري

برای «ایجاد دنیایی که اشخاص خود را از آن بدانند» به تغییرات و اصلاحات مختلفی نیاز است. در واقع،گونههای مختلف رهبری ــ «مـتا»، «مـاکـرو» و «میکرو»ـ و فضاهای مسئله مرتبط با هریک از آنها بـا تـغییری کـه فـرد یـا سازمان مي خواهد ايجاد كند ارتباط دارد.

مثلاً در «فضای مسئله» تغییر با دو عامل «کجا» و «کپ» روبهرو هستیم که این با محیطها و تأثیرات محیطی مانند فضای فیزیکی و محدودیتهای زمانی ارتباط دارد که می تواند روی مسئله یا هدف اثر بگذارد.

بعد با «چه» در ارتباط با زمینه خاص روبهرو میشویم که رفتاری را در یک محیط خاص بررسی میکند. به عبارت دیگر با آنچه قرار است در مکان و در زمانی معین اتفاق بیفتد سروکار داریم.

البته اعمال اشخاص تنها با توجه به محيط بيروني أنها مشخص نمى شود. اشخاص مختلف در شرايط محيطي واحد ممكن است واكنشهاى گوناگون بروز دهـند. امـا چـرا واكـنشها مـتفاوت است؟ دليـل را بـايد در ادراكـها و برداشتهای متفاوت اشخاص نسبت به امور واحد جستجو کرد. فرایـندهای شناخت<sub>ی رو</sub>ی واکنشهای اشخاص تأثیر میگذارند. به عبارت دیگر موضوع بر سر این است که اشخاص درباره یک مســْله «چگـونه» مـی|نـدیشننـ و چـه ذهنیت<sub>ی</sub> دارند. «چگونگی» تغییر با برداشتها و الگـوهای ذهـنی اشـخاص و توانمندیهای شناختی آنها ارتباط دارد.

فرایند تغییر همچنین به نحو چشمگیری تحت تأثیر بـاورها و ارزشـهای اشخاص قرار دارد. اینجاست که موضوع «جـرا»ی مســْله يـا نـتيجه مـطرح مرگردد. مثلاً «چرا» باید کسی بخواهد افکار یا اعمال خود را تـغییر دهـد؟ انگیزه هر شخص مشخص مـیکندکـه چـه مـقدار از مـنابع درونـی۱ش <sub>دا</sub> می خواهد به کار بگیرد. انگیزه روی «چگونه» اندیشیدن اشخاص و اینکه د<sub>ر</sub> شرایطی خاص «چه» خواهند کرد اثر میگذارد.

در فرایند تغییر موضوع «چه کسی» هم مطرح است. «چـه کسـی» قـرار است درگیر باشد؟ کدام باورها، ارزشها، توانـمندیها و رفـتارها بـا نـقشهای مختلف در ارتباط هستند؟

همانطور که ملاحظه مـیکنید سـاختار مـغز، زبـان، نـظامهای اجـتماعی سلسله مراتب طبیعی یا سطوح فرایند را مشخص می سازند. هر سطح روابط متقابل موجود در سطح زیرین خود را سازماندهی میکند. تغییرات سطوح بالاتر روی شرایط سطوح پایینتر اثر میگذارند، اما تغییرات سطوح پایینتر لزومأ روى سطوح بالاتر تأثير ندارند.

مطالبی هم که در ادامهٔ مبحث آوردهام از مطالعات گـریگوری بـاتسون ۱ است. هر سطح از سطح زیرین خود انتزاعیتر است اما روی فرد و یا نظام تأثیر بیشتری دارد. سطوح مورد اشاره با عوامل زیر در ارتباط هستند:

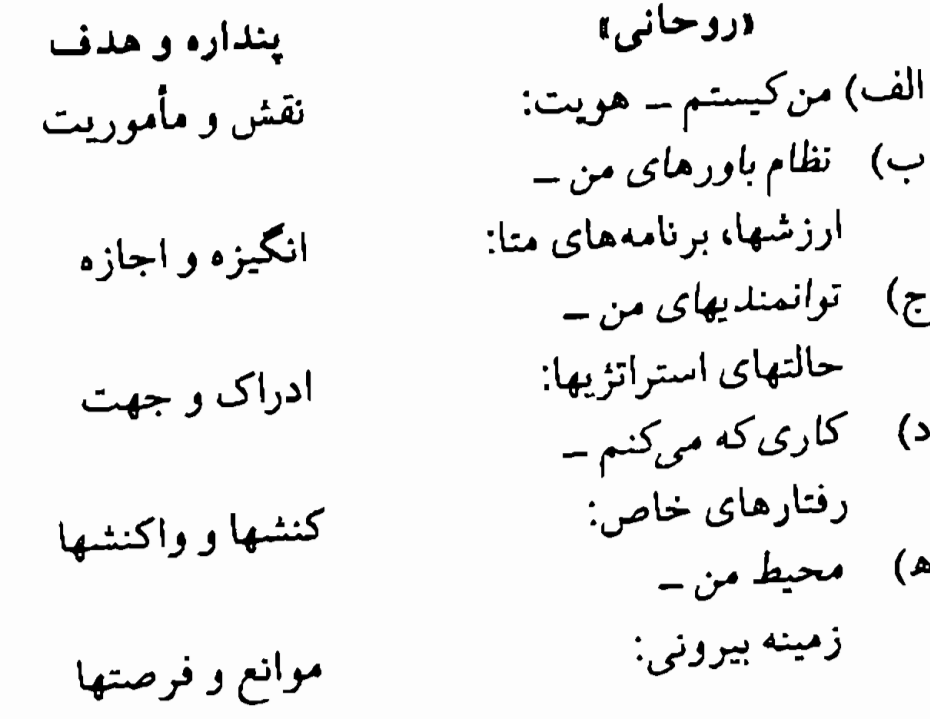

سطح محیطی شامل شرایط بیرونی ویژهای است که در آن رفتار ما اتفاق م افتد. اما رفتار بدون نقشه، برنامه یا استراتژی به واکنش زانـو بـه هـنگام دریافت ضربه شباهت دارد. البته ما میتوانیم رفتارها را با توجه به شـرایـط بیرونی و محیطی تغییر دهیم. در سطح باورها و ارزشها میتوانیم استراتژی، برنامه یا یک شیوه فکری را تشویق و یا تقبیح کنیم.

● محیط فرصتها و یا موانع بیرونی راکـه شـخص بـاید بـه آن واکنش نشان دهد مشخص می سازد. محیط با «کجا» و «کِسی» (چـه وقت) رهبری ارتباط دارد. سطح «محیطی» رهبری بیشتر با واکنشهای اشخاص ارتباط دارد.

● رفتارها کنشها یا واکنشهای ویژهای هستندکه شخص در یک محیط از خود بروز می دهد. بخش اعظم توجه رهبری از دیـرباز در زمینهٔ رفتار متمرکز بوده است.

● توانمندیها، به کمک برنامه، و نقشههای ذهنی و استراتژی به رفتارها جهت مردهند. «توانمندیها» با «چگونگی» رهبری سروکار دار ند.

● باورها و ارزشها از توانمندیها حمایت میکنند و یا آنها را با محدودیت و تنگنا روبهرو میسازند «باورها و ارزشمها» بـا «چـرا»ی رهبری ارتباط دارد. رهبر مؤثر باید به باورها و ارزشهای همکارانش بها بدهد. باورها و ارزشها روی انگیزه همکاران در اجرای وظایفشان اثر مے گذارد. ● هویت، نقش، مأموریت و یـا بـرداشت شـخص از خـود ۱٫ مشخص می سازد. هویت با برداشت گروه از خود یا اعتضای گروه رابطه دارد. تعریف کردن دقیق هویت دشوار است.

● تغییر معنوی یا روحانی با نظام وسیعتری که شخص عضو آن است و نیز تأثیر آن نظام روی گروه یا سازمان ارتباط دارد.

رهبري مؤثر ايجاب ميكندكه به همهٔ اين عوامل توجه كنيم. رهبری «میکرو» بیشتر به مباحث محیطی، رفتار و توانمندیها توجه دارد: کجا،کِی و چگونه.

رهبری «ماکرو» با موضوع باورها، ارزشیها و بهعبارت دیگر با چـرا و چه کسي واقع در پس کجا، کِي، چه و چگونه سروکار دارد.

رهبری «متا» به سطوح روح و هویت که پنداره رهبری را شکل میدهد ارتباط دارد.

از پنداره به عمل

در سازمانهای هوشمند جهت حرکت از پنداره به عمل است. برای فراهـم ساختن زمینهٔ مناسب برای حرکت از پنداره به عمل بـهرهبری تـوانـمند در سطوح متا، ماکرو، و میکرو نیاز است.

رهبری متا با تبدیل پنداره به مأموریت و فراهم آوردن نیروی انسانی در محدوده يك نظام، انگيزه و اشتياق لازم را براي رسيدن به مرحلهٔ عمل فراهم می آورد. رهبری ماکرو با تعریف کردن و مشخص نمودن ارزشها، فرهنگ و تعیین راه رسیدن به حالت مطلوب، استراتـژي لازم بـراي مشـخص نـمودن پنداره و مأموریت را ایجاد میکند. رهبری میکرو نیز با مشـخص نـمودن وظایف و روابط، ساختار لازم برای ایجاد فرهنگ را فراهم می آورد.

$$
\begin{array}{c|c}\n\hline\n\downarrow \\
\hline\n\downarrow \\
\hline\n\downarrow \\
\hline\n\downarrow \\
\hline\n\downarrow \\
\hline\n\downarrow \\
\hline\n\downarrow \\
\hline\n\downarrow \\
\hline\n\downarrow \\
\hline\n\downarrow \\
\hline\n\downarrow \\
\hline\n\downarrow \\
\hline\n\downarrow \\
\hline\n\downarrow \\
\hline\n\downarrow \\
\hline\n\downarrow \\
\hline\n\downarrow \\
\hline\n\downarrow \\
\hline\n\downarrow \\
\hline\n\downarrow \\
\hline\n\downarrow \\
\hline\n\downarrow \\
\hline\n\downarrow \\
\hline\n\downarrow \\
\hline\n\downarrow \\
\hline\n\downarrow \\
\hline\n\downarrow \\
\hline\n\downarrow \\
\hline\n\downarrow \\
\hline\n\downarrow \\
\hline\n\downarrow \\
\hline\n\downarrow \\
\hline\n\downarrow \\
\hline\n\downarrow \\
\hline\n\downarrow \\
\hline\n\downarrow \\
\hline\n\downarrow \\
\hline\n\downarrow \\
\hline\n\downarrow \\
\hline\n\downarrow \\
\hline\n\downarrow \\
\hline\n\downarrow \\
\hline\n\downarrow \\
\hline\n\downarrow \\
\hline\n\downarrow \\
\hline\n\downarrow \\
\hline\n\downarrow \\
\hline\n\downarrow \\
\hline\n\downarrow \\
\hline\n\downarrow \\
\hline\n\downarrow \\
\hline\n\downarrow \\
\hline\n\downarrow \\
\hline\n\downarrow \\
\hline\n\downarrow \\
\hline\n\downarrow \\
\hline\n\downarrow \\
\hline\n\downarrow \\
\hline\n\downarrow \\
\hline\n\downarrow \\
\hline\n\downarrow \\
\hline\n\downarrow \\
\hline\n\downarrow \\
\hline\n\downarrow \\
\hline\n\downarrow \\
\hline\n\downarrow \\
\hline\n\downarrow \\
\hline\n\downarrow \\
\hline\n\downarrow \\
\hline\n\downarrow \\
\hline\n\downarrow \\
\hline\n\downarrow \\
\hline\n\downarrow \\
\hline\n\downarrow \\
\hline\n\downarrow \\
\hline\n\downarrow \\
\hline\n\downarrow \\
\hline\n\downarrow \\
\hline\n\downarrow \\
\hline\n\downarrow \\
\hline\n\downarrow \\
\hline\n\downarrow \\
\hline\n\downarrow \\
\hline\n\downarrow \\
\hline\n\downarrow \\
\hline\n\downarrow \\
\hline\n\downarrow \\
\hline\n\downarrow \\
\hline\n\downarrow \\
\hline\n\downarrow \\
\hline\n\downarrow \\
\hline\n\downarrow \\
\hline\n\downarrow \\
\hline\n\
$$

انواع مختلف فرایندها و توانایی رهبری برای حرکت از پنداره به عمل

تمرین صفحهٔ بعد برای ترکیب تفکر نظاممند و تفکر استراتژیک به منظور ایجاد یک پنداره و آنگاه مشخص نمودن راهی که از پنداره به عـمل مـنتهی میشود روشی ارائه میدهد.

ان بال بهی و رموز موفقیت در مدیریت و رهبری

تمرين: از پنداره به عمل

به انتهای افق چشمانداز خود بنگرید، جایبی که چشمانداز و افق أن با هم تلاق<sub>ی</sub> م<sub>ی</sub>کنند. به فاصلهٔ این نقطهٔ تلاق<sub>ی</sub> از چشمانتان توجه کنید. آیا در فاصلهٔ یک متری است؟ ده متری است؟ یک کیلومتری است؟

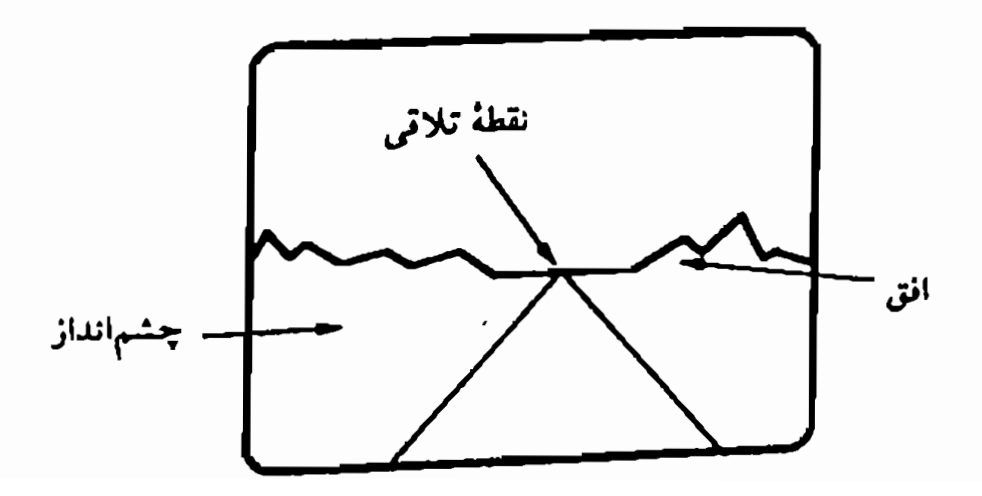

حالا این نقطهٔ تلاقی را به فاصلهٔ دورتری انتقال دهید. در صورت تمایل میتوانید افق را پایینتر بیاورید. نقطهٔ تلاقی و محو شدنی را در نظر بگيريدكه نمايانگر بقيهٔ زندگي شما باشد. حالاكانون توجه خود را به فاصلهای به مراتب دورتر از این نقطه ببرید. هنگام انجام دادن این کار ستون فقراتتان را بکشید و سرتان را بـلندکـنید. تـصور کـنیدکـه خورشیدی در افق طلوع میکند. شروع یک روز جـدید را احســاس کنید، بگذارید که احساس امید و باور به آینده پدیدار شوند. در این حالت از خود بپرسید: «پندارهٔ من کدام است؟» بگذاریـد تـصاویر و کلمات جوابیه شما از احساس شما و نوری کـه از طـلوع خـورشید می تابد شکل بگیرد.

٣\_ حالا توجه خود را به نقطهاي معطوف كنيدكه نشاندهنده بقيه زندگی شما باشد. آگاهی از طلوع خورشید و احساس مرتبط با پنداره خود را حفظ کنید. به این فکر کنید کـه در آن مـحدودهٔ زمـاني بـراي حرکت بهسوی پنداره خود چه باید بکنید. از خود بپرسید: «مأموریت من در ارتباط با این پنداره چیست؟» «نـقش مـن در ارتـباط بـا نـظام وسیع تر مرتبط با این پنداره کدام است؟» «چه نماد یا استعارهای در ارتباط با این نقش و مأموریت وجود دارد؟»

۴ ـــ به بدن، احساسات و عواطف مربوط به پنداره و مأمـوريت خود توجه کنید. بخصوص به مواردی بپردازید که تـوجه شـما را بـه خود جـلب مـىكنند. انگـيزه، اشـتياق و هـيجان نسـبت بـه آيـنده را احساس کنید. تصور کنید میتوانید بـه دل خـود «صـدایـی» بـدهید بهطوری که این احساسات قـابل تـبدیل بـه کـلمات بـاشند. از خـود

بپرسید: «پنداره و مأموریت من به چه ارزشهایی اشاره دارند؟»

۵ \_ حالا به ستون فقرات و سینهتان توجه کنید. ستون فقرات ۱٫ بکشید و سـینهتان را فـراخ کـنید تـا راحتتر و بـهتر نـفس بکشـید. احساس کنیدکه نیرو و توانی جسمانی در بدن شما ایجاد می شود. از خود بپرسید: «چه توانمندیهایی دارم؟ چه تـوانـمندیهایی را بـاید در خود پرورش بدهم تا از باورها و ارزشـهایم حـمایت کـرده بـاشم و براساس يندارهام به مأموريتم برسم؟»

۶ ــ اکنون کانون توجه را به خودتان نزدیکتر کنید. بـبینید کـمتر شدن فاصله چه احساسی را در شما ایجاد میکند. به ناحیه شکم، عضلات و استخوانهای بدنتان توجه کنید. از خود بیر سید: «گام بعدی برای دستیابی مأموریتم کدام است؟» «چه ذهنیتی بیشتر به من کمک میکند تا این گام را بردارم؟» برای برداشتن گام بعدی برنامهای تدارک ببينيد.

۷ ــ تصور کنید که جسم شما به جانب هدف حرکت میکند. از خود بپرسید: «کِی و کجا این مرحله راکامل خواهم کرد؟»

بخش ۲ ــ مشخص نمودن راه پاسخ به پرسشهای زیر را در فضای تعیینشده بنویسید تا ارتباطی مـیان سطوح مختلف فرايندهايي كه بررسي ميكنيد ايىجاد نـماييد. ايـن ارتـباطها مسیر حرکت از پنداره به جانب تحقق هدف را مشخص می سازند.

۱ ــ «پنداره» خود را توضيح دهيد: پندارهٔ من (ما) این است که .

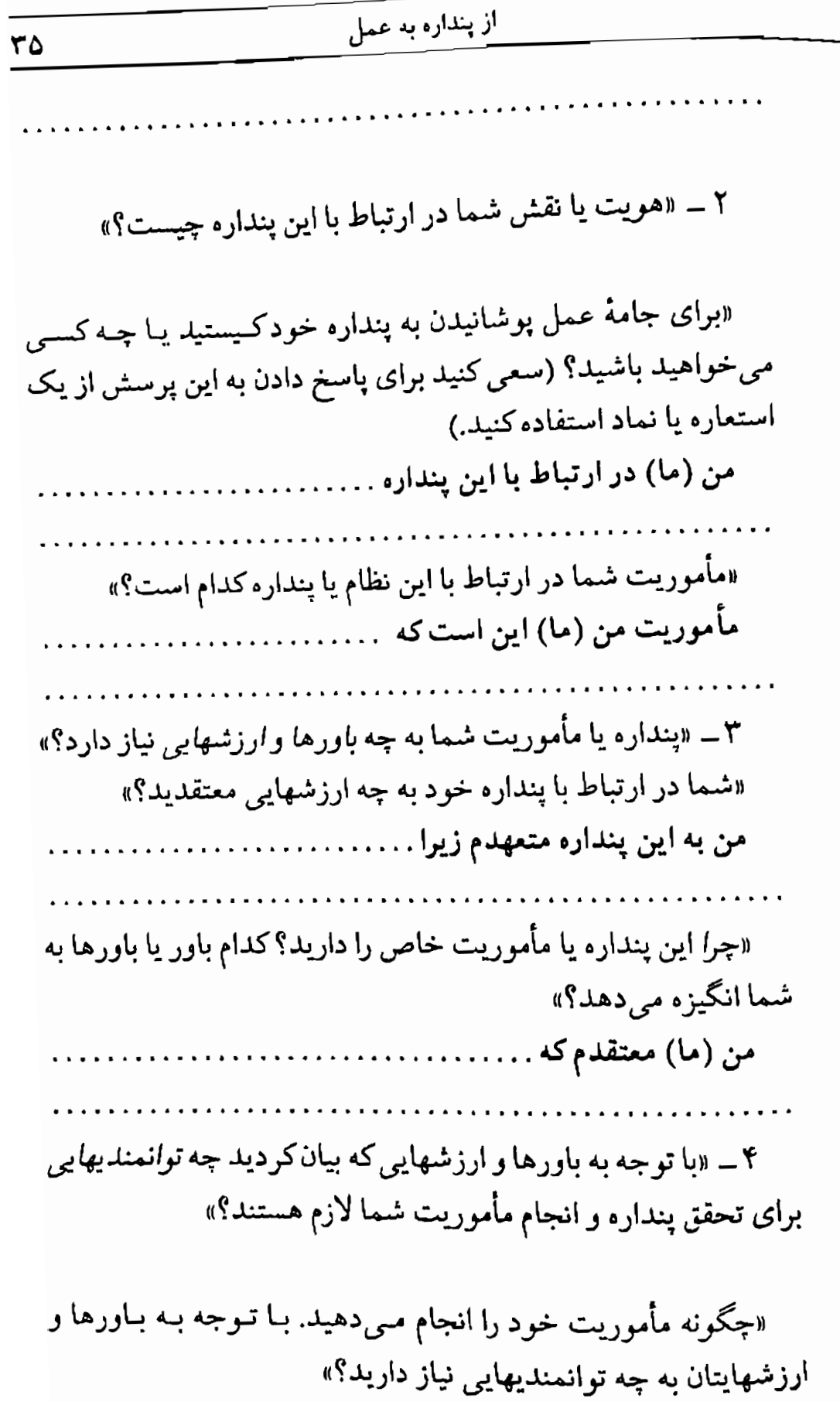

برای تحقق بنداره و مأموریتم از توانمندیهایم برای ……… ۵ ــ «به چه رفتاري بـراي تـحقق پـندارهتـان و بـراي رسـيدن بـه مأموریتتان احتیاج دارید، بـهطوری کـه هـم از تـوانـمندیهای خـود استفاده کرده باشید و هم با باورها و ارزشهای شما مـطابقت داشـته باشد؟»

برای دستیابی به پنداره و مأموریت خود چه برنامهای دارید؟ براي انجام مأموريت خود دقيقاً چه خواهيد كرد؟ چه اقداماتی با پنداره شما در ارتباط هستند؟

برنامهٔ من (ما) این است که . ۶ ـ «در کدام محیط پنداره خود را تحقق میبخشید و به حـالت مطلوب خود مي<sub>ر</sub>سيد؟»

«کپی وکجا میخواهید دست به عمل بزنید تا به پنداره و مأموریت خود جامهٔ عمل بپوشانید؟ این برنامه در شرایط (محیطی) ......

مثالی دربارهٔ راو رسیدن از پنداره به عمل از این فرایند برای رسیدن از پنداره به عـمل بـهدفعات اسـتفاده کـردهام. آنچه در ادامهٔ مطلب میخوانید نشان میدهد که برای نگارش این کتاب به این پرسشها چگونه پاسخ دادهام.

«بنداره» من فراهم آوردن مهارتهای مؤثر رهبری در سرتاسر دنیاست. «ارتباط با این پنداره» من مخزنی از دانش و تجارب ویژه هستم. «مأموريت من» فراهم آوردن مهارتهاي عملي از گونهاي است كه اشخاص به کمک آن به یک رهبر بهتر تبدیل شوند.

«از آن جهت به این پنداره و مأموریت متعهدم» زیرا برای رشد و بالندگی ارزش قائل هستم.

من به ارزش آیـنده «مـعتقدم» و ایـمان دارم کـه اشـخاص بـا فـراگـرفتن مهارتهای جدید می توانند رشد کنند و زندگی خود را متحول سازند. در ضمن معتقدم که مهارتهای رهبری برای تحقق وظیفه و مقصدی که در این کره خاکی داریم ضرورت دارند.

«برای تحقق پنداره و مأموریتم از توانمندیهایم استفاده میکنم» تا اصول و مهارتهای<sub>می</sub> راکه در رهبران موفق سرتاسر جهان سراغ گرفتهام مورد استفاده قرار دهم.

«برنامهٔ مـن ایـن است کــه» هـمایشهایی دربـارهٔ رهـبری تشکـيل دهـم، دستورالعملها، كتابها و ابـزاري فـراهـم آورم كـه بـتوان آنـها را بـه اشـخاص، سازمانها و نظامهاي اجتماعي سرتاسر جهان ارائه داد.

«این برنامه در یک شبکهٔ جهانبی» از اشخاص متعهد به ترقی و پـیشرفت انسانیت به اجراگذاشته خواهد شد.

*ایجاد تصویری ا*ز پ*ندا*ره خود وقتی راه رسیدن از پنداره به عمل را مشخص ساختید، تصویری از پنداره کلمی خود بسازید. این تصویرسازی به شماکمک میکند تا پنداره و مأموریت خود را بهتر درک کنید و آن را بهخاطر بسپارید. اینگونه بهتر میتوانید پنداره خود را به دیگران انتقال دهید.

## رهبري مؤثر و حالتهاي ذهني

ان سان سهی کرد کرد که ا

«رهبری بیش از آنکه یک فعالیت باشد یک ذهنیت است.» – ژبل پاژو

تحقق بخشیدن به پندارهها تنها تا حدودی ناشی از برنامهها و استراتـژیهای ماست. بخش قابل ملاحظهای از آنچه در خلال فرایند رهبری اتفاق میlفتد حالت ناخودآگاه دارد. بسیاری از اقدامات کلیدی برای باز کردن راهی برای پنداره و انجامدادن وظایف رهبری اغلب خارج از آگاهی ما شکل میگیرد و حالت فراست يا الهام دارد.

توانایی رهبری هم تابع حالت شخصی و هم تابع فرایندهای ذهنی هشیار است. بدین مفهوم عملکرد رهبری مؤثر به انواع عملکردهای دیگر شباهت دارد. مثلاً ورزشکاران<sub>ی</sub> که برای مسابقه آماده می شوند باید حالتهای ذهن<sub>ی</sub> خود را به همان اندازه شرایط جسمانی خود آماده کـنند. بـه هـمین شکـل رهبري مؤثر تحت تأثير حالت دروني شخص قرار ميكيرد.

از جــمله یکــی از سـؤالهـایی کـه در جـریان مـطالعه مـوضوع رهـبری مــیپرسیدم ایــن بــود: «در شـرایـط هـماوردجویانهای کـه عـدم اطـمینان، ناهمخوان<sub>ی</sub> یا پیچیدگی و ابهام وجود دارد چه میکنید؟» اغلب پاسخها از این قرار بود:

«با آنکه در شرایط رقابتبرانگیز پیش از اقدام به هـر کــاری خــودم را آماده میکنم، وفتی در این شرایط قرار میگیرم به کاری که می خواهم بکنـم، یا به حرفی که میخواهـم بزنـم، یا به اینکه چگونه باید واکـنش

نشان دهم فکر نمرکنم. موارد متعددی مطرح می شوند که به آنها فکر هم نکردهام. در آن زمان تنها یک مطلب به ذهنم خطور مـیکند و آن اینکه: «در چه حالت ذهن<sub>ی</sub> میخواهم قرار داشته باشم؟» زیرا اگر در شرايط ذهنى مناسب باشم الهام به سروقتم مى آيد.»

بنابراین افزون بر خطمشی های ذهنبی و مهارتهای مرتبط با رهبری، جنبههای صرفاً فیزیولوژیایی وجود دارند که دسترسی به فرایندهای ناخودآگاه را امکانپذیر میسازند. از جمله مؤسس یکی از شرکتهای بزرگ حمل و نقل مدعی بودکه برای حل مسائل خود از ورزش کـمک مـیگیرد. برای اینکه در جارجوب ذهنی مناسبی قرار گیرد گلف بازی میکند. در مواردي نيز دوچرخهسواري مىكند تا ضمن أن بتواند بهخوبي و بهطور مؤثر به مسئله فکر کند. این شخص برای برخورد با هر مسئله از فعالیتِ جسمانی بخصوصی استفاده میکرد. بهطوری که مثلاً میگفت: «برای حل این مسئله از گلف کاری ساخته نیست، دوچرخهسواری میتواند کمک کند.»

نکته اینجاست که حالت فیزیولوژیایی ذهنی و درونی ما سایر فعالیتهای عصبی ما را سازماندهی میکند. دوچرخهسواری تنها یک نمونه برای فعال كردن و حفظ يك حالت بخصوص است.

می توان گفت اصولی ترین ابزار رهبری بدن و نظام عصبی شماست. حتی می توانید بگویید که رهبری کردن به شکلی با جسم یا فیزیولوژی شما ارتباط دارد. رهبري به كمك كلمات، لحن صدا، حالات چهره، حالت بدن، تكـان دستها و غیره صورت خارجی پیدا میکند و توانایی شما در استفاده از ایـن ابزار بهشدت مهمّ رهبري تا حدود زياد با حالات دروني و ذهني شما ارتباط دار د.

در واقع، در زمانهایی توانایی رهبری میتواند بیش از اندازه به حالت ذهن ارتباط داشته باشد. بعضيها تـنها زيـر فشـار و اسـترس مـيتوانـند بـهخوبي ان ـ ال ـ بي و رموز موفقيت در مديريت و رهبري

مهارتهای خود را به نمایش بگذارند. بهاستناد یک گفته: «وقتی حرکت دشم<sub>ال</sub> میشود، خود دشواری به حرکت درمی آید.» به عبارت دیگر در شرایط دشوار اشخاص به اجبار از منابع درونی خود بیشتر استفاده میکنند. این اشخاص وقتی مشکل پیدا می کنند که مشکلی در میان نباشد. آنها برای اینکه کارشان را بهخوبی انجام دهند باید برای خود مشکلی بسازند.

بنابراین یکی از مهمترین مهارتهای رهبری توانایی اداره کردن حالات ذهني خود است. بدين لحاظ بايد حالات ذهني را انتخاب و حفظ كنيم كه به اجرای رهبری مؤثر کمک کند.

۴.

ايجاد همخواني

یکی از مهمترین جنبههای رهبری مؤثر ایجاد همخوانی میان «پیام» و «حامل پیام» است. به عبارت دیگر، رهبر خوب کسی است که اعمالش با توانمندیها، با باورها و ارزشها و با احساس هویت یا مأموریتش همخوانی داشته باشد. احساس هویت و نقش شخص فرایند پویایی است کـه بـا عـوامـل مـختلف ارتباط دارد و از جملهٔ آنها:

۱ ــ احساس و برداشت شخص از مأموريت خود. ۲ ــ برداشت یا پنداره شخص از نظام وسیعتری که او یکی از اعضای آن است. ۳۔ نقش شخص در ارتباط با نظامهای سازمانی و خانوادگی که او به آن تعلق دارد.

مفهوم «سطوح» مختلف رهبري نقشه راهـنماي مـفيدي است كـه ابـعاد مختلف ما را در حالت همخواني قرار ميدهد تا پندارهٔ خـود را درک کـنيم. هریک از این سطوح با سازمانهای عمیقتر و وسیعتر «مدار عصبی» در ارتباط هستند. مثلاً وقتی از درک ساده محیط به فعال سازی رفتار در محدوده محیط م<sub>ی</sub>رویم، ذهن و جسم ما به تعهد و پایبندی بیشتری نیاز پیدا میکنند.

فرایندی که در ادامهٔ مطلب میخوانید راهی بـرای دسـتیابی نـظاممند و پوند دادن تجارب و فرایندهای عصبی مرتبط با هریک از این سطوح مختلف فراهم می آورد. با ترکیب کردن فرایندهای ذهنی و فیزیکی با سطوح مختلف رهبری و تغییر، شخص می تواند میان این سطوح مختلف ایجاد همخوانبی

کند و از آن در خدمت بنداره و مأموریت خود استفاده نماید. این فرایند برای فعال کردن و مرتبط سـاختن سـطوح مـختلف تـجربه <sub>از</sub> «ذهنآویزهای فاصلهای (فضایی)» ` استفاده میکند. بسیاری به این نتیجه رسیدهاند که این تجربهای قدرتمند و وسیلهای است که آنها را در حالت «همخوانی» مؤثر برای رهبری قرار می دهد.

## فرايند همخواني

فضایی برای هریک از شش سطح رهبری در نظر بگیرید.

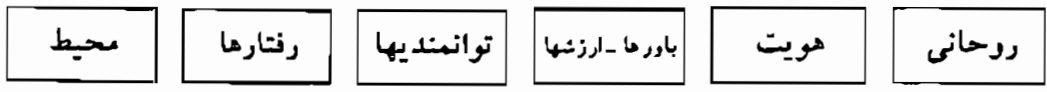

۱ \_ در فضای «محیط» قرار بگیرید و به این پرسش پاسخ دهید: «کِی و کجا میخواهـم در نـقشِ یک رهـبر از هـمخوانـی بـیشتری برخوردار باشم؟»

۲ \_ به فضای «رفتار» بروید و به این پرسش پاسخ بدهید: «وقتی در آن زمان و مکان قرار میگیرم چه کاری باید انجام دهم؟»

۳ \_ در فضای «توانمندیها» قرار بگیرید و به این سؤالها جـواب بدهید: «چگونه باید از ذهنم برای انجامدادن این اقدامات استفاده کنم؟» «چه توانمندیهایی دارم و یا به چه توانمندیهایی احتیاج دارم تا این اقدامات را در آن زمانها و مکانها انجام دهم؟»

۴ \_ به فضای «باورها ـ ارزشها» بروید و به ایـن پـرسشها پـاسخ بدهید: «چرا میخواهم از توانمندیهای خاص برای انجام دادن آن فعالیتها استفاده کنم؟» «وقتی درگیر این فعالیتها هستم چه ارزشهایی برای من مهم هستند؟» «چه باورهایی دارم و یـا چـه بـاورهایی بـاید داشته باشم تا از آنها برای انجام دادن این فعالیتها استفاده کنم؟»

۵ \_ به فضاى «هويت» برويد و به اين پرسش پاسخ بدهيد: «. کیستم اگر این باورها و ارزشـها را داشـته بـاشم و بـخواهـم از ایـ توانمنديها براي انجام دادن اين رفتارها در آن محيطها استفاده كنم؟r «چه استعاره یا نمادی برای هویت یا مأموریت من وجود دارد؟»

۶ ــ در فضای «روحانی» قرار بگیرید و بـه ایـن پـرسشها پـاسخ بدهید: «به چــه کســی و چــه چــیز دیگــری خــدمت مــیکنم؟» «چـه پندارهای در فراسوی من وجود دارد که در آن شرکت دارم؟»

v \_ با حفظ فیزیولوژی و تجربهٔ ذهنی مرتبط با فضای «روحانبي» دوباره به فضای هویت بروید. فضای تجارب «روحانی» و «هویت» را ترکیب و همخوان بکنید. به این توجه کنید که چگونه تـجربهٔ سـطع «روحانی» هویت و مأموریت اولیهٔ شما را تقویت می کند.

۸ – تجربهٔ پنداره و هویت خود را به فضای «باور» بـیاورید. بـار دیگر به این توجه کنید که این اقدام باورها و ارزشهای شما را تقویت می کند.

۹ ـــ حــالا بــنداره، هــويت، و بــاورها ـ ارزشــها را بـه فـضاي «توانمندیها» بیاورید و ببینید که اینها روی هم رفته چگونه بـاورها و ارزشهای شما را تقویت میکند.

۱۰ ــ پنداره، هویت، باورها، ارزشها و توانـمندیها را بـه فـضای «رفــتار» بــیاورید. بــه ایـن تـوجه کـنید کــه چگـونه حـتـی بــه ظـاهر كماهـميتترين رفـتارها بـازتاب وتـجلى سـطوح بـالاتر درون شـما هستند.

۱۱ ــ همهٔ سطوح خود را به فضای «محیط» بیاورید و ببینیدکه چگونه متحول و قوي مي شود.

١٢ ـ احساس اين حالت همخواني را بهخاطر بسباريد. فرض کنید که در مواقع و مکانهای مهم، که بیش از هر زمان به آن احـتیاج دارید در این حالت قرار م*ی گ*یرید.

این فرایند را میتوانید به تنهایی یا به اتفاق کس<sub>ی</sub> که در مـقام مشــاور یــا «راهنمای» شما قرار دارد انجام دهید. در ادامهٔ مطلب تـوضیح دادهام کـه جگونه می توانید به دیگران کمک کنید تا در شرایط همخوان قرار بگیرند. ان ـال ـ بي و رموز موفقيت در مديريت و رهبر ي

## آوانویسی: مثال

رابرت دیلتز: میخواهم فرایند قرار گرفتن در شرایط همخوانی را در مورد جک توضیح دهم. پیش از هر کار باید برای هریک از سطوح محیط، رفتار، توانمندیها، باورها ـ ارزشها، هـویت و «روحـانی» فـضایـی در نـظر بگـیریم. شخصاً ترجیح میدهم این فضاها را در یک ردیف و به دنـبال هــم در نـظر بگیرم. بهطوری که وقتی میخواهید از فضای «محیط» به فضای «روحانی» بروید، به عقب و زمانی که می خواهید از فضای «روحانی» به فضای «محیط» برويد به سمت جلو حركت كنيد.

جک: بسیار خوب.

رابرت دیلتز: نخستین کاری که میخواهم بکنی این است که در فـضای محیط قرار بگیری و به شرایطی فکر کنی که مـیڅواهـی در آن هـمخوانـی شخصی بیشتری داشته باشی.

جک: بسیار خوب من مدیر هستم دلم میخواهد در شـغلم هـمخوانـی بیشتری داشته باشم.

رابرت دیلتز: آیا میتوانی دربارهٔ محیطی که در آن مدیریت میکنی بیشتر توضیح بدهی؟ سؤال این است که «کجا و کِی نـقشِ مـدیریتِ خـود را ایـفا میکنی؟» بهطور مشخص دربارهٔ زمانها و مکـانهایی کـه وظـیفهٔ مـدیریت را انجام میدهی توضیح بده.

جک: معمولاً در اداره مرکزی در دفترم حضور دارم.گاهی وقتها نـیز بـه اتاق کنفرانس میروم. اتاقی شبیه همینجاست که هماکنون در آن هستیم، شاید کمی کوچکتر باشد. مراجعانی دارم. همهروزه باید با ده دوازده نفر از مسئولان واحدها صحبت کنم. برنامهٔ روزهای کاری هفته است، در مواقعی نیز در تعطیلات آخر هفته این کار را میکنم.

رابرت دیلتز: بسیار خوب عالیست (خطاب به حضار) بـه تـوضیح جک توجه كنيد. در ارتباط با فضاي «محيط» توضيح بسيار خوبي بود. محيط شما همان چیزی است که در اطراف خود می بینید و یا می شنوید. اغلب اشخاص دربارهٔ محیط خود حرفهایی می;نند که سوای آن چیزی است که میبینند یا می شنوند. مثلاً اگر کسی بگوید «من در محیط خصمانهای کار م*ی کن*م» مي توان گفت درباره محيط خود داوري كرده است. در اين مرحله بهتر است مانند جک آنچه را در پیرامون خود می بینید توضیح دهید.

(خطاب به جک) حالا به فضای رفتار برو و توضیح بده که هنگام مدیریت بر همکارانت در آن مکانها و زمانها چه مرکنی. به عبارت دیگر این سـؤال مطرح است «در آن مکانها و زمانها بیشتر چـه مـیخواهـی انـجام دهـی؟» «بــه عـنوان یک مـدیر مـؤثر در آن زمـانها و مکـانها چـه کـارهایی صـورت می ده<sub>و،</sub>؟»

جک: ممکن است ایستاده، نشسته یا در حال راه رفتن باشم.گاهی وقتها حرف میزنم، نقطهنظرهایم را بازمیگویم یا با اشخاصی مذاکره میکنم.گاه با طرح سؤال یا با حرف;دن و یا با نوشتن از کارکنان حمایت میکنم. با این حساب گوش می دهم، سؤال میکنم، به حرفها و رفتارکارکنان توجه میکنم و سعی میکنم برای جهت دادن و راهنمایی آنهاکاری صورت دهم. رابرت دیلتز: بسیار خوب (خطاب به حضار) همانطور که ملاحظه کر دید جک ب<sub>ی</sub> آنکه تفسیر کند به رفتارهایی اشاره دارد. اگر میگفت «رفتار خوں (یا بدی) دارم.» دربارهٔ رفتارش داوری کرده بود. مـنظور از «رفـتار» در ایــ. مثال، اعمالی است که یک دوربین ویدیویی اگر در آن محیط وجود داشت می توانست ضبط کند. دوربینهای ویدیویی نه داوری میکنند و نه تفسیر. تنها صحنه را ضبط مي كنند.

(خطاب به جک) اگر موافقی در سطح رفتار کمی بیشتر بـاقی بـمانیم و دربارهٔ برخی از رفتارهای «میکرو»که در صورت وجـود شـرایـط هـمخوان صورت خارجی پیدا میکند حرف بزنیم. برای لحظهای به بدنت توجه کن. ببین اگر در محیط دفتر کارَت در شرایط هـمخوانـی قـرار داشـتی، بـهشكل نشسته، ایستاده یا در حال راه رفتن بدنت از چه کیفیتی برخوردار میبود، چه حالتی میداشتی؟

جک: (درحالی که قائمتر و متقارنتر مینشیند) متعادل و متمرکز میبودم. حدس میزنم سرم اندکی به عقب متمایل میشد و کمی بالاتر میرفت.

رابرت دیلتز: با دستهایت چه میکردی؟ در شرایط همخوان چه ژستی دارى؟

جک: (درحالی که بازوانش را تکان مـی۵هد) فکـر مـیکنم خـودم را بـه دیگران نزدیکتر میکنم و تماس چشمی بیشتری برقرار میسازم.

رابرت دیلتز: آیا در شرایط همخوانی تغییری در تنفس تو ایجاد می شود؟

جک: نفسهایم آرامتر و عمیقتر می شود.

رابرت دیلتز: دربارهٔ صدایت چه میگویی؟ در شرایط همخوانی صدایت از چه کیفیتی برخوردار است؟

جک: ملایم تر و نرم تر است. طنین بیشتری دارد، بر سشگر است و به نظر واضحتر و يكنواختتر مىرسد.

رابرت ديلتز: بسيار عاليست. حالا مي خواهم به فضاي توانمنديها بروي. این سؤال مطرح است «چگونه می توان<sub>عی</sub> آن «چه»ها را در آن «مکانها» و «زمانها» انجام ده<sub>می</sub>؟» بـه عـبارت دیگـر «بـرای گـوش دادن، پـرسیدن، و راهنمایی کردن کارکنان بهشکلی متعادل، متمرکز، روشن و یکنواخت از چه خطمشي و دستورالعملي پيروي ميكني؟»

جک: خوب، باید از توانمندیهای خود برای ایجاد ساختار و سازمان دادن به اطلاعات استفاده کنم. به دانشی احتیاج دارم که این ساختارها را در قالب کلمات، اعمال و رفتار بیان کنم. در ضمن باید بتوانم خودم را جای دیگران قرار دهم و از چشم آنها به مسائل نگاه کنم. باید بتوانم در موضع یک «ناظر» قرار بگیرم و رابطهٔ خودم را با افراد تماشاکنم. در ضمن باید از توانایی خود برای ایجاد تصاویری از آنچه میخواهم انجام دهم استفاده کنم.

رابرت دیلتز: بسیار خوب (خطاب به حضار) توجه داشته باشید که وقتی جک به هر فضای جدید میرود فیزیولوژی او تـغییر مـیکند، ژسـتها و حرکاتش افـزايش مـيbيابد. در واقـع بـخش بـيشتري از خـود را بـه نـمايش ان ـ ال ـ پي و رموز موفقيت در مديريت و رهبري

میگذارد، درگیرتر میشود. در فضای محیط بهندرت حرکتبی میکرد <sub>در</sub> فضای رفتار با بازوانش بازی کرد، حالتی به خود گرفت و کـمی بـه اطـراف حرکت نمود. همانطور که دیدید در فضای توانمندی چشمانش به اطرانی حرکت میکردند، جستجوگر بودند. وقتی سطوح مختلف را توضیح میدهد لحن صدايش نيز تغيير ميكند،كمي آرامتر و عميقتر حرف ميزند،كلماتش تغيير مي كنند.

(خطاب به جک) برای حفظ حالت جسمانی خود در شرایط همخوانی به چه ذهنیتی احتیاج داری؟ به چه توانمندیهایی نیاز داری تا متعادل و متمرکز باشی، به دیگران نزدیکتر شوی، نفسهای عمیقتر بکشی و نرمتر و واضحتر حرف بزنى؟

جک: توانایی در نظر گرفتن هدفهایی که دارم. باید ببینم که این هدفها با شرایط چگونه جـور درمـی آیند. حـدس مـیiزم بـاید بـیشتر از خـودم و از خواستهام اطلاع داشته باشم. باید به کیفیت روابط خود با همکارانم تـوجه كنم.

رابرت دیلتز: بسیار عالیست. حالا به فضای «بـاور» بـرو. بــه ایــن ســؤال جواب بده: «چرا از ایـن تـوانـمـندیها بـه آن شکـل و در آن مـحیط اسـتفاده میکنی؟ چرا میخواهی از توانمندیهایت برای ایجاد ساختار، برای به کىلام درآوردن هدفهایت، برای دیدن شرایط از چشمانداز دیگران، برای تصویر کردن کاری که میخواهی انجام دهی، برای آگاه بودن از خود و از دیگران و برای اطلاع از نتایج کارت استفاده کنی؟ کدام باورها و ارزشها سبب شدهاند که تو از علم و اطلاعات خود استفاده کنی و آن اقدامات را در آن مواقع و در ان مکانها انجام ده<sub>می؟»</sub>

۵۰

جک: بسیار خوب، باید بگویم من به احترام معتقدم، احترام به سایرین. همچنین به داشتن ارتباط خوب با دیگران ارزش میگذارم. بـه حـمایت از دیگران و از خودم معتقدم تا بتوانیم به اتفاق کاری را که در نظر داریم بـهتر انجام دهیم. معتقدم که داشتن انسجام و یکپارچگی لازم است. فکر میکنم داشتن مهارتهای فراوان برای انجام دادن کارها ضرورت دارد.

رابرت دیلتز: با این حساب تو برای احترام، روابط، حـمایت، مـهارت و یکپارچگی ارزش قایل هستی. ایـنها ارزشـهای مـهم و قـدرتمندی هسـتند (خطاب به حضار) حالا این سؤال مطرح است: «دربارهٔ خـود، اشـخاص و کاری که میکنید چه اعتقادی دارید؟» تحت تأثیر چه باورهایی هستید؟ توجه کنید که چگونه صدای جک باز هم عـمق بـیشتري پـیدا مـيکند. انگـار کـه احساس مىكنيد بيشتر حرف مىزند، از صميم دل صحبت مىكند.

(خطاب به جک) حالا به فضای «هویت» برو و به این سؤال جواب بده. «من کیستم که می خواهم به دیگران احترام بگذارم، با آنها روابط خوب داشته باشم، از همکارانم حمایت میکنم، بـرای مـهارتها ارزش قـایل هسـتم و بـه یکپارچگی و وحدت نظر بها میدهم؟» «من کیستم که میخواهـم از ذهـنم برای ایجاد ساختار، برای تبدیل نقطهنظرهایم به کلام، توجه به آراء دیگران، تصویر کردن آینده و توجه به خودم و هدفهایم استفاده کنم؟» «من کیستم که توانمندي ابراز عقيده، نشستن، ايستادن، حرفزدن، گوشدادن، سؤالكردن و جوابدادن به کارکنان در روزهای کاری هفته و گاه در تعطیلات آخر هفته را در مکان<sub>ی</sub> که دفتر کارم در آن واقع شده است بهدست آوردهام؟» «من بهعنوان یک مدیر کیستم؟»

تو چگونه مدیری هستی؟ چگونه شخصی هستی؟ چه استعارهای برای خود و مأموريتت داري؟ ان ـال ـ بي و رموز موفقيت در مديريت و رهبري

جک: (مکث) میتوانم بگویم که من «فانوسی دریایی» هستم که راه <sub>را به</sub> دیگران نشان میدهم، به آنهاکمک میکنم تا به جایی که میخواهند برسند

رابرت دیلتز: با این حساب تو به یک فانوس دریایی میمانی که دیگران,ا راهنمایی میکند. «فانوس دریایی» یک استعاره و یک نـماد بـرای احسـاس هويت و مأموريت توست.

حالا مي خواهم قدم آخر را برداري. مي خواهم از فانوس دريايي فاصله بگیری، به فضایی بروی که تو را متعالی کند. جایی که می توانیم آن را فضای .«روحاني» در نظر بگيريم. از اين فضا به مأموريت خودت فكر كن. تصوركن میتوانی فراسوی زندگی و هویت خود را ببینی. چه هـدفی داری؟ در ایـن هویت در نقش یک فانوس دریایی چه میکنی؟ فانوس دریایی بـرای چـه؟ پندارهای که مأموریت تو از آن حمایت میکند کدام است؟

این سؤال مطرح است: «من بهعنوان یک فانوس دریای<sub>ی</sub> و بـهعنوان یک مدیر که به احترام، حمایت، مهارت و یکپارچگی و وحدت نظر معتقد است چه بندارهای دارم؟ چه بندارهای را دنبال مـیکنم؟ وقـتـی نشسـتهام، حـرف میزنم،گوش میدهم، نفس عمیق میکشم و نرم و آرام و در ضمن روشـن حرف میزنم، وقتی ایستادهام و حالت متعادل و متمرکز دارم، با حدود ده، دوازده نفر در دفترم و در اتاق جلسات سروکار دارم، چه پندارهای دارم؟

جک: (مکث طولانی) با همخوانی و یکپارچگی و وحدت نظر ارتباط دارد اما نمي توانم موضوع را بيان كنم.

رابرت دیلتز: عجله نکن. فکرکن. این کلمات بسیار مهم هستند. نیازی به عجله نيست. وظيفهٔ دادن جـواب را بـه ذهـن نـاهشيارت بسـبار. هـرچـه را

۵٢

از پنداره به عمل

احساس *می*کن*ی* توضیح بده. شاید تنها رنگ بـبینی. شـاید هـم یک تـصویر ىاشد.

جک: (مکٹ) احساس مرکنم چیزی شبیه یک کُرهٔ بزرگ یا یک سیاره می بینم. بخش اعظم این سیاره روشن است، اما بخشهایی از آن در تاریکی فرو رفته یا در سایه قرار دارد. جاهایی تاریکتر هستند، بعضی از نـقاط هـم موقتاً در تاریکی فرو رفتهاند. در نقاط تاریک مردم بـه یک فـانوس دریـایی احتياج دارند تا به آنها راه خروج از سايه را نشان دهد. من تنها فانوس موجود نیستم. فانوسهای متعددی وجود دارند، اما چون از دسترس مسـافران دور هستند اغلب متوجه آنها نمي شوند. اما صدايي مي شنوم، صدايي شبيه يك شیپور که به فانوسهای دریایی خبر از فانوسهای دیگر می دهد.

رابرت دیلتز: (خطاب به حضار) می توان گفت که اینها برای جک تجربه بسیار عمیقی هستند. توجه کنید که تا چه اندازه تنفسش تخییر کرده است. اینها راکمتر تجربه میکنیم، مگر اینکه یا خود یا یکی از عزیزانمان مشرف به مرگ باشیم. با این حال اینها تجاربی هستند کـه هـمیشه مـیتوانـیم از آنـها برخوردار باشیم. بـهقدری درگـیر مسـائل روزمـره خـود هسـتیم کـه اغـلب فراموش مرکنیم زندگی ما درون جارچوبهای وسیعتری اتفاق می افـتند کـه توصیف کلامی آنها دشوار است. شاید هرکدام از ما تجاربی از اینگونه داشته باشیم اما پیدا کردن ارتباط آنها در زندگی روزانه دشوار است. با این حال این سطحي از تجربه است كه به تجربه روزمره ما معنا و هدف مي دهد. به اعتقاد من مي توان اين گونه آگاهي را به تجربه و كار روزانه خود راه دهيم.

(خطاب به جک) جک، حالا لحظهای فکر کن. می خواهم بهطور کامل در حالت آگاهی از این سیاره نور و سایه و فانوسهای دریایی قرار بگیری کـه حضور خود را با شیپور به یکدیگر اطلاع میدهند. در این حالت قرار بگیر و بعد از آن یک ذهنآویز بساز. حالا به فضای هویت خود برو و این ذهنیت <sub>ا</sub> هم با خود به أنجا ببر. بله، همانطور كه گفتم قدمى بردار و به فضاى هوين خود برو و این را هم با خود به آنجا ببر. توجه داشته باش که چگونه آگا<sub>هی از</sub> این پنداره وسیع تر، تجربهٔ تو را از اینکه کی هستی غنی تر و قوی تر می کند.

جک: بله، این را حس میکنم اما نمی توانم آن را در قالب کلام باز بگویم.

رابرت دیلتز: تو صرفاً یک فانوس دریایی نیستی. تو بخشی از روشن<sub>ی</sub> و شبکهای از فانوسهای دریایی هستی که مسـافران را راهـنمایی مـیکند. ایـن احساس هیجان که آن را به احساس هـویت و مأمـوریت خـود مـی آوری از بندارهات ناشی می شود.

جک: احساس سپاس و امتنان هم هست... احساس قدرشناسی. در ضمن نیروی بسیار بیشتری می برد.

رابرت دیلتز: این پنداره نظام عصبی تو را به شکل قدرتمندی به حرکت درمی آورد و آن را با نیرو و تعهد جدید پر میکند.

حالا از تو میخواهم این احساس نیرو و امـتنان را تـجربه کـنـی. خـود را بخش مهمی از این سیارهٔ بزرگ و شبکه فانوسها در نظر بگیر که نقاط تاریک را روشن میکند. با این ذهنیت به فضای باورهایت بـرو. احســاس پـنداره و مأموریتت را به درون قلبت ببر. چگونه ارزشها و باورهایت تقویت می شوند؟ آیا باور جدیدی در تو ایجاد میشود؟

جک: احساس میکنم که رشدکردن چیز خوبیست. مـی توانـد مـعنا و مقصودی داشته باشد، اما احساس میکنم که حتی بدون داشتن مقصود هم <sub>ر</sub> شد کردن چیز خویست. در ضمن احساس میکنم که باید در این زمان اینجا باشم.

رابرت دیلتز: حالا بـار دیگـر احسـاس کـن کـه بـخشي از شـبکه وسـيع فانوسهای دریایی هستی، شاید بتوان<sub>ی</sub> صـدای آن شـیپورها را بشـنوی. در ضمن توجه داشته باش كه رشد كردن حتى اگر در لحظهٔ حال در خـدمت هدف ویژهای نباشد چیز خوبیست. از تو میخواهم همهٔ اینها را بـه فـضای توانمنديهايت ببري. ينداره، مأموريت، و احساس هويت را به ذهنت ارتباط بده. توجه داشته باش كه مهارتها و توانمنديهاي تو بازتاب و تجلي اين باورها و ارزشها هستند، بازتاب هـويت، مأمـوريت و پـندارهٔ تـو هسـتند. ذهـن تـو بهگونهای است که در آن این ساختارهای عمیق متجلی می شوند. وقتی بهطور کامل همهٔ این سطوح را احساس کردی به این فکر کن که چگونه اینها درک تو را برای متجلی کردن ارزشها، باورها، هویت و پندارهات تقویت میکنند.

جک: میتوانم بیشتر در شرایط خودم باقی بمانم و به نقطهنظرم احـترام بگذارم. دیدن نقطهنظرهای دیگر هم ساده است. میتوانم چشمانـدازهـای وسیع تری را ببینم. دیدن نقشهها و اندیشههای دیگر هم سادهتر است. انگار مرزبندیهای کمتری دارم. بهتر میتوانم جهت حرکت اشخاص و حوادث را تميز دهم. مي توانم به اين جريان جهت بدهم.

رابرت دیلتز: حالا به فضای رفتار برو اقداماتت را دوبـاره تـجربه کـن: گوش دادن، سؤالکردن، راهنمایی کردن کلامی دیگران با حـالتی مـتعادل و متمرکز، نزدیکتر شدن به دیگران، کشیدن نفسهای عـمیقتر، صـحبتکردن ملایم تر و روشن تر. احساس توانمندیها، باورها، هویت و پندارهات را به این رفتارها انتقال بده. نقاط قوت خودت را بهعنوان يك مدير با ذهنت، با دلت و

ان ـ ال ـ بي و رموز موفقيت در مديريت و رهبري

مأموریت و پندارهات مرتبط کن. چگونه میتوانی این فعالیتها را بـه طـ<sub>رزی</sub> متفاوت تجربه کنی؟ شاید کیفیت کاری راکه میکنی تغییر دهد.

جک: خیلی تغییر میکند. حالا از آنچه در پیرامون من میگذرد و از آنچه انجام میدهم و میشنوم آگاهتر هستم. اگـر چـیزی را تـوضیح مـیدهم از «چرای» آن اطلاع دارم. نسبت به شغلم احساس اعتماد و اطمینان بیشتری دارم.

رابرت دیلتز: و بالاخره از تو می خواهم به فضای محیط برگردی. بـه آن «کجا»ها و «چهوقت»ها، به اداره و دفتر کار، به اتاق جلسات و آن ده، دوازده نفری که همهروزه با آنها تماس داری. تصور کن که بخشی از شبکه فانوسهای دریایی هستی که دیگران را راهنمایی میکنی. به این بیندیش که روابط مهم هستند و اینکه رشد به خودی خود چیز خوبیست. به این توجه کن که در این زمان به اینجا تعلق داری. به ارزشهای احترام، حمایت، مهارت و یکپارچگی فکرکن. توانمندیهایت را در نظر بگیر که میتوانـی از خـودت و از دیگـران نتیجه بگیری. میتوانی نقشههای دیگر را درک کنی، میتوانی به چشمانداز وسیع تری نظر کنی، می توانی محدودیتهای کمتری داشـته بـاشـی و جـریان تجربهات را هدایت کنی. به فیزیولوژی هماهنگ و همخوان خود صدای آرام و واضحت را بیاور. به این توجه کن کـه چگـونه تـجربهات از مـحیط تـغییر میکند و غنی می شود.

جک: یکی از تفاوتهایی که تجربه میکنم این است که میتوانم با محیط و با همکارانم ارتباط وسیع تری داشته باشم. احساس تعلق میکنم. در ضـمن احساس میکنم که میتوانم در کارم خلاقیت بسیار بیشتری داشته باشم.

۵۶

رابرت دیلتز: همچنین متوجه می شوی که این محیط مکانی برای احترام، حمایت، مهارت و یکپارچگی است، مکان<sub>ی</sub> برای چشم\نـدازهـای وسـیعتر <sub>است</sub> که در آن نقشههای مختلف درک می شوند، بـرای رشـد ارزش قـایل هستند، خواه هدف مسلمی داشته یا نداشته باشد. این مکانی است که تو به آن علاقه داري، جايبي است كه مي تواني به فراسوي محدوديتها و مرزهاي قدیمی بروی، مکانی است که می توانی پنداره و ارزشهایت را متجلی کنی.

جک: بله، فکر میکنم همینطور است. متشکرم. (کف میزنند.)

رابرت دیلتز: فرایند ایجاد همخوانی به نظر مـن مـوضوع بسـیار مـهمی است. در واقع کاری است که همهروزه آن را انجام مـی۵هم. مـثلاً صـبحها، بهعنوان بخشى از كارى كه براي رهبري مؤثر همايشهايم انجام مىدهم اتاقهایش را در نظر م<sub>ی</sub>گیرم و به ایـن فکـر مـیکنم کـه در آن اتـاق چگـونه میخواهم ظاهر شوم. به این توجه میکنم که به چه توانمندیهایی احتیاج دارم تا به یک رهبر مؤثر تبدیل شوم وکدام سبک وکدام باورها و ارزشها مرا بیشتر حمایت خواهدکرد. در ضمن مراقب هستم که احساس هویت و مأموریتم را در نظر بگیرم و پیش از همه به هدفم بیندیشم. آنگاه پـندارهام را بـرای کـار زندگیم مورد تأکید مجدد قرار میدهم. بعد میان جنبههای مختلف تجربهام همخوانی ایجاد میکنم. معمولاً ۵تا ۱۰ دقیقه بیشتر وقت نمیگیرد، اما روش قدرتمندی برای آماده شدن و قرار گرفتن در بهترین شرایط ممکن خویشتن است. همخوانی کارکنان در بخشهای مختلف

فرایند همخوانمی روش موثری برای تشکیل تیمها و گروههاست. وقتی اشخاص در پنداره، مأموريت، ارزشها و توانمنديهاي واحدي شريك و سهيم باشند با هم بهتر کار میکنند. و این مبنای آن چیزی است که «روحیهْ» تیم<sub>ی</sub> نامیده می شود.

ایجاد همخوانی میان کارکنان در اصل بسط دادن همخوانی است. وقتی هر یک از افراد گروه در شرایط همخوانی قرار میگیرد و میتواند راهنمایی برای دیگران باشد تا آنها هم در شرایط همخوانی قرار گیرند، افراد گروه میتوانند به دور هم جمع شوند و جوابهایشان را با هم در میان بگذارند. اعضای گروه باگوش فرا دادن بـه یکـدیگر مـیتوانـند بـه مشـترکات مـیان زمينهها، اعمال، توانمنديها، ارزشها، باورها، نقشها، مأموريتها و يندارههاي خود توجه کنند. (اغلب بهتر است یکی از افراد جـوابـهای مشـترک را روی کاغذ یا روی تخته بنویسد.)

پس از آنکه اعضای گروه پاسخهای خود را در سطوح مختلف با هم در میان مـیگذارنـد و مـضامین مشـترک مـیان خـود را مـییابند، مـیتوانـند از پاسخهای خود برای اطلاع از پنداره و مأموریت گروه مطلع شوند. اگر گروه اصولاً برای رسیدن به هدف یا مأموریت مشترک تشکیل شده باشد، اعـضا میتوانند برای شناسایی ارزشها و توانمندیهای گروهی خود تلاش کنند (این فرایند قبلاً با موفقیت در شرکتهایی از قبیل لوفتهانزا، آی بـی ام و فـیات مورد استفاده قرارگرفته است).

من در ضمن از این فرایند برای کمک به گروهها برای ایجاد یک هـویت گروهی استفاده کردهام. در ایـنجا هـم گـروه هـویت خـود را بـراسـاس یک

استعاره يا نماد بيان مىكند. برگهای که در ادامهٔ مطلب ملاحظه میکنید وسیلهای است کـه اعـضای گروه میتوانند از آن برای شناسایی و ردیابی پاسخهای خود در جریان فرایند همخواني ميان همكاران استفاده كنند.

ان ـ ال ـ پي و رموز موفقيت در مديريت و رهبري

بركة ايجاد همخواني

فضاهای خال<sub>ی، ر</sub>ا تکمیل کنید تا به «فضای مسئله» واقع در پیرامون هدف یا راه حل مورد نظر پی ببرید.

١ \_ «محيطي كه مي خواهيد در آن به هدف يا حالت مطلوب خود برسيد كدام است؟»

«کی وکجا می خواهید هدف یا رفتارتان را تحقق بخشید؟ زمینهٔ بیرونی که هدف یا فعالیتهای مورد نظر شما را احاطه کرده کدام است؟ 

۲ ـ «رفتار خاص مرتبط با هدف یا نتیجه را توضیح دهید.»

دقیقاً توضیح دهید که چه میخواهید بکنید. رفتار جدید مرتبط با هدف كدام است؟

من (ما) ميخواهم .............

۳\_ «در محدودهٔ زمینه مشخص شده به چه توانمندیهایی احتیاج دارید؟»

«چگونه به این هدف میرسید؟ به کدام توانمندیها و فرایندهای شناختی برای رسیدن به هدف در زمینهٔ مورد نظر احتیاج دارید؟ 

 $\epsilon$ .
از پنداره به عمل

۴ \_ «برای رسیدن به هـدف چـه *بـاو*رها و *ا*رزشـهایی را مـد نـظر قـرار می دهید؟» «هدف یا توانمندیهای شما چه ارزشهایی را ایجاب می کنند؟» من (ما) می خواهم این کار را بکنم زیرا برایم مهم است که ...... «چرا برای دستیابی به هدفتان از این فرایندهای شناخت<sub>ی</sub> یا توانمندیهای خاص استفاده میکنید؟ چــه بــاورهایی بــه افکــار و فــعالیتهای شــما انگــیزه مے دهند؟» من (ما) معتقدم ............... ۵\_ «هويت يا نقش شما در ارتباط با هدف و باورها و ارزشهاي مرتبط با آن كدام است؟» «شماکیستید که این باورها، ارزشها، تـوانـمندیها و رفـتارها را در زمـینهٔ خاص دارا هستید؟» (می توانید از یک استعاره یا قیاس بـرای دادن جـواب خود استفاده کنید.) من (ما) ............................. «مأموريت شما در اين زمينه كدام است؟» مأموريت من (ما) اين است كه ............ ۶ - «برداشت شما از نظام وسبع تري كه در آن عمل مي كنيد كدام است؟» «*پنداره* شما از نظام وسیعتری که در آن مأموریت خود را دنبال م<sub>ی</sub>کنید کدام است؟» این مأموریت در خدمت پنداره وسیع تر . . . . . . . . .

 $f \setminus$ 

فصل ۳

# ایجاد همخوانی در یک نظام

مطالب فصل 3 :

۔ اهمیت همخوانی در یک نظام ۔ سطوح تغییر در یک سازمان ۔ همخوان نبودن سطوح در یک سازمان: مثال ـ استفاده از سطوح مختلف فرایند دُر توسعه سازمان ــ چارچوبى براى ءراەيابى، مؤثر ــ وفرهنگ، در برابر وتعبد، ــ تعيين سازمان ۔ ایجاد همخوانی در اعضای سازمان

اهمیت همخوانی در یک نظام

در فصل گذشته دربارهٔ اهمیت همخوان بودن شخصی برای تحقق یک پنداره بحث کردیم. همین اصول در مورد توسعه سازمان و رهبری «ماکرو» هـم صدق می کند.

امروزه به دلایل مختلف بسیاری از فرایندهای مرتبط با مدیریت، توسعه سازمان و رهبري با تغيير و تحول همهجانبه روبهروست. در چند دههٔ گذشته شرکتها پیچیدهتر شدهاند. این پیچیدگر تناشی از تغییراتی است که در سازمان داخلی شرکتها و محیط بیرونی آنها پدیدار شده است. این پیچیدگی فزاینده مسائلی را سبب گردیده که در شرکتهای سنتی سالهای قبل وجود نداشت.

به سبب تغییراتی که در چند دههٔ گذشته در فنآوری، روشهای تـولید و محل کار ایجاد شده، بینش کسانی که در شرکتها کار میکنند وسیعتر شـده است. بخصوص در زمینههایی که از فنون پیچیده استفاده می شود کـارکنان طوری آموزش دیدهاند که از قضاوت خود برای اخذ تـصمیمات فـنـی (کـه مدیران همیشه و لزوماً در این زمینه تخصص ندارند) استفاده کنند. در شرایط موجود کارکنان شرکت را نمی توان کارگران یا کارمندان سادهای در نظر گرفت که کار پیش پا افتادهای انجام می دهند و باید چهارچشمی مراقب آنها بـود و بر آنها نظارت داشت. در نتیجه خواستهها و مهارتهای مـدیریت و رهـبری مؤثر نیز پیچیدهتر و غامضتر شده است.

مدیران و رهبران دیگر نمی توانند به اتکای درجه شغلی و مقام خود در سلسله مراتب شرکت امر و نهی کنند. بهجای آن مـدیران زمـانه مـا بـاید از همکاری و علاقهٔ کارکنانشان به مشارکت در امور شرکت برخوردار باشند تا بتوانند وظايف خود را در سطح مطلوب انجام دهند. براي اجتناب از تعارض ان ـال ـ یې و رموز موفقیت در مدیریت و رهبری

۶۶

و به منظور دستیابی به عملکرد مطلوب مـدیران بـاید از سـیاستهایی نـظی مجاب کردن و مذاکره نمودن، بهجای دستور دادن پیروی کنند. گسترش دامنهٔ عملیات نیاز به مفاهیم جـدیدی را در آمـوزش مـدیریت ایجاب کرده است. شرکتهای امروزی اکنون در عرصهای به وسـعت جـهان فعالیت میکنند. تفاوتهای فرهنگی و ارزشها و انگارههای رفـتاری مـتفاون باید در نظرگرفته شوند و در فعالیت و اندیشه روزانه مدیران در تمام سطوح جای باز کنند.

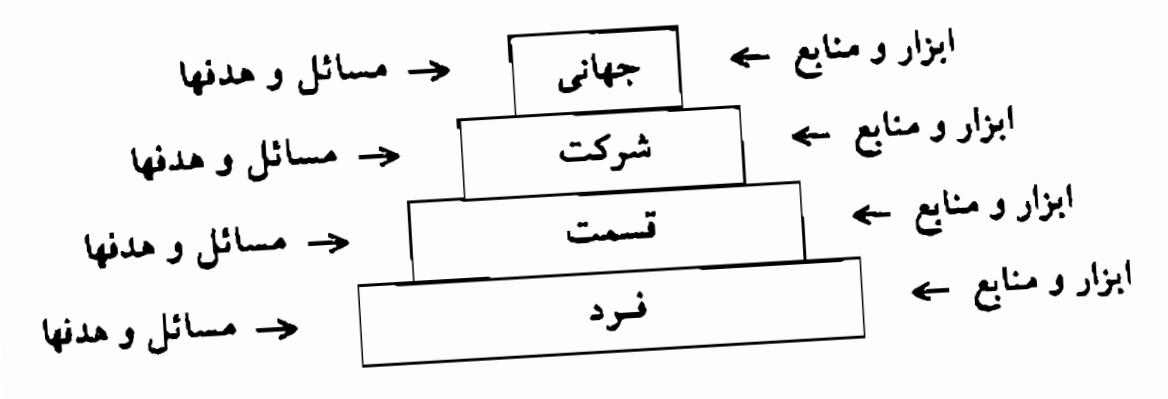

یک نظام در صورتی مؤثر است که عـناصر تشکـیلcهندهاش در تـعادل باشند. برای اینکه مدیران بـتوانـند بـا طـرزی هـمخوان، فـرضـها، ارزشـها و زمینههای مختلف فرهنگی را هماهنگ کنند، باید به این عناصر توجه داشته باشند

داشتن هماهنگی و همخوانی یکی از لازمههای مهم بـرنامهریزی، حـل مسئله ورهبری کردن مؤثر است. در یک نظام مؤثر اعمال و نتایج کار افراد در محدودهٔ «میکرو» با استراتژیها و هدفهای سازمانی همخوانی دارد. این هدفها به سهم خود باید با فرهنگ و مأمـوریت سـازمان در مـحیط «ماکرو» همخوانی داشته باشد.

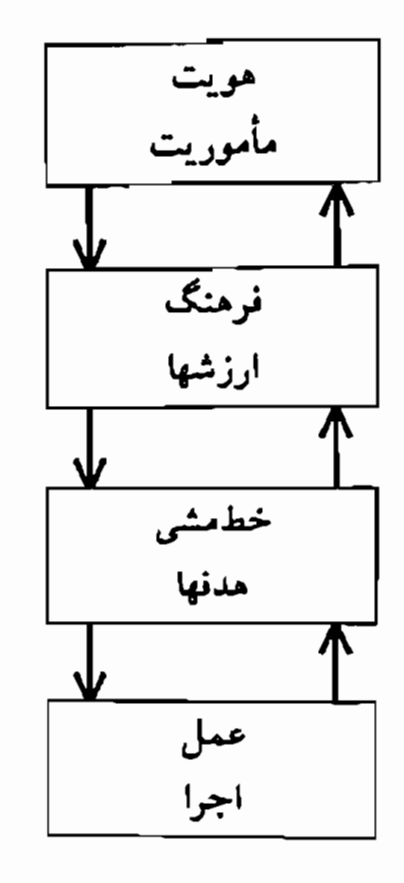

سطوح فرایندها در یک شرکت

۱ ــ روابط ميان اعضاي سازمان به انجام كاركمك مي كند. ۲ ــ دربارهٔ سطوح، موقعیتها و چارچوبهای زمانی مرتبط بـا فـضای مسئله و فضاي راهحل وحدتنظر وجود ندارد. ۳\_ سطوح منطقى مرتبط باكار و وظيفه هماهنگ و همخوان هستند. ۴ ــ دربارهٔ نتایج کار و عملکرد افراد فعال در سـازمان هـماهنگی و همخوان<sub>ی</sub> وجود دارد. (در یک نظام مبتنی بر سلسلهمراتب، وظایف بـهراحـتـي تـفويض مـي.شوند. در نـظامهاي مـتقارن افـراد مـيتوانـند بهراحت<sub>ی</sub> با هم مذاکره و تبادل نظر کنند و دربارهٔ چگونگ<sub>ی</sub> انجام کارها و نتایج به توافق برسند.)

۶V

۵ ــ اقدامات اشخاص با مأمـوريت مرتبط با نقش آنـان هـمخوانـي دار د.

رهبر برای اینکه بتواند وظیفهٔ رهبری را بهطور مؤثر انجام دهد باید <sub>رابطه</sub> میان سطوح مختلف را درک کند و فعالیت خود را به طرزی متناسب با نیروی تحرک آنها هماهنگ نماید. بهعبارت دیگر هدفها و اقدامات در سطح فردی باید از اهداف عملکردی و خطمشی مرتبط با آن نقش حمایت کند که این نیز باید به سهم خود با فرهنگ و هویت و مأموریت شرکت همخوانسی داشته باشد.

### سطوح تغییر در یک سازمان

هر نظامی یک زیرنظام در درون نظامی دیگر است که خود این یکی نیز یک زیرنظام در درون نظامی دیگر است؛ و غیره... اینگونه رابطه میان نظامها و زیرنظامها، تولید سلسلهمراتب مرکند. سطوح فرایند در محدودهٔ یک نظام اجتماعی یا سازمان با سطوحی که در مورد افراد و گـروهها تـوضیح دادیـم \_محیط، رفتار، توانمندی، باورها و ارزشها، هویت و «روحانبی» ــ شباهت دارند.

هر سطح فرایند در بخشهای بالاتر سلسلهمراتب اهمیت بیشتری دارد و بخش وسيع تري از نظام را متأثر مىكند. مثلاً تغيير در هويت مستلزم تغييرات فراگیرتر و نافذتری است و بنابراین در مقایسه بـا سـطوح پـایینتر مـخاطره بیشتری را دربر دارد. ایجاد تغییر در سطح محیط یا رفتار به مراتب سادهتر از تغییر دادن ارزشها و باورهاست.

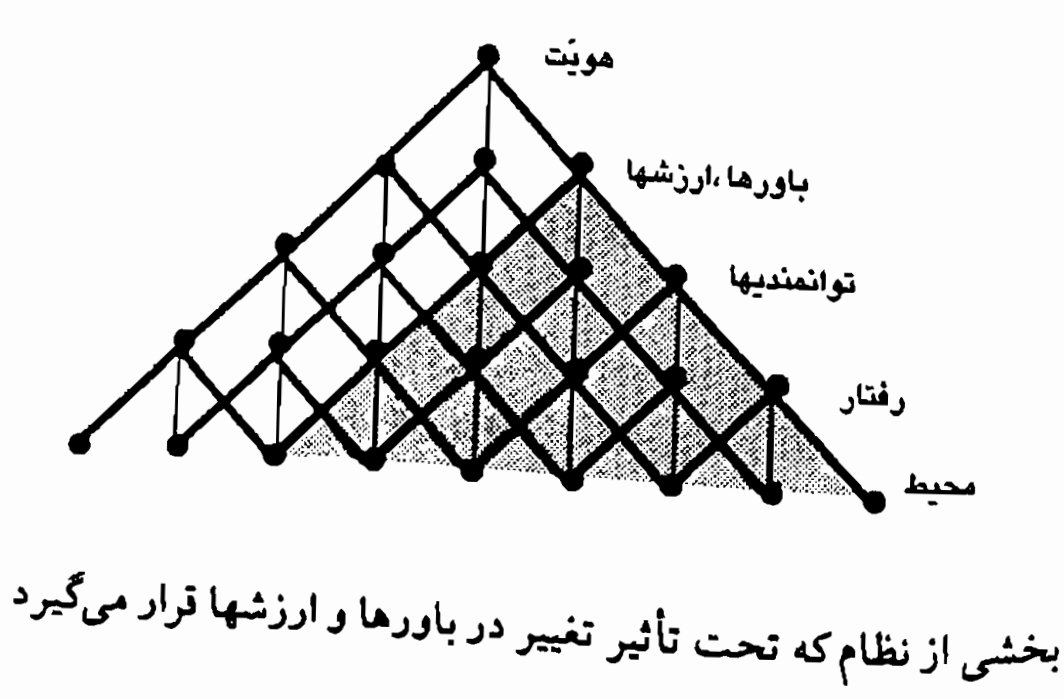

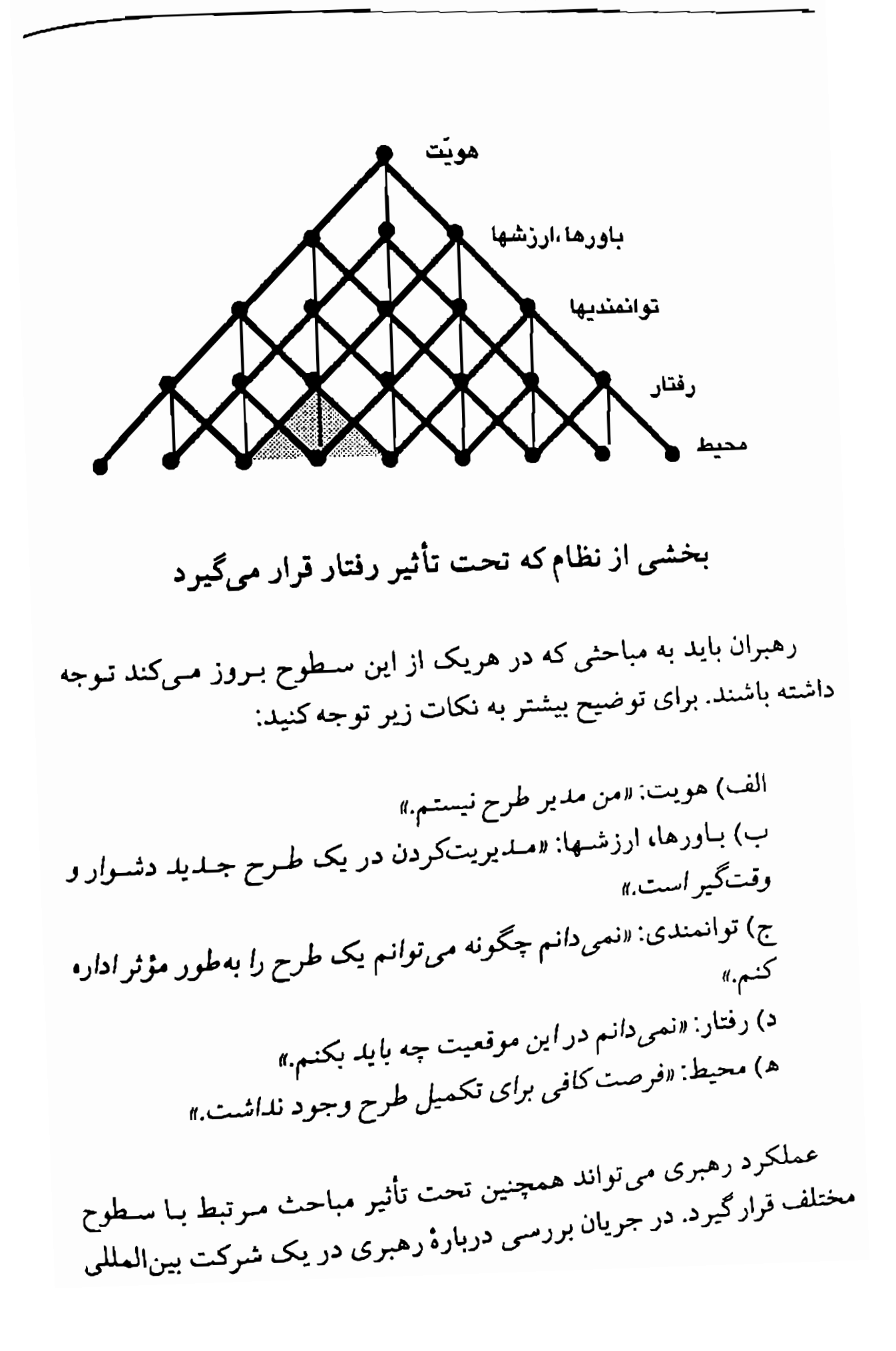

<sub>یترو</sub>شیمی تأثیر این سطوح بهخوب*ی م*شخص گردید. مدیران<sub>ی</sub> که نتوانستند در طرز و شیوهٔ رهبری خود بهبود ایجادکنند، با توجیههای مختلف در مقام دفاع از عملکرد بد خود بودند:

الف) ماهيت: «ماهيت كاري من طوري بودكه فرصت نمي كردم با همکاران زیر نظرم وقت بیشتری صرف کنم.» «تغییر کردن بـه مـفهوم خودکشی شغلی است.» ب) باورها، ارزشها: «باج دادن به كاركنان درست نيست.» «ما براى مشاوره كردن حقوق نمىگيريم.» ج) توانمندي: «نمي دانم كه در آنِ واحد چگونه هم انتظارات رئيسم را برآورده سازم و هم به خواستههای کارکنان زیر نظرم برسم.» د) رفتار: «نمی *دان*م بر*ای افزایش تـولید چـه بـاید بکــنـم.» «وقت ســایر* فعالیتهای مهم ر*ا می*گیرد.» ه) محیط: «آنقدرها نگران نتایج نیستم. چهار سال است که این کار را مركنم. حالا بايدكارم را تغيير بدهم. جقدر بداست كه نمرتوانم نتيجه کارم را ببینم. اما نفر بعدی آن را خواهد دید.»

تغییر سازمان و رهبری مؤثر مستلزم توجه به مباحث مرتبط با هریک از این سطوح است. هر سطحی که با سایر سطوح هماهنگ و همخوان نباشد مىتواند مشكلاتي بر سر تحقق هدفها، بنداره يا مأموريت سازمان ايجادكند. مثلاً ممكن است كاركنان سازمان بتوانند در زمينهاي خاص نوآوري كنند (رفتار خاص) اما فاقد الگوی ذهنی یا نقشه (توانایی) باشند تـا بـتوانـند در محیطهای دیگر نیز به نوآوری خود ادامه دهند. این امکان هم وجود داردکه <sup>کا</sup>رکنان سازمان «بتوانند» نوآور باشند اما برای این «نوآوری» ارزشــی قـاثل نباشند و آن را مهم نپندارند و در نتیجه بهندرت به آن بپردازند. از اینها کـه ان ـال ـی و رموز موفقیت در مدیریت و رهبری

٧٢

بگـذريم مـمكن است افـراد سـازمان نـوآور بـاشند، امـا خـود را در هيئت «نوآوران» نبينند.

بنابراین، درست مانند یک فرد، سازمان نیز باید در تـمام سـطوح خود همخوان و هماهنگ باشد تا به پنداره موجود جامهٔ عمل بپوشاند. همخواننبودن سطوح در يك سازمان: مثال

نمونه جالب همخوان نبودن سطوح مختلف را در رايـانه شـخصي زيـراكس مشاهده می کنیم.

اغلب خوانندگان ما با «ماوس» ارایانه آشنا هستند، اما ممکن است خیلیها هرگز کلمهای دربارهٔ رایانه شخصی زیراکس نشنیده باشند.

به این سؤال توجه کنید: «چه کسی ماوس را اختراع کرد؟» اغلب اشخاص مهگویند که «اَپل کامپیوتر» این کار را کرد. مکینتاش بهوسیلهٔ اَپـل بـهفروش م<sub>ی</sub>رود. اما زیراکس در واقع دو میلیارد دلار پول خرج کرد تا سیستم «استار»<sup>۲</sup> راکه جَدّ مکینتاش بهحساب می آید برای اَپِل درست کند، بـی آنکه بـدانـد چنین کاری می کند.

توجه به اتفاقاتی که در این زمینه افتاد نشان میدهد که چگونه همخوانی (یا نداشتن همخوانی) سطوح روی یک شرکت اثر میگذارد.

در اوایل دههٔ ۱۹۸۰ جان گریندر<sup>۳</sup> و ریچارد بندلر<sup>۲</sup> و من مشاور زیراکس بودیم و خوب به یاد دارم که از نزدیک فـعالیتهای ایـن شـرکت را در زمـینهٔ رایانهسازی در مرکز تحقیقات آنها در پالوآلتو<sup>۵</sup> دنبال مـ<sub>ی</sub>کردم. در آن زمـان زیراکس در موقعیت جالبی قرار داشت. اگر به هویت یا «برنامه متا» زیراکس فکر کنید به این ذهنیت برمیخورید که «چگونه مـیتوانـم فـتوکبی بـهتری بگیرم؟» به عبارت دیگر آنها میخواهند دستگاههای تهیهٔ کپی یا زیـراکس بهتری به بازار عرضه کنند. کار آنها هم تهیهٔ دستگاه فتوکپی یا بـه عـبارتی

1. Mouse

2. STAR

- 3. John Grinder
- 5. Paloalto

4. Richad Bandler

زيراكس است.

اما شرکت زیراکس با مشکلی روبهرو شده بود. یکی از پژوهشگران آنها به اداره مرکزی روزنامه *لسآنجلس تا*یمز رفت، امـا دیـد کـه اثـری از کـاغذ نیست. او در یک سـازمان بـزرگ مـطبوعاتی بـود، امــا هـمه بـا رایــانه کـا<sub>ر</sub> می کردند.

این اطلاعات مدیران شرکت زیراکس را تکان داد. آنها متوجه آینده شدند و به این توجه کردند که اگر خودشان را تغییر ندهند چه اتفاقهای ناگواری را باید تحمل کنند. راستی اگر قرار باشد ۱۰ سال دیگر کاغذی در میان نباشد بر سر شرکتی که کارش تولید دستگاههای فتوکپی و زیراکس است چه خواهد آمد؟

بنابراین شرکت زیراکس تصمیم گرفت خود را از مهلکه نجات دهد و بدین منظور با تمام قوا به تولید رایانههای شخصی نظر کرد.

اما مسئله اینجاست که وقتی شماکلمه «زیراکس» را به زبان می آورید چند نفر رایانه شخصی به ذهنشان خطور میکند. مسلماً اغلب اشخاص با شنیدن اسم زیراکس به یاد رایانه شخصی نمی افتند. مردم با شنیدن نام زیراکس به یاد فتوکپی میافتند. زیراکس سعی داشت رایانه تولید کند امـا تـولید رایـانه بـا هویت آنها نمیخواند و با ارزشمها و حتی با توانمندیهای شرکت آنها سازگاری نداشت.

آنها از توان پژوهشی و توسعهبخشی قابل ملاحظهای برخوردار بودند اما پیکره شرکت آمادگی تولید رایانههای شخصی را نداشت.

ما به آنهاگفتیم که دورخیز بسیار بزرگی کردهاند. آنها می خواستند هویت کاملاً جدیدی برای خود ایجادکنند اما این اقدام با هویت و ارزشهای قدیمی در تعارض است و این دقیقاً همان چیزی بودکه در زیراکس اتفاق افتاد.

با آنکه اغلب اشخاص اسم رایانه شخصی تولید زیراکس را نشنیده بودند شرکت زیراکس رایانه شخصی خود را تولید کرد و برای فروش آن اقدام نمود. در واقع اتفاق*ی ک*ه افتاد بسیار جالب بود و قدرت باورها، هویت و طرز عمل آنها را در یک شرکت نشان میدهد.

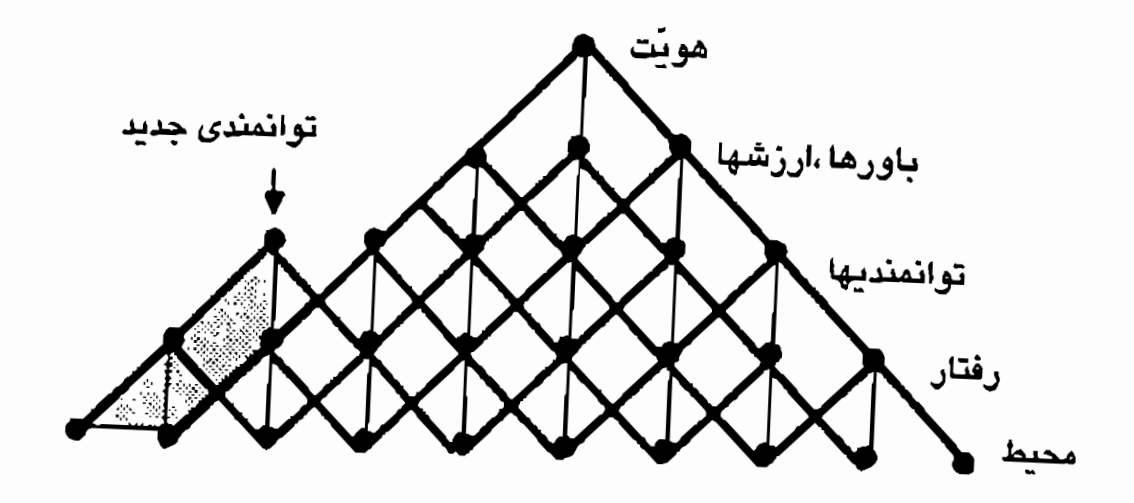

توانمندی جدیدی که با هویت فعلی سازمان همخوانی ندارد

به چند مثال زیر توجه کنید:

۱ ــ وقتى مسئولان شركت موضوع توليد رايانههاى شـخصى را بـا کارکنان در میان گذاشتند از کسی خواستند که در هیبت شخصی که اولین دستگاه زیراکس را برای آنها ساخته بود و بانزده سال پیش مرده بود ظاهر شود و به کارکنان بگوید: *«ایـن مـحصول بـهمراتب بـهتر از* دستگاهی است که من ساختم» ۲ ــ شخصیتی که آنها برای تبلیغ رایانهشان از او استفاده کردند یک راهب بود و مسلم است وقتى دربارهٔ فنآورى پیشرفته فكر مىكنید، یک راهب بــه ذهـنتان خـطور نـمیکند. کـار راهب چـیـست؟ راهب

می نشیند و از دستخطها فتوکپی میگیرد. زیراکس بهقدری در برنامه متا خود غرق بودكه متوجه نشد تصوير أنـها بـا انـتظارات مشـتريان بالقوه در بازار همخوانی ندارد.

با این حساب می,بینیم که جلِّ مکینتاش با یک فکـر در واحـد تـوسعه ر پژوهش دست به کار شد. در آغاز تهدیدی متوجه کسی نبود. کار کوچکی بود که کارکنان شرکت زیراکس در مرکز پژوهشی خود انجام میدادند. کارکنان آنجا میتوانستند با لباس جین و موهای بلند در محل کارشان حـضور پـیدا کنند. در آن زمان از تاریخ فن آوری تاکسی موی بلند و ریش نداشت کسی به کارش اطمینان نمیکرد. اگر کسی کراوات میزد و لباس منظم میپوشید به او تردید میکردندکه آیا اصولاً از کار رایانه اطلاعی دارد یا ندارد.

وقتی شرکت زیراکس در فن آوری جدیدش سرمایهگذاری بیشتر میکرد و از عواقب ناخوشایند بیمورد استفاده قرار گرفتن دستگاههای زیراکس در آینده فاصله گرفت، به تدریج این باور را ایجاد کرد که برای بقای خود به این فنآوری رایانه احتیاج دارند و بنابرایـن مـدیران شـرکت کـوشیدند آن را بـه بخشي از هويت خود تبديل كنند.

وقتی این اتفاق افتاد در مـرکز پـژوهشهای پـالوآلتو تـغییری ایـجاد شـد. مدیریت ارشد شرکت گفت: «اگر قرار است تـولید رایـانه بـحشـی جـدی از برنامهٔ کاری شرکت زیراکس باشد، باید آن را با بقیهٔ هویت شرکت همخوان کنید: ریشهایتان را بتراشید، موهایتان راکوتاه کنید و کراوات بزنید.» آنها در ضمن کارکنان بخش تحقیقات را مجبور کردند که به هنگام ورود و خروج از شرکت ساعت حضور و غیاب خود را اعلام کنند؛ که این کار اگر اطلاعی در مورد پدیدآورندگان فنآوری داشته باشید بسیار مسخره به نظر میرسد.

توجه کـنید کـه ایـن طـرز بـرخـورد تـا چـه انـدازه بـا بـرنامههای ذهـنی پژوهشگران ناهمخوانی دارد. توجه دارید که پژوهشگران در بخش تـوسعه

<sub>می</sub>خواهند چیز جدید و متفاوت<sub>ی</sub> در مـقایسه بـاگـذشته ایـجاد کـنند. از آن ر<br>گذشته این پدیدآورندگان خواهان هویت خود بودند و نمی خواستند از ناحیهٔ هويت عظيم شركت مثل لقمهاي بلعيده شوند. آنها سهم عـمدهاي را بـراي خود طلب ميكردند.

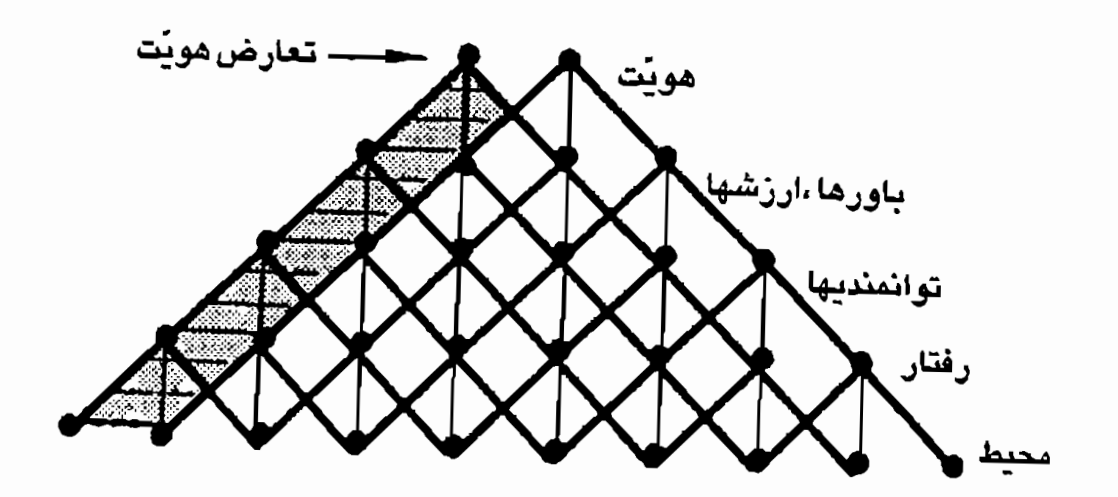

تعارض هویت زمانی بروز میکندکه توانمندیها و ارزشهای جدید منجر به هویتی میشود که با هویت موجود همخوانی ندارد

از این رو وقتی استیو جابز ' اعلام کردکه میخواهد این فن هستهٔ هویت شرکت اَپِل بشود و آن را بهعنوان بخشی از پنداره خود برای تغییر دنیا در نظر بگیرد، فکر میکنید آن پژوهشگران چه انتخابی کردند؟ شرکت اپل فرهنگ خـود را مـتناسب بــا سـبک کـار پـژوهشگران تـنظيم کـرد. از آنـجايي کـه بژوهشگران پیشاپیش با هویت شرکتنریراکس در تعارض بودند و قرار بود که جزء ناچیزی از آن باشند، وقتی شنیدندکه میتوانـند در شـرکت اَپـل و مکینتاش کار کنند از موقعیت پیش آمده استقبال نمودند.

1. Steve Jobs

نکته ایـنجاست کـه وقـتـی در یک سـازمان تـغییری ایـجاد مـی کنید را واکنشهای متفاوتی روبهرو میشوید. ما به زیراکس توصیه کردیم که برخورد خود را با موضوع تغییر دهند که ظاهراً سرانجام همین کار را هم کردند. ب آنها توصیه کردیم که بهسوی رایانههای شخص<sub>ی</sub> پـرش نکـنند و بـهجای آن دستگاههای زیراکس را به رایانه مجهز کنند.

اگر نگران آن هستیدکه در آینده کاغذی در کار نباشد، بهجای اینکه رایانه شخصی بسازید تدبیری بیندیشید و دستگاهی بسازید که با اسکن کردن کاغذها بتواند کلمات را به درون رایانه بفرستد. به عبارت دیگر فنآوری را بسط وگسترش دهیدکه باکارتان همخوانی بیشتری داشته باشد.

زیراکس بعداً شخصیت تبلیغاتی خود را هـم از یک راهب بـه لـثـوناردو داوینچی تغییر دادکه مسلماً این یکی نمایندهٔ بسیار بهتری برای خلاقیت و نوآوري بود.

## استفاده از سطوح مختلف فرايند در توسعة سازمان

راهی برای حصول اطمینان از هماهنگی میان همهٔ سطوح یک سازمان و نیز اجتناب از تداخلهایی که در نتیجهٔ تغییرات سـازمان<sub>ی</sub> مـیتوانـد بـروز کـند، استفاده از راهیابی و توسعهٔ سازمانی مؤثر است. بدین منظور لازم است که روابط میان سطوح مختلف بهعنوان شبکهای از فرایندهاکه روی یکـدیگر تأثیر میگذارند در نظر گرفته شود.

به مثال فرضی زیر دربارهٔ «گروه مینرال» در یک شرکت نفت<sub>ی</sub> چند ملیت<sub>ی</sub> توجه کنید. این گروه بهطور کلی دارای «هویتی» است که «مأموریت» شرکت آن را مشخص کرده است. ارزشها و توانمندیها نوع اقدامات شرکت (حفاری، تولید، تحویل و غیره) و نیز محیطی راکـه بـاید فـعالیت در آن انـجام شــود مشخص میکند. رابطهٔ میان این سطوح مختلف را میتوان به کمک نموداری توضيح داد.

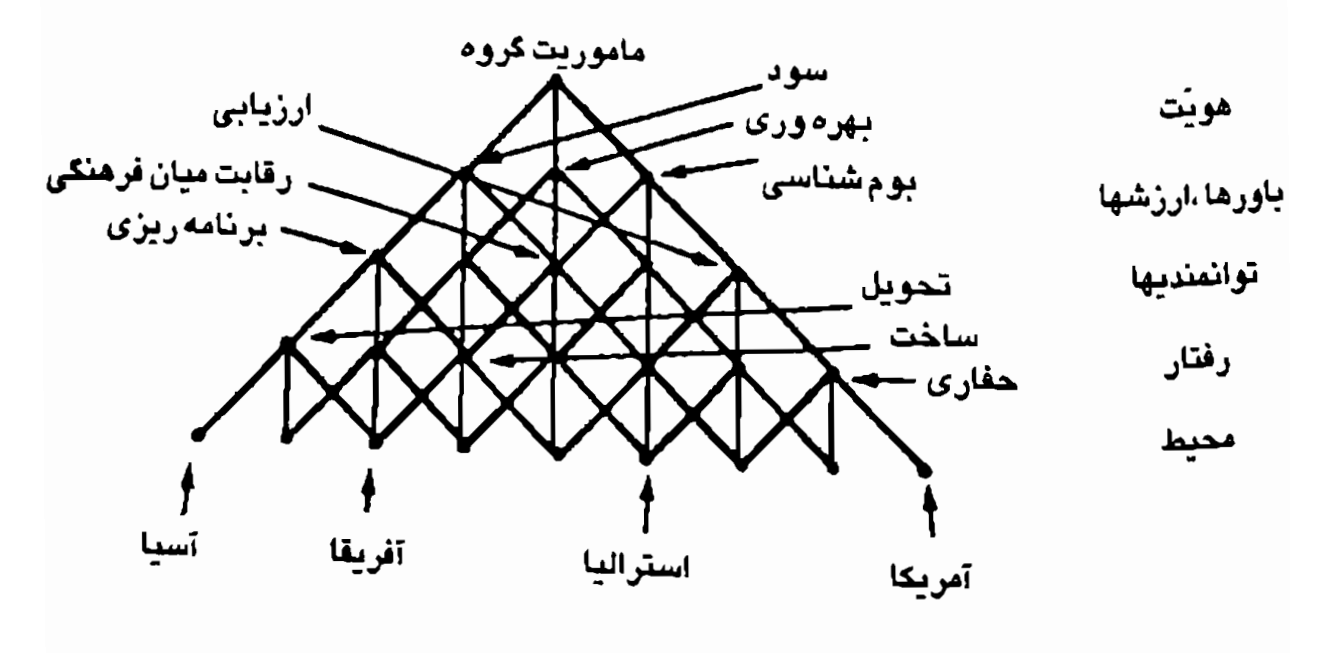

نمونة روابط سطوح فرايند «لانهاي»

در این مثال فرضی مأموریت گروه در سه ارزش «سـود»، «بـهرهوری», «بوم شناسي» خلاصه مي شود. اين ارزشها از ناحيه «توانمنديهاي» مختلف مانند «برنامهریزی»، «رقابتهای میان فرهنگی» و «ارزیابی» با هم در ارتباط هستند. توانمندیهای ویژه می توانند از بیش از یک ارزش حمایت کشد اما هرکدام با یک ارزش ارتباط نزدیکتری دارند. مثلاً توانمندی «برنامه<sub>( نف</sub>ی<sub>ه</sub> می تواند از ارزش «سود»، بیش از «رقابت میانفرهنگی» حمایت کند. توانایی «ارزیابی» ممکن است بیش از توانایی بـرنامهریزی بـا ارزش «بـومشناسی» ارتباط داشته باشد و غیره.

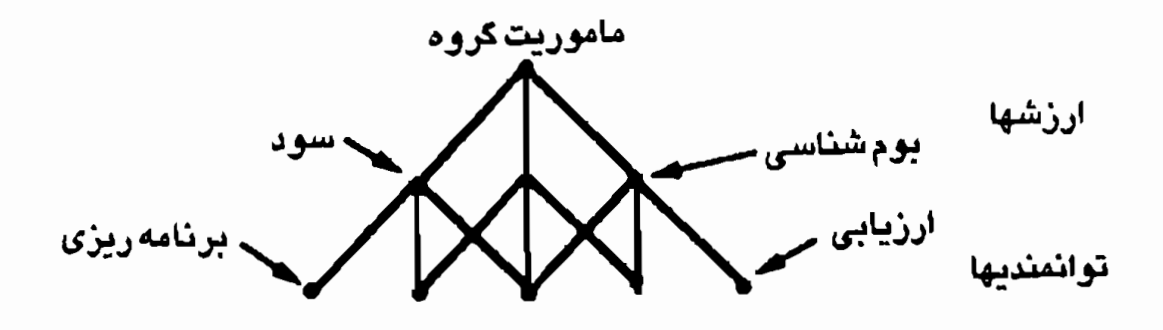

برخی از توانمندیها بیشتر از یک ارزش حمایت میکنند

توانمندیهای مهم در ضمن از اقدامات گروه مینرال در محیطهای مختلف حمایت میکنند و مواظب هستندکه این اقدامات با ارزشهای گروه همخوانی داشته باشد.مثلاً «برنامهریزی» طوری انجام میگیرد که «تحویل»، «سودمند" ایجاد همخوانی در یک نظام

باشد. به همین شکل «ارزیابی» نشان می دهدکه آیا «حفاری»، «بومشناخت<sub>و،»</sub> هست يا خير و غيره.

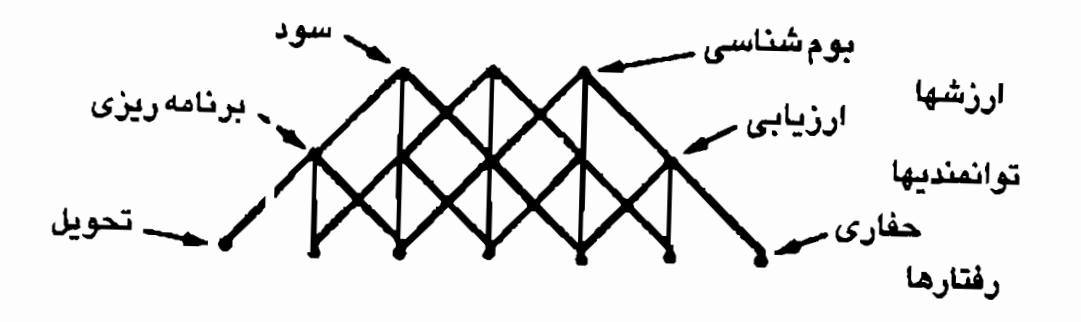

توانمندیها رفتارها را با ارزشها پیوند میدهند

نمودار همچنین نشان میدهد که برخی از رفتارها با برخی از محیطها ارتباط بیشتری دارند. مثلاً ممکن است «تحویل» در آسیا و أفریقا (بـهعلت مشکلات حمل و نقل) در مقایسه با آمریکا موضوع مهمتری باشد. از سوی دیگر ممکن است «حفاری» در آمریکا (بهعلت مشکلات و مـحدودیتهای قانونی) در مقایسه با آسیا و آفریقا موضوع مهمتری باشد.

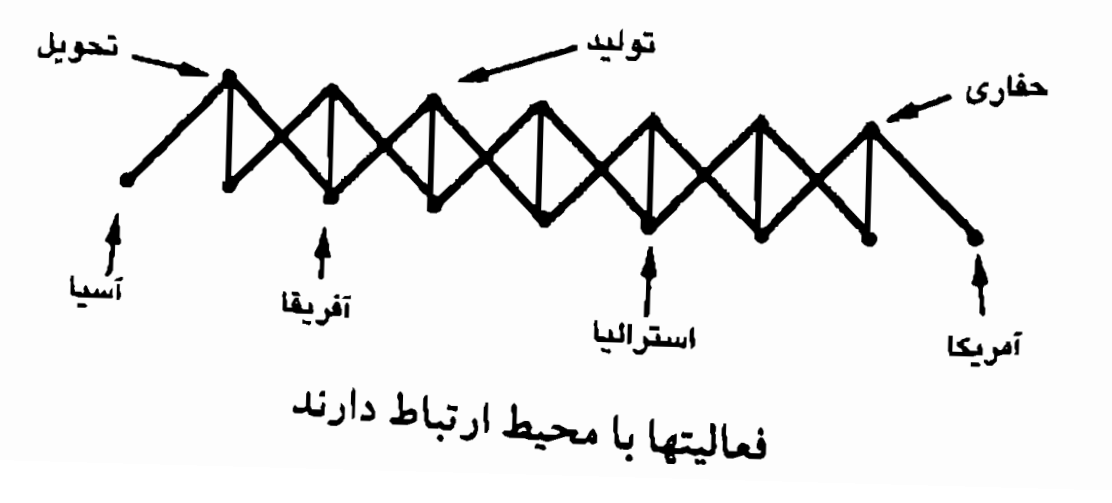

 $\Lambda$ 

یکی از کاربردهای استراتژیک این مفهوم شبکهای ایـن است کـه تـحقق مأموریت گروه در یک محیط خاص از «مسیر» بخصوصی در شبکه تـمیـت م كند. به عبارت ديگر با توجه به مأمـوريت و عـوامـل مـحيطى ـ فـرهنگ<sub>ى</sub> بخشهایی از شبکه زیر فشار قرار میگیرد. مثلاً تحقق موفق ارزش «بهرهوری» در زیمبابوه مستلزم توجه به توانمندیها و اقدامات بخصوصی است. بنابراین برای حمایت یا تقویت تعهد نسبت به «بهرهوری» در آن محیط خاص بیاید احتمالاً به تغییرات در «رقابتهای میان فرهنگی» و «ساخت» توجه شود.

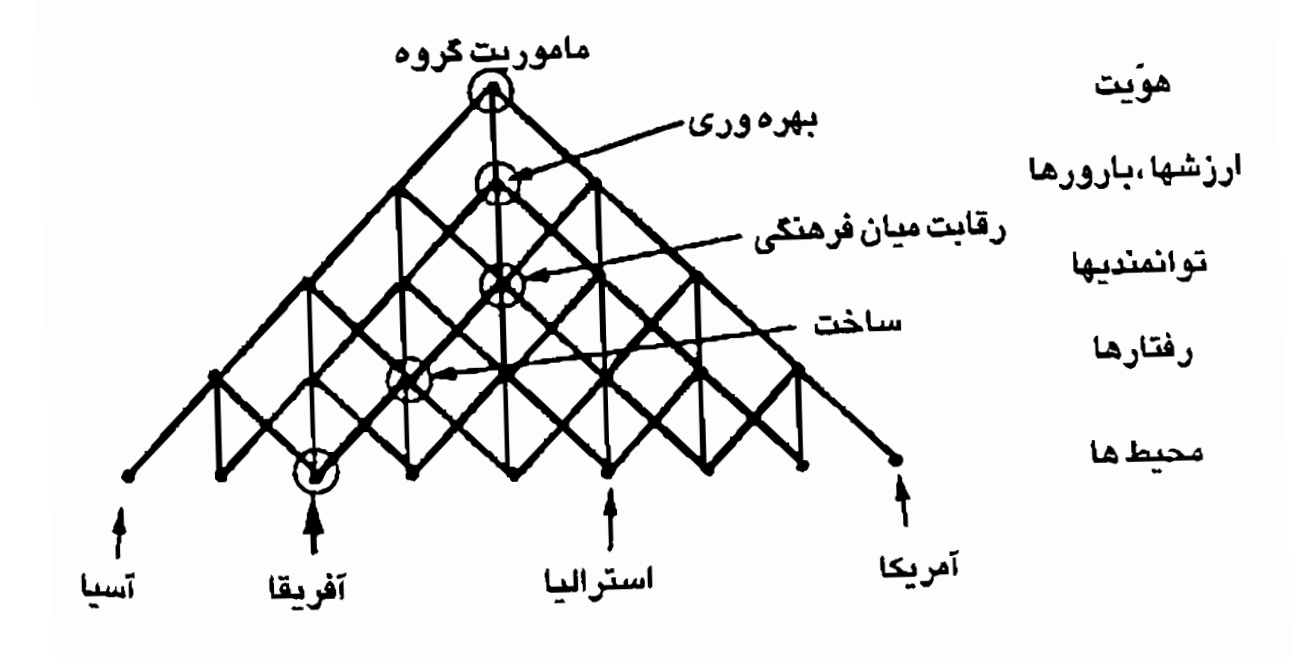

مثال «مسیر» سطوح مختلف فرایندهای مورد نیاز برای تحقق مأموریت گروه در یک محیط خاص

بهمنظور دستیابی به حالت مطلوب در ارتباط با مأموریت گروه در برخی از محیطها و فرهنگها، ممکن است لازم باشد با توجه به شرایط مـوجود آن

محیط به مسیرهای چند وجهی یا به «نقاط فشار» توجه کنیم. مثلاً شاید بتوان گفت برای اینکه گروه مینرال بتواند به شرایط مطلوب خود در آفریقا دست یابد باید به جنبههای «سود»، «برنامهریزی» و «تحویل» و نیز به «بهرهوری»، «رقابتهای میان فرهنگی» و «ساخت» توجه شود.

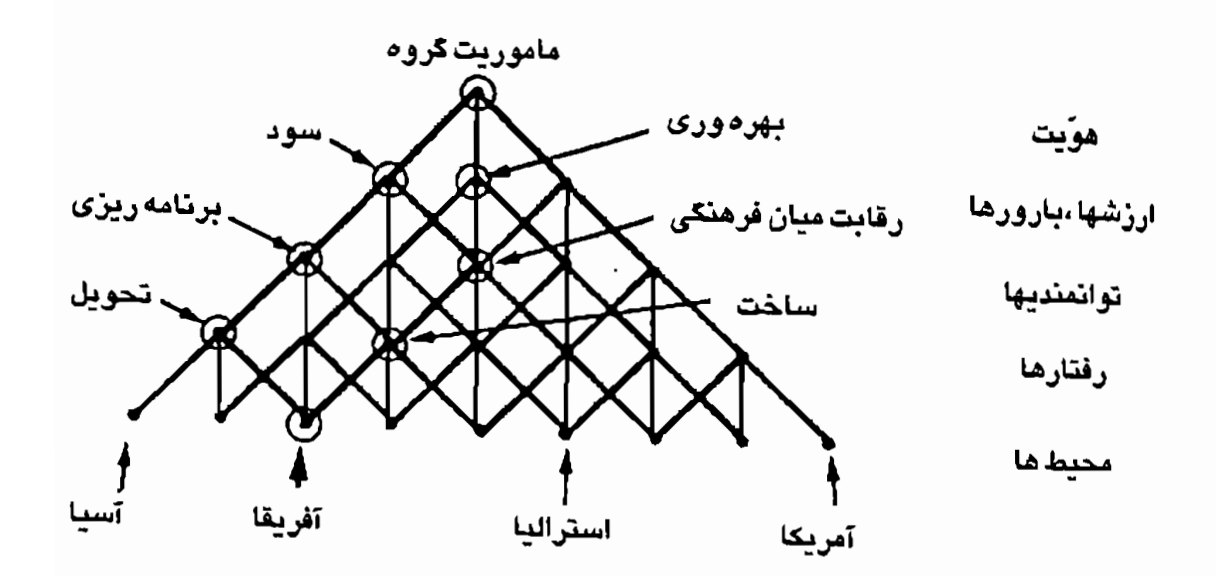

مثال توجه به مسیرهای چند وجهی برای موفق شدن در یک محیط خاص

مورد استفاده دیگر الگوی شبکهای این است که ممکن است برای تحقق ارزش مورد نظر در یک محیط متفاوت توانـمندیها و اقـدامـات بـخصوصـی مورد نیاز باشد. از جمله بىراى دسـتیابى بـه سـودآورى بـیشتر در آمـریکا، «تبلیغات» یا «روابط عمومی» مـمکن است بـیش از «بـرنامهریزی» اهـمیت داشته باشد.

از آن گذشته، محیطها و فرهنگهای متفاوت، فشارها و تنشهای متفاوت<sub>ی در</sub> شبکه ایجاد می کنند. این نقاط مختلف تنش و فشار ممکن است ایجا*ں ک*ند که ارزشها، توانمندیها و یا اقدامات بمخصوصی تنقویت شـوند یـا صـورن خارجی پیداکنند تا موفقیت در محیط انتخاب شده تضمین گردد.

مثلاً، در مثال فرضی ما، تحقق مأموریت گروه در آمریکا ممکن است <sub>له</sub> خط مشیبی نیازمند باشد که در مقایسه با «سود»، «برنامهریزی» و «تحویل» بیشتر به مباحث «بومشناسی»، «ارزیابی» و «حفاری» توجه داشته باشد.

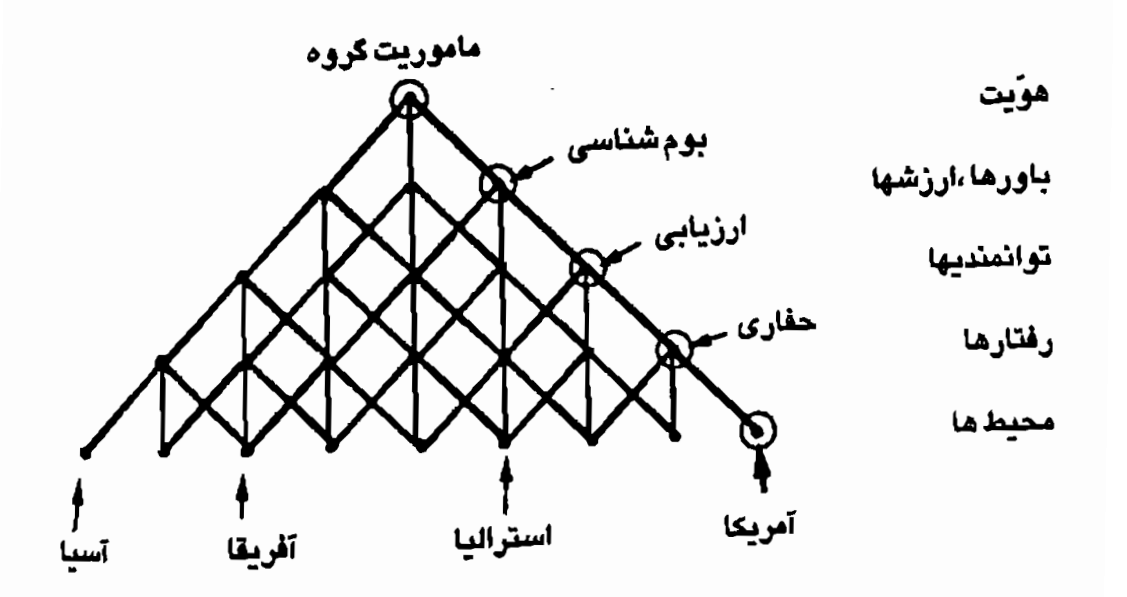

مثال «نقاط تنش» متفاوتی که برای تحقق مأموریت گروه در یک محیط دیگر باید مورد توجه قرار بگیرد

تدوین خطمشی مؤثر و «راهیـابی» مسـتلزم آن است کـه تأثـیر مـتقابل <sup>و</sup> همخواني عناصر مختلف در شبكه مد نظر قرار گيرد. **چارچوبی برای «راه یابی» مؤثر** 

«ایجاد دنیایی که انسانها خود را از آن بدانند» مستلزم توانـایی راه یـافتن بـه ينداره خود و فراهم آوردن تشكيلاتي است كه حركت در اين راهها را تسهيل و از آن حـمایت کــند. مـهارت «رهـبري مـاکـرو» شـامل ايـجاد مسـيرها و فرهنگهای<sub>د،</sub> است که برای تحقق بخشیدن پنداره «تشکیلات<sub>ی</sub> هدفمند» ایجاد کند.

نیکولز معتقد است «راهیابی را می توان یافتن راه به آینده موفق» تعریف کرد. این کار با برنامهریزی و تدوین خطمشی مؤثر امکانپذیر می شود. برای تدوین خطمشی یا برنامهٔ مؤثر لازم است که:

الف) «فضای مسئله» شناسایی شود. فضای مسئله دربرگیرندهٔ تـمام سطوح فرایندهایی است که بر شرایط یک نظام اثر میگذارد. ب) مشخص نمودن چگونگی حرکت در محدودهٔ فضای مسئله: ۔ شرایط موجود ـ هدف \_ راه مناسب گذر برای دستیابی به هدف

ج) مشخص نمودن اشخاص يا اقدامات براي تغيير شرايط به منظور: ۔ حرکت بهسوی هدف ۔ غلبه بر مقاومتها و دخالتها

<sup>تدوین</sup> خطمشی (برخلاف حل مسئله) با تعریف شرایـط مـطلوب أغـاز

٨۵

میشود. در مرحلهٔ بعد شرایط موجود با شرایط مطلوب مقایسه میشوند<sub>ا</sub> روش و راه مناسب برای حرکت از شرایط موجود به شرایـط مـطلوب پـی<sub>د</sub> شود. مرحلهٔ بعدی در تدوین یک خطمشی، شناسایی خـلاَها و حـلقهها<sub>ی</sub> ارتباطي گم شده ميان مراحل مختلف راه به سوي هدف است. و سرانجام د<sub>ر</sub> مرحلهٔ بعد باید اشخاص و اقدامات لازم برای حرکت از شرایط مـوجود بـه حالت مطلوب شناسايي شوند.

بنابراین، چارچوب «راهیابی» از سه بخش اصولی تشکیل می شود: ۱ ــ تعریف حالت یا شرایط مطلوب و ارزیابی «حالت موجود» بهمنظور مشخص نمودن خلثي كه بهوسيلة «راه» بايد پر شود.

۲ ــ ارزیابی زمینهها، نیازها و مباحثی که در طول «راه» باید مورد خطاب قرار گیرند.

۳۔ تعیین خطمشی سازمانی و ساختاری که حرکت در طول راه بهمنظور تحقق «حالت مطلوب» را به بهترین شکل حمایت کند.

برای دستیابی به خطمشی مؤثر «شرایط مطلوب» و «شرایط موجود» باید با توجه به سطوح فرایندهای مهم و اصلی مورد ارزیابی قرار گیرند. برگههای تمرینی حالت مطلوب و حالت موجود که در ادامـه مـطلب درج شـدهانـد ابزاری برای ارزیابی «حالت موجود» و «حالت مـطلوب» فـراهـم مـي آورند. برای تعیین «راه» و روش جهت رسیدن به هدفهای مورد نظر باید به تنهایی <sup>یا</sup> به اتفاق کسانی که به کار «راهیابی» مشغول هستند به این پرسشها پاسخ دهید.

برگه حالت مطلوب

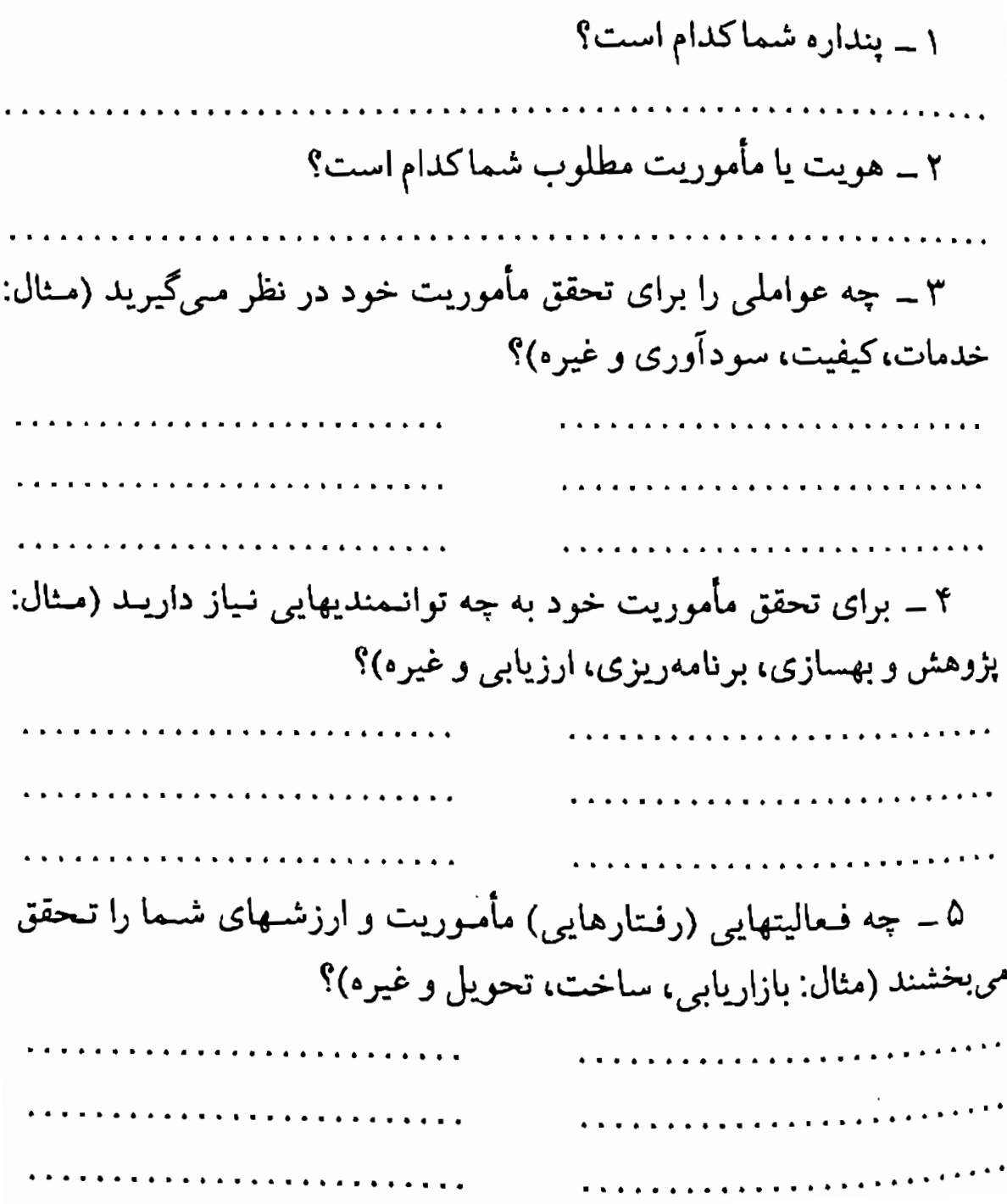

 $\overline{\mathsf{A}}\mathsf{V}$ 

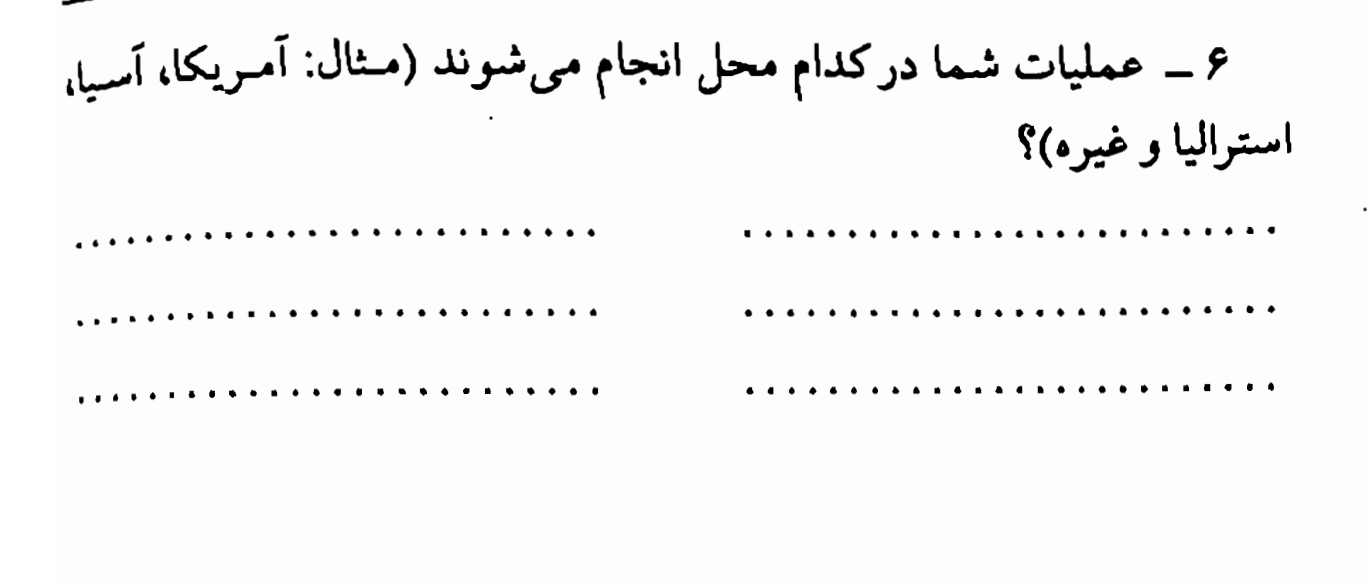

ایجاد همخوانی در یک نظام  $\mathbf{A}$ برگة حالت موجود ۱ ــ شرایط جاري مأموريت ـ هويت شماكدام است؟ در چه زمینهای مأموریت شما باید تعدیل شود؟ اگر چنین زمینهای وجود دارد توضيح دهيد. ۲\_ ارزشهای فعلی مورد نظر شماکدامند؟ چه ارزشهایی باید تقویت و یا اضافه شـوند؟ چـه ارزشـهایی بـاید در اولويت قرا بگيرند؟ ۳ ـ توانمندیهای موجود شماکدامند؟ . . . . . . . . . . . . . . . . . . . . . . . . *. . . . . . . . . . . . .* . . چه توانمندیهایی وجود ندارند و یا باید ایجاد شوند؟ ۴۔ فعالیتھای جاری شماکدامند؟ 

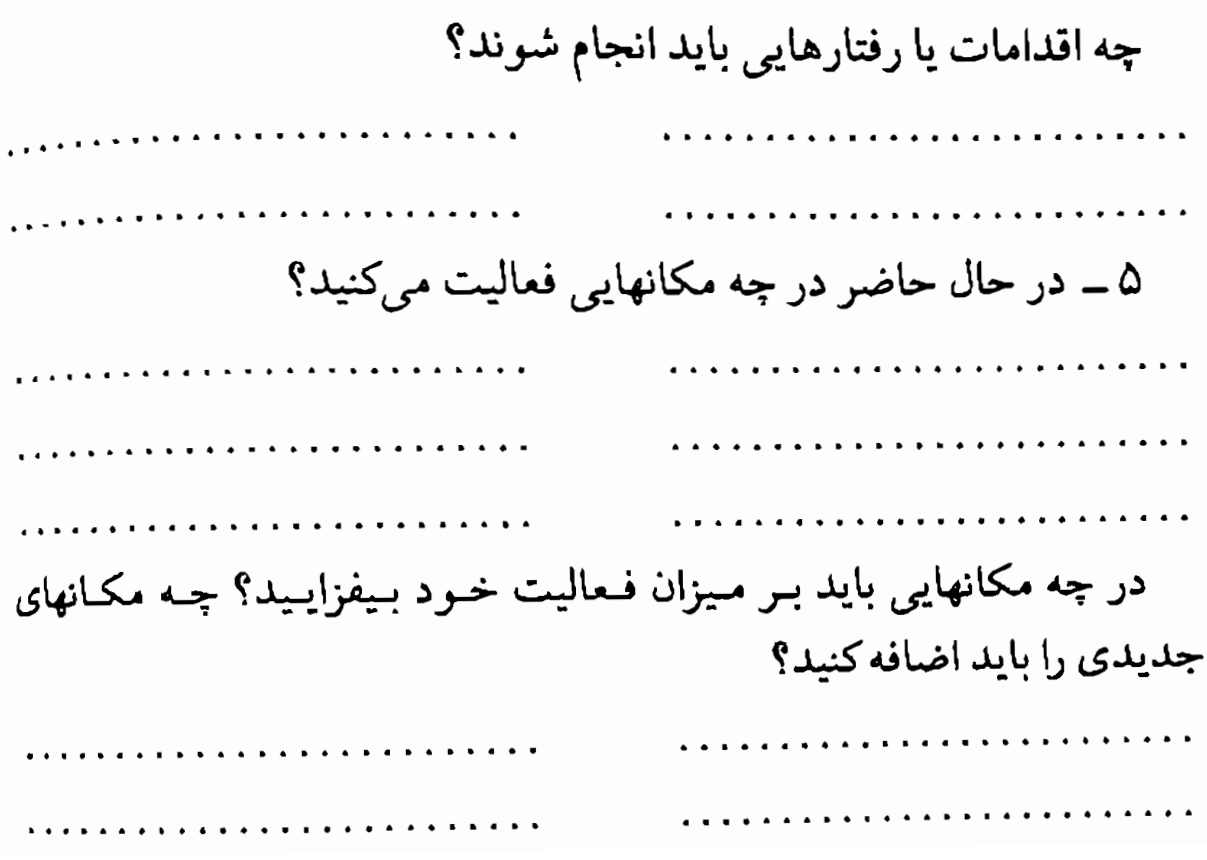

«فرهنگ»، در برابر «تعبد» تعيين سازمان

تكميل كردن برگههاي «حالت موجود» و «حالت مطلوب» بايد علىالاصول به یافتن راهی که برای رسیدن به «آینده موفق» می پیمایید کمک کند. پس از شناسایی راه رسیدن به هدف، جنبهٔ دیگر «رهبری ماکرو»، «فرهنگ سازی» است. داشتن «فرهنگ» روشن و قدرتمند که همهٔ افراد سازمان به آن معتقد باشند، یکی از مؤثرترین راههای اجتناب از ناهمخوانی و تعارضی است که بهراحتی در سازمانها پدیدار می شود (مانند شرایـطی کـه در مـورد شـرکت زیراکس به آن اشاره کردیم).

به اعتقاد نیکولز فرهنگسازی «قرار دادن کارکنان در یک سازمان هدفمند است \_سازمانی که بتواند در امتداد راهی که برای رسیدن به هدف در نظر گرفته شده حرکت کند و یا از فرصتهای موجود حداکثر بهرهبرداری را بنماید.» به اعتقاد نیکولز «فرهنگ» با «پاسخ دادن به پرسشهایی از قبیل این سازمان برای چه ایجاد شده؟ من در کجای آن قرار دارم؟ چگونه ارزیابی و داوری م<sub>ی</sub>شوم؟ چه انتظاری از من م<sub>ی</sub>رود؟ چرا باید خودم را متعهد کنم؟» ایجاد میگردد. برای پاسخ دادن بـه ایـن پـرسشها بـاید (الف) پـنداره، (ب) مأموریت، (ج) راه یا خط مش<sub>می</sub> و (د) ساختار سازمان را تعریف نمود.

«بنداره» و «مأموریت» سازمان بـه ایـن سـؤالات جـواب مـىدهند: ایـن سازمان برای چه ایجاد شده است؟ و چرا باید خود را متعهدکنم؟

«راه» و «ساختار» سازمان به سؤالات: مـن در کـجای ایـن سـازمان قـرار <sup>دارم؟</sup> چه انتظاری از من میرود؟ و چگونه ارزیابی و داوری میشوم؟ جواب می دهد.

 $\Lambda$ 

ان ـ ال ـ پي و رموز موفقيت در مديريت و رهبر ي

تصادفاً جواب دادن به همهٔ این سؤالات است که تفاوت میان «تـمبد» , «فرهنگ» را مشخص میکند. در مورد نخست ارزشها و هنجارها بهگونهای جزمی از رأس سازمان دیکته می شوند، توضیحی در کار نیست با این تفاوت که افراد نزدیک به رأس هرم به «ارباب سازمان» نزدیکترند.

«فرهنگ» چیزی است که همهٔ افراد سـازمان یـا نـظام اجـتماع<sub>ی</sub> در أن سهیمند و حال آنکه فرهنگ مطمئناً از روابط متقابل میان افراد موجود در یک سازمان یا نظام اجتماعی ایجاد می شود. در نهایت از رابطه آن سازمان با یک نظام وسيع تر حاصل مي شود.

یکی از بزرگترین اشتباهاتی که سازمانها مرتکب میشوند این است که سازمان خود را با چیزی بزرگتر از خود در ارتباط با پنداره و مأمـوریتی ک دارند ارتباط نمی دهند. مثلاً گفتن اینکه «مأموریت ما این است که تشکیلاتی حرفهای باشیم که از اعضای خود به بهترین شکل حمایت کنیم...» نه پنداره و نه مأموریت است. بهجای آن در بهترین شکل خـود «هـویت» را مشـخص مىسازد. مأموريت و پنداره «خدمت به خـود» نـيستند بـلكه نـقش فـرد يـا سازمان را در ارتباط با چیزی فراتر از خود مشخص میسازند. خـدمت بـه چیزی فراتر از فرد یا سازمان است که به «سازمان هدفمند» هدف و مقصود می دهد.

بهطور خلاصه «فرهنگسازی» مستلزم پاسخ دادن به پرسشهای اصولی زير است.

۱ ــ پنداره وسیعتری که سازمان تعقیب میکند کدام است؟ ۲ ــ مأموریت سازمان در ارتباط بـا ایـن پـنداره و اجـتماعی کـه در خدمت آن است کدام است؟ ۳ ــ راه یا خط مشیم که سازمان برای تحقق مأموریت خود طی میکند كدام است؟ 92

۴\_ ساختار سازمان در ارتباط باكار و وظيفة اصلى و روابط لازم براي تحقق خطمشى اش كدام است؟

من در برپایی چندین سازمان درگیر بودهام و از ایـن سـؤالات اصـولی به عنوان راهنما استفاده كردمام. در ادامهٔ مطلب به دو مورد اشاره كردمام، یکی «اجتماع بهداشت جهانی ان ـ ال ـ پی» و دیگری «دانشگاه ان ـ ال ـ پی». در هر دو موردکارگروهی کردیم. روزهای متمادی دور هم جمع شدیم تا به این سؤالات جواب بدهیم. نهتنها نقطهنظرهای خود را در نظر گرفتیم، بلکه به آراء و عقاید اعضای بالقوه سازمانها و اجتماعاتی که قـرار بـود ایـن سازمانها به آنها خدمت كنند توجه نموديم. تنها پس از رعايت اين نكات بود که اقدامات عملی خود را برای تحقق این سازمانها بهعمل آوردیم. هر دو این پندارهها در حال حاضر سازمانهای آموزشی بینالمللی موفقی هستند.

#### مثال شماره 1 : انجمن بهداشت جهانی ان ـ ال ـ پی

پنداره انجمن بهداشت جهانی ان ـ ال ـ بی فراهم آوردن شبکهای از اشخاص واجد شرایط در زمینهها و نقشهای گوناگونی است که ساعیانه بـه بـهداشت و سـلامتى دیگـران كـمك كـنند. ايـن اشـخاص متعهدند از توانمندیهای خود با رعایت زبان و الگوهای مشترک ان ـال ـی استفاده نمایند.

مأموريت انجمن بهداشت جهاني ان ـ ال ـ بي اين است كه به كمك ان ـال ـبي، امكانات وسيع ترى بـراى بـهداشت و سـلامتى اشـخاص فراهم آورد. این کار با فراهم آوردن شبکهای که از فنون ان ـال ـبی استفاده میکنند تحقق مییابد. از طریق ان -ال -بی اعضای این انجمن می توانند با استفاده از ابزار، مهارتها و سبکشناسی های خود، تغییراتی

در باورهای اشـخاص، دربـارهٔ آنـچه در زمـینهٔ بـهداشت و سـلامن<sub>ی</sub> امکان پذیر است فراهم آورند و به مردم کمک کنند تا از توانمندیهای خود برای فعال کردن توانایی طبیعی خود التیامبخشی که در همه وجود دارد استفاده نمایند.

خطعشی انجمن بهداشت جهانی ان ـ ال ـ پی فراهـم آوردن اشخاصی است که هرکدام در حرفهٔ خود در ابعاد رهبری قرار بگیرند -رهبری به *این مفهوم که «دنیایی* بسازند که اشتخاص بخواهند متعلق به آن باشند.»

ساختار انجمن بهداشت جهاني ان ـال ـبي وآموزشهاي بهداشتي به ساختار فرایند التیام طبیعی شبیه خواهد بود. بدین مـنظور مـراكـز بهداشتی متعددی ایجاد می شود تا با فراهم آوردن نوار، کتاب، مقاله و نظامهای رایانهای از ان ـ ال ـ بی در زمینهٔ سلامتی و بهداشت استفاده كند

مثال شماره ۲ : دانشگاه ان ـ ال ـ پی

<u>ب</u>نداره دانشگاه ان ـ ال ـ بی فراهم آوردن زمینهای است که در آن اشخاص واجد شرايط در زمينههاى مختلف بتوانند از ابزار و مهارتهاى ان ـال ـبى در ارتباط باكارٍ خود استفاده كنند. <u>مأموریت</u> دانشگاه ان ـال ـ بی تدارک یک ساخنار سازمانی است که از طریق آن بتوان اشتخاص علاقهمند را بیه استفاده نیمادین از ان ـال ـبى راهنمايى كرد و آموزش و فرهنگ مورد نيازشان را تأمـين نمود. این کار مستلزم تشویق پژوهش و بهسازی در کاربردها، ابـزار و الگوهای جدید ان ـ ال ـ بی و نیز فراهم آوردن آموزش و ارزیابی بـا کیفیت عالی در مهارتها و فنآوریهای موجود ان ـ ال - بی است. ایجاد همخوانی در یک نظام

خطمشی دانشگاه ان ـال ـبی استفاده از آموزشهای ان ـال ـبی در ز مینههای مختلف است. در هر زمینه (۱) نوع ابزار و مهارتهای ان ال ـيى كه بايد مورد استفاده قرار گيرد، (٢) اشـخاصى كـه بايد تحت آموزش قرارگیرند و (۳) نوع هدفها و نتایجی که باید به دست آید مد نظر قرار می گیرد. بنابراین، افراد مهارتهای عملی ان ـال ـیی را با توجه به هدفها و حرفههای مورد نظر خود فرا می گیرند. ساختار دانشگاه ان ـال ـ بي شامل تعدادي دوره و واحدهاي ا بەھىم وابستە است. ۱ ــ دوره های مقدماتی، پیشرفته و عالی مهارتهای ان ـال ـ بی. ده روز براي هركدام. ۲ ــ واحدهای کباربردی کبه کباربردها و فنون مقدماتی و پیشرفته ان ـال ـېي را در زمينههاي خلاقيت، سلامتي، كسب وكار و سازمان دربر می گیرد. ۳ ــ واحدهای دورههای منتهی به اخذ مدرک که از ترکیب دورههای آموزشه , و کاربر دی نشکیل می شود. ۴ ـــ دورههای آموزشی ویژه آموزش دهندگان که هـرکدام ۱۰ تــا ۱۴ روز به طول می انجامله. ۵ ــ دورههای انفرادی کـاربردی در سطوح مـهارتهای مـقدماتی و بيشرفته.

 $40$ 

#### ایجاد همخوانی در اعضای سازمان

نیکولز معتقد است که نتیجهٔ مـطلوب «راهیـابی» و «فـرهنگسازی»، ایـجاد «اعضای متعهد در یک سازمان» است. راه دیگر رسیدن به این مـهم ایـجاد همخوانی در اعضای سازمان است که در پـایان فـصل پـیشین بـه آن اشـاره کردیم. ایجاد همخوانی میان کارکنان مستلزم شـناسایی و مشـخص نـمودن زمینههای هـمپوش مـیان اعـضای مـختلف نـظام است کـه بـهویژه بـاید بـه همپوشی در ارتباط با باورها، ارزشها، هویت، مأموریت و پنداره اشاره کرد. ایجاد همخوانی در اعضای یک سازمان به ایجاد همخوانی در خود شخص شباهت دارد و موارد زیر را دربر میگیرد:

الف) شناسايي محيط پيرامون طرح يا هدف. ب) مشخص نمودن رفتارهایی که در آن محیط باید صورت گیرند. ج) شناسایی توانمندیهای مورد نیاز برای بهوجود آوردن آن رفتارها. د) ایجاد باورها و ارزشـهای لازم بـرای حـمایت از آن تـوانـمندیها و رفتارها ه) فراهم آوردن یک توصیف یا استعاره بـرای هـویت نـقشـی کـه از ناحیهٔ این باورها، ارزشها، توانمندیها و رفتارها ابراز میشود. و) شناسایی پنداره و مأموریتی که هویت در «خدمت» آنست. ز) حصول اطمینان از اینکه سطوح مختلف در ارتباط با یکدیگرند و از هم حمایت میکنند.
فصل ۴

# آفريدن آينده

# مطالب فصل 4 :

۔ از رؤیا به واقعیت ۔ خیالپرداز، واقع بین و منتقد ۔ فیزیولوژی و چرخهٔ خلاق ۔ تکمیل کردن چرخهٔ خلاق **۔ خطمشی برنامهریزی دیسنی** - شیوههای فکری در رهبری و حل مسئله - توجه به شیوههای مختلف فکری **- متعادل ساختن نقطهنظرهای مختلف در یک گروه** 

آفريدن آينده

### از رؤیا به واقعیت

بس از مشخص نمودن راه تحقق پنداره و پس از اینکه مأمـوریت سـازمانی، خطمشي و ساختار تعريف و تعيين شدند، رهبري طرز حركت بـه حـالت مطلوب را مشخص می سازد. در گفتوگو با رهبران ارشد ســازمانها از آنـها پرسیدم که چگونه توانستند در شرایط پیچیدگر ها و نامطمئنر های موجود به آینده حرکت کنند. یکی از مدیران گفت: «مطمئناً نمیتوانید با پیشبینی کردن آینده این کار را بکنید زیرا آینده نامطمئنتر و پیچیدهتر از آن است که بتوان آن را پیش بینی کرد.» پرسیدم: «شما چه میکنید؟» پاسخ داد: «ما آینده را خلق میکنیم.» من که کمی گیج شده بودم پرسیدم: «ممکن است دقیقتر بـفرمایید کـه چگونه آينده را خلق مي کنيد؟» پاسخ داد: «آنقدر به تقریبهای متوال<sub>ی</sub> متوسل میشوم که به نـقطهٔ بــدون بازگشت می رسم.» به نظر م<sub>ی</sub>رسد استفاده از «تقریبهای متوال<sub>ی</sub>» برای تحقق پـنداره اسـاس اندیشیدن دارای خطمش<sub>ی</sub> برای رسیدن به هدف باشد. احتمالاً کس*ی* بهتر از والتديسني اين كار را نكرده است. دیسنی با نوآوری و بهبود بخشیدنهای پیوسته شرکت موفقی ایجاد نمود. <sup>او</sup> نمونه کسان<sub>ی</sub> است که به کمک سازمان و با برنامهریزی، پنداره خود را به واقـعیت مـبدل مـی.سازند. دیسـنی بـا پـیوند دادن پـندارههـای ابـداعـی بـا خطهشمیهای موفق و با جلب نمودن نظر موافق دیگران تـوانست در زمـینهٔ

سرگرمیها بنیان امپراتوری<sub>ی</sub> را بگذاردکه تا چند دهه پس از مرگش با موفقیت

كار كند.

می توان گفت تهیهٔ فیلمهای کارتونی فرایند اصولی رهبری مؤثر را توضیع میدهد: توانایی در نظر گرفتن یک پنداره که صرفاً در خـیال وجـود دارد و تبدیل آن به واقعیتی فـیزیکی کـه مسـتقیماً روی تـجربهٔ دیگـران اثـر مـثبت میگذارد. آفريدن آينده

### خيالير داز، واقع بين و منتقد

یکی از نشانههای نبوغ منحصر به فرد والت دیسنی این بودکه از جنبههای ادراکمی مختلف به یک موضوع نگاه میکرد. یکی از فیلمسازان او موضوع را بهخوبي توضيح داده است: «... در اصل ما سه والت ديسني مختلف داشتيم: والت دیسن<sub>ی</sub> خیالپرداز، *والت*دیسن*ی* واقع بین و والتدیسن*ی* منتقد. ما هـرگز نمي دانستيم كه كدام والت ديسنى در جلسه حضور دارد.»

والت دیسنی نهتنها از فراست برخوردار بود، بلکه در زمینهٔ فرایـند خلاقیت و برنامهریزی مؤثر هم بینش فراوان داشت.لاور بـرنامهریزی مـؤثر مستلزم هماهنگي سه زير فرايند خيالپرداز، واقع بين و منتقد است؟ خيالپرداز بدون واقع بین نمی تواند به نقطهنظرهایش صورت خارجـی بـدهد. مـنتقد و خیالپرداز هم بدون واقـع بین در تـعارض دائـم بـاقی مـی.مانند. خـیالپرداز و واقع بین می توانـند چـیزهایی را خـلق کـنند، امـا بـدون مـنتقد مـمکن است محصول آنها چنگي به دل نزند. منتقد هم بدون حضور واقع بين يا خيالپرداز صر فأ يك «نكو هشگر» است.

همدف مسنتقد ارزيمابي و پمالايش ثـمرات خـلاقيت است. مـديري را میشناختم که مبتکر و نوآور بود اما از واقعبینی و نقّادی بـهرهای نـداشت. همکارانش میگفتند: «در هر دقیقه فکری به ذهنش خطور میکند... و بعضی از آنها خوب هستند.»

برنامەریزی مؤثر مستلزم توجه به ابعادگوناگون است. خیالپرداز بـرای دادن نظر و فکر مورد نیاز است. برای تبدیل فکر به واقعیت به واقع بین نیاز داریم. برای تصفیه و پالایش کارها هم حضور منتقد ضروری است. مطمئناً هریک از این مراحل خطمشی فکری مخصوص خود را دارد که اغلب

 $\sqrt{1}$ 

ان ـال ـ پي و رموز موفقيت در مديريت و رهبر ي

 $\mathcal{N} \cdot \mathcal{N}$ 

بهجای حمایت از یکدیگر در تعارض با هم هستند. اما طرز برخورد والت ديسنى با اين سه شخصيت متفاوت موضوعيست که باید دقیقتر بررسی شود. مثلاً این سؤال مطرح است کـه چگـونه والت دیسنی به خیال دست می یافت (خیالپرداز)، چگونه رؤیاهای خود را صورت خارجي ميداد (واقع بين) و چگونه آنها را نقد مي نمود (منتقد) تا آثاري بديع از خود بر جای بگذارد؟

درکتابهای خطمشمی نابغه جلد ۱، و مهارتهای آینده فرایندهای شناخت<sub>ی</sub> والت دیسنی را بهطور مفصل بررسی کردهام. در حالی که در کـتاب حـاضر توجه به جزئیات ضرورت ندارد، توجه به چند نقطهنظر دربارهٔ والتدیسنی تبدیل خیال به واقعیت راکاملاً روشن میکند.

مرور اجمالی استراتژی دیسنی احتمالاً جامع ترين توصيف اينكه چگونه ديسنى «خيالپرداز»، «واقع بين» و «منتقد» در کنار هم کار میکردند در این گفتهٔ دیسنی مشهود است:

داستان پرداز باید در ذهنش بهروشنی ببیند که چگونه اجزاء مـختلف داستان در کنار هم قرار میگیرند. او باید همهٔ واکـنشـها و ابـزارهـا را احساس کند. او باید بتواند بهقدر کافی از داستانش فاصله بگیرد نا به آن نگاه دومی بـبندازد... ببیند آبـا مشکـلی وجـود دارد... ببیند آبـا شخصیتهای داستانش مورد پسند بینندگان قرار مسیگیرند. او بیابد در ضمن ببیند آیا رفتار شخصیتهایش از ماهیت جالب برخوردارند.»

شروع صحبت دیسنی به کنش متقابل میان خـیالپرداز و واقـعبین اشــاره ر<br>دارد. و مشخص است که نگاه دیگر، قلمرو منتقد است. مطمئناً توصیف دیسنی به سه دیدگاه متفاوت اشاره دارد.

۱ \_ «خیالپرداز» \_در نظر گرفتن تمام داستان در بنداره: «خیالپرداز باید در ذهنش بهروشنبی ببیند که اجزاء مختلف داستانش درکنار هم قر*ار میگیرند.»* ۲ \_ «واقع بين» \_احساس و عمل: «او بايد همهٔ ابزارها و همهٔ واكنشها را احساس كند.» ۳\_ «منتقد» \_ نگاه از فاصله به موضوع: «او باید به اندازهٔ کافی از داستان فاصله بگیرد تـا بـه آن نگـاه دومـی سندازد.» الف) ارزيابي كل طرح: «سينيد كه آيا اشكالي وجود ندارد.» ب) ارزیابی شخصیتها و روابط: «ببینیدکه آیا شخصیتهایش جالب هستند و مورد پسـند بـینندگان واقع مي شوند. ج) ارزیابی رفتارها: «او باید در ضمن مطمثن شودکه رفتار شخصیتهایش از ماهیتی جالب برخوردار باشد.»

«نگاه دوم» دیسنی به بررس<sub>ی</sub> دوب*ار*ه مـوضوع اشـاره دارد. ایـن بـررسـی دوباره اطلاعات مهمى را در اختيار مىگذاردكه ممكن است از معرض ديد کسی پنهان شده باشد. درست همانطورکه نگاهکردن با دو چشم امکان توجه به عمق را ممکن می سازد، مرور دوباره دیسنی به او امکان می دادکه به عمق أثارش توجه كند.

نکتهٔ جالب توجه دربارهٔ «نگاه دوم»، «فاصله گرفتن به اندازهٔ کـافیست.» اگر فاصله کم باشد شخص تحت تأثیر سایر ادراکهای خود قرار میگیرد. اگر ان ـال ـ پي و رموز موفقيت در مديريت و رهبري

منتقد بیش از حدّ به خیالپرداز و واقع بین نزدیک باشد مـمکن است پـندا<sub>ره</sub> خیالپرداز را با دشواری روبهرو سازد و برای برنامهریزی واقعبین هم موانع<sub>ی</sub> ابجاد كند.

یکمی از نقاط قوت دیسنی بهعنوان یک واقع بین این بودکـه مـیتوانست توالی خیالش را به اندازههای قابل تنظیم تقسیم کند.

مراحل خطيفيي

با تـوجه بـه آنـچه دربـارهٔ مـهارتهای انـدیشهای «داسـتانپرداز» و سـایر اطلاعات مربوط به فرایند خلاق اوگفتیم مشخص است که فرایند دیسنی در خیالپردازی خلاق بیشتر از تصور دیداری او منشأ مـیگرفت امـا از حـواس دیگر نیز استفاده مرکرد.

خیالپرداز به «تصویر کلی» با این نگرش که همهچیز ممکن است اتفاق افتد نگاه میکند. بهطورکلی خیالپرداز به آیندهٔ بلند نظر دارد و تصویر بزرگتر و تقسیمبندیهای وسیعتر را مد نظر قرار میدهد تا راه چـارهها و انـتخابهای تازهای پیداکند. در ایـن شـرایـط مشـخص است کـه او بـه «چـه» بـرنامه بـا نقطهنظري توجه دارد.

فرایند تحقق بخشیدن بـه خـیال دیســنی از طـریق ارتـباط فـیزیکی او بـا شخصیتهای خیال و از طریق گروه نقد و بررسی او با تقسیم کردن داستان به اجزاء کوچکتر اتفاق می|فتاد. واقع بین بهگونه|ی رفتار میکند که گویی خبال را میتوان جنبهٔ واقعیت بخشید و با این ذهنیت اقدامـات لازم بـرای تـحقق بخشیدن به آن را مشخص میسازد. واقع بین در حرکت به آینده عملگراست و در مقایسه با خیالپرداز در مـحدودههای زمـانی کـوتاهتر فـعالیت مـیکند. واقع بین بیشتر به روشها یا عملیات توجه دارد. توجه بیشتر او به «چگونه» است و میخواهد بداند که چگونه میتواند خیال را به واقعیت تبدیل کند. دیسنی در نقش یک منتقد از داستان به اندازهٔ کافی فاصله مـیگرفت تـا

### آفريدن آينده

سواند به آن «نگاه دومی» بیندازد و آن را از چشم بینندگان و یا مشتریانش نگاه کند. منتقد با دیدی منطقی به ارزیابی و تحلیل شیوه تبدیل پنداره به واقعیت مم نشیند و به این توجه میکندکه چه مشکلات و اشتباهاتی مـمکن است بروزكند و از چه اقداماتي بايد احتراز نمود. منتقد بايد به مباحث بلندمدت و کوتاهمدت هر دو توجه کند و در آینده و گذشته به جستجوی منابع احتمالی مسئلهساز بپردازد. توجه اصلي منتقد به «چراي» برنامه است.

برنامەریزی مؤثر مستلزم تعیین سلسله اقداماتی است کـه دسـترسی بـه هدف را میسر میسازد. چرخهٔ خیالپرداز، واقعبین و منتقد دیسـنی روش مؤثري براي شناسايي شيوه رسيدن به حالت مطلوب است.

ــ مرحلهٔ خیالپرداز برای ایجاد و تعیین هدف مؤثر است. ــ مرحلهٔ واقع بين راه رسيدن از پنداره به عمل را مشخص ميكند. ـ مرحلهٔ منتقد حرکت از پنداره بهعمل را ارزیابی میکند. ان بال ـ پی و رموز موفقیت در مدیریت و رهبری

# فيزيولوژي و چرخهٔ خلاق

فیزیولوژی یا حالت بدن مانند سایر فرایـندهای شـناختی روی خـلاقیت و توانایی برنامهریزی مؤثر اثر میگذارد. در ارتباط با حالات خیالبرداز، واقع بین، و منتقد سرنخهای رفتاری متعددی وجود دارد. به کمک این سرنخها بهراحتی بیشتری به «حالت ذهنی» مناسب برای فـراهـم آوردن یک بـرنامهٔ موفق مي رسيد.

بىراى روشىنتر شىدن مىطلب وقتى درباره مىوضوعى بىه خيالپردازى میپردازید به حالات بدنتان توجه کنید. در مرحلهٔ «خیالپردازی» چه رفتاری بروز میدهید؟ حالت بدنتان چگونه است؟ آیا به گشت و گـذار مـیروید؟ حالت سر و چشمانتان چگونه است؟

حالا براي تحقق بندارهتان راهى بيداكنيد. حالت بدن شما چگونه است؟ چه رفتاری را به نمایش میگذارید؟ حرکات و حالات بدن شما در مقایسه با زمانی که برنامه را در ذهنتان مجسم میکردید چه تفاوتهایی دارد؟

اکنون به دیـدهٔ انتقادی به برنـامه و راه رسیدن بـه هــدفتــان نگــاه کــنیـد. بهکدام سرنخ میتوانیـد اشاره کنید؟ بـدن شـما از چــه کـیفیتی بـرخـوردار است؟

شخصیتهای خیالپرداز، واقع بین و منتقد، کدامٖیک در مورد شــما بـیشتر صدق مے کند؟

با توجه به تجربه دیسنی و بسیاری دیگر میتوان حالات بدنی زیر را در مراحل مختلف خيالبردازي، واقع بيني، نقادي، تعميم داد.

خیالپرداز: سر و چشمها به سمت بالا، بدن متقارن و آرام.

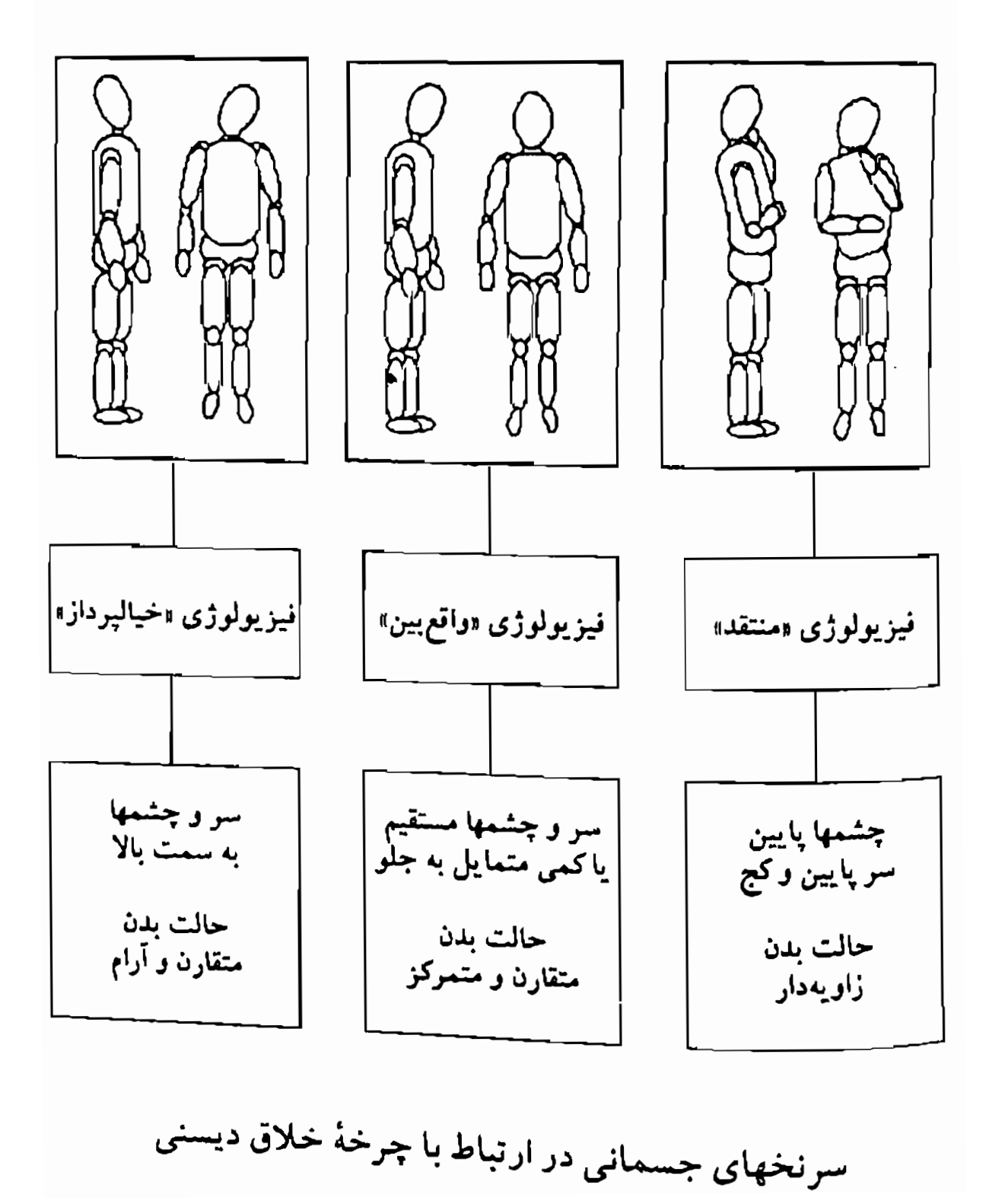

ان ـال ـپی و رموز موفقیت در مدیریت و رهبری

## تكميل كردن چرخة خلاق

در ادامهٔ مطالب کتاب ابزاری در اختیار شما قرار میدهیم که با رعایت چرخهٔ خلاق دیسنی شما را در خطامشی برنامهریزی راهنمایی میکند. به کمک این ابزار می توانید مراحل مهم در تکمیل و اجرای یک طرح یا پنداره خاص را مشخص نمایید. هدف کمک به شماست تا با در نظر گرفتن جهان ر دیدگاههای مختلف («خیالپرداز»، «واقع بین» و «منتقد») برنامهٔ جامعی تدارک ببینید. در نتیجه در موقعیتی قرار میگیرید که بتوانید:

فایده دیگر خطمشی این است که بهکمک آن میتوانید افکـار خـود را بهگونهای مؤثرتر سازماندهی کنید و آنها را به طرزی روشن به دیگران انتقال دهید. در ضمن به شماکمک میکند تا طرحهای خود را طوری برنامهریزی کنید تا موضوع را بهشکلی جامع و با این حال به طرزی که دنبالکردنش ساده باشد بیان کند.

هدف این است که به شماکمک شود تا عناصر کیلیدی و اصیلی برای «ايجاد أينده» را تعريف كنيد:

الف) دامنه عناصر موجود در طرح.

 $\mathbf{A} \cdot \mathbf{A}$ 

ب) سلسله اقداماتی که به تکمیلکردن و اجرای طرح منتهی میشود. ج) اشخاص و شرایط بومشناختی مناسب در ارتباط با مسئله.

با این حساب «خطمشی برنامهریزی دیسنی» ابزاری است که شما را در برنامهریزی و نیز ثبت نتایج فرایند فکری خود یاری میدهد. خطمشي برنامهريزي ديسني

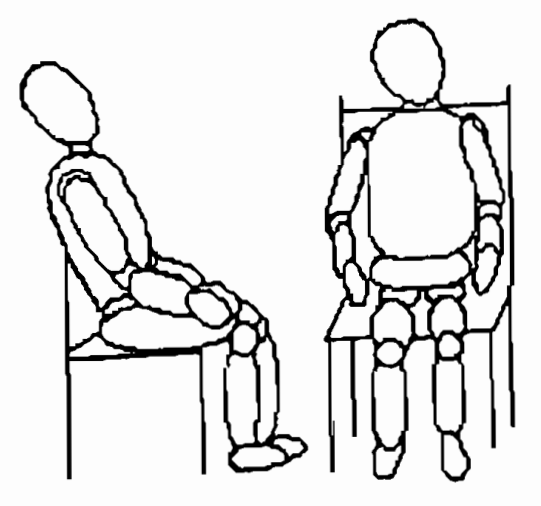

حالت بدن خيالپرداز

هدفتان را بەشكل مثبت بيان كنيد: ۱ – چه میخواهید بکنید؟ (نه اینکه چه نمیخواهید بکـنید و از چه اجتناب می نمایید.)

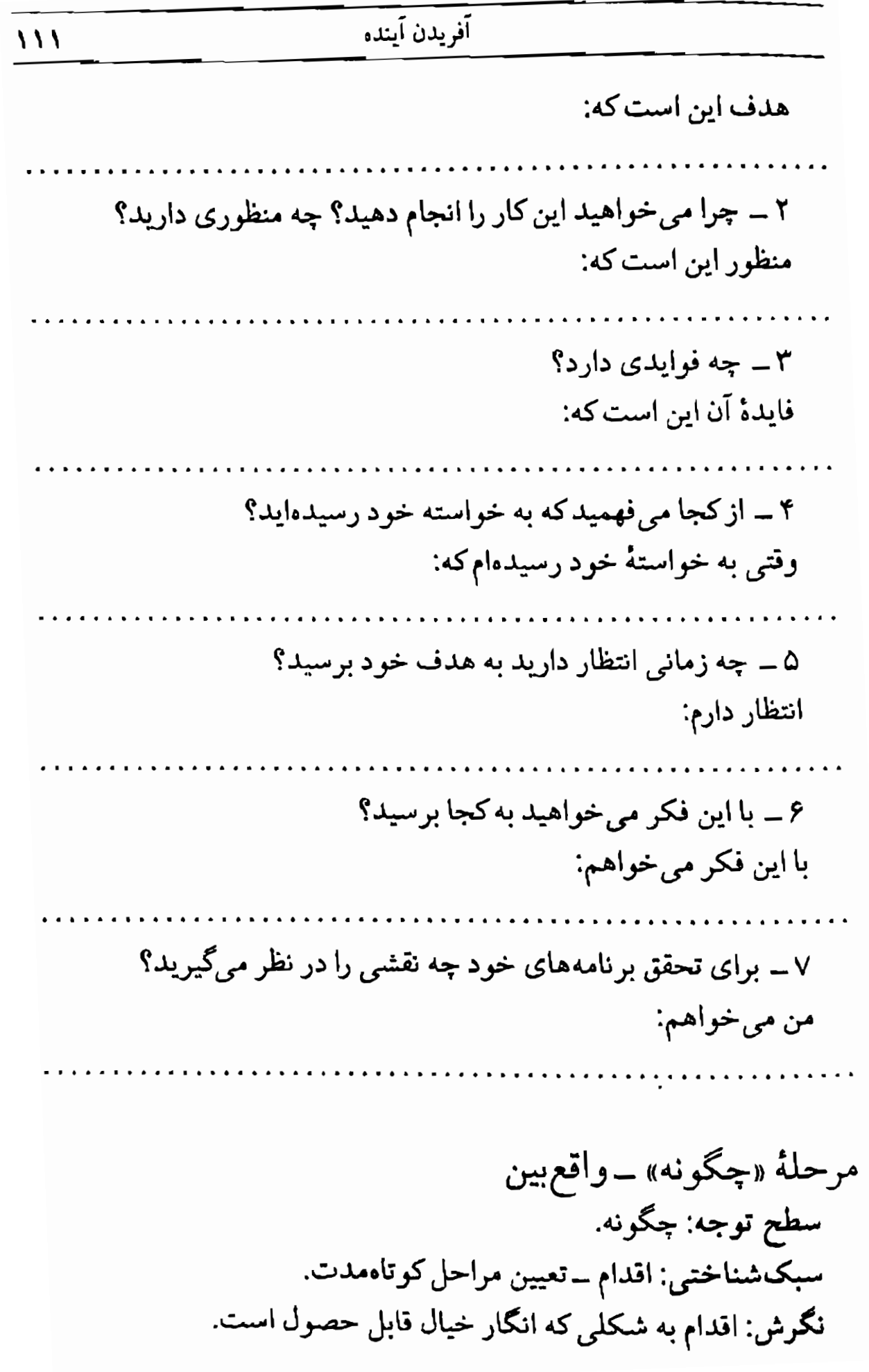

ان ـال ـ پی و رموز موفقیت در مدیریت و رهبری

خط مشي ميكرو: ارتباط باكاركنان و توجه به نظرات آنها. فیزیولوژی: سر و چشمها مستقیم به سمت جلو یاکمی به سمت پایی<sub>ن</sub> حالت بدن متقارن وكمى متمايل به جلو.

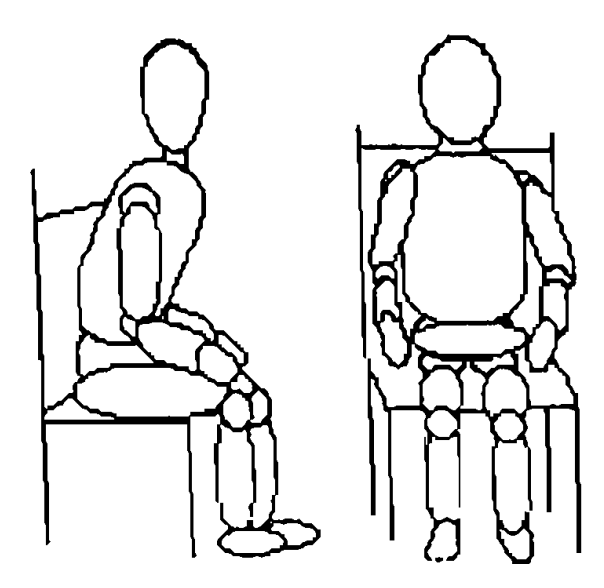

حالت بدن واقع بين

تعيين قالبهاى زمانى و مراحل پيشرفت. اطمينان از قابل حصول بودن برنامه و اینکه پیشرفت را می توان به کمک حواس آزمود.

١ \_ در چه زمانی هدف تکمیل می شود؟ هدف زماني تكميل مي شودكه: ٢ - چه کسانی درگیر این کار خواهند بو د؟ مجريان اصلى برنامه را اشخاص زير تشكيل مىدهند:

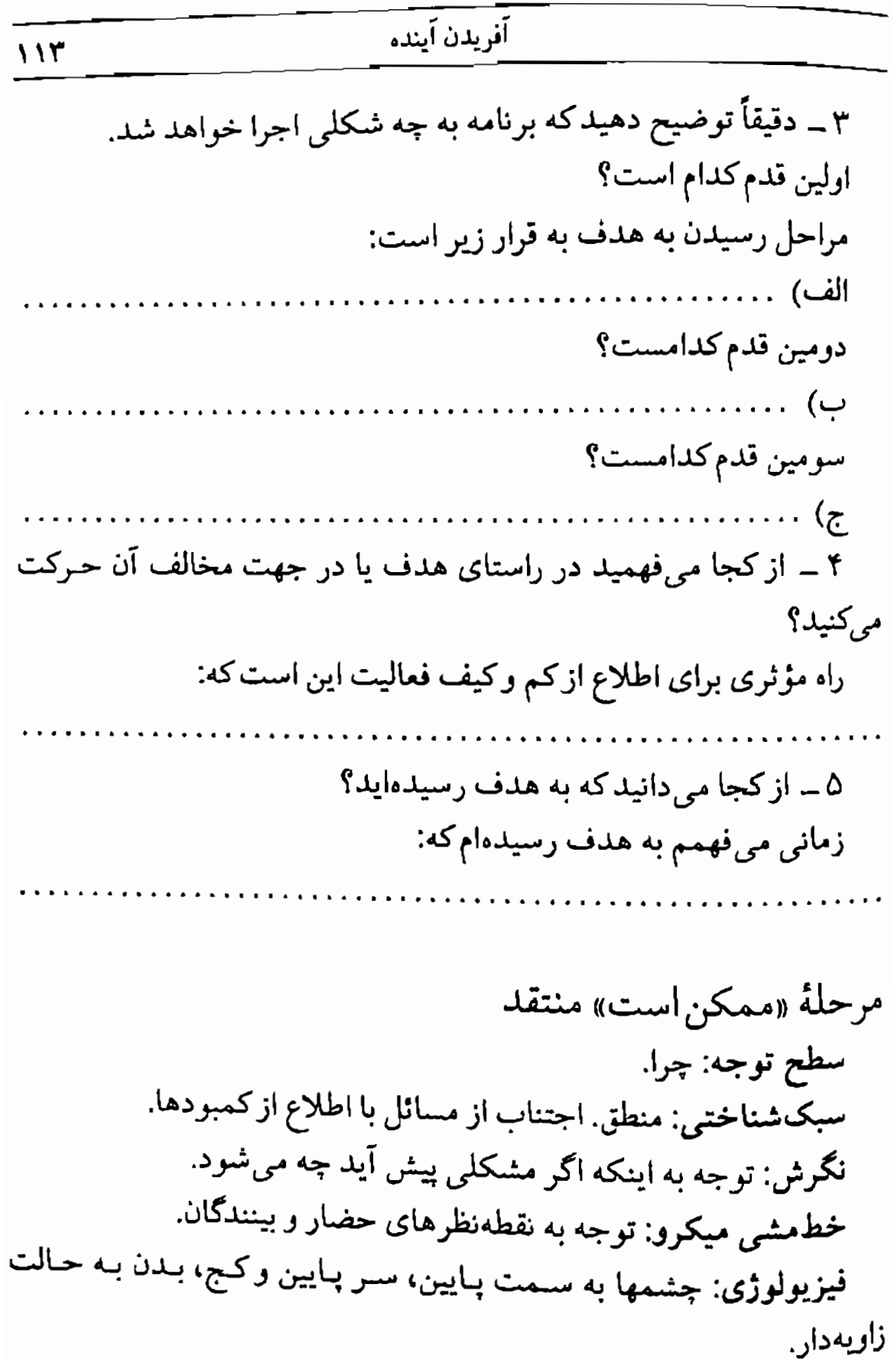

ان ال ال بي و رموز موفقيت در مديريت و رهبري

حالت بدن منتقد

حصول اطمينان از اينكه با استفاده از روش مورد نظر مى توان بـه هـدف ر سیا۔.

۱ \_ این نقطه نظر جدید روی چه اشخاصی اثر میگذارد؟ اشخاصی که بیش از هرکسی تحت تأثیر برنامه قرار میگیرند عبارتند از: ۲ ــ چه نیازهایی دارند؟ نیازهای آنها به قرار زیراند: ۳ ــ جرا ممکن است کسی با این برنامه مخالفت کند؟ به این دلیل ممکن است با این برنامه مخالفت کند که: ۴ ــ روش یا روشهای موجود در برنامه چه فوایدی دارد؟

#### $115$

# أفريدن أينده

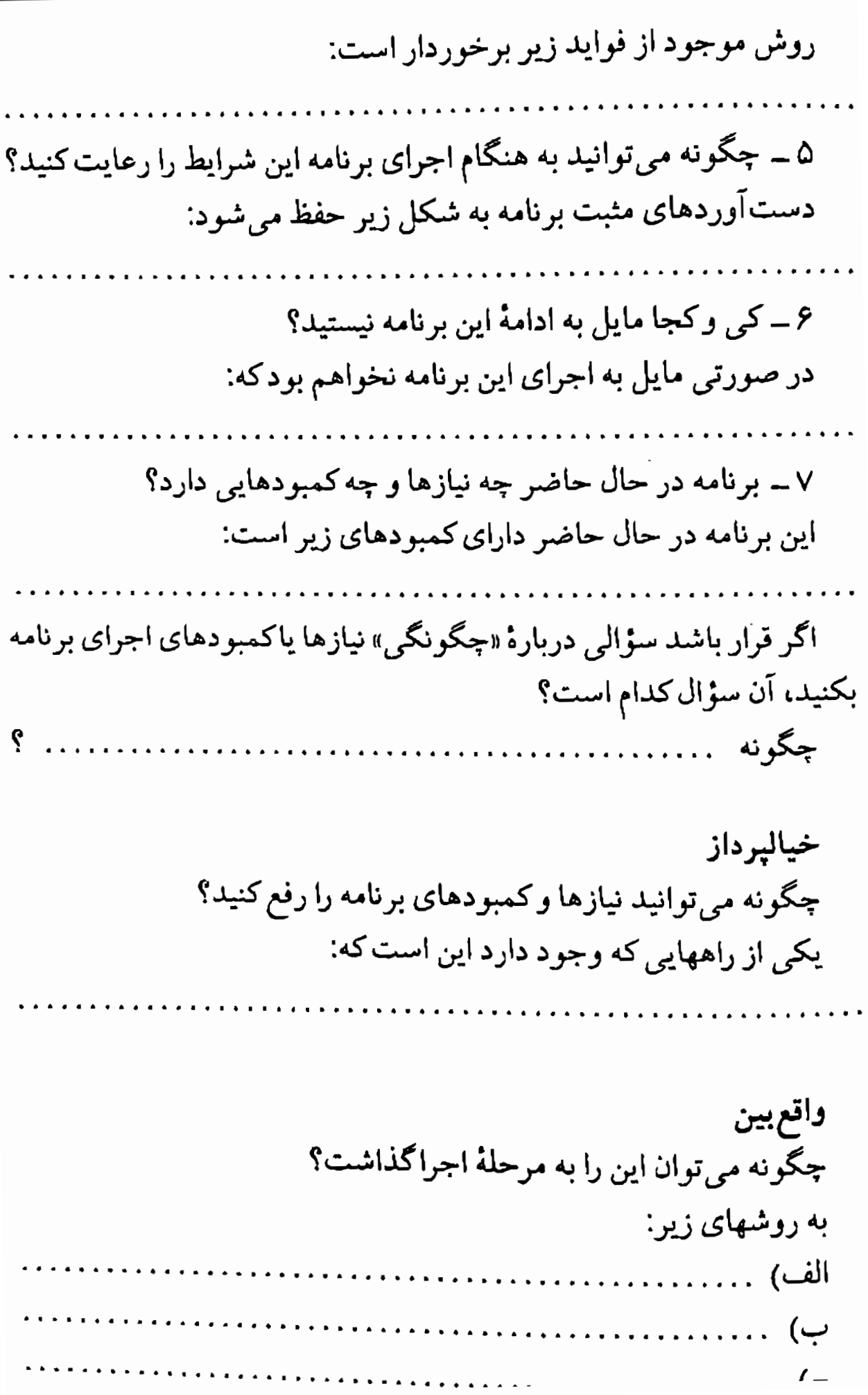

منتقد برنامه چه نیازها و کمبودهای دیگری دارد؟ کمبود دیگر برنامه این است که: سؤال «چگونه»ای که ممکن است دربارهٔ نیازها یا کمبود برنامه ببرسید كدام است؟ خياليرداز جگونه می توانید نیازها یاکمبودهای برنامه را برطرف کنید؟ یکی از راهحلهای احتمالی این است که: واقع بين دقیقاً جگونه می توان این کار راکرد؟ از راههای زیر میتوان این کار را انجام داد: <u>z</u>

> منتقد برنامه چه نیاز یاکمبود دیگری دارد؟ نیاز یاکمبود فعلی برنامه این است که:

میتوانید چرخه خیالپرداز ـ واقع بین ـ منتقد را هر اندازه که مایل بـاشید ادامه دهید تا به اندازه نیاز خود از نقطهنظرها و آراء اشخاص درباره پنداره یا طرح مطلع شويد.

پس از ایمن مــرحـله مـیتوانـید آراء و نـظرات را در قـالب یک گـزارش جمع بندى كنيد.

مثال<sub>ی</sub> که در ادامهٔ مطلب میخوانید نشان می دهدکه جگونه پاسخ دادن به پرسشهای مطرحشده و ترکیب آنها با یکدیگر میتواند راه و برنامهٔ شــما را برای تحقق پندارهای که در سر دارید مشخص سازد.

مثال: تفكر سيستمى و ابزار رهبري هدف فراهم آوردن ابزاری است که به تفکر نظام مند حل مسئله و رهبری به طرز مؤثری کمک کند. منظور کمک به اشخاص است تا بر تواناب<sub>ی</sub> تفکر نظامهند و تفکر با خطهش<sub>می</sub> خود بیفزایند. فایده این کار این است که اشخاص بهتر میتوانند بنداره خود را مشخص کنند و آن را به مرحلهٔ عمل درآورند. نشانهٔ موفقیت آنها ایـن است کـه شـور و اشتباق لازم را در همکارانشان ایجادکنند و حمایت آنها را از برنامه بهدست آورند. این اقدام بر توانایی همهٔ افراد شاغل در مشاغل مختلف سازمان می افزاید. من می خواهم در حکم چراغی باشم که راه را برای بسیاری از مسافران روشن میکند.

زمان تعیینشده برای رسیدن به هدف هجده ماه است. مجریان اصلی این برنامه بدیدآورندگان طرح و افرادی هستند که از ایـن ابـزار استفاده مىكنند. مراحل رسيدن به هدف به قرار زير است: ان بال بابی و رموز موفقیت در مدیریت و رهبری

الف) شناسایی اصول و استراتـژیهای تـفکر نـظام.مند، حـل مسـئله و دهيري مؤثر. ب) بررسی فنآوری موجود برای ایجاد نظامهای خودآموز. ج) سازمان دادن بـه طـرحـهای بــزوهشی کــه از خـطمشیها و راهچارههای موجود برای برخورد با مسائل سازمانی و رهبری استفاده می کنند.

برنامه زمانی مؤثر واقع میشود که کارکنان با ذهنیتهای مـختلف بتوانند و هم مایل باشندکه از این ابزار در کارهای روزانه خود استفاده کنند. زمانی از به هدف رسیدن خود مطلع میشویم کـه بـتوانـیم بـا استفاده از این ابزارها به راه حلهای ملموس برسیم.

اشخاصي كه ييش از همه تحت تأثير ايـن بـرنامه قـرار مـيگيرند مشتریان بـالقوه و ســازمانهای آنـهاست. آنـها مـی خواهـند روشــهای کارآمدتر، سریعتر، وکمخرجتری برای کسب مهارتهای عملی و بافتن راه حل برای مسائلشان بیابند. اگر همکاران شرکت احساس کنندکه این طرح بی مورد و بی اثر است بـا آن مـخالفت خـواهـند کـرد. روش پیشنهادی نیازی به صرف وقت، تلاش اضافی یا هزینه کردن پول ندارد.

آنچه در حال حاضر به آن نیاز داریم مجموعهٔ *ابـزار و روشـهای* است که باید فراهم آید.

# شیوههای فکری در رهبری و حل مسئله

افزون بر مهارتهای شخصی و مهارتهای تفکر دارای خـطمشی، کـه چـرخـهٔ خلاق دیسنی فراهم می آورد، مبنایی برای برخی از مهارتهای مهم در زمینهٔ ارتباط تدارک می بیند. یکی از وظایف مهم رهبری فراهم آوردن ارتباط میان «فضای ادراکی» همکاران با «فضای مسئله» برای تحقق پنداره یا رسیدن بـه حالت مطلوب است.

رهبری مؤثر مستلزم تسلط بر روشهایی است تا نقطهنظرها و شیوههای فکری مختلف را در کنار هم قرار دهد. هـدف، شـناسایی و بـهرهبرداری از نقطهنظرها و شیوههای فکری متفاوت است تا در ضمن به برقراری ارتباط مأ ئى كمك كند.

«خیالپرداز»، «واقع بین» و «مـنتقد» نـمونهای است کـه سـبکهای فکـری مرتبط با زمینهٔ برنامهریزی را درکنار هم قرار میدهد. خیالپرداز به «تصویر بزرگ» توجه دارد. در نظر او هر اتفاقی ممکن است بیفتد. واقـع٬بین طـوری رفتار میکند که انگار خیال یا پنداره تحقق یافتنی است و برای تحقق برنامه اقداماتی در نظر میگیرد. منتقد به منظور اجتناب از مسائل و مشکلات بـه حوادث احتمالی توجه میکند. به عبارت دیگر نگرش او «چه می شود اگر » است. این شیوههای فکری «انگارههای برنامهٔ متا» نامیده می شوند.

انگارههای برنامه متا ابزار مؤثری هستندکه به کمک آنها میتوان شیوههای اصولی فکری و یادگیری را تحمیل نمود. ترکیبات انگارههای برنامهٔ متاکه سبکهای فکری یک شمخص را میسازند نشان می دهدکه شخص چگونه برداشت میکند و چگونه تجربیات خود را مورد استفاده قرار می دهد.

119

یک «برنامه» یک فرایند شناختی یا نقشهای است که اقدامات شخص <sub>را</sub> برای رسیدن به نتیجه هدایت مـیکند. بـرنامه بـا جـمع آوری، تـقسیمېندي, مقايسه، ارزيابي و طبقهبندي اطلاعات فعاليتها را هدايت مي كند. برنامهٔ «متا» برنامهای است که براساس برنامههای دیگر عمل میکند. بـهعبارت دیگر، برخی از ویژگیهای مربوط به چگونگی طرز فکر را مشخص میسازد.

انگارههای برنامهٔ منا

برای بررسی دربارهٔ یک مسئله یا هـدف مـی توان از روشـهای مـختلفی استفاده کرد. میتوان از مسئله فاصله گرفت، می توان به آن نزدیک شد یا از ترکیبی از این دو حالت استفاده نمود. می توان مسئله یا هـدف را بـه اجـزاء کوچکتری تقسیم نمود اما درجه کوچکی این تقسیمات بستگی به این داردکه مسئله یا هدف مورد نظر تا چه اندازه خاص و تا چه اندازه کل<sub>ی</sub> و عــمومی است. مفاهیم و موقعیتها را میتوان با رعایت جزئیات (تقسیم اطلاعات در حد میکرو) و یاکلیات (تقسیم اطلاعات در سطح ماکرو) بررسی نمود.

مسائل و موقعیتها را میٍتوان در قالبهای زمان<sub>ی</sub> بلندمدت، مـیان.مدت یـا کوتاهمدت و در حیطههای زمانی گذشته، حال، یا آینده بررسی کرد. قـالب ز*مانی* که در محدودهٔ آن یک مسئله یا هدف مد نظر قرار میگیرد میتواند تا حدود زیاد روی طرز تعبیر و تفسیر و چگونگی برخورد با آن اثـر بگـذارد. می توان موضوع را در کوتاهمدت یا در بلندمدت در نظر گرفت.

بعضیها به سابقه و به عبارتی به گذشته بیش از آینده نظر دارنـد. نـمونهٔ جالبی که میتوان به آن اشاره کرد تفاوت میان میخائیل گورباچف رهبر سابق شوروی و کسانی است که پیش از فروپاشی شوروی قصد سـرنگونی او دا داشتند. یکی به آینده نظر داشت و دیگری خواهان حفظ شرایط گذشته بود. رهبر باید بتواند با رعایت انگارههای برنامهٔ متا شیوههای فکری مختلف را شناسایی و از آنها استفاده کند. ممکن است کسی بخواهد ۸۰ درصد به

روابط و ۲۰ درصد به کار توجه کند. ممکن است رهبر ۷۰ درصد به عوامل ىلندمدت و ۳۰ درصد به ملاحظات كوتاهمدت توجه داشته باشد. از سوي دیگر ممکن است کسی با توجه به شـرایـط کـوتاهمدت ۹۰ درصـد بـه کـار بیندیشد. در این مورد درست یا غلطی وجود ندارد. مهم توانایی استفاده از آنها به گونهای است که بتوان با مسئله یا هدف برخورد مؤثر کرد.

هر فعالیت نگرش و طرز برخورد متفاوتی را ایـجاب مـیکند. بـعضی از فعالیتها ایجاب میکنندکه به جزئیات در سطح میکرو توجه کنیم. برخی دیگر مستلزم آنند که تصویر جامع تر و بزرگتری را در نظر بگیریم. به عبارت دیگر در مراحل مختلف برنامه نگرشهای ویژهای مورد نیاز قرار میگیرند. مسئلهٔ زمان نیز مطرح است. ممکن است در زمان بخصوصی تأکید بر نتایج بیش از تأکید بر روشها روی عملکرد فرد یاگروه اثر بگذارد. در مراحلی از برنامه به وحدت نظر بیشتری نیاز است و حال آنکه در مواردی نیز بهتر است که بـه آراء و نقطهنظرهای متفاوت نظر بکنیم.

در هر مرحله از برنامه بـه شـيوه فكـرى و روشـهاى مـتفاوتى نـياز پـيدا میکنیم. مثلاً در مرحلهٔ ادراک یا تجسم احتمالاً بهتر است که تصویر وسیعتر یا چارچوب زمان<sub>می</sub> بلندمدتتری را در نظر بگیریم. در زمـینهٔ تـصمیمگیری دربارهٔ روشهای اجرای برنامه باید به فعالیتهای کوتاهمدتتری توجه نمود. در زمینهٔ تحلیل و ارزیابی هم ممکن است درستتر این باشدکه در ارتباط بـا برنامه یاکار به جزئیات امر توجه کنیم. انگارههای برنامه متا را در زمینههای زیر نیز می توان مورد استفاده قرار داد:

۱ \_ کمک به ایجاد انگیزه در همکاران. ۲ ــ درک بهتر فرایندهای فکری همکاران. ۳\_ کمک به کارکنان تا فضای ادراکی خود را بسط داده، نقطهنظرهای خود را با یکدیگر در میان بگذارند.

 $111$ 

بهطور خلاصه، در زمینهٔ رهبری می توان از انگارههای برنامهٔ متا در موارد زیر استفاده نمود:

الف) بررسی «فضای ادراکی» در ارتباط با یک هدف یاکار خاص. ب) کمک به بسط و گسترش فیلترهای ادراکی خود و فضای ادراکی دیگران. ج)کمک به کارکنان برای درک تفاوتها در شیوههای فکری و در میان گذاشتن فضاهای ادراکی با یکدیگر.

توجه به شیوههای مختلف فکری

مدیریت مؤثر بر یک گروه ایجاب مر کند که به دیدگاهها و نقطهنظرهای همهٔ افراد توجه شود. بنابراین، هنگام رهبری یک گروه مهم است که تعادلی میان الف) تشویق دیدگاههای مختلف و ب) در میان گذاشتن درک خود از هدف با سایر بن ایجاد شود.

وظیفهٔ رهبری از جمله چیزهای دیگر ۱) حل مسائل و ۲) هدفگذاری و یا تحقق هدفهاست. تحقق هدفها و حل مسائل فرایندهایی هستند که با هم ارتباط دارند و لازم است میان آنها تعادلبی ایجاد نمود. بهطورکلبی اگر زمینهٔ اصلی حل مسئله باشد تأکید رهبر به تشویق دیدگاههای جـدید است. اگـر زمینهٔ پیشنهاد یک نقطهنظر جدید و بررسی آن باشد تأکید بر نتیجه و حاصل کار است. به عبارت دیگر اگر گروه به حل مسئلهای اشتغال دارد، رهبر باید به دیدگاههای مختلفی که در این زمینه وجود دارد توجه کند و اگر گروه نقطهنظر جدیدی را می آزماید رهبر باید به مشترکات و ارائهٔ موارد مورد توافـق عـام توجه کند.

در کار مدیریت توجه به تعادل بسیار مهم است. یک مرحله از برنامه و یا یک شیوهٔ فکری نباید به زیان مراحل و ذهنیتهای دیگر مورد توجه قرار گیرد. برای حل مسئله و بررسمی یک نقطهنظر جدید به طرزفکرهای متفاوتمی نیاز داریم. خیالپرداز، واقع بین و منتقد شـخصیتهای بـی|نـعطافی نـیستند. بـلکه هـركدام گـرايشـهايي دارنـد. شـيوههاي مـختلف فكـري هـركدام هـدفهاي بخصوصي را دنبال ميكنند. مثلاً:

ـ خیالپرداز به گسترش فضای ادراکمی در ارتباط با پـنداره کـمک م کند.

ان ـ ال ـ یی و رموز موفقیت در مدیریت و رهبری

\_ وظيفة واقع بين اين است كه اقدامـات لازم بـراي تـحقق پـنداره <sub>را</sub> مشخص سازد. ــ وظیفهٔ منتقد ارزیابی جنبههای مثبت و منفی در ارتباط با پنداره ر راه رسیدن به آن است.

در هرگروه کاری ذهنیتهای اشخاص و نقطهنظرهای آنها می تواند مکمل یکدیگر یا در تعارض با هم باشد. اندیشههای مختلف میتوانند سازنده با مخرب باشند. نکتهٔ مهم در رهبری این است که چگونه تعادل لازم را میان اجزاء و افراد مختلف درگیر در کار برقرار سازیم.

بنابراین یکی از مهارتهای ارتباطی حائز اهمیت برای هر رهبر شناسایی انگارههای مهم فکری و واکنش نشان دادن متناسب به آنهاست.

راهی برای آگاهی از نقطهنظرهای اشخاص سؤال کردن از آنـهاست. در این زمینه باید توجه داشت که نهتنها پاسخهای کلامی اشخاص بلکه حالت بدن، حالتهای تأکیدها و لحن صدا سرنخهای مهمی هستند که باید بـه آنـها توجه نمود. تمرين:متعادل ساختن نقطهنظرهاي مختلف در یک گروه

در این تمرین با مطالب بیشتری در زمینهٔ شـناسایی دیـدگاههای مـختلف و توجه نمودن به أنها أشنا مىشويد. یک گروه چهار نفری تشکیل دهید. یکی از این چهار نفر سرگروه و سه نفر دیگر اعضای گروه را تشکیل میدهند.

۱ ــ اعضای گروه برای ایفای نقش خود از شیوههای فکری متفاوتمی استفاده میکنند (خیالپرداز، واقع بین و منتقد). جدول زیر انگارههای شناختی مهم در ارتباط با هر شیوهٔ فکری را مشخص کرده است.

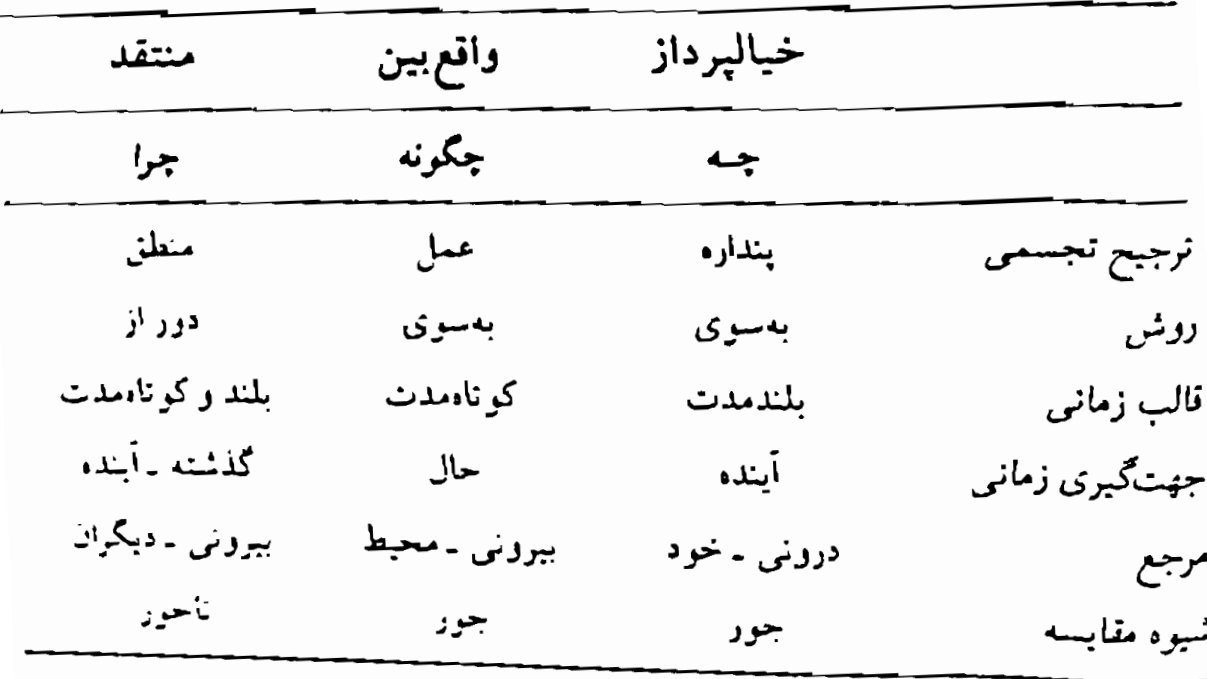

170

ان ـال ـ پي و رموز موفقيت در مديريت و رهبري

۲ ــ «رهبر» برنامهای برای پندارهٔ خود ارائه می دهد و در این زمینه کمی بحث میکند. هدف رهبر حفظ تعادل میان اعضای گروه و قرار دادن آنها در شرایط مثبت است. ۳ ــ پس از بحث وگفتوگو رهبر دربارهٔ نظرات اعضای مختلف گروه برداشت میکند و گروه دربارهٔ تأثیر و نقش این نظرات مختلف نظر مى دهد.

$$
\Delta \underbrace{\hspace{1.5cm}}_{\textcolor{blue}{\textbf{6a-l.}}}
$$

# مديريت بر باورها

# مطالب فصل 5 :

ـ نقش باورها در سازمانها و نظامهای اجتماعی ۔ فضای تغییر با انگیزہ ۔ ارزیابی انگیزہ برای تغییر ۔ برگۂ ارزیابی باور ۔ تقویت کردن باورها ۔۔ سیبھای اولیه ـ يافتن نظام سببها به كمك ادوات ربط ۔ دممیزی باور، ۔ تقویت انگیزہ برای یک پندارہ یا هدف ۔ برگهٔ مممیزی باور، ۔ ممیزی باور از چشماندازی متفاوت ــ اصل رقصد مثبت،

# نقش باورها در سازمانها و نظامهای اجتماعی

در مسیر حرکت از پنداره به عمل باورها و ارزشها نقش بسیار مهمی اینما مرکنند. اعتقاد به آینده، اعتقاد به عملی بودن تغییر و اعـتقاد بـه راهـی کـه شخص می پیماید، جملگی جنبههای مهم وکلیدی «ایجاد دنیایی هستندکه اشخاص بخواهند عضو آن باشند.»

باورها و ارزشها جارچوبهای غیرفیزیکی هستند کـه فـعالیتهای مـا را در احاطهٔ خود دارند. باورها و ارزشها چگونگی تفسیر شدن و معنا پیداکردن حوادث و ارتباطها را مشخص میکنند و از این رو روی انگیزه و فرهنگ تأثیر فراوان دارند. باورها و ارزشهای مشترک انسجام سازمان یـاگـروه را در پـی دارد. باورها و ارزشها اسـاس و ریشــهٔ انگـیزه بـهشمار مـی آیند و مشـخص میکنندکدام خطمشی و چه اقدامی باید تقویت شود وکدام یک کنارگذاشته می شود. باورها و ارزشها نشان می دهند که ما برای روبهرو شدن با موقعیت از کدام برنامهٔ ذهنی استفاده میکنیم و چه اقداماتی در این زمینه انجام میدهیم. زمینهٔ تجربهٔ ما مانند کلماتی است که بدون نقطه و علامتگذاری بشت سر

هم نوشته می شوند. بدون این نقطه گذاری کلمات معنا و مفهوم پیدا نمیکنند. باورها و ارزشها مشخص کنندهٔ شرایط شناختی ما هستند و در واقع می توان گفت که نقطهگذاریهای لازم را انجام میدهند. اشخاص معمولاً بر سر زمینه بحث و مجادله نميكنند. بحث و مشاجرهٔ أنها بر سر نقطهگذاريها، علامت سؤالها و تأكيدهاست. خيالپرداز، واقع بين و منتقد هركدام يك موضوع واحد را به اشکال مختلف نقطهگذاری میکنند.

باورها و ارزشها، بستگی به این که دربارهٔ طبیعت اشخاص و جهان جه برداشتی داریم، با هویت، هنجار و فرهنگ ارتباط دارند. بسینری از باورها و ارزشهای اشخاص، و بویژه باورها و ارزشـهای نـفوذیتر در سـطح هشـ<sub>بار</sub> اشخاص درک نمی شوند.

یکی از علل بروز مشکلات این است که اشخاص گمان میکنند همه د فرضهای آنان سهیمند. مثلاً ممکن است کسی فرض را بر همکاری بگذارد اماکسی که پیام او را میگیرد فرض را بهجای همکاری بر معاضدت بگذارد.

در یک نظام عـملکردی بـاورها و ارزشـها بـا هـویت سـازمان و مـحیط همخوانی دارند اما در یک نظام بد عملکردی باورها با نـظام وسـیع;تر سر ناسازگاری دارند. در این شرایط حکم ویروس رایانه را پیدا میکنند که در کارِ رايانه اختلال بهوجود مي آورد.

باورها و ارزشها میتوانند تغییر را تسهیل یـا بـر سـرِ راه رسـیدن بـه آن موانعي ايجادكنند.

مدیر یتکردن بر باورها و ارزشها

وقتى سىازمانها تىغيير مىركنند و مـتكامل مـى شـوند رهـبران بـايد تأثـبر تغییرات ایجاد شده را روی نظامهای باوری و ارزشی سازمان و نیز افرادی که عضویت آن را دارند بررسی کنند. رهبران سازمانها بـاید مـیان اشـخاص بـا زمینههای فرهنگی و باورهای متفاوت هماهنگی بهوجود آورند. بدین منظور به مهارتها و دانش جدیدی در زمینهٔ ارتباطات و مدیریت بیاورها و ارزشنها احتياج دارند.

در ارتباط با هر باور به مهارت رهبری ویژهای نیاز است. بـهطور کـلمی مهارتهای رهبری برای مدیریت بر باورها و ارزشها حول دو جنبه از فراینه روبه رو شدن با موقعیتهای تغییر و گذر از یک موقعیت به موقعیت دیگر دود

برخی از زمینههای رایج در مدیریت بر باورها و ارزشها در سازمان و نظام اجتماعی که به مهارتهای رهبری احتیاج دارند به قرار زیراند:

۱ \_ موقعیتهایی که در آن روشها، ارزشها، معیارها و یا مناسبات کاری جدید باید جای اشکال قدیمیتر را بگیرند. ۲ \_ موقعیتهایی که در آن میان گروههای مختلف سازمان یا نظام مرزبندیهایی (افقی، عمودی، میان شخصی یا میان وظیفهای) وجود دار د. ۳ ــ موقعیتهایی که به همخوانی یا هـمخوانـی مـجدد فـضاهای ادراکی نیاز دارد.

ان ـال ـ بي و رموز موفقيت در مديريت و رهبري

## فضاي تغيير با انگيزه

رهبری در سازمانها و نظامهای اجتماعی بیش از هر زمان در شرایـط تـغییر لزوم پیدا مرکند. مهارتهای رهبری مؤثر برای تشویق و تحریک تغییر و نیز برای روبهرو شدن با نتایج آن لازم است. فرایند تـغییر مســتلزم آن است کـه شخص یا اشخاص رفتار خود را برای رسیدن به هدف تغییر دهند.

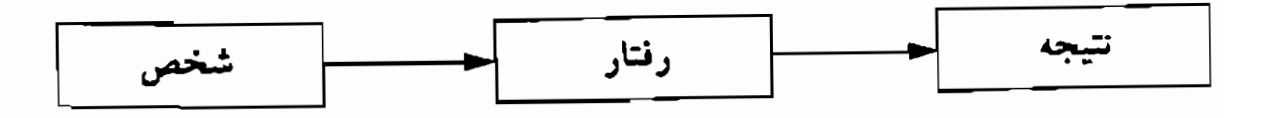

یکی از هدفهای مهم رهبری مؤثر کمک به کارکنان است تا بر میزان علاقه و تلاش خود برای دستیابی به هدف مورد نظر بیفزایند. اینجاست که مباحث مربوط به انگیزه مطرح میشود.

مطالب مهم در ارتباط با تغییر این است که کارکنان بخواهند الف) به نتایج مـتفاوتي برسند، ب) از تـوانـايي لازم بـراي رسـيدن بـه هـدفهاي جـديد برخوردار باشند، و ج) فرصتی بیابند تا از توانمندیهای خود برای دستیابی به نتایج جدید استفاده نمایند. انگیزه تحت تأثیر ارزشها و انتظارهای شخصی در ارتباط با این سه مبحث شکل میگیرد.

۱ ــ مطلوب بودن نتیجه: میزان علاقهٔ شخص به نتیجهای که قرار است بەدست آيد. ۲ ــ انتظار ارتباط عمل با نتیجه: میزان انتظار کارکنان در این زمینه که رفتار جدید یا عمل آنها چه اندازه به هدف مطلوب منتهی می شود.
۳ \_ بر داشت از توانمندي خود: ميزان اطمينان كاركنان به توانمندي و کارایی خود برای گرفتن مهارتهای جدید به منظور رفتار نمودن بـه طریقی که به تحقق هدف منجر گردد.

باورها و انتظارهاي مربوط به مطلوب بودن نـتيجه، اقـدامـاتي كـه بـراي رسیدن به این نتیجهٔ مطلوب لازم است و نیز توانمندیهای خود شخص نقش مهمی در انگیزه فراگرفتن یا تغییر کردن ایجاد میکند. بهعبارت دیگر، اگـر شخص نخواهد و یا اگر مطمئن نباشدکه میتواندکاری راکه لازم است انجام دهد تغییر نمے کند.

باورها و انتظارهای شخص نسبت به نـتایج و تـوانـمندیهای خـود نـقش مهمی در فرایند تغییر سازمانی ایجاد میکنند. باورها و برداشتهای کـارکنان روی میزان تلاش و مداومت آنها برای تحقق بنداره اثـر مـیگذارد. مــئلاً در فعالیتهایی کـه کـارکنان شـخصأً بـر کـار خـود نـظارت و مـدیریت مـیکنند، اشخاصی که نسبت به موفقیت خـود بـدبین بـاشند خـیلی زود در مـعرض هماوردجوییهایی که پای توانمندیهای شخصی آنها را به میان میکشد، میدان را خال<sub>و،</sub> م<sub>و ب</sub>کنند.

از سوي ديگر رسيدن به هـدف مـورد نـظر از طـريق عـملكرد مـؤثر در مـوقعیتهای هـماوردجویانه مـبيتوانــد بـه اعـتماد و اطـمینان شـخص بـه توانمندیهای موجودش بیفزاید زیرا اشخاص اغلب با آنکه از مهارت کـافی برخوردارنـد در نـهايت حـدّ خـود ظـاهر نـميشوند. تـنها اگـر حـد بـالاي توانمندیهای اشخاص آزمون شود آنها میتوانند از میزان تـوانـمندی خـود مسطلع گــردند. در مــوقعیتهای غــیرهماوردجویانه حــتی کــارآمــدترین و واجدشرایطترین اشخاص در حد بالای توانمندی خود ظاهر نمیشوند. بنابراین، حت<sub>می</sub> وقت<sub>می</sub> به مهارت جدیدی احتیاج نیست، دادن انگیزه به کارکنان مىتواند روى عملكرد آنها تأثير مطلوب بگذارد.

ان ـال ـ پی و رموز موفقیت در مدیریت و رهبری 134

باندورا<sup>۱</sup> (۱۹۸۲) معتقد است *انتظار ن*تیجه نـاشـي از بـرداشـت و <sub>بـراًورد</sub> شخص در این زمینه است که رفتار و عمل او تا چه اندازه به حصول نتیجه منتهی میگردد. انتظار سودمندی شخصی با برداشت و باور شخص مبنی بر اینکه از توانایی لازم برای اقدام برخوردار است بـه گـونهای کـه بـه هـدف مطلوب منتهى شود رابطه دارد.

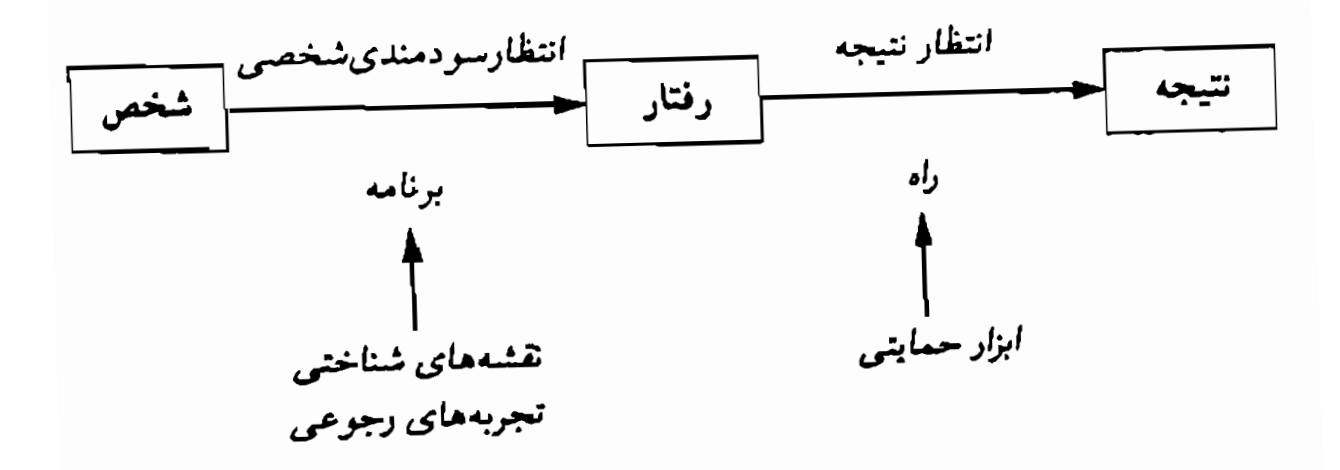

بهطور کلی کارکنان باکسب تجربههای رجـوعی و نـقشههای شـناختی جدید برای تحقق برنامه رفتار خود را تغییر میدهند. اما باید توجه داشت که یک رفتار واحد همیشه و لزومأ منجر به یک نتیجهٔ واحد نمی شود. با توجه به راه و برنامهٔ رسیدن به نتیجه، میزان حمایتی که کارکنان دریافت میکنند و نیز ابزاری که در اختیار دارند احتمال تحقق هدف در مـحدودهٔ نـظام مشـخص می شود.

تحقق هدفهای میکرو، ماکرو و متا ایجاب میکندکه کارکنان از نقشههای شناختی، تجربههای رجوعی و حمایتهای ارتباطی و ابـزار لازم بـرای جـامهٔ عمل پوشانیدن به هدف برخوردار باشند. برای ایجاد تغییر عوامل زیر مؤثرند:

١ \_ مطلوب بودن نتيجه يا هدف. ۲ ـ اطمینان از اینکه اقدامات مورد نظر بـه نـتیجهٔ دلخـواه مـنتهی مى شوند. ۳ ــ ارزیابی متناسب بودن و دشواری رفتار. ۴ ــ این باور که شخص با اقدام خود می تواند به هدف مطلوب برسد. ۵ ــ احساس مسئوليت و توانمندي در قبال رسيدن به هدف.

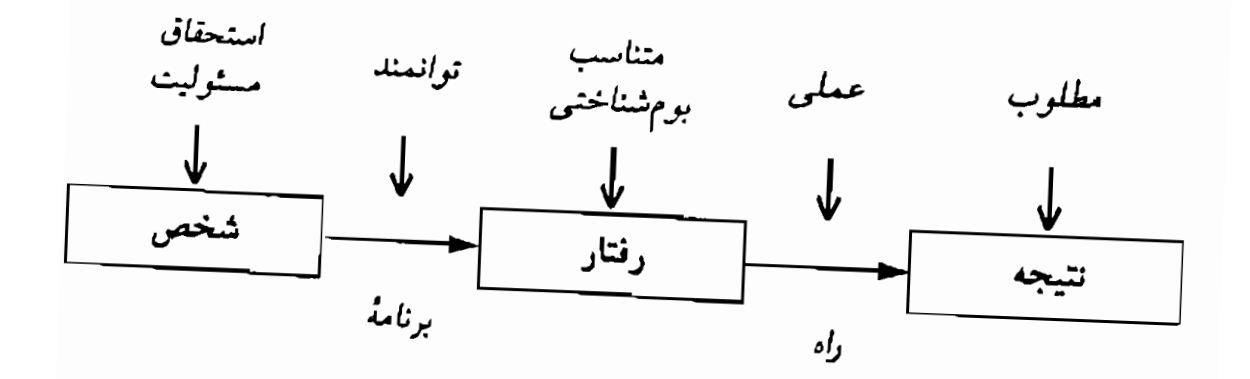

مباحث اعتقادي در ارتباط با تغيير سازماني

مشلاً فرض کنید رهبر یک سازمان پندارهای دارد و میخواهد با نرمافزارهایی به مدیریت ارشد شرکت (کارکنان) کمک کند تا تصمیمهای نظام مندتری (رفتار) برای ایجاد همخوانی بیشتر در فعالیتهای کارکنان شرکت بگیرند (هدف). در ارتباط با هریک از عناصری که بـه آن اشـاره کـردیم در بمعضى از كـاركنان مـمكن است مـطلوب بـودن «نـتيجه بـراي افـزايش زمینهٔ باورها مطالبی مطرح هستند. همخوانی فعالیتهای کارکنان شرکت» را مورد تردید قرار دهند. جمعی دیگر ممکن است بگویند: «در حال حاضر افزایش سود مهمتر از ایجاد همخوانی بیشتر میان کارکنان است.»

ان ـال ـ پی و رموز موفقیت در مدیریت و رهبری

بعضی دیگر ممکن است هدف را ارزشمند ارزیابی کنند اما برایشان <sub>این</sub> سؤال مطرح باشدکه «آیا با برنامه و راه پیشنهادی م*ی توان* به هدف رسید؟» ممکن است کسی بگوید: «نمیدانم با توجه به شرایط موجود آیا میتوانیم همخواني ميان كاركنان را افزايش دهيم؟»

بعضی از کارکنان ممکن است از هدف استقبال کنند و معتقد باشندک رســيدن بــه ايــن هـدف امكـانيذير است امـا بگـويند: «اتـخاذ تـصميمات نظام مندتر» مؤثرترین راه برای رسیدن به این هدف نیست. آنها ممکن است بپرسند: «چگونه اتخاذ تصمیمهای نظاممندتر میتواند در شـرایـط مـوجود همخوانی بیشتری در اشخاص ایجاد کند؟»

این امکان هم وجود دارد که کارکنان هدف را مطلوب ارزیابی کـنند، بـه عملی بودن آن معتقد باشند و رفتار پیشنهاد شده را هم برای رسیدن به هدف مناسب بدانند اما به توانمندیهای خود برای رسیدن به برنامه تردید داشته باشند. ممکن است کسی بگوید: «تردید دارم بتوانم برای تحقق این برنامه از نرمافزارهای موجود بهخوبی استفاده کنم تا به هدف مورد نظر برسم.»

حتى وقتى كاركنان موافق هدف باشند، به تحقق أن اطمينان داشته باشند، به اقداماتی که برای رسیدن به هدف در نظر گرفته شده مطمئن باشند، ممکن است بپرسند آیا این در زمرهٔ مسئولیت آنهاست که برای تحقق برنامه اقدامی صورت دهند؟ ممکن است یکی از مدیران ارشد بگوید: «مسئولیت ما نیست که همخوان بودن کارکنان را ضمانت کنیم. این مسئولیت خود آنبهاست. بـه اندازهٔ کافی کار روی سـرِ مـا ریـخته شـده است، درست نـیست مسـثولیت دیگری بر مسئولیتهای ما اضافه شود.»

این امکان هم وجود داردکه کارکنان از شایستگی و استحقاق خود برای تحقق برنامه مطمئن نباشند. ممکن است آنها خود را شایستهٔ ایفای این نقش

مباحث مربوط به باورها براي همه سطوح رهبري در سه بخش متا، ماكرو

و میکرو مطرح هستند. توجه داشته باشیدکه ما موجودات تک بُعدی نیستیم و اغلب، پیش از اینکه پنداره خود را با دیگران در میان بگذاریم باید دربارهٔ آن به سؤالهای مختلفی جواب بدهیم.

### ارزیابی انگیزه برای تغییر

«رهبر بايد اعتماد بهنفس داشته باشد اما دركار خلق نتيجه ترديد را بپذیرد. رهبر باید به کارکنان اعتماد به نفس بدهد اما تردید آنها را تأیید کند و بعد این تردید را به فرصتی مناسب و مطلوب تبدیل نماید.»

علاوه بر مهارتها و اقدامها، باورها و فرضیههای رهبران و همکاران آنها برای تحقق بِندارههای آنان و «ایجاد دنیایی که اشخاص به عضویت در آن راغب باشند» ضرورت دارد.

از یک سو، اگر برنامهها و اقتدامهای مندیران با فرضها و فرضیههای مجریان در تضاد باشد، ایجاد هماهنگی و همخوانی غیرممکن می شود. از سوی دیگر اگر همکاران شرکت و سازمان با هدف و برنامهٔ رهبری شرکت موافق باشند همهٔ توانمندیهای موجود اما نافعال خود را ظاهر میکنند.

راهی برای تعیین انگیزه یک شخص یاگروه ارزیابی پنج باور مهمی است که در زمینهٔ تغییر به آن اشاره کردیم.

۱ ــ مطلوب بودن نتيجه: «هدف مطلوب وارزشمند است.» ۲ ـ اطمینان از اینکه اقدامهای مورد نظر نتیجهٔ دلخواه را تولید میکند: «می توان به هدف رسید.» ۳ ــ ارزیابی متناسب بودن و دشواری رفتار (بدون توجه به اینکه به نتیجهٔ مطلوب منتهی شود): «اقدامی که برای دستیاب<sub>ی</sub> به هـدف بـای<sup>د</sup>

<sup>۔</sup> ژیل پاژو

صورت گیرد، روشن، متناسب و مـناسب بـا شـرایـط زیست.محیطی است.» ۴ \_ این باور که شخص خود را توانا به اجرای عمل تلقی کند: «من از توانایی لازم برای رسیدن به هدف برخوردارم.» ۵ ــ احساس ارزشمندي و داشتن توانايي براي رسيدن به هدف مطلوب: «من مسئول رسیدن به هدف مورد نظر هستم واین شایستگی را در خود سراغ دارم.»

بس از اعلام باورها، کارکنان میتوانند میزان اعتماد و اطمینان خود را در ارتباط با هریک از این پنج مورد با مقیاس ۱ تا ۵ مشخص نمایند، بهطوری که نمرهٔ ۱ کمترین حد اعتماد و نـمرهٔ ۵ بـیشترین مـیزان آن را نشـان مـیدهد. بهکمک این ارزیابی میتوان زمینههای مسئلهساز را شناخت و برای جبران آنهاكاري صورت داد.

هر موردکه امتیازکم میگیرد نشانهٔ مقاومت یا استنباطی است که بـاید فکری به حال آن کرد. رهبر باید نقشههای شـناختی، تـجربههای رجـوعی، حمایتهای ارتباطی یا ابزار لازم برای افـزایش اطـمینان خـاطر کـارکنان را در زمینههای<sub>می</sub> که به تقویت احتیاج دارند فراهم سازد. برگه *ارزیابی باور* که در ادامهٔ مطلب آمده است وسیلهای ساده، امـا در ضمن مؤثر براي ارزيابي سريع زمينههاي مختلف اعتقادي در ارتباط با هدف يا برنامه است. ان ـال ـ بي و رموز موفقيت در مديريت و رهبري

## برگة ارزيابي باور

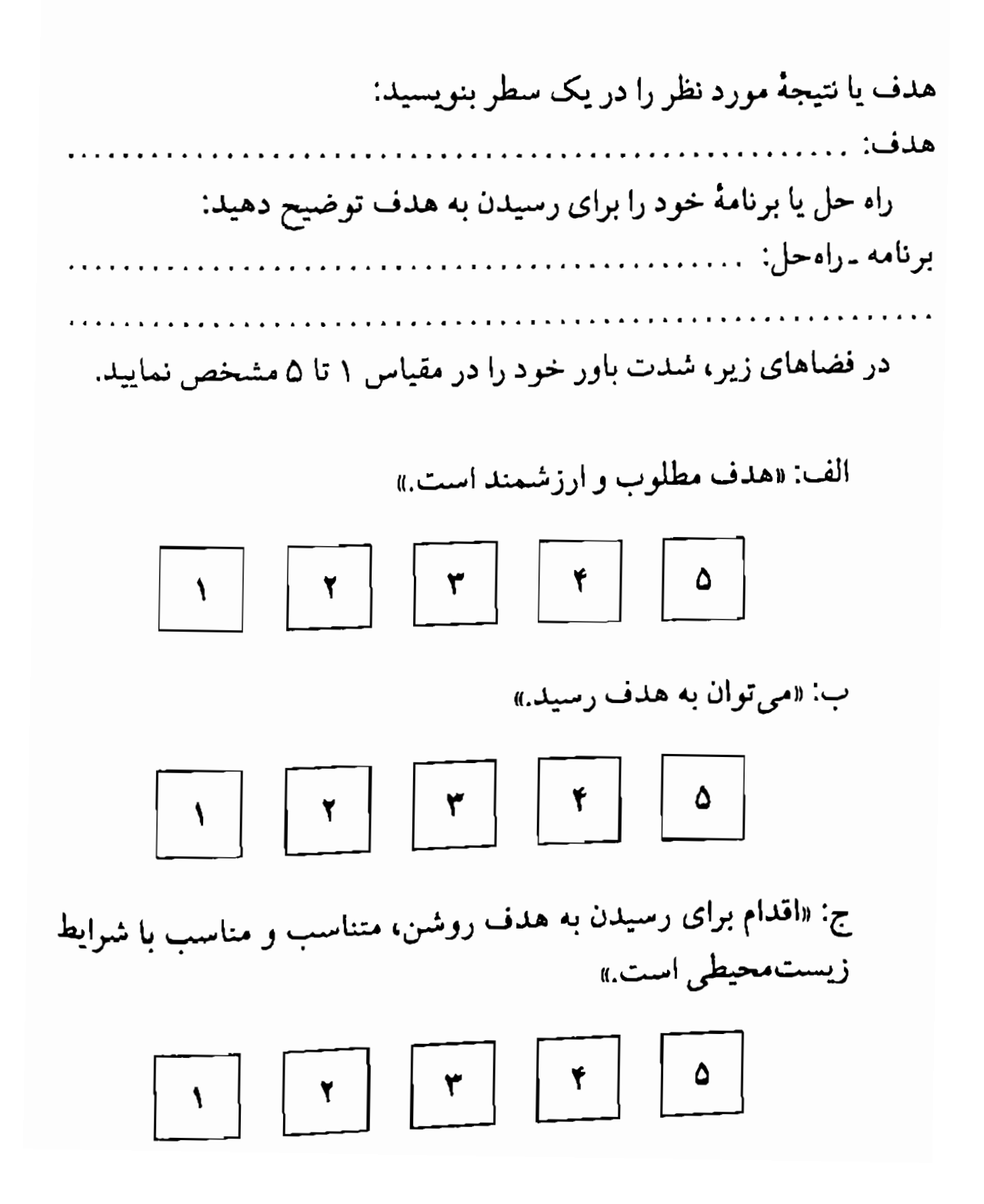

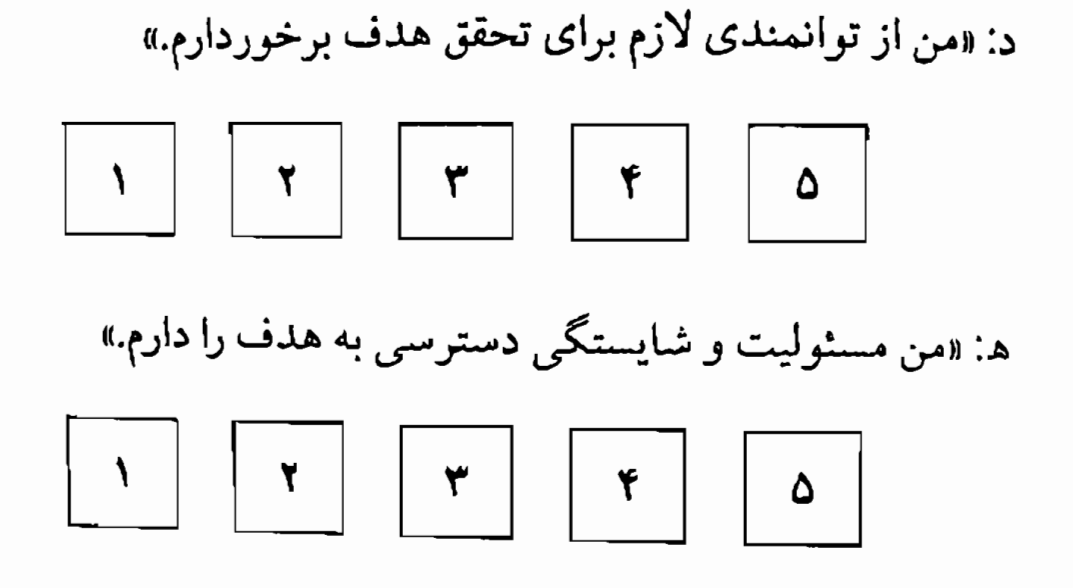

برای توضیح بیشتر فرض کنیم پنداره کسی «فراهم آوردن یک نرمافـزار رایانهای باشدکه به اندیشه و عواطف انسان واکنش نشـان مـی۵هد.» ایـن شخص برای ارزیابی میزان باور خود به این پنداره عبارتهای زیر را مطرح و به هرکدام امتیازی از ۱ تا ۵ میدهد.

«می توان به این هدف رسید، می توان نرمافزار رایانه*ای فراهم آو*ردکه به افكار و عواطف انساني واكنش نشان دهد.»

«اقدامهای لازم برای تحقق هدف، یعنی فراهم آوردن نرمافزار رایانهای که به افکار و عواطف انسان واکنش نشان دهد، روش منناسب و مناسب با شرايط زيست محيطي است.»

همن از توانایی لازم برای فراهم آوردن نرمافزار رایانهای که بـه افکـار و عواطف انسان واكنش نشان دهد، برخوردارم.»

حالا فرض کنیم که شخص مورد نظر ما بـرای هـریک از عـبارتهای بـالا امتیازی از ۱ تا ۵ به شرح زیر در نظر گرفته است:

مسلماً این باور که «میتوان نرم*افزاری کامپیوتری فراهم آو*ردکه به افکار و عواطف انسان واكنش نشان دهد» بيش از ساير زمينهها بايد مورد توجه قرار گیرد. این زمینهای است که رهبر باید بیشترین سعی و اهتمام خود را مصروف آن کند و پیش از ارائـهٔ طـرح بـه هـمکاران نـقشـههای شــناختی، تـجربههای رجوعی، حمایتهای ارتباطی و ابزار لازم را برای تقویت باورها و انـتظارهای خود فراهم آورد.

اگر این رهبر باگروهی کار میکند لازم است که این ارزیابُی را در مورد همکارانش نیز انجام دهد و از باورهای آنها در ارتباط با این پنداره آگاه شود. شناسایی تردیدها زمینههایی راکه باید مورد تـوجه و تـقویت قـرار گـیرند، مشخص میسازد. اگر امتیازهای دریافتی همکاران با هــم اخـتلاف فـاحش داشته باشد،کسانی که در هر زمینه بالاترین امتیاز را به دست آوردهاند، باید نظرات مثبت و نقاط قوت را باکســانی کـه امـتیاز پــایین گــرفتهانــد در مـیان مديريت بر باورها

تقويت كردن باورها

باورها ما را در زمینههایی که واقعیت را نمی دانیم راهنمایی میکنند. به همین دلیل است که باورها تأثیری تعیینکننده روی ادراک و پندارههای ما از آینده دارند. برای تحقق یک پنداره باید به شدنی بودن آن مـطمئن بـاشیم. تـوجه داشته باشید که اگر میدانستیم آینده چگونه شکل میگرفت، بـه رهـبري نيازي نداشتيم.

باورهای ما با نقشههای شناخت<sub>ی</sub> تجربههای گـذشته و ابـزارهـای دیگـر تقویت م<sub>ی</sub>شوند. برای تقویت باور خود نسبت به یک پنداره و یا برای تأثیر گذاردن بر باورهاي ديگران بايد دلايلي داشته باشيم كه ثابت كند جرا ديگران باید به پنداره مورد نظر ما معتقد باشند. هرچه برای باور کردن مطلبی دلایل بیشتری داشته باشیم، احتمال باور کردن آن افزایش مییابد.

یک<sub>ی</sub> از مهارتهای خطمشی دار و مهم رهبری توانایی شناسایی دلایل باور داشتن یک پنداره خاص و یا مشارکت در یک مأموریت ویژه است. برای این کار باید پاسخهایی برای بسیاری از سؤالهای مهم «جرا»دار پیداکنیم. از جملهٔ این سؤالها می توان به موارد زیر اشاره کرد:

بهگفتهٔ ارسطو، فیلسوف یونان<sub>ی</sub>، پاسخ دادن به اینگونه سؤالهـا مسـتلزم یافتن «جرا»های زیربنای مرتبط با مباحث مختلف است. به عبارت دیگر باید بدانيم:

#### سببهای اولیه

سببهای رسمی سببه*ای رسمی* بیشتر با تعاریف اصولی ارتباط دارند. «سبب رسمی» یک بدیده تعریف خصوصیت اصلی آن را فراهم می آورد. مـا مـجسمه بـرنزي حیوان چهارپایی راکه سم و دم دارد «اسب» مینامیم زیرا ویژگیهای «رسمی» یک اسب را به نمایش میگذارد. ما میگوییم مازو (میوه بـلوط) تـبدیل بـه درخت بلوط شد زیرا آنچه را تنه، شاخه و شکل بخصوصی از بـرگ بـاشـد «درخت بلوط» مي ناميم. سببهای رسمی در واقع بیش از پـدیدهای کـه مـلاحظه مـیشود، بـه ملاحظه کـننده القـا مـىکند. شـناسايى سـببهاى رسـمى مسـتلزم شـناسايى فرضیههای اولیه و نقشههای ذهنی ما دربارهٔ یک موضوع است. وقتی نقاشی مثل پیکاسو از فرمان دوجرخه و زین آن برای نشان دادن سر یک گاو استفاده مرکند از «سببهای رسمی» استفاده میکند زیرا با عناصر اصلی شکل چیزی برخورد دارد.

سببهای پیشین سببهای پیشین حوادث، اعمال و تصمیمات مربوط بـه گـذشته را در بـ میگیرند که روی حالت فعلم یک چیز یا یک حادثه از طـریق یک زنـجیره خطی کنش و واکنش تأثیر میگذارد. مثلاً میگوییم «مازو بـه درخت بـلوط تبدیل شد زیراکسی آن راکاشت و آب و کود داد.» «گاندی از آن جهت رهبر شد زیرا تجربهٔ تلخ تبعیض نژادی در آفریقای جنوبی را تجربه کرد.» یا «این سازمان موفقى است زيرا در فلان زمان اين اقدامها را انجام داد.»

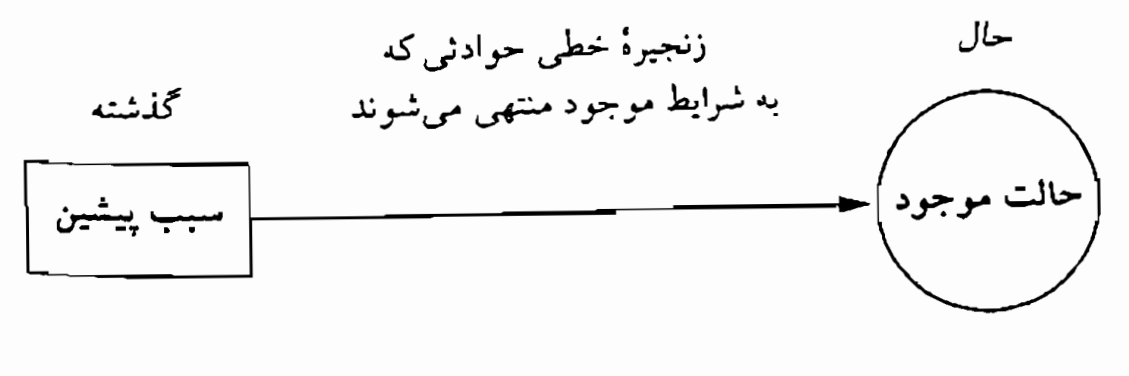

بررسی دربارهٔ سببهای پیشین یک مسئله مستلزم بررس<sub>می</sub> سلسله حوادث گذشته است که به شرایط موجود مسئله منجر گردیده است. به همین شکل جستجو و یافتن سببهای پیشین یک حالت مطلوب مستلزم توجه به زنجیر<sup>ه</sup> علت و معلولي است كه به اين حالت مطلوب منتهى خواهد شد.

سىيھاي ناگزېر سببهای ناگزیر به شرایطی اشاره داردکه امکان تحقق یک حادثه را فراهم ساخته است. مثلاً میگوییم: «مازو به درخت بلوط تبدیل شــد زیـرا رقـابت چندانی برای دریافت آب یا نور مورد نیاز رشد درخت از سوی درختان دیگر وجود نداشت.» «گاندي رهبر شد زيرا شخصيت او با نيازهاي جامعهاي كه در آن فعالیت می کرد همخوانی داشت.» «سازمان موفق شد زیرا با رقابت جدی رویه رو نبو د.»

سېبەلىي نەايى سبب*های نهایی* با هدفهای آت<sub>ی</sub> یا پندارههای<sub>ی</sub> سروکار داردکه حالت موجود نظام<sub>ی ر</sub>اکه به اقدامهای فعل<sub>ی</sub> معنا یا هدف م<sub>ی</sub>دهد راهنمای<sub>ی</sub> یا روی آن تأثیر مرگذارد. مثلاً مرتوان گفت: «سازمان موفق شد زيرا پنداره مناسبي داشت.» یا «گاندی رهبر موفقی بود زیرا به آرمانهای خود در زمینهٔ صلح وفادار باقی مـاند.» یـا «گـروه عـملیات هـمخوان داشـتند زیـرا هـدف مشـترکي را ېـي می گرفتند.»

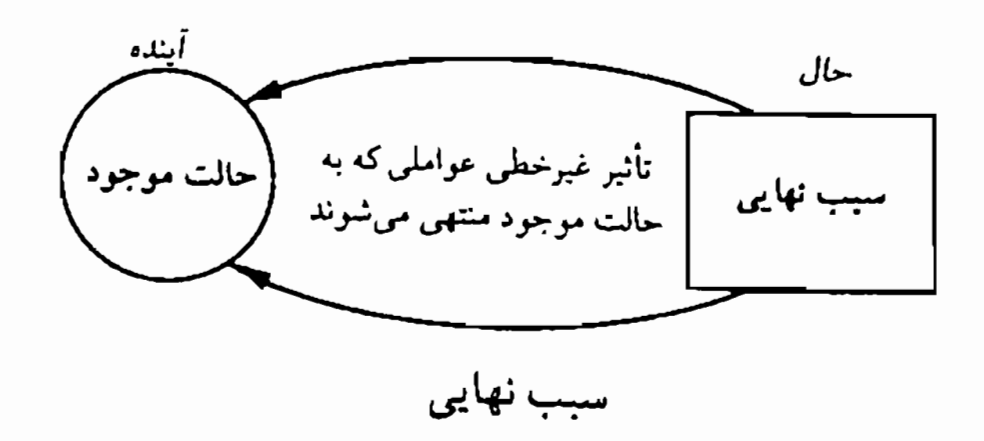

بررس<sub>می</sub> سببهای نهای<sub>می</sub> یک مسئله یا نتیجه مستلزم در نظر گرفتن هدفها و نتایج مطلوبی است که افکار و اعمال اشخاص درگیر در نتیجه یـا مســـْله را راهنمایی یا مقید میکند. سوای اینها باید به برداشت اشخاص از هویت خود در محدودهٔ نظامهای اجتماعی و محیطی که در آن فعال هستند توجه نمود.

#### يافتن نظام سيبها به كمكك ادوات ربط

میتوان به کمک ادوات «ربط» انواع سببهای مورد اشاره ارسطو را توصیف کرد. ادوات ربط کلمات یا عبارتهایی هستند که نقطهنظرها را به هم ارتباط میدهند. از جمله این ادوات میتوان به موارد زیر اشاره کرد:

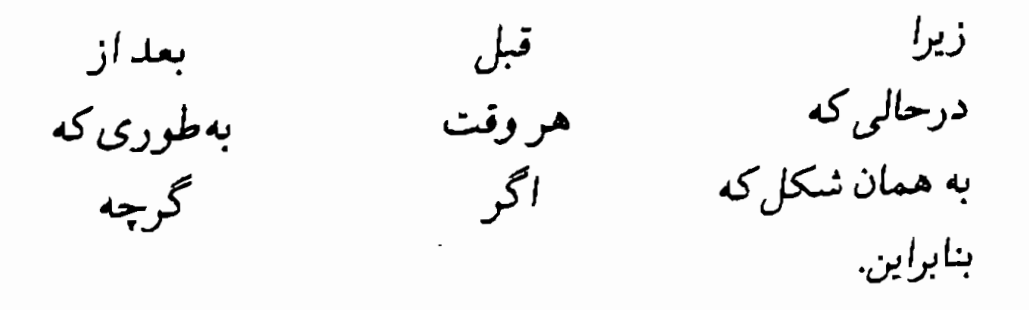

بهکمک این ادوات ارتباطی، نقطهنظرها را به یکدیگر ارتـباط مـیدهیم. مثلاً اگر بگوییم «گاندی رهبر مؤثری بود» و بعد از کلمهٔ زیرا استفاه کنیم به دلایل و سببهایی میرسیم که ما را به این نتیجهگیری وادار کرده است. مثلاً میتوانیم بگوییم: «گاندی رهبر مؤثری بود زیـرا مـیان پـنداره و اعـمالش همخواني وجود داشت.»

میتوان از ادوات ربط برای بررسی سببهای مختلف مرتبط با یک پدیده خاص استفاده نمود. میتوان مسئله یا هدف بخصوصی را در نظر گرفت و بعد به کمک هر یک از ادوات ربطی یاد شده بـرای اطـلاع از فـرضیهها یـا باورهای مناسب مربوط به آن استفاده نـمود. مـثلاً اگـر بـخواهـيم مـوضوع «کاهش تولید» را بررسی کنیم، مطلب را با بیان «تولید کاهش می یابد» آغاز کنیم و بعد از ادوات ربط مختلف برای بررسی علل آن استفاده نماییم.

عبارتهای زیر نشان میدهند که چگونه میتوان از ایـن روش در مورد نشانههای کاهش تولید استفاده کرد:

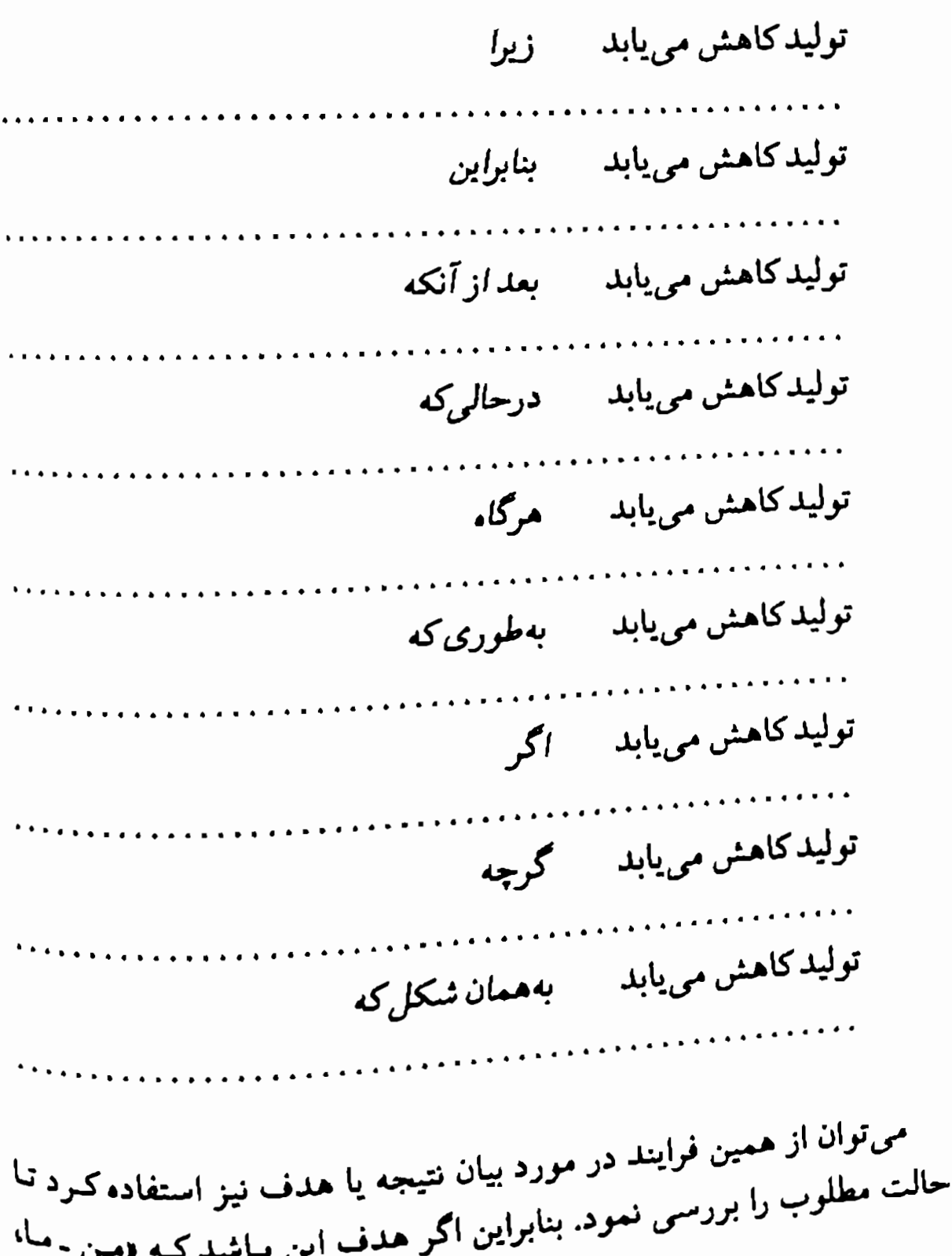

میخواهم تولید را افزایش دهم» این عبارت را نگه میداریم و از ادوات ربط در انتهای مطلب استفاده می نماییم:

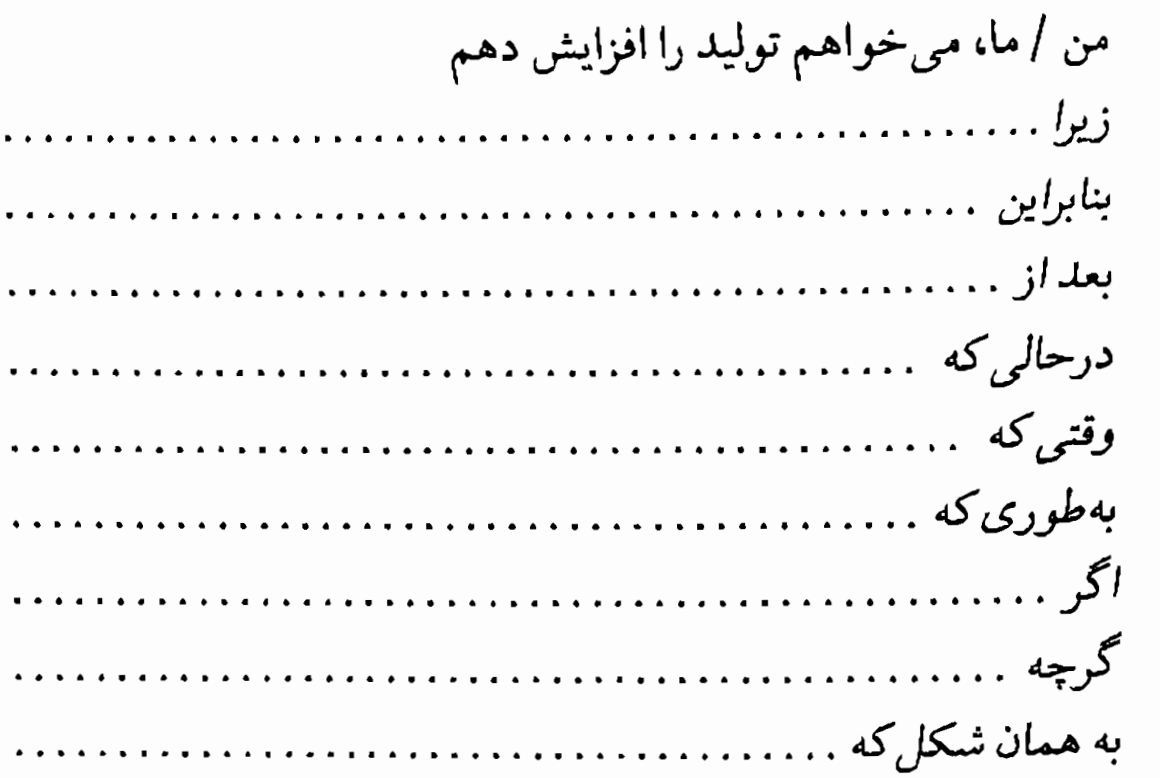

منابع رسیدن به حالت مطلوب با تغییر دادن بیان نتیجه به میزان اندک و تکرار کردن فرایند شناسای<sub>می</sub> می شود. مثلاً بهجای «من / ما می خواهم تولید را افزايش دهم» مي توانيم بگوييم:

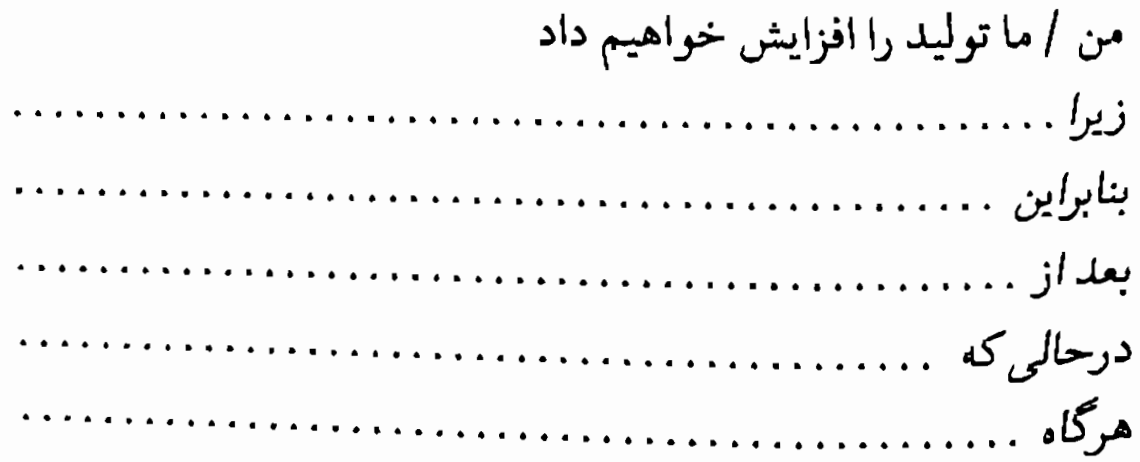

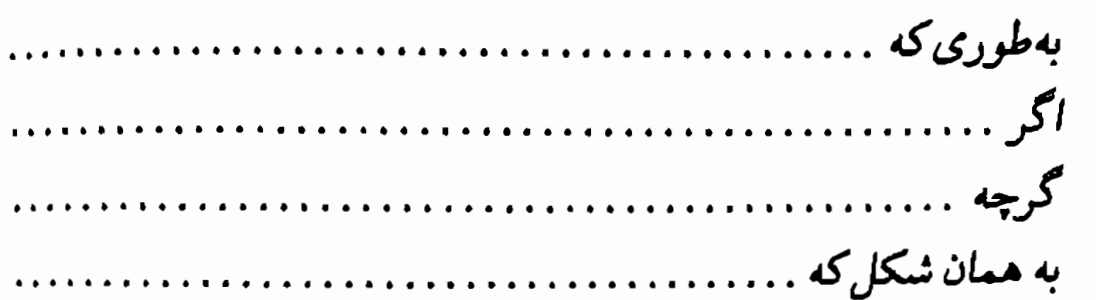

«ممیّزی باور» ــ تقویت انگیزه برای یک پنداره یا هدف

انگیزه و درجهٔ اطمینان را نیز میتوان با استفاده از فرایندی مشابه «وارســی سبب» که در بخش گذشته توضیح داده شدند تـقویت نـمود. مـي توان بـاور خاصی را انتخاب کرد و به کمک ادوات ربط در مقام تقویت آن برآمد.

مثلاً اگر این سؤال مطرح باشدکه آیا فرد یاگروه از توانمندی لازم برای دستیابی به هدف برخوردار است، فرایند با بیان این عبارت آغـاز مـی شود: «من /ما از توانایی دستیابی به هدف برخوردارم.» شخص یا اشخاص با ثابت نگه داشتن این عبارت با استفاده از هریک از ادوات ربط در مـقام بـررسـی دلایل حمایت از این باور برمی آید.

در این مورد بهتر است که در آغاز هر جملهٔ جدید، پس از کلمهٔ «من» یا «ما» از ادوات ربط استفاده شود. به نمونههای زیر توجه کنید:

من / ما از توانایی لازم برای دستیابی بـه هـدف بـرخـورداریـم زیـرا من / ما … . من / ما از توانای<sub>ی</sub> لازم برای دستیابی به هدف برخورداریم بـنابر*ایـن* من / ما … من / ما از توانایی لازم برای دستیابی به هدف برخورداریم بعد از اينكه من / ما …… من / ما از توانایی لازم برای دستیابی به هدف برخورداریم درحال*ی ک*ه من / ما …. من / ما از توانایی لازم برای دستیابی به هدف برخورداریم هرگاه  $1.7.4$ 

من / ما از توانایی لازم برای دستیابی به هدف برخورداریم بهطوری كه من / ما …. من / ما از توانایی لازم برای دستیابی بــه هــدف بــرخـورداریــم اگـر من / ما … . من / ما از توانایی لازم برای دستیابی به هدف برخورداریم گرچه من / ما من / ما از توانایی لازم برای دستیابی به هدف برخورداریم به هـمان شکل که من / ما . . . . . . . 

پس از نوشتن جملههای جدید می توان عبارتهای بهدست آمده را با حذف کلمههای «من» و «ما» و ادوات ربط پشت سر هم قرار داد و به اطمینان خاطر بیشتری در باور مورد نظر رسید. توجه داشته باشید که حـذف ادوات ربـط مشمول کلمه ربط «گرچه» نمیشود زیرا با حذف این کلمه عبارت حالت منفی پیدا میکند.

بهعنوان مثال مىتوانيم به عبارتهايي اشاره كنيم كه قبلاً أنها را در بخش «ارزیابی باور» مطرح ساختیم. در آن موقعیت فرضی به این نتیجه رسیدیم که باور «میتوان نرمافزاری رایانهای فراهم آوردکه بـه افکـار و عـواطـف انسـان واکنش نشان دهد» بیش از سایر عبارتها با شک و تردید همراه بود. با استفاده از فرایند «ممیزی باور» باید این باور را به تکرار مطرح کـنیم و در پـایان هـر عبارت یکی از ادوات ربط را قرار دهیم. این اقدام «فَضَای ادراک<sub>ی»</sub> مرتبط با پنداره راگسترش مىدهد و استنباطهاى جـديدى مـطرح مـىسازد. بـراى توضيح بيشتر به نمونه زير توجه كنيد:

می توان نرمافزاری رایانهای فراحم آوردکه به افکار و عواطف انسان واکنش نشان دهد زیرا من / ما با <u>هر قدمی که برمی داریم به آنچه لازم داریم اشراف</u> <u>بیشتری پیدا میکنیم.</u>

می توان نرمافزاری رایانهای فراهم آورد که به افکار و عواطف انسان واکنش نشان دهد <mark>بنابراین من / مــا <u>می</u> توانیم راه تحقق پندار</mark>ه را با اطمینان شروع کنیم.

می توان نرمافزاری رایانهای فراهم آوردکه به افکار و عواطف انسان واکنش نشان دهد بعد از اینکه من /ما دربارهٔ فنون مربوط به «ذهن و جسم» بررسی جامعي صورت دهيم.

می توان نرمافزاری رایانهای فراهم آوردکه به افکار و عواطف انسان واکنش نشان دهد درحالی که من /ما به این مهم توجه میکنیم که باید به دیدگاهها و متغیرهای مختلفی توجه نماییم.

می توان نرمافزاری رایانهای فراهم آوردکه به افکار و عواطف انسان واکنش نشان دهمد هـرگاه مــن /مـا ضمن توجه به نتيجه و هدف مطلوب خود از 

می توان نرمافزاری رایانهای فراهم آورد که به افکار و عواطف انسان واکنش نشان دهد بهطوری که من /ما <u>می توان</u>یم بر مشکلات عدیده فنی غلبه نماییم.

می توان نرمافزاری رایانهای فراهم آوردکه به افکار و عواطف انسان واکنش نشان دهد اگر من /ما به اصول توجه كنيم و در شروع خود را اسير جزئيات نكنيم

مى توان نرمافزارى رايانهاى فراهم آوردكه به افكار و عواطف انسان واكنش

نش*ان دهد گرچـ*ه مــن / مــا هنوز ن<u>مىدانيم كه شكل نهايى و قطعى نرم</u>افزار چگونه خواهد بود.

می توان نرمافزاری رایانهای فراهم آوردکه به افکار و عواطف انسان واکنش نش*ان دهد* به همان شکل که من /ما تاکنو<u>ن در زندگی خود بی آنکه از مراحل</u> <u>دقیق هرکاری آگاه باشیم، موفقیتهای قابل توجهی به دست آوردهایم.</u>

در پایان میتوانید پاسخها را در پی هم ردیف کنید و بندی را در این زمینه تدارک ببینید.

می توان نرم/فزاری رایانهای فراهم آورد که به افکار و عواطف انسانی واکنش نشان دهد. با هر قدمی که برمیداریم به خواسته خود اشراف بیشتری پیدا میکنیم. می توانیم راه تحقق پنداره را با اطـمینان شـروع کنیم. دربارهٔ فنون مربوط به «ذهن و جسم» بررسی جامع تری صورت میدهیم. به این مهم توجه میکنیم که باید به دیدگاهها و متغیرهای مختلفي توجه كنيم و ضمن توجه به نتيجه و هلدف مطلوب خوداز فرصتهای مناسبی که طی عمل پیش می آید استفاده میکنیم. می توانبم بر مشکلات عدیده فنی غلبه نماییم. ما به اصول توجه مـیکنیم و <sup>در</sup> شروع خود را اسیر جزئیات نمیکنیم،گرچه هنوز نمی دانیم که شکل قطعی و نهایی نرمافزار چگونه خواهد بود، هـمانطورکـه تـاکـنون در زندگی خود بی آنکه از مراحل دقیق هر کاری آگاه باشیم موفقیتهای قابل توجهي به دست آوردهايم.

همانطور که ملاحظه مىکنید ردیف کردن عبارتهاى بالا نقطهنظرهایى <sup>را</sup> فراهم می آورد که می تواند اطمینان ما را به باور موجود تقویت کند. این <sup>بند</sup> عناصر راه تحقق پنداره را مشخص میسازد و انگیزه لازم را فراهم میآورد. از آنجایی که این عبارتها دلایل محکمی برای اعتماد و اطمینان ارائه میدهند سند محکمی هستند که رهبر و گروه او میتوانند از آن استفاده نمایند. این عبارتها میتوانند به رهبر مجوزی بدهند که به پنداره خـود اطـمینان کـند و «تردیدها را به فرصتی مطلوب و مناسب تبدیل نماید.»

ان ـ ال ـ بي و رموز موفقيت در مديريت و رهبري

# برگة «مميّزي باور»

۱ ــ امتیازها باورهای مختلف «برگهٔ ارزیابی باور» راکه قبلاً آن را تکمیل کردید مرور کنید و بعد باوری راکه قصد تقویت آن را دارید در سطری که با عنوان «باور» مشخص شده است بادداشت نمایید.

۲ ــ برای هریک از ادوات ربط که در ادامهٔ مطلب آمدهاند عبارتهایی راکه به ذهنتان می رسد یادداشت نمایید. ۳ \_ حالا فرایند ارزیابی باور را دوباره مرور کنید و ببینید که باور شما چه

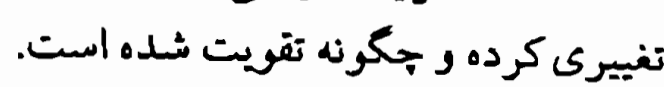

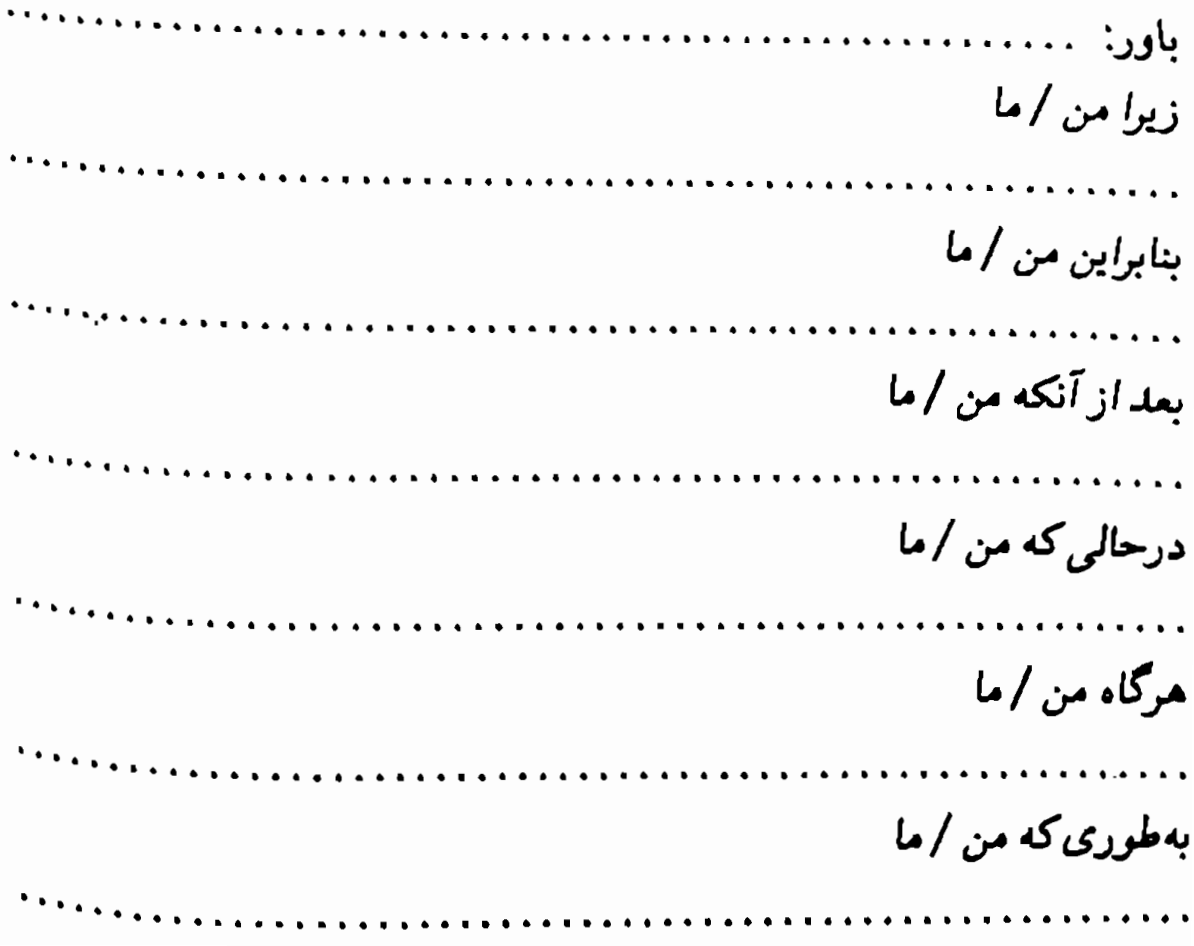

# اڳر من / ما گرچه من / ما به همان شکل که من / ما

وقتی این فرایند را با یکی از باورهای خود انجام میدهید به این نـتیجه میرسید که پاسخ دادن به برخی از عبارتها راحتتر است. ممکن است در ضمن ترجیح بدهیدکه عبارتها را به شکل دیگری بنویسید. میتوانید عبارتها را به هر شکل که برای شما راحتتر است تنظیم کنید. اگر از تکمیل کردن بعضی عبارتها نیز خودداری کردید اشکالی بروز نمیکند. اما شخصاً به این نتیجه رسیدهام مواردی که در ظاهر از همه مشکلتر به نظر میرسند بهترین نتايج را عرضه مى كنند. ان ـال ـ پي و رموز موفقيت در مديريت و رهبري

ممیّزی یک باور از چشماندازی متفاوت

گاه وارسـي يک بـاور از ديـدگاه خـود دشـوار يـا بـي فايده است. اغـلب بـا تردیدهایی روبهرو میشویم زیرا تحت تأثیر دیـدگاههای خـود نـمیتوانیم امکانات و انتخابهای دیگر را ببینیم.

کار دیگری که میتوانیم بکنیم این است که هنگام بررس*ی* پنداره، شرایط را از دیدگاه دیگران بنگریم. اینگونه فضای ادراکی جدیدی گشوده میشود و موانع بر سر راه خلاقیت را از میان برمی دارد.

بدین منظور باید شخص دیگری راکه میتواند حقیقی یا فرضی باشد در نظر بگیریم. فرض را بر این میگذاریم که این شخص به آنچه ما به آن تردید داریم اطمینان کامل دارد. حالا خود را جای این شخص قـرار مـی۵هیم و از چشمانداز او به موضوع نگاه میکنیم. برای بهتر برگزار کردن این روش باید وقتی به سؤالها و تردیدها جواب می دهیم به جای فاعل «من» از فاعل «شما» استفاده کنیم.

برای آزمودن تأثیر چشمانداز دیگر روی میزان اطمینان خود مـیتوانـیـد عبارت را تکرارکنید و اینبار بهجای «شما» از «من» استفاده کنید.

مثلاً در عبارت «میتوان نرمافزاری رایانه*ای فـراهـم آو*ردکـه بـه افکـار و احساسات دیگران واکنش نشان دهد <mark>زیرا شــما</mark> ا<u>ز انگیره و تجربه لازم برای</u> <u>تحقق این پنداره برخوردار هستید»</u> میتوانید عبارت را تکرار کنید و ایـنباد بهجای «شما» از «من» یا ما استفاده کنید. در این شرایط عبارت بالا بـه ایـن شکل درمیآید: «ما از تجربه و انگیزهٔ لازم برای تحقق این پنداره برخوردار

19.

مديريت بر باورها

«ممیزی باور»، برگة شمارة 2

به ترتیب زیر عمل کنید و از برگهای که در ادامهٔ مطلب می آید برای وارسی یک<sub>ی</sub> از باورهای خود از چشمانداز شخص دیگر استفاده نمایید.

۱ ــ امتیازهای باورهای مختلف در «برگهٔ ارزیاب<sub>ی</sub> بـاور» راکـه قـبلاً تکمیل نمودید مرورکنید. حالا باوری راکه قصد تقویت آن را دارید در جای<sub>ع</sub> که با عنوان «باور» مشخص شده است یادداشت نمایید. ۲ ــ در فضای ادراک<sub>ی</sub> کس*ی* که به این باور اعتقاد دارد ــکسی که به شما و به پنداره شما معتقد است ــ قرارگیرید. ۳ \_ برای هریک از کلمات ارائه شده در ادامهٔ مطلب، جملهای را تکرار کنید که باور را بیان میکند و درحالی که خود را جای شـخص دیگر میگذارید، جمله را با هر عبارتی که بلافاصله به ذهنتان میرسد تکمیل نمایید. هنگام خطاب به خود از کلمهٔ «شما» استفاده کنید. ۴ \_ به نقطهنظر خود بازگردید. از کسی بخواهید جای کسی که به شما اطمینان دارد قرار بگیرد و هر یک از جملاتی راکه تدارک دیـدهایـد بخواند. ۵\_ جملات را تکرار کنید و بهجای «شما» از من استفاده کنید. ۶\_ در پایان فرایند ارزیابی باور را از نو تکرار کنید، ببینید چه تغییری

ایجاد شده و چه بخشهایی تقویت گشته است (برگهٔ ارزیابی دیگری در پایان این فصل برای تمرین شما درج شده است).

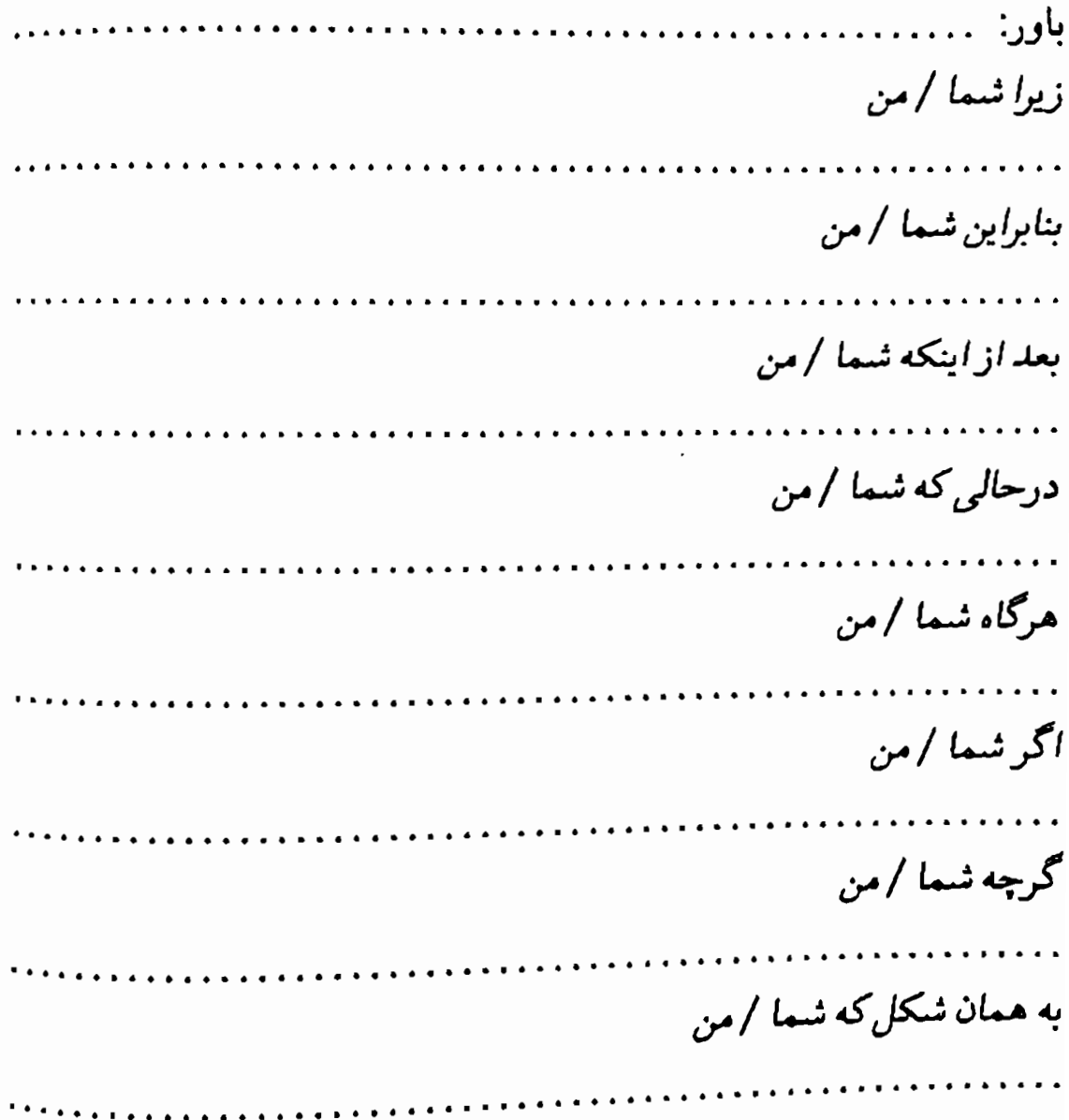

# برگة ارزيابي باور

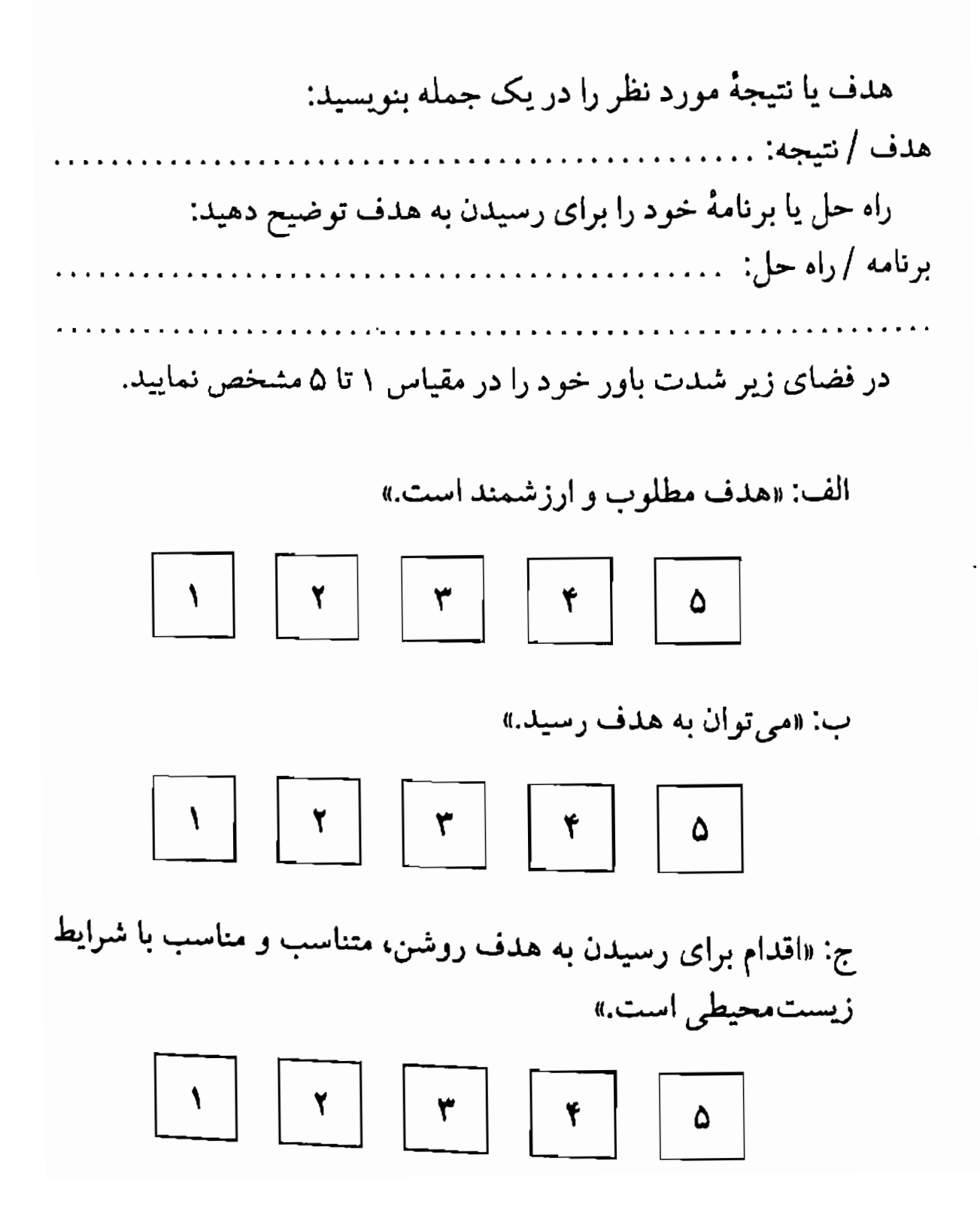

ان ـال ـبى ورموز موفقيت در مديريت و رهبرى

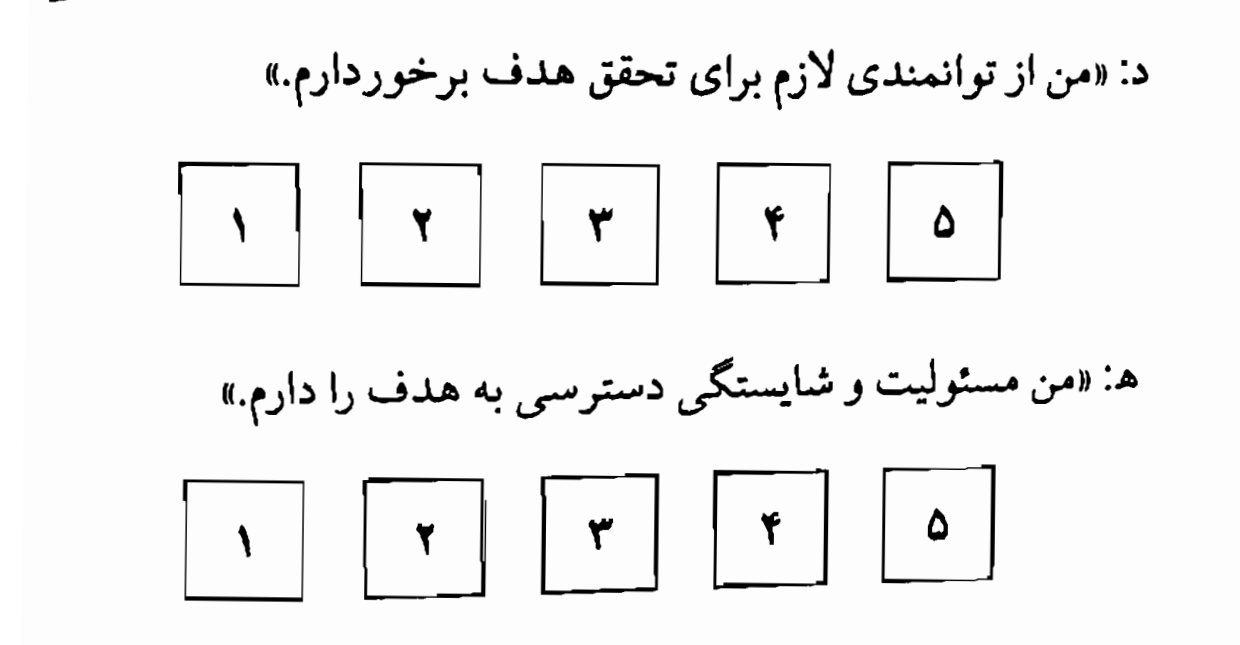

اصل «قصد مثبت»

بک<sub>ی</sub> از مهمترین و مفیدترین اصول رسیدگی به نظامهای بـاوری بـا مـفهوم «قصد مثبت» مرتبط می شود. این اصل بویژه به هنگام رسیدگی به باورهای محدودکننده مفید است. جان کلام این است که: هر رفتاری با «قصد مثبتی» درارتباط است. وقتي بـا ايـن ذهـنيت بـه مـوضوع نـظر مـىكنيم، بـاورهاي محدودکننده هدف یا قصد مثبتی را پی میگیرند. مثلاً قصد مثبت واقع در بس باور «بر عهدهٔ من نیست که به همکارانم انگیزه بدهم.» این است که کسی که این حرف را میزند نمیخواهد با شکست روبهرو شود. قصد مثبت در بس باور «نمي توان اعمال همهٔ افـراد سـازمان را هـمخوان كـرد.» مـي توانـد جلوگیری از امیدواریها و تلاشهای بیمورد باشد.

اغلب مقاومت نـاشى از قـصدهاى مـثبت از فـرضيههاى مـحدودكننده دیگری نشأت میگیرد. مثلاً کسی که «از مسئولیت انگیزه دادن به همکاران» احساس تهدید میکند، ممکن است احساس کند کـه از مـهارت لازم بـرای انجام دادن این کار برخوردار نیست. برای رفع نگرانی این شخص میتوان او را تحت آموزش قرار داد و یا برای اجرای مسئولیت او را همراهی نمود. راه دیگر این است کـه بـه او اطـمینان بـدهیم کـه از قـابلیت و تـوانـمندي لازم

باید توجه داشت که میان برداشت ما از جهان و خود جهان تفاوتی وجود برخوردار است. دارد. ما به کمک اطلاعاتی که به کمک حواس خود دریافت میکنیم، با ارتباط دادن این اطلاعات و تجاربی که از قبل داریم، از حقیقت برداشتی شخصی میکنیم. با این حساب ما نه به حقیقت، بلکه به برداشتی که از این حـقیقت داریم واکنش نشان میدهیم.

ان ـال ـ بي و رموز موفقيت در مديريت و رهبري

اگر اینگونه به موضوع نظر کنیم چیزی به نام یک نقشه یـا یک بـرداشت صحيح *از جهان وجود ندارد*. همه ما از جهان برداشتي از آن خود داريم. اين برداشت مبتنی بر نقشههای ذهنی است که آن را شکل دادهایم. این نقشههای ذهنی روی برداشت ما از جهان اثر میگذارند. الگوی مـا از جـهان بـیش از حقیقت «عینی» به رفتار و تجاربمان معنا می دهد. بنابراین، بهجای حـقیقت بیرونی برداشت ما از حقیقت است که ما را محدود میکند یا به ما قدرت می دهد.

بنابراين، هركس با توجه به اطلاعات دريافتي و منابع موجود خود بهترين انتخابهای ممکنه را انجام میدهد. در ضمن مهم است که در مواقعی به قصد مثبت یا هدف و منظوری که در پس یک مقاومت یا یک باور مـحدودکننده وجود دارد توجه كنيم.

بنابراین، وقتی یکی از همکاران ما در مقام مخالفت با طرح پیشنهادی ما حرف میزند، بهتر است که به قصد مثبت او توجه داشته باشیم. مهم است که میان قصد مثبت و رفتار اشخاص تفاوت بگذاریم.

می توانیم بدون اینکه لزوماً باکسی موافق باشیم و یا نـظرش را بـپـذیریم نقطهنظرش را تأييدكنيم. به عبارت ديگر ميان «بله متوجه منظور شما هستم» و «با نظر شما موافقم<del>ه</del> تفاوت وجود دارد. وقـتـي مـيگوييـد «از تـوجه شــما متشکرم.» و یا «سـؤال مـهمی است کـه مـطرح مـیکنید.» بـی آنکه لزوماً بـه برداشت و نقطهنظر کسی رأی بدهید، حرفی در تأیید او میزنید. در ضمیمهٔ شمارهٔ ۱ دربارهٔ چگونگی استفاده از این اصول برای غلبه بر مقاومتها بحث كردهايم.

بهطور خلاصه، با رعایت اصل قصد مثبت به هنگام برخورد با مقاومت و برای تغییردادن آن مهم و مفید است که رهبر توصیههای زیر را رعایت کند.

۱ – فرض را بر این بگذارید که رفتار مورد نظر (شـامل مـقاومت د باورهای محدودکننده) از کیفیت قصد مثبت برخوردار است.

۲ ــ جنبههای منفی رفتار را از قصد مثبت واقع در پس آن جداکنید. ٣\_ قصد مثبت شخص مخالف را شناسايي كنيد. ۴ ــ راه حلهایی برای تحقق قصد مثبت ارائه دهید.

از فرایندهایی نظیر «ممیزی باور» میتوان با رعایت نکات زیـر اسـتفاده کر د:
فصل ۶

# ارتباط مؤثر

مطالب فصل ٦ :

ارتباط مؤثر

## مهارتهای ارتباطی در رهبری

پس از شناسایی انگاره و پس از آنکه روشی برای تحقق این پنداره در نظر گرفتید و برنامهای برای اجرای آن انتخاب کردید، باید مسیر تحقق هدف را بپیمایید. این کار مستلزم درمیان گذاشتن هـدفها بـا اشـخاصی است کـه در محدودة نظام سازماني مسئوليت انجام دادن كارها را برعهده دارند.

رهبری مؤثر میکرو مستلزم استفاده از مهارتهای ارتباطی است که برای بیان هدف و رسیدن به آن در همکاری با دیگران ضرورت دارد. رهبر بـه کمک این مهارتها زمینه را بهشکلی فراهم می آوردکه افراد سازمان بتوانند در شرايط مطلوب خود ظاهر شوند.

مهارتهای ارتباطی مؤثر مستلزم توجه به شرایط زیر است:

١ \_ درک تجربههای ذهنی اشخاص. ۲ ـــ وجـود مـجموعهٔ اصـولي بـه مـنظور درک انگـارههاي رفـتاري اشخاص و طرز فکر آنها. ۳\_ وجود مجموعه مهارتها و شیوههایی که روی انگارههای رفتاری و فکری اشخاص اثر می گذارد.

مهارتهای ارتباطی و توانایی ایجاد روابط مناسب به رهبر امکان میدهد با برقراری ارتباط مؤثر و ایجاد تفاهم بیشتر میان کارکنان به انجام وظایف آنها کمک کند. این پیامها بستگی به این دارند که رهبر چگونه از پیامهای کلامی (گفتاری یا نوشتاری) و غیرکلامی (حالت نگاه، لحن گفتار و حالات بـدن) برای ایجاد تفاهم بیشتر و کمک به انجام دادن کارها استفاده میکند.

 $\vee$ 

### ماتريس ارتباط

ماتریس ارتباط الگوی ساده، اما مفیدی برای ارتباط فراهم می آورد. به کمک این الگو میتوانید فرایـند ارتـباط را بـهتر درک کـنید و مـهارتهای ارتـباطی مؤثرتري ايجاد نماييد.

براساس ماتریس ارتباط، ارتباط مستلزم ارسـال پـیام مـیان اشـخاص بـه روشهای مختلف است. بنابراین، سه عنصر مهم در فرایند ارتباط عبارتند از: ۱)اشخاص، ۲) بیام و ۳) طرز مخابره پیام.

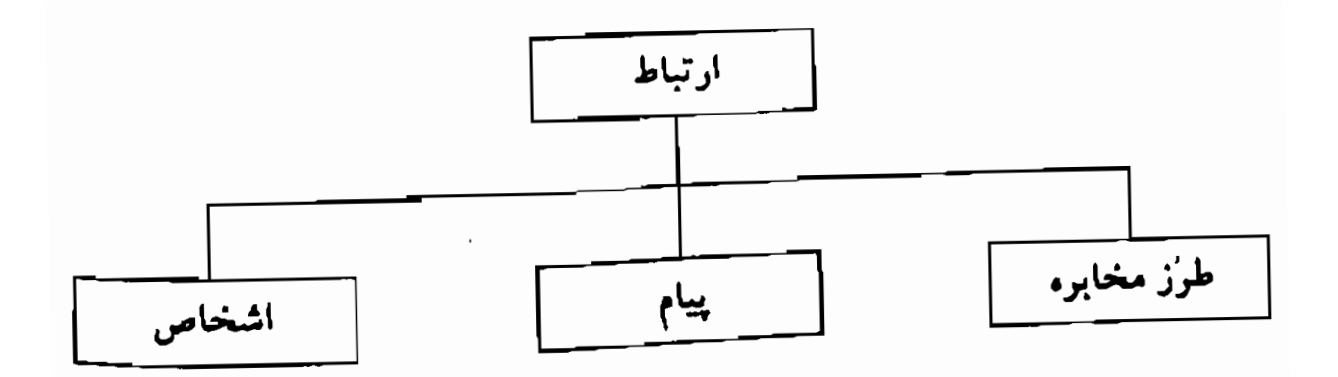

عناصر اوليه موجود در ارتباط

اشخاص ارتباط در سادهترین شکل خود مستلزم وجود دو نفر است، یکی بـرای مخابره پیام و دیگری برای دریافت آن. این پیام میتواند به اشکال مختلف و از جمله به صورت کلامی میان این دو شخص مخابره شود. تبادل مـیان دو شخص میتواند افزوده بر زبان گفتاری با استفاده از نمودار، حالتهای بدن و نوشته صورت خارجي پيداكند.

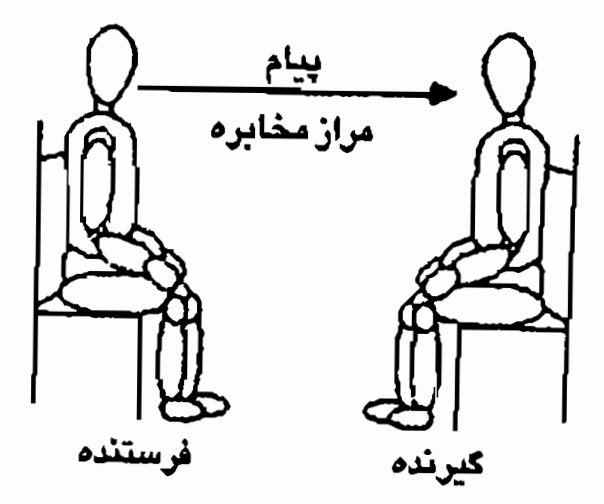

وفرستنده، پیام را به وگیرنده، مخابره میکند

اشخاص بەبعاد فېزېكمى توجه به جنبهٔ اشخاص در ارتباط سه بُعد فیزیکی، درونی و مناسباتی را مطرح می سازد.

در زمینهٔ فیزیکمی ارتباط یک نفر با یک نفر میتواند به ارتباط یک نفر با جند نفر (مدیر و کارکنان شرکت) یا ارتباط یک نـفر بـا تـعداد نـفرات زیـاد (سخنران و حاضران در جلسه سخنراني)كسترش پيداكند. اين شرايط روي <sup>انواع</sup> پیامهای<sub>می</sub> که ارسال و دریافت میشوند و نیز روی طرز مخابره پیام اثر میگذارد. ارتباط ممکن است میان چند نفر با چند نفر دیگر (یک گروه با یک گروه دیگر)، چند نفر با یک نفر (افراد یک گروه با مدیرعامل) و چند نفر با جمعی کثیر (هیئت مدیره با سهامداران) صورت خارجی پیداکند. به همین شکل به مواردی برمیخوریم که جمعی کثیر با جمع کثیر دیگر (ارتباط یک ملت یا یک سازمان با ملت و سازمان دیگر)، جمع کثیری با چند نفر (رأی دهندگان با نمایندگان خود) و جمعی کثیر با یک نفر (دانشـجویان

ان ـ ال ـ پی و رموز موفقیت در مدیریت و رحبری

يك كلاس با استاد خود) ارتباط برقرار مى كنند. در هریک از این موارد نوع پیام و طرز مخابره آن با هم تـفاوت مـیکند. (يادداشت،گفتوگوي تلفني،گزارش، درج مقاله در جرايد، تلويزيون، فيلم، كتاب و غيره.)

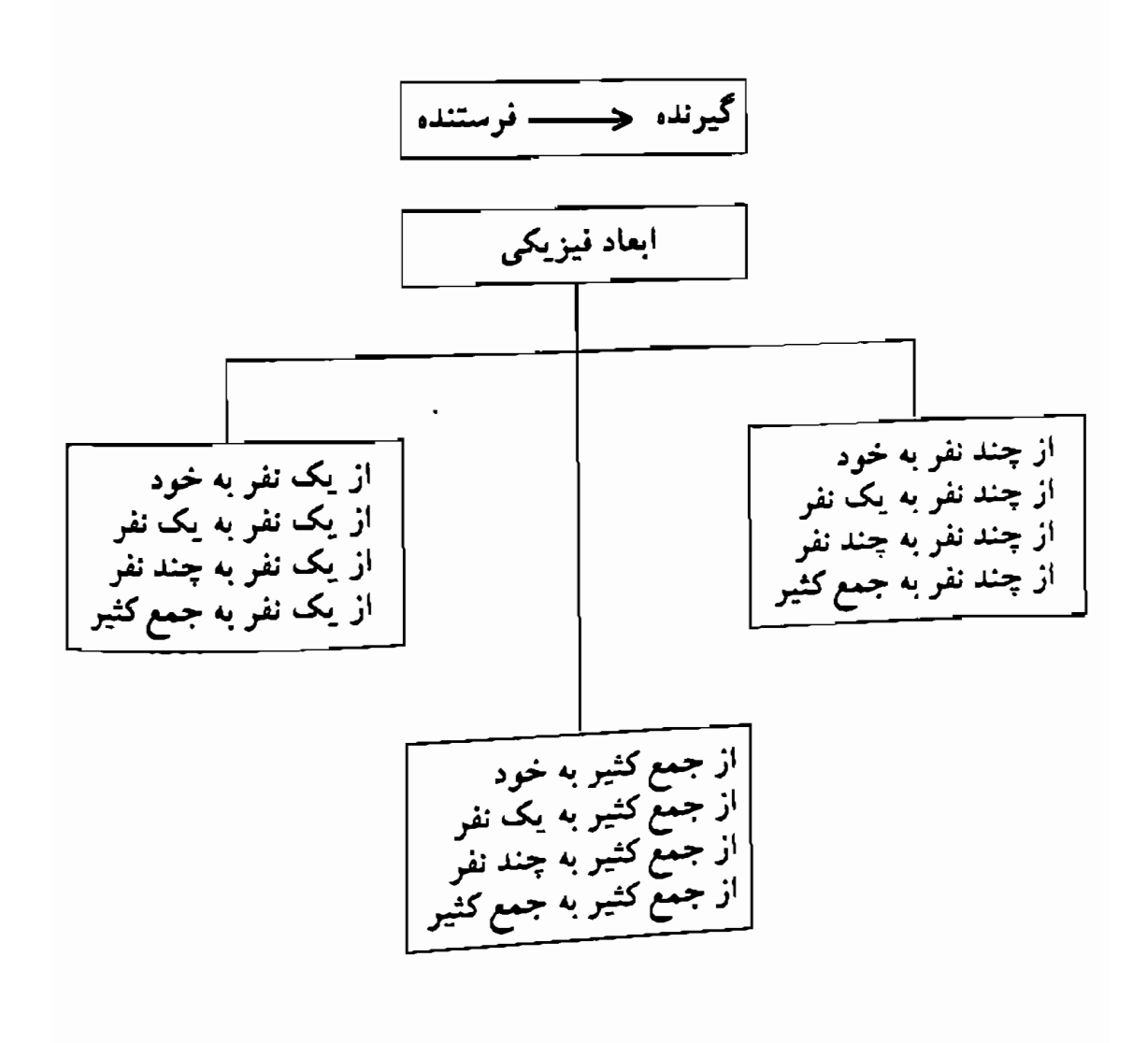

برای رهبر توجه به بُعد فیزیکی ارتباط به منظور انتخاب طرز مخابره پیام اهمیت دارد. درحالی که یک رهبر اغلب در شرایط یک نفر به یک نفر، یک نفر به چند نفر یا یک نفر به جمع کثیر قرار دارد، رهبری مـــوْثر گــاه ایــجاب میکندکه به ترکیبات دیگر نیز نظر کند.

1VF

اشخاص ـ ابعاد درونبي جنبهٔ درونبی اشتخاص کـه بـهشدت روی ارتباط اثـر مـی گذارد حـالت آنهاست. حالتهای درونی فرستنده و دریافتکننده پیام روی جریان ارتباط اثر میگذارد. حالتهای درونی هر شخص تابع نگرش و طرز فکر اوست.

نگر*شها م*مکن است موقت<sub>ی</sub> باشند و در جریان یک تبادل تغییر کنند. در واقع گاه هدف ارتباط تغيير دادن نگرشهاي ديگران است. نگر شها تحت تأثير فرایندهای ذهنی و فیزیکی قرار دارند و اغلب با توجه به حالت بدن، ژستها و حالت سر مي توان به وجود آنها يي برد.

سبكه*اي فكرى م*انند «خيالپرداز»، «واقع بين» و «منتقد» بيشتر با شخصيت فرد رابطه دارد و در جریان تبادل ثابتتر باقی می ماند. باید به سبکهای فکری توجه کرد و به طریقی با آن روبه رو شد. شیوههای فکری با «انگارههای برنامهٔ متا» رابطه دارند که آن را در فصل مربوط به *آیندهسازی تو*ضیح دادیم.

اشخاص -ابعاد مناسباتبي

بُعدِ مناسبات<sub>ی</sub> اشخاص در ارتباط با نقشها یا *«مـقام و مـوقعیت»* آنـها در ارتباط با یکدیگر حالت می گیرد. در سازمانها و نظامهای اجتماعی «مـقام و موقعیت» میتواند نقش مهمی ایفاکند وگاه در مواردی شرایـط پـیـچیدهای بهوجود می آورد. اشتخاص در ارتباط با یکدیگر معمولاً در سه حالت «مكمل»، «متقارن» و «متقابل» ظاهر مى شوند. رابطهٔ «مكمل» مشـمول <sup>شرا</sup>یطی است که در آن نقش یک شخص، نقش دیگران را «تکمیل» میکند. به عنوان نمونهای می توان به رابطهای میان رئیس و مـرئوس، دانش آمـوز و اًموزگار وکودک و پدر و مادرش، اشاره کرد. روابط مکمل اغلب تابع سلسله مراتب اجتماعي يا سازمان<sub>ى</sub> هسـتند. روابـط «مـتقارن» مـعمولاً رابـطة مـيان اشخاص همردیف است. در این رابطه اشخاص نقشهای مشابه دارند و با هم

برابر هستند. و سرانجام در رابطهٔ «متقابل» جایگاه اشخاص با یکدیگر عوض میشود. مـثلاً در تـبادل مـیان دوگـروه اشـخاص مـمکن است هـرکدام د<sub>ا</sub> شرایطی رهبری گروه را بهدست گیرند. بنابراین در رابطهٔ متقابل ممکن است رئیس جای خود را به مرئوس و معلم جای خود را به دانش آموز بدهد.

در زمینهٔ طرز ارتباط گاه به مورد دیگری برمی خوریم که اصطلاحاً به آن «مکمل ـ متا» مرگویند. نمونهٔ بارز این موقعیت رابطهٔ میان مشاور و شخصی است که اقدام به مشورت میکند. از یک سو مشاور برای شخصی که مشاور را به خدمت گرفته کار میکند (در این مورد موکل رئیس و مشـاور مـرثوس است) و از سـوي ديگـر وظـيفهٔ مشـاور ايـجاب مـيکندکـه مـوکل خـود را راهنمایی کند (در این مورد مشاور رئیس و موکل مرثوس است).

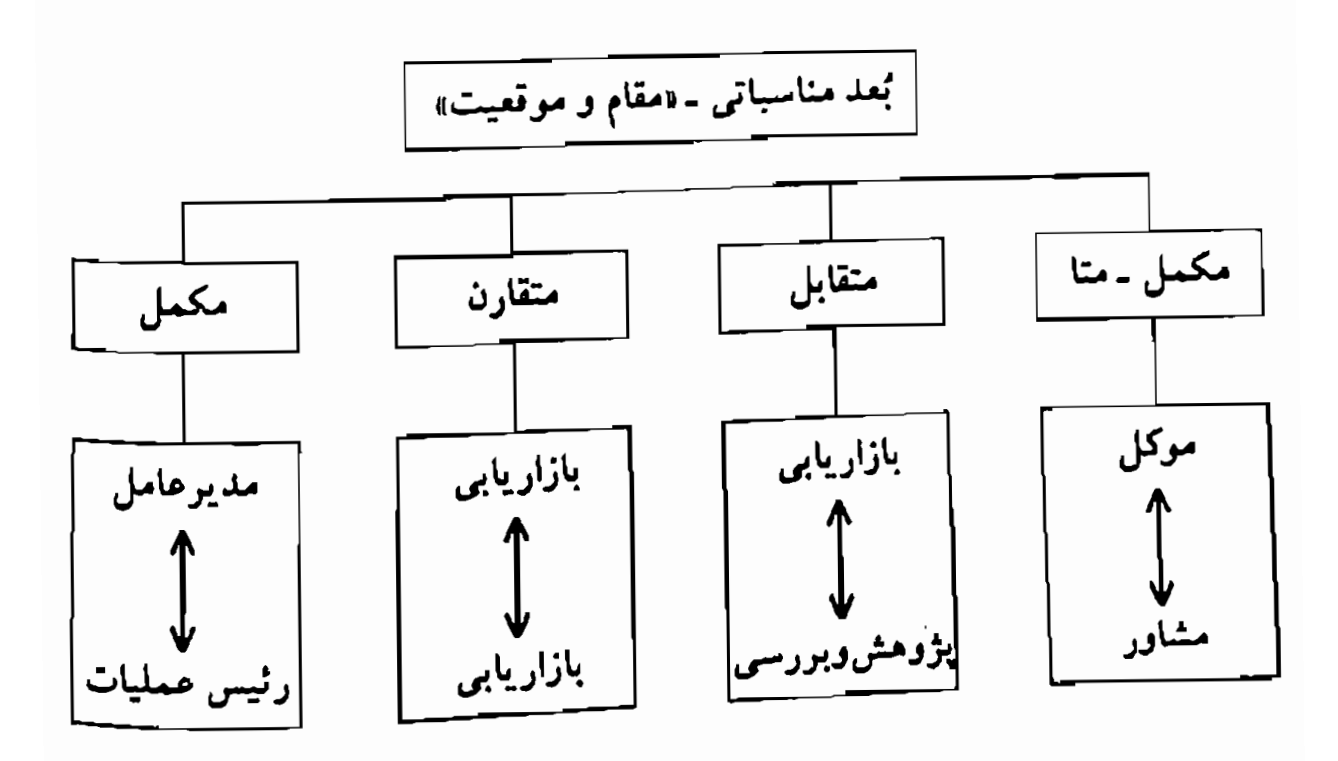

با توجه به چگونگی مـقام و مـوقعیت از پـیامها و شـیوههای مـخابرانـی متفاوتی استفاده میشود. با توجه به موقعیتهای شغلی از الفاظ و القابی مانند «تو»، «شما»، «آقا»، «سرکار خانم»، اسم کوچک و اسم خـانوادگـی و غـیره استفاده میگردد. روش برقراری ارتباط نیز با توجه به شغل و مقام اشخاص فرق میکند. مثلاً برقراری ارتباط تلفنی، یا نـوشتن یک نـامهٔ رســم<sub>ی،</sub> بـه دو

موقعیت متفاوت اشاره دارند. توجه به مقام و موقعیت در برقراری ارتباط مـوضوع مـهمی است. مـثلاً <sub>ارتباط</sub> یک مرثوس پرشور با یک رئیس شکاک با ارتباط رئیس پـرشور بـا مرنوس شکاک تفاوت میکند.

ييامها

پیامهای ارسالی در برابر پیامهای دریافتی در بررسی عنصر «پیام» در ارتباط قبل از هر چیز باید میان منظور فرستنده پیام و پیام دریافت<sub>ی</sub> تمیز قایل شویم. در ان ـ ال ـ پی گـفته مـی شـود «مـعـنای ارتباط شما، صرفنظر از اینکه می خواستید چه مطلبی را انتقال دهید، پاسخی است که ایجاد میکنید.» بهعبارتدیگر «معنای» یک پیام برای دریافتکننده، بدون اینکه فرستنده پیام جه منظوری داشته، هـمان بـرداشـتـی است کـه او دریافت مرکند. معلوم مر شود پیام دریافتر همیشه و لزوماً با پیامر که ارسال می شود برابر نیست. مدیری مے گفت: «مسئله این است کـه کـارکنان نـه براساس آنچه میگویند، بلکه مطابق خواستهٔ واقعی شما رفتار کنند.» بنابراین هدف مهم در موضوع مخابره پیام ایـن است کـه مـیان پـیامهای دریـافتی و بیامهای مورد نظر ارسالکننده همخوان<sub>ی</sub> هرچه بیشتری ایجادکنیم.

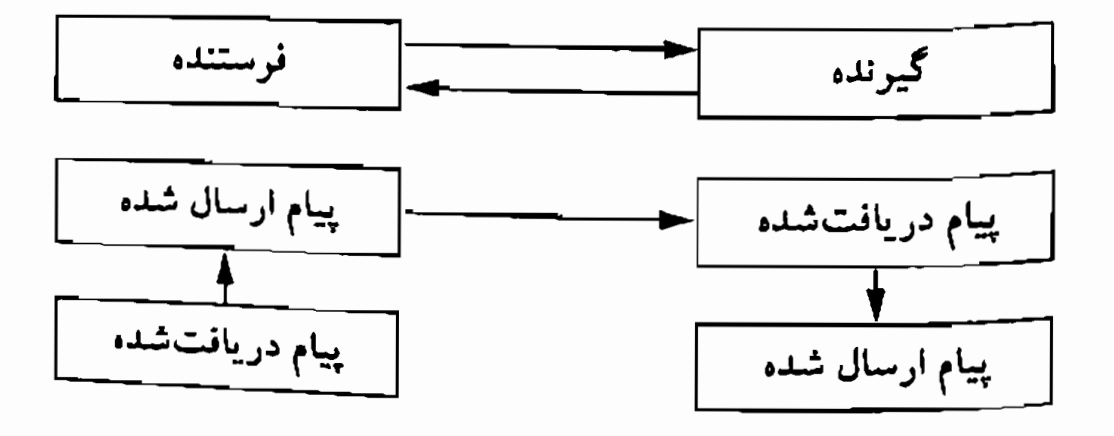

حلقهٔ بازخوردی میان «فرستنده» و «گیرنده»

پیامهای دریافت<sub>ی</sub> اغلب تحت تأثیر ذهنیت دریافتکننده قرار میگیرد. مهم است کــه رهــبران بــه مــهارتهايي مــجهز بــاشند کــه از بـرداشت و درک دریافتکننده پیام مطلع شوند.

پیامهای میکر و، ما کر و و پارا

در بررسی اجزاء تشکیل دهنده یک ارتباط مهم است که میان «پیامهای میکرو»، «پیامهای ماکرو» و «پیامهای پارا» تفاوت بگذاریم. پیامهای میکرو با جزئیات ارتباط سروکار دارند. یک پیام میکرو شبیه یک جـمله در یک بـند است. پیامهای ماکرو با توانایی مخابره منظور یک پیام ارتباط دارد. معمولاً یک «پیام ماکرو» از چند پیام میکرو تشکیل میشود. (مانند رابطهٔ میان یک جمله و یک فصل در یک کتاب).

پیامهای پارا به این حقیقت اشاره دارند که ممکن است بـهطور هــمزمان چند پیام مخابره شوند. بـه عـبارت دیگـر «پـیام پـارا» پـیام دیگـری را یـدک میکشد. پیامهای پارا اغلب از کانال<sub>ی</sub> متفاوت از پیام اصل<sub>ی</sub> مخابره می شوند. با انگشت اشاره رفتن به چیزی درحالی که دربارهٔ اَن حرف می زنید نمونهٔ یک پیام پارای غیرکلامی است.

یک پیام پارا ممکن است حامی یک پیام دیگر و یا در تضاد با آن باشد. مثلاً وقتی کسی در رستوران به پیشخدمت میگوید: «لطفاً سه فـنجان قـهوه بیاورید» و در همین هنگام سه انگشت دستش را هم نشان می دهد، پیام بارای او با پیام کلامیاش همخوانی دارد. از سوی دیگر اگر کس<sub>می</sub> بگوید «موافقم» اما همزمان سرش را بهنشانهٔ مخالف بـالا بـبرد، پـیام پـارایـ<sub>ی را</sub> بـه نـمایش میگذاردکه با پیامکلامی در تعارض است.

پیامها و پیامهای متا

موضوع بر سر رابطه میان «محتوای» یک پیام و «پیام متا»ست. محتوا یـا مضمون یک پیام اغلب با «پیام متا»ی سطح بالاتری هـمراه است کـه اغـلب بهطور غیرکلامی سرنخی برای تفسیر کردن پیام بهدست میدهد. در بسیاری از موارد «محتوا» با جنبهٔ صرفاًكلامي ارتباط رابطه دارد، درحالي كه پيامهاي متا به بخش غیرکلامی ارتباط مربوط می شوند. پیامهای متا، پیامهایی دربارهٔ پیامها هستند. بدین مفهوم، پیامهای متا شکل خاصی از پیامهای پارا بهحساب می آیند. درحالی که پیامهای پا را ممکن است در تعارض با پیام اصلی باشند، پیامهای متا در سطحی متفاوت از مضمون و محتوا قرار دارند. مثلاً مــمکن است مدير به مخاطبان خود بگويد «توجه كنيد» و در همين زمان به چشمانش اشاره کند. این یک «پیام متا»ست که نشان می دهد گروه چگونه باید توجه کند (با نگاه کردن). اگر مدیر به گوشهای خود اشاره مـیکرد شکـل دیگـری از توجه کر دن را می طلبید.

خط کشیدن زیر جملات کلیدی و اصلی یک مطلب نمونهٔ دیگری از پیام متاست. علامتگذاری نیز یک پیام متاست.گذاشتن علامت تعجب به جای علامت سؤال در انتهاى يك جمله توجه خواننده را به موضوع متفاوتي جلب مرکند. حت<sub>ی</sub> وسیلهٔ ارسال پیام نیز میتواند یک پیام متا باشد. پیامی کـه بـا دورنگار مخابره می شود یا پیامی که بهوسیلهٔ یک نامهبر بهطور دستی ارسال میشود اضطرار و فوریت کار را میرساند. گفتوگوی تـلفنی یـا حـضوری بیشتر به جنبههای مناسباتی و دوستانهٔ محتوای پیام توجه دارد.

وظیفهٔ بیام متا بیشتر آگـاه کـردن دریـافتکننده پـیام از «نـوع» آن است. <sup>به عبا</sup>رت دیگر پیامهای متا برای مشخص کردن معنای پیام مورد توجه قـرار ممگیرند. بنابراین یک پیام واحد اگر با پیامهای متای مختلف هـمراه بـاشـد معاني متفاوتي <sub>د</sub>ا مخابره مي كند.

سطوح پيامها هدف پیامهای متا اغلب روشن کردن این مطلب است که در چه «سطح ِ » مضمون پیام ارسال یا دریافت شده است. بنابراین اگر مدیر بهطور کلامی به یکمی از کارکنان خود بگـوید «تـو اشـتباه کـردی»، پـیام بـه اشکـال مـختلفی میتواند تعبیر و تفسیر شود. آیا پیام هویت یا رفتار را نشانه رفته است؟ بـه عبارت دیگر آیا مدیر از کارمند خود مأیوس شده است یـا بــه جـای آن بـه اشتباه بخصوصي اشاره دارد؟

این گونه اطلاعات اغلب برای تفسیر درست یک ارتباط ضرورت دارد. «تو اشتباه کردی» اگر با این پیام متا همراه باشدکه «می خواهم به تو کمک کنم تا بهتر کار کن<sub>ی</sub>.» آشکارا معنای کاملاً متفاوت<sub>ی</sub> پیدا م<sub>ی</sub>کند تا اینکه با پیام متا «از تو عصبانی هستم» همراه باشد.

این اطلاعات را با توجه کردن بـه سـرنخهای کـلامی مـانند لحـن صـدا می توان متوجه شد. اگر در جملهٔ «تو اشتباه کردی» لحن گفتار بهشکلی باشد که روی کلمه «تو» تأکید شود، میتواند نشانهٔ آن باشدکه شخص خاطی به دردسر افتاده است. اگر تأکید روی کلمهٔ «اشتباه» باشد، نشان می دهد که مدیر به یک حادثه یا درست بودن یک روش اشاره دارد و تأکیدش بـر شبخصی نیست که مرتکب اشتباه شده است.

از آنجایی که پیامهای متا معمولاً بهصورت غیرکلامی مخابره می شوند، اغلب خارج از آگاهی فرستنده و دریافتکننده پیام هستند. توانایی آگاه شدن از مضمون پیام یکی از مهمترین مهارتهای رهبری میکرو است.

سایر انواع پیامهای متا پیامهای متا، افزوده بر روشن کردن سطح پیام ممکن است اطلاعاتی در زمینههای زیر مخابره کنند:

سرنخهای جسمانی میکرو مانند حالت بدن، لحن و آهنگ صدا، تماس چشمی و غیره حالت و مقام و موقعیت را توضیح میدهند. مثلاً اگر دو نفر کنار هم بنشینند و گزارش را به اتفاق مطالعه کنند، در شرایطی متفاوت از این قرار دارندکه یک نفر آنها دست به زانو روی صندلی نشسته باشد و نفر دوم با حالتی خشمگین یا شتابآلود در اتاق راه برود.

بعضی از رفتارها نیز پیامهای متا دربارهٔ مضمون و مـحتوا هسـتند. مــئلاً پوشیدن لباس رسمی کت و شلوار و کراوات به تشریفاتی خاص اشاره دارد اما وقتی شخص کتش را از تن بیرون مـی آورد، کـراواتش را شـل مـیکند و أستينهايش را بالا مىزند، نشانهْ آن است كـه مـضمون تـغيير كـرده و زمـان كاركر دن است.

وسيله ارسال ييام مشخص است که هر پیامی باید به شکلی مخابره شود. هر وسیله ارسال پیام جنبههای مثبت و منفی دارد. در هر سازمان وسیله ارسال پیام زمینههای زير را در بر مي گير د:

> ۱ \_ کانال ارتباط. ۲ ــ زمينهٔ محيطي ارتباط. ۳۔ زمینهٔ فرهنگی ارتباط.

کانالهای ارتباط باکیفیتهای حسی مختلفی که پیام را ارائه مسیکند رابطه دارد. مضمون و چارچوب فرهنگي دربر گيرنده پيام با نـوع فـرضيهها و استنباطهایی که برای معنا دادن به ارتباط مورد استفاده قرار میگیرند رابطه دار ند.

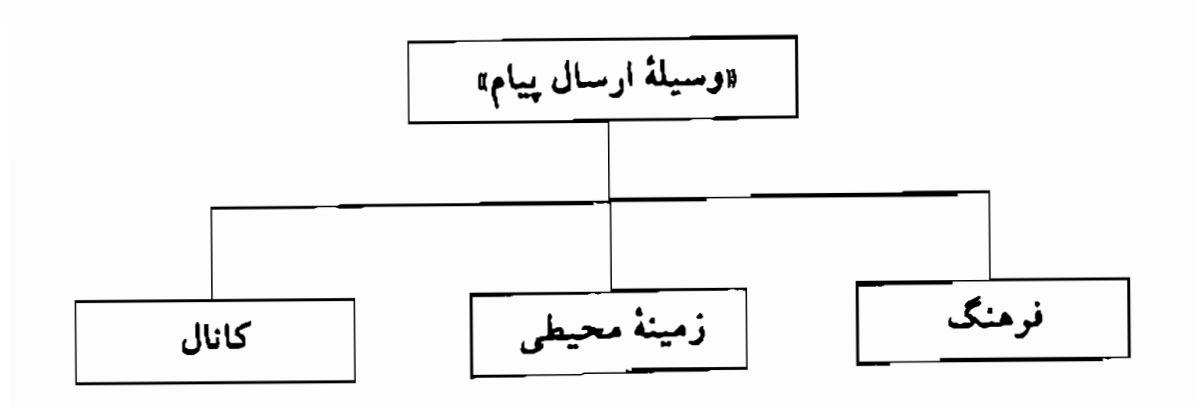

عناصر تشكيل دهندة «وسيلة» مخابرة پيام

كانالهاى ارتباط

کانالهای ارتباط باکیفیتهای حسی که بهوسیلهٔ آن پـیام مـخابره مـی شود رابطه دارد. توانایی ما برای برقراری ارتباط و درک پیام با تـوانـایی مـا بـرای ایجاد نقشههای ذهنی در ارتباط است. ما به کمک پنج حس که اصطلاحاً به آن «نظامهای تجسمی» میگوییم: بینایی، شنوایی، لامسه، چشایی و بویایی، اطلاعات را دریافت و نقشههای ذهنی خود را ترسیم میکنیم. هر اندیشهای که در سر بپرورانید صرفنظر از محتوای آن تابع تصویر، صدا، لمس، بـو، و طعم میشود. ما پیوسته از حواس پنجگانه برای بهروز کردن برداشت خود از حقیقت استفاده م*نی*کنیم.

در ارسال پیام شخص ممکن است بیشتر به جنبههای کـلامی یـا بـینایی توجه کند. به همین شکل دریافتکنندهٔ پیام نیز ممکن است بیشتر به تصویر، صدا يا احساس لمسى توجه داشته باشد. بنابراين انتخاب كانال ارسال پيام را می توان با توجه به شیوهٔ فکری و طرز توجه دریافتکننده پیام انجام داد. انواع کانالهای تجسمی موجود در ارتباط به قرار زیر هستند:

کیفیتهای تجسمی مـختلف نـقاط قـوت مـتفاوت دارنـد. شـيوهٔ گـفتاری امتیازاتی از آن خود و شیوه دیداری نیز نکات مثبت و قوت خود را دارد. تأكيد بر هريك از كانالهاي مختلف ارتباط، اشـخاص را بـه شـيوههاي فکری متفاوتی راهنمایی میکند. مثلاً کانال دیـداری یـا تـصویری، انـدیشه تصویری و خیال<sub>ی</sub> را تقویت مـ<sub>ی</sub>کند.کـانال کــلامی یـاگـفتاری اغـلب بـرای اندیشههای منطقی یا انتقادی مفید است و تأکید بر کانالهای مادی اشخاص را به اقدام و عمل تشویق میکند.

زمينهٔ محيطبي ارتباط «شرایط محیطی» جنبهٔ مهم دیگری در زمینهٔ ارسـال پـیام است. بـرای روشنتر شدن تأثير مضمون بر ارتباط به نمايشنامهٔ زير توجه كنيد: زن و شـوهري روي كـاناپه اتـاق نشـيمن نشسـتهانـد و تـلويزيون تـماشا میکنند. در همین اثنا زن رو به سـمت شـوهرش مـیکند و از او مـیپرسد: «سردت شده است؟» شوهر بدون اینکه کلمهای به زبان بیاورد از جایش بلند میشود، پنجره را میبندد و برمیگردد و سرِ جایش مینشیند. این اتفاق را حگ نه توضیح می دهید؟ اگر قرار بودکه شوهر تنها به پیام

کلامی زنش واکنش نشان دهدکافی بود به او «بله» یا «نه» بگوید. اما شوهر معناي سخن زنش را در مضمون وسيع تري تفسير كردكه هم جنبه مادي و هم جنبهٔ غیر مادی داشت.

جنبهٔ مادی شرایط و محیط با سرنخها و محدودیتهای بیرونی ارتباط دارد. مثلاً واكنش شوهر در ماجراي بالا به سخن زنش تحت تأثير اين حقيقت بود که پنجره باز بود و او و زنش به اتفاق در همان اتاق روی کاناپه نشسته بودند. اگر پنجره بسته بود و شوهر کتش را میپوشید احتمالاً نسبت به حرف زنش به شکل دیگری واکنش نشان داده بود.

اگرکسی وارد اتاقی شود و ببیندکه تخته سیاهی روی دیوار کوبیدهاند و روبهروي آن صندليهايي كنار هم بهشكل سالن سينما رديف شده است بافتى که به نظرش میرسد این است که کسی میخواهد حرفی بزند یا مطلبی را ارائه دهد. این شخص تحت تأثیر این شرایط آماده میشودکه بهطور انفعالی روی یکی از صندلیها بنشیند و مهیای گوش دادن بشود. اما اگر این شخص وارد اتاقی بشودکه در آن صندل<sub>ی</sub>ها را به شکل دایره روبهروی هم قرار داده باشند محیط بحث وگفتگو در ذهنش تداعی میشود. اینگونه خود را برای یک بحث و گفتوگوی احتمالی آماده میکند.

محدودیتهای زمانی نیز عامل بیرونی مهمی هستند. مثلاً اگـر بـرای یک جلسه ۱۵ دقیقهای زمان در نظر گرفته شده است، نشـان مـی۵هدکـه قـرار نیست بحث و گفتgگوی آزادی صورت گیرد و هر کسی هرچه بـه ذهـنش میرسد بگوید. محدودیت زمانی نشـان مـی۵دهدکـه بـرای جـلسه هـدف مشخصی در نظر گرفته شده است،کسی قرار است مطلبی را بگوید و تمام.

ابعاد غیر مادی شرایط محیطی پیام با معیارهایی از قبیل هدفها، نـقشها، مرحلهٔ کار و غیره سروکار دارد. مثلاً جلسهای که بهمنظور تعیین افراد مسئول یک طرح برگزار میشود متفاوت از جـلسهای است کـه بـرای بـرنامهریزی اجرایی در نظر گرفته میشود.

زمينۀ فرهنگحي

همانطوركه مثال زن و شوهر نشان مىدهد ارتباط اغلب بـا فـرضيهها و پیشفرضها معنا پیدا مرکند. برای معنا بخشیدن به یک تـجربه پـا یک پـیام خاص باید دربارهٔ موقعیتی که شخص در آن عمل میکند فرضیهسازی شود. فرضیههای مختلف روی اولویت و اهمیتی که شخص برای عناصر یک پیام یا یک تجربه قائل میشود تأثیر میگذارد. در فـصل گـذشته دربـارهٔ بـاورها و فرضيهها بهطور مفصل بحث كرديم.

شرایط و فرهنگ روی فرضیهها و انتظارات اشخاص در برخورد بـا یک موقعیت اثر میگذارند و متقابلاً تحت تأثیر آن قرار می گیرند. «فـرهنگ» در ضمن روی قواعد و قوانین ینهان در پس پر ده اثر می گذارد. «قاعدهها» باورها، ارزشها و فرضیهها را محدود می کنند. قاعدهها مشخص می کنند کـه در هـر موقعیت چه اقدامی مناسب و چه اقدامی نامناسب است. فرهنگهای مختلف دربارهٔ اهمیت زمان، فضا، طرز لباس پوشیدن و غیره فـرضیههای مـتفاوتی دارند. مثلاً ممکن است در یک فرهنگ ۱۰ دقیقه دیر رسیدن به جلسه کاملاً قابل قبول باشد و حال آنکه همین تأخیر در یک فـرهنگ دیگـر بـی حرمتـی محض به حساب آید. قاعدههای فرهنگی و فرضیهها حتی روی برداشت اشخاص از حقیقت تأثیر میگذارند. مثلاً یکی از دوستان آلمانی من با دوست اسپانیاییاش سوار اتومبیل در خیابان حرکت میکردند. بـه چـهارراهـی رسیدند و چراغ راهنمایی قرمز شد. مرد اسپانیایی که پشت فرمان نشسته بود، بی آنکه از سرعتش بکاهد پا را روی گاز گذاشت و بهسرعت از جهارراه عبور کرد. دوست آلمان<sub>ی</sub> من که به وحشت افتاده بود از او پرسید: «مگر ندیدی که جراغ قرمز شد؟» مرد اسپانیایی در جوابش گفت: «جرا دیدم، اما تازه قرمز شده بود.»

قاعدهها بـا مـضمون و مـقام و مـوقعيت نـيز رابـطه دارنـد. در بـعضى از

ان ـال ـ يي و رموز موفقيت در مديريت و رهبري

فرهنگها نگاه كردن در چشمان كسى كه حرف مى زند وسيلهٔ نشان دادن توجه است، امــا هـمین نگـاه کـردن در چشــمان مـخاطب در فـرهنگهایم ٍ نشـانهٔ بر احترامی و بر ادبی است. مسلماً آگاه بودن از عوامل فرهنگی، بهویژه وقتی پای فرهنگهای مختلف در میان است، در کار مهارتِ رهـبری نـقش بسـیار مهمی دارد.

خطمشي ارتباط «خط مشي ارتباط» را مي توان به كمك يك ماتريس توضيح داد.

در زمینهٔ خطمشی ارتباط هرکس جوانب مختلفی باید مخلوط شود.

۱ ــ مشخص نمودن پیام کـلي و تـقسیم آن بـه عـناصر مـحتوایـي و بیامهای متا. ۲ ــ مشخص نمودن حالت، موقعیت و شرایط جاری و مطلوب که در آن پیامها و پیامهای متا باید مخابره شوند. ۳ ــ تـعیین ایـنکه از چـه کـانالهایی پـیام و پـیامهای مـتا بـا بـیشترین اثربخشي مخابره مي شوند. ۴ ــ توجه به اینکه دیگران پیامها و پیامهای مـتا را چگـونه دریـافت کر دهاند.

در ادامهٔ مطالب این فصل جنبههای مختلف ماتریس ارتباط را به تفصیل بیشتری بررسی میکنیم و توضیح می دهیم کـه چگـونه مـی توان بـه یک خطعشى مؤثرتر در زمينهٔ ارتباط رسيد.

188

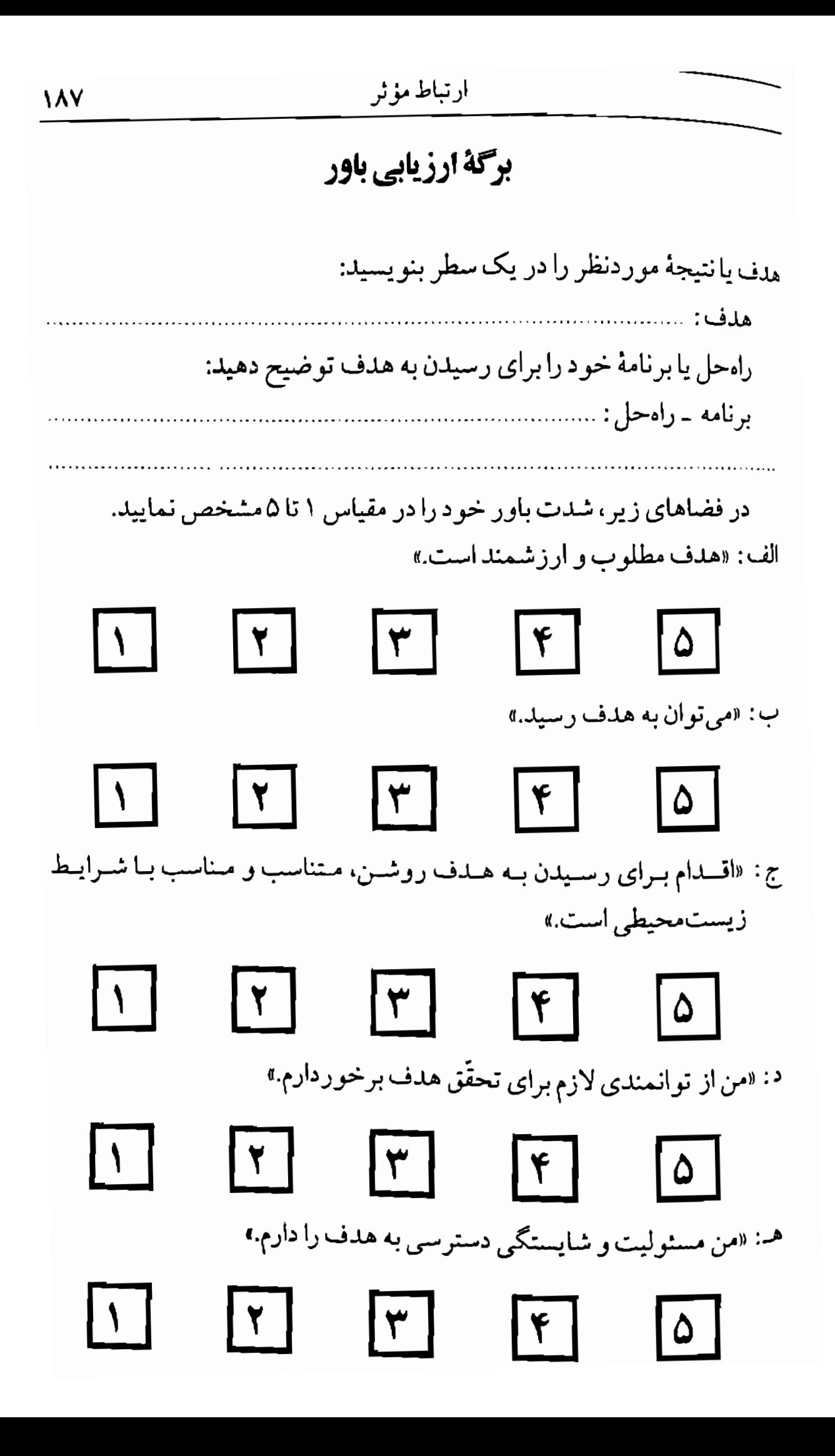

## توجه به ذهنيتها

توجه به ذهنيت خود وكاركنان يكي از مهمترين و مؤثرترين مهارتهاي رهبري میکرو است. سرنخهای غیرکلامی اغلب از جمله مـهمترین و مـناسبترین جنبههای توجه به حالتهای درونبی بـهشمار مـی آیند. بـاید بـه جـزئیترین جنبههای فیزیولوژی در زمینهٔ ارتباط تـوجه نـمود. ذهـنیتها یـا نگـرشهای مختلف را میتوان با توجه کردن به جنبههای متفاوت زبانی و رفتاری توضیح داد. بدین مفهوم ذهنیت اغلب تحت تأثیر پیامهای متا قرار دارد و خود یک پیام متا دربارهٔ نوع اطلاعاتی که مخابره یا دریافت می شود بهحساب می آید. بهعبارت دیگر اگرکسی ناگهان تغییر موقعیت بدهد و شکاک شود، این یک پیام متاست که توضیح میدهد آن شخص پیام شما را چگونه دریافت میکند. فیزیولوژی نیز اهرم مؤثری برای تغییر دادن ذهنیت اشىخاص و فرایندهای فکری آنان بـه حسـاب مـي آيد. سـرنخهاي فـيزيولوژيايي ابـزاري فـراهـم

میآورند که روی حالتهای درونی و نیز فرایندهای شناختی مرتبط با ارتباط مؤثر اثر مرگذارند.

یکی از مهارتهای مهم در بىرقراری ارتباط مىؤثر تـوجه بـه رابـطهٔ مـیان سرنخهای رفتاری و انگارههای فکری و نگرشمی طرفین است. بدین منظور مهم است که در برخورد با دیگران میان «مشاهده» و «تفسیر» تـفاوت قـائل شویم. مشاهده صرفاً توجه بـه سـرنخهای رفـتاری است امـا تـفسیرکـردن مستلزم معنا دادن به آن چیزی است که مشاهده میکنیم. گفتن اینکه کسی دست به سینه نشسته، مشاهده است امـاگـفتن ایـنکه کسی در قبول نقطهنظرهای جدید بسته عمل مـیکند تـفسیر ایـن مشـاهده است. درحال<sub>ی</sub> که این برداشت و این تفسیر ممکن است درست باشد، باید نوجه داشت که صرفاً یک داوری شخصی است. همچنین باید توجه داشت <sub>که بسیاری در تفسیر کردن درست پیامهای غیرکلام<sub>ی،</sub> متا با دشواری روبهرو</sub> هستند. در واقع یکی از ویژگیهای بارز فرهنگها بـه طـرز تـفسیر سـرنخهای غیرکلامی برمیگردد.

اگ در مشاهدهٔ خود به اندازهٔ کافی دقیق نباشیم درک تفاوتها در فیزیولوژی میکرو مرتبط با ذهنیتهای مختلف دشوار می شود زیرا بسیاری از رفتارها در ظاهر مشابه يكديگر هستند. بايد در مشاهدات خود دقيق شويم. در بسیاری موارد و از جمله در موضوعات دقیق و ظریف توجه به جزئیات اهمیت دارد. بهقول یکی از مدیرانی که با او صحبت می کردم، «گاه لازم است با توجه به بازخوردي كه از حالت مخاطب خود ميگيريد نيمهٔ دوم جملهتان را تغییر دهید.» نه اینکه باید همیشه این کار را بکنید، اما مواردی پیش می آید که این امر ضرورت پیدا میکند.

حساس بودن به جنبههای غیرکلامی ارتباط به رهبر امکان مـی۵هدکـه ذهنيت ديگران را درك كند و در صورت لزوم آنها را تقويت نمايد. در بسياري از موارد با تغییر دادن فیزیولوژی می توان به این مهم رسید.گفته می شود یکی از استادان روانشناسی در جـریان یک بـررسی از دانشـجویان خـواست کـه بهطورکلامی یا غیرکلامی از هرکس که لباس قرمز پوشیده تعریف کنند. مثلاً بگویند: «این لباس به تو می آید.» این استاد هفتهٔ بعد متوجه شد کـه شــمار کسان<sub>ی</sub> که لباس قرمز پوشیدهاند به تعداد زیاد افزایش یافته است.

ظاهراً دانشجویان این استاد تصمیم گرفتند که روی خود او هم مطالعهای انجام دهند. دانشجویان با هم قرارگذاشتندکه وقتی استاد در حال درس دادن به طرف راست کلاس می رود جملگی احساسی از خستگی و ملالت را بـه نمایش بگذارند، خمیازه بکشند و خود را بیعلاقه نشـان دهـند. امـا وقـتی استاد به سمت چپ کلاس میرود جملگی بانشاط و باعلاقه شوند. دیبری نگذشت که این استاد تنها در سمت چپ کلاس *می*ایستاد.

#### توجه به پیامهای متا

فرایند «شکل دادن» مستلزم استفاده از پیامهای کلامی و غیرکلامی متاست. میتوان گفت که «پیامهای متا»، پیامهایی دربـارهٔ پـیامهای دیگـر هسـتند. در ارتباط رو در رو پیامهای متا اغلب به صورت غیرکلامی منتقل می شوند.

اشخاص بههنگام گوش فرا دادن به صحبت دیگران اغلب صداهـایی از نوع «آه»، «آها»، «راه»، «هوم» و غيره از دهان خود خارج ميكنند. اين صداها اتفاقی نیستند. اینها در حکم پیامهای متا هستند که نشان می دهند صحبتها جگونه برداشت مي شوند.

در شرکت آی ـ بی ـ ام، مدیری را میشناختم که بی آنکه مـتوجه بـاشد دیگران را تشویق میکرد مطابق میل او حرف بزنند. مثلاً اگـر در سـمیناری شرکت کرده بود وکسی مطابق میلش حرف میزد باگفتن عبارتهای<sub>م</sub> نظیر «اَه راستی؟» «واقعاً» «که اینطور» و غیره واکنش نشان می۵اد. امـا وقـتـی کســی برخلاف میل و روش او حرف میزد، کِسِل میشد،گاه آه میکشید و به هر شکل نشان میدادکه سخن مورد علاقه خود را نمیشنود. اما به محض اینکه سخنران در جهت نظر او حرفی میزد، حالتش تغییر میکرد و باکلام و ایماء و اشاره شادی خود را نشان میداد. بدین ترتیب اشـحاص بـی آنکه مـتوجه باشند موافق میل و نظر او حرف می زدند.

همانطور که قبلاًگفتیم، عبارتها در معرض پیامهای متای متفاوت معانی مختلفی پیدا میکنند.

در عبارتهای زیر کلماتی که بر آنها تأکید شده با حروف ابتالیک مشخص شدهاند. به تأکیدها توجه کنید و ببینید کـه چـه تـغییری در مـعنای عـبارتها می دهند:

«در این زمان تو نباید *اینگونه فکرکنی.*» «در این زمان تو نب*اید* اینگونه فکر کنی ..» «در این زمان تو نباید اینگونه فکر کنی.»

يا توجه به تأكيد صدا روى كـلمات مـختلف پـيام مـعناي مـتفاوتي پـيدا م<sub>و</sub>کند. مثلاً اگر در جملهٔ «تو به مقررات احترام نگذاشتبی» تأکید روی کلمه <sub>اتو»</sub> باشد، شخص یا هویت زیر فشار و تأکید قرار میگیرد. اگر رهبر به هنگام ادای جمله روی «مقررات» تأکید کند، در این صورت برای او شخص یعنی «تو» مهم نیست، مهم «مقررات» است که زیر با گذاشته شده است.

بنابراین مهارت ارتباطی غیرکلامی بـه اسـتفاده از تأکـیدها روی کـلمات مختلف بستگي دارد. اگر كسي بدون اينكه حالت صداي خود را تغيير دهد و از تأكيدها استفاده كند و بگويد: «مي خواهم به مطلب بعدي من توجه كنيد.» در شرایط یکنواختی و بی حالتی بعید است کسی بتواند تـوجه اشـخاص را جلب کند. اما اگر رهبر بگوید: «میخواهم به مطلب بعدی من خی*لی خوب* توجه کنید.» (با تأکید روی خیلی خوب) میتواند توجه اشخاص را به خود جلب کند. این جنبهٔ غیر کلامی ارتباط روی دریافت و برداشت اشخاص از بيام تأثير مي گذارد.

توجه به این تأکیدها در سازمانها از اهمیت فراوان برخوردار است و این کاری است که به کمک پیامهای غیرکلامی متا انجام می شود.

یکی از اشکالهای رایانه این است که از پیامهای متا استفاده نمیکند. رایانه حالت خشک و رسمی دارد. به همین جهت تهیهکنندگان نرمافزار برای رایانه تصمیم گرفتند که در خلال برنامهها از عباراتی مانند «خیلی خوب»، «عالی»، «أه بله»، «كه اينطور» و غيره استفاده كنند. پس از مدتمى علاقهٔ اشىخاص بــه استفاده از رایانه افزایش یافت. استفادهکنندگان از رایـانه بـی آنکه عـلتـش را

بدانند بهرهوری بیشتری پیدا کر دند.

در فرهنگهای مختلف از پیامهای متای متفاوتی استفاده می شود. البته پیامهای متا تنها در سطح تأکید لحن صدا متوقف نمی شود. سایر جنبههای غیرکلامی نیز ایفاگر نقش هستند. رهبر سوای تأکیدهای کلامی از حرکات و حالات مختلفی که به بدن و سر خود می۵هد، پیامهای متا مخابره مـیکند. طرز قرار دادن صندلیها در اتاق سمینار نوعی پیام متاست و نشان میدهد که شما با ساپرین چگونه ارتباط برقرار می سازید.

رابطهٔ جغرافیایی میان افراد یک گروه نیز نفوذ غیرکلامی قابل ملاحظهای ایجاد مرکند و اغلب به لحاظ فیزیکی و نمادی روی چگونگ<sub>ی</sub> تـبادلها اثـر میگذارد. نشستن به شکل دایره در پیرامون یک میز، با نشستن پشت یک میز مستطیل شکل، یا نشستن روی صندلیهای کنار هم ردیف شده از نوعی که در سینما یا تثاتر می,بینیم تأثیر متفاوتی روی تبادلها میگذارد. نشستن به شکل دایره رابطهٔ نمادین دیگری میان اعضای گروه را نشــان مــی۵هد کــه بــه ایـن اصطلاحاً «روان ـ جغرافي» ميگويند.

### همسویی و هدایت

اگر در حین مذاکره وگفتوگو به اشخاص توجه کنید می بینید که گاه بهنظر میرسد آنها از حالتهای یکدیگر تقلید می کنند. وقتی اشخاص بـا یکـدیگر ارتباط مؤثر ایجاد میرکنند در قالب رفتارها و حالتهای بـدنی یکـدیگر فـرو میروند. مثلاً مانند یکدیگر می نشینند، بـه آهـنگ و لحـن مشـابهی حـرف مي زنند و حتى اغلب حركاتي مشابه هم دارند. اين را در ان ـ ال ـ بي «همسو شدن» می نامند. وقتی به اشخاص دقیق می شوید می بینید دو نفر که در ارتباط مؤثر با هم هستند از رفتار یکدیگر الگوبرداری میکنند. این یکی از اصول اولیه ارتباط است که می تواند به رهبر و به مدیر کمک کند تاکارکنان خود را به طرز مؤثري هدايت كند.

همسو شدن به مفهوم استفاده از سرنخهاي كلامي و غيركلامي مخاطب و أنگاه بازگردانیدن آنها به خود او برای همآوا شدن بـا الگـوی وی از جـهان است. برای همسو شدن با مخاطب باید از کلام و رفتار او تـقلید کـنید. ایـن اقدام در برقراري ارتباط مؤثر نقش مهمي ايفا ميكند. وقتي اقدام به همسويي مرکنید خود را در قالب دیگران قرار میدهید و از الگوی آنها از جهان تقلید میکنید. برای همسو شدن با دیگران باید در قـالب کـلام و رفـتار آنـها قـرار بگیرید.

مثلاً اگر کس<sub>می</sub> بگوید: «من احس*اس می*کنم بـاید در ایـن زمـینه بـررسـي دقیقتری انجام دهیم.» شما با «گوش دادن پویا» در ادامهٔ صحبتش میگویید: «بله همینطور است، متوجه هستم که شما *احساس می*کنید باید در این زمینه بیشتر بررسبی کنیم.» البته همسو شدن باكساني كه از قبل آنها را مي شناسيد و در حال حاضر با

آنها در ارتباط مؤثر هستید سادهتر است. همسویی با بیگانهها تا حدود <sub>ناد</sub> دشوار است و حتى ممكن است تحت تأثير رفتار شما ديگران احساس كنند که مورد بی احترامی قرار گرفتهاند. اما از طرف دیگر با این روش می توانید با بیگانهها بهسرعت بهارتباط مؤثر برسید. راهی برای رسیدن به این خواسته آن است كه همسو شدن را مرحله به مرحله انجام دهيد. مئلاً ممكن است ابتدا از لحن صداي او تقليد كنيد و بعد بـه شكـل مـحترمانه حـالت بـدن و حرکات او را تقلید نمایید.

هدایت اقدامی از ناحیهٔ شماست که مخاطب را به تـغییر کـردن تشـویق مىكند. به عبارت ديگىر در همسو شىدن و هىدايت كردن ابـتدا در قـالب برداشت او از جهان قرار میگیرید و آنگاه او را به جهتی که مایلید هـدایت میکنید.

در نظر اغلب اشخاص رهبري بيشتر با هدايت كردن سـروكار دارد. امـا مؤثرترین رهبران کسانی هستند که میتوانند ابتدا بـه طـرزی مـحترمانه در قالب ذهنی دیگران قرار بگیرند و مانند آنها به شرایط نگاه کنند. به عـبارت دیگر، رهبری مؤثر بیش از هر چیز مستلزم توانایی در همسو شدن است.

نمونهٔ جـالب اسـتفاده از روش هـمسو شـدن و هـدايت كـردن مـوضوع سمیناری است که در آن فروش یک وسیله جدید به مدیر یک شرکت بزرگ مطرح گردید. مدیر مزبور بسیار شمرده حرف میزد. میان کلماتش فاصله بود. فَروشندگانی که قبلاً نتوانسته بودند به این مدیر کالای خود را بفروشند با او تماس میگرفتند و با سرعتی دو برابر سرعت او حرف میزدند. قبلاً به او زنگ میزدند و بهسرعت میگفتند: «سلام قربان، میدانم که سرتان خیلی شلوغ است اما اجازه بدهید یک دقیقه از وقت شما را بگیرم...» اما این طرز صحبت با طرز اندیشیدن او تفاوت داشت. در جریان سمینار

به یکی از شرکتکنندگان آموزش داده شد که با همسو شدن با این مدیر و به عبارت دیگر با شمرده صحبت کردن با او ارتباط مـؤثر ایـجاد کـند. ایـن

#### ارتباط مؤثر

شخص در تماس بعدي با مدير مزبور به او گفت: «سلام... (بسيار شمرده)... من از شرکت (ایکس)... به شما زنگ... میزنم... بسیار مـایلم... کـمی... از وقت شما... را بگیرم... میخواهم محصول جدیدی... را بـه شـما... مـعرفي كنم... ممكن است... بفرماييد... كي ميتوانيم... با هم كمي... حرف بزنيم؟» مدیر مزبور از این طرز برخورد به شدت استقبال کرد و بی تأمل قرار ملاقاتی گذاشت و سرانجام فروشنده توانست كالاي خود را به اين مدير بفروشد.

همانطور که این مثال نشان می دهد، یکی از مهمترین نتایج همسو شدن رسیدن به ارتباط مؤثر است. وقتی دیگران به این نتیجه مـیرسند کـه شـما میتوانید مانند آنها فکر کنید و چشمانداز آنها را در نظر بگیرید، در بـرابـر نقطهنظرهاي جديد شما مقاومت كمترى بهخرج مىدهند.

برای همسو شدن با اشخاص از روشهای مختلفی می توانید استفاده کنید. افزوده بر همسو شدن با لحن و آهنگ صدا مي توانيد برخي از كلمات آنها را در عبارات خود بگنجانید. راه دیگر تقلید از حالت بدنی و حرکات آنهاست. بهعنوان یک اقدام جالب و مؤثر میتوانید خود را با طرز و آهنگ تنفس کردن او هماهنگ کنید، می توانید به آهنگ تنفس او حرف بزنید.

این روش برخورد با اشخاص دشوار و مسئلهساز را نیز ساده میکند. به یاد دارم در جریان سمیناری که درباره مهارتهای ارتباطی حرف میزدم،کسی از میان حاضران از جایش بلند شد و با لحن خشمگنانهای گفت: «آقا، ما در دنیای حقیق<sub>ی</sub> زندگ<sub>ی</sub> میکنیم. حرفهای شما مناسب شرایط امروز نیست.کار من حقيقي است. من با اشخاص و واقعيتها سروكار دارم، مشتريان من حقيقي هستند.» به او گفتم: «بله، حق دارید اینگونه فکر کنید، اما اگر موافقید به اینجا تشریف بیاورید تا به اتفاق نمایشنامهای اجراکـنیم. شـما در نـقش یکـی از مشتریان حقیقی خود فـرو بـروید و در هـمان شـرایـط دنـیای حـقیقی قـرار بگيريد.<sub>»</sub>

شخص مزبور پشت تریبون آمد تا ایفای نـقش کـند و در قـالب مشـتری

ان ـال ـ يې و رموز موفقيت در مديريت و رهبري

حقیقی خود فرو رود. پیش از هر کار در حالت بدنی او قرار گرفتم. او در نقش مشتری مشکل خود قرار گرفت و گفت: «می دانید آقا، مـن گـرفتارتر از آن هستم كه فكر مىكنيد. بايد همهروزه با انواع و اقسام شما فروشندهها سروكله بزنم. اغلب وقتِ مرا تلف ميكنيد. لطفاً سريع تر حرفتان را بزنيد و تمام كنيد.» سعی کردم به آهنگ تنفس او حرف بزنم. به او گفتم: «به نظر میرسد… که شما... کسی را میخواهید... که بتوانید... به او... اعتماد کنید... کسی کـه بـه کارش... علاقه داشته باشد...کسی که منافع... و خواستههای... شما را در نظر بگیرد... در مقام حمایت... از شما باشد... من مـي خواهـم بـا شـما... چـنين رابطهای داشته باشم.» همچنان به همسو شدن با آهنگ تنفس او ادامه دادم. پس از حدود سه دقیقه مرد مزبور گفت: «م<sub>ی</sub>دانید، سع<sub>ی</sub> کردم تا حد امکان در برابر شما مقاومت کنم. اما راستش را بخواهید حالا حاضرم هر کالایی را که داريد بخرم.»

این مـثال نشـان مـی۵هد کـه بـرای بـرقراری ارتـباط مـؤثر مـیتوانـید از سرنخهای ساده اما بسیار مؤثری استفاده کنید و شرایطی فراهم ســازیدکـه ديگران خريدار نظرات شما شوند.

رهبري و ارتباط مؤثر یکی از مهمترین مهارتهای ارتباطی و مناسباتی در کار رهـبری تـوانـایی برقراری ارتباط مؤثر با همکاران است. عملکرد و کیفیت کار همکاران شما رابطهٔ مستقیم با این داردکه بـا آنـها چگـونه ارتـباط مـؤثر بـرقرار مـیکنید. اشخاص معمولاً باكساني كه از دنيا برداشتي مشابه خود آنها دارند بهتر كنار می آیند.

همسو شدن با انگارههای کلامی روشی برای تصدیق برداشت و الگوی دیگران از جهان بیرون است. استفاده از کلمات کلیدی و مهم آنها، استفاده از استعارهها و مثالهایی که شخص مخاطب از آنها استفاده میکند، راهی برای

سهیم شدن در چشم|نداز آنها از جهان است. همسو شدن با ارتباطهای غیرکلامی همکاران نیز میتواند تا حدود زیاد به برقراری ارتباط مؤثر مدیر یا رهبر بـا هـمکاران کـمک کـند و هـمانطور کـه توضیح دادیم راه رسیدن به این خواسته آن است که خود را در حالت بدنی أنها قرار دهيد، شبيه أنها لباس بپوشيد و مانند أنها حرف بزنيد.

## كانالهاي تجسمي و شيوههاي فكرى

هر رهبر کارآمد باید بداند که هرکس از جهان برداشت<sub>ی</sub> از آنِ خود دارد. وقتی کسی می خواهد پیامی را به مخاطبهای خود انتقال دهد یا مطلبی را بـفهمد باید نقشهای ذهنی از نقطهنظر یا مفهوم مورد اشاره ایجادکند. ایـن وظـیفهٔ رهبر است که شیوههای فکری همکاران خود را بشناسد و بـا رعـایت آنـها هدف خود را يې بگيرد.

برداشت اشخاص از شرایط از تجربههایی کـه آن را از نـظام تـجسمی و حواس خود میگیرند ایجاد میشود. اشخاص اغلب با یکی از حواس خود راحتتر هستند. برای بعضیها «دیدن باور کردن است.» به عبارت دیگر این اشخاص تا نبینند باور نمیکنند. گروهی دیگر بـه حـواس لمســی خـود بـها می دهند و بالاخره برای گروه سوم شنیدن است که اهمیت دارد. این اشخاص می خواهند هر موضوعی را بهطور کلامی و با بیان بشنوند.

موضوع «شیوههای فکری» به این امر مهم توجه داردکه اشخاص هرکدام به طرزی متفاوت با نقطهنظرها روبهرو میشوند. هرکس در یکی از حواس خود قوی تر است، بعضیها بهطور طبیعی دیداری هستند. برای جمعی دیگر تصویرسازی بسیار دشوار است. ایـن اشـخاص نـمیتوانـند بـه اصـطلاح تصویری فکر کنند. بعضی کلامیتر هستند. این اشخاص با حرف زدن و با شنیدن بهراحتی متوجه مسائل میشوند و حال آنکه جـمعی دیگـر بـاید بـا كلمات كشتي بگيرند.كلمات آنها راگيج ميكند و بالاخره گروه سومي هستند که احساسگرا ً میباشند. رهبر باید به این حقیقت توجه کند که هرکس در زمینهای قویتو است.

در این شرایط بخش مهمی از ارتباط توجه به این نکته است که در برخورد

<sub>با اشخاص</sub> مختلف کدام شیوهٔ ارتباطی مناسبتر است و چگونه میتوان به کاراترین شکل ممکن پیامها و پیامهای متا را مخابره نمود.

هنگام مدیریت بر اشخاص و رهبری کردن آنها ببینید که جگونه می توانید نظريات خود را به بهترين شكل ممكن مخابره كنيد. آيا هدفهايتان را بهشكل ديداري ارائه مي كنيد؟ آيا در عمل آنها را نشان مي دهيد؟ آيا كبارتان جنبة فیزیکی دارد؟ آیا از قالب کلام استفاده میکنید؟

به همین شکل به شرایط خـودتان تـوجه کـنید. بـرای اطـلاع از مـخابره صحیح پیام خود از کدام یک از کانالهای دیداری، شنیداری یا لمسی استفاده می کنید؟

آیا برای مخابره پیام خود به دیگران اغلب از قالب کلام و گفتار استفاده مرکنید؟ آیا از تصاویر استفاده مرکنید؟ آیا به جنبههای عملی توجه دارید؟ شاید خود شما هم در یکی از کانالهای تجسمی قویتر هستید.

اماگمان نکنید که دیگران هم لزوماً در همان کانالهای تجسمی که شما در اَن قوي تر هستيد شريك هستند. اين فرض خطرناكي است.» گاه اشخاص به جنبههای دیداری بی توجهند و در مواقعی به جنبههای دیداری بهای بیش از اندازه م<sub>ی</sub>دهند. بـخصوص بـاید تـوجه داشت کـه در مـوقعیتهای خـطیر و رقابت آمیز اشخاص اغلب از مؤثرترین کانال تجسمی خود استفاده میکنند.

اغلب وقتها فرض را بر این میگذاریم کـه دیگـران نـیز از تـوانـمندیهای شناخت<sub>ی</sub> مشابه ما برخوردارند اما اغلب اینطور نیست. در برقراری ارتباط با دیگران رعایت کانال تجسمی آنها روش مهم و مفیدی بـرای ایـجاد ارتـباط مۇنر است.

توجه به نقاط قوت دیگران و یاکاستن از نقاط ضعف آنها درک را افزایش میدهد. اگر کسی معمولاً از جنبههای دیداری و تصویری استفاده نمیکند تشویق کردن او به دیداری فکر کردن،کمک مؤثری است که به او میکنید. اگر کسی در تصویرسازی قوی است تأکید بر این توانمندی و تقویت آن میتواند

بر اندازهٔ درک و عملکر د او بیفزاید.

به هنگام رهبری و راهنمایی میتوان از جند کانال تجسمی استفاده کرد. می توان در بیان هدف و در مقاطع مختلف برنامه از روشهای متفاوت استفاده نمود. می توان بخشی از هدف را بهشکل تصویری و بخش دیگر آن را بەشكل كلامى بيان كرد.

برای فروش خانه میتوانید روی جنبههای متفاوتی تأکید کنید. می توانید أن را با توجه به تصاویر و حالات دیداری و شکل ساختمان و نقش و نگارها و رنگها و غیره توضیح دهید. میتوانید به جنبههای شنیداری تـوجه کـنید، می توانید به سکوت حاکم بر محیط اطراف خانه اشاره کنید، می توانید از آواز پرندگانی که از دور و نزدیک خانه میگذرند و یا در آن اطراف زندگی میکنند حرف بزنید و بالاخره میتوانید به راحتی اتاقها، به احساس دلبازی و بزرگ بودن اتاقها و به محیط گرم و دوستانهٔ خانه اشاره کنید.

راستی شماکدام را انتخاب میکنید؟

أنچه توضيح داديم وصف يک خانهٔ واحد بود. اگر تـوصيف أغـازين را پذیرفتید، دیداری هستید و اگر از توضیح دوم استقبال کـردید شــنیداری و بالاخره اگر بخش انتهایی توصیف روی شما اثر گذاشت احساسی هستید.

ارائهٔ یک پنداره یا یک هدف هم تا حدود زیاد به ارائـهٔ یک خـانه بـرای فروش شباهت دارد. هرکس به طرزی تصور میکند. درک اشحاص متفاوت است. همسو شدن با رفتار و شیوههای فکری اشخاص مهارتی ارتباطی است که به همکاران امکان میدهد هدف یا پندارهٔ شما را بهتر درک کنند.

بهطور خلاصه مىتوان از كانالهاى تجسمى به منظور تسهيل ارتباط مؤثر به طرق مختلف استفاده نمود.

۱) تأکید گذاشتن به کانال تجسمی که با توجه به هـدف یـا نـوع کـار مفيدتر است.

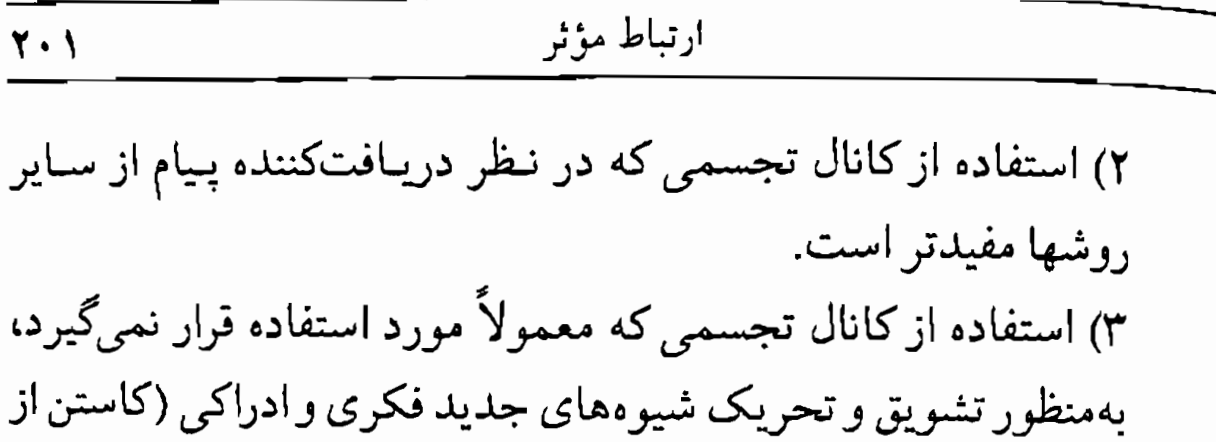

نقطه ضعف).

### مواضع ادراكي در ارتباط

برای مخابره مؤثر پیام باید دربارهٔ دریافتکنندگان آن نـیز اطـلاعاتی داشـته باشید. بالا بردن مهارتهای مشـاهدهای بـرای پـافتن سـرنخهای غـیرکلامی، همسو شدن با دیگران و در حالت جسمانی آنها قرار گرفتن و نیز استفاده از کانالهای تجسمی و شیوههای فکری با انعطاف بیشتر، جملگی راههایی برای رسیدن به این هدف هستند.

راه دیگر درک کردن بهتر اشخاص هنگام برقراری ارتباط با آنها این است کــه خــود را جـاي آنـها بگـذاريـد و از دريــچهٔ چشــم آنـها نگـاه کــنيد. در گفتوگوهایی که با رهبران و مدیران موفق داشتم اغلب معتقد بودند که یک رهبر مؤثر باید ویژگیهای همکاران خود را درک کند و بهعبارت دیگر بتواند به «فضای احساس» آنها وارد شود و از نقطهنظرهایشان آگاه گردد.

مطمئناً درک ما از موقعیت تا حدود زیاد بستگی به این داردکه ما آنها را از کدام دریچه نگاه کنیم. اینجاست که موضوع مواضع ادراکی مطرح میشود. بهعبارت دیگر، مسئله بر سر این است که رهبر در برخورد با همکاران از چه موضعي استفاده مركند:

موضع نخست: توجه بـه نـقطهنظرها، بـاورها و فـرضيههاي خـود، تماشای دنیای بیرون از دریچه چشم خویشتن ــ موضع «من».

موضع دوم: توجه به نقطهنظرها، باورها و فرضیههای دیگران دیدن دنیای بیرون از دریچهٔ چشم آنها ــ موضع «تو». موضع جهارم: توجه به نقطهنظرهای همهٔ نظام ــ موضع «ما».

با توجه به آنچه خواندید، مواضع ادراکی با توجه به کلمات کلیدی «من»، «تو»، «آنها» و «ما» مشخص می شود. به طریقی این کلمات مهم نوعی پیام متا هستند که به شما کمک میکنند تا مواضع ادراکی دیگران را در جـریان یک تبادل خاص بشناسید و آن را در جهتی که مایلید هدایت کنید. بـرای مـثال، کسی که غالباً از کلمهٔ «من» استفاده میکند در مقایسه باکسی که روی «ما» تأکید دارد بیشتر به باورها و نقطهنظرهای خود توجه دارد. می توان باکسی که در یک چشم|نداز گیر کرده است همسویی کرد و او را از آن حالت بیرون آورد.

مثلاً اگر کسی به عنوان عضو گروهی که قرار است کاری انجام دهـد در موضع نخست ظاهر شود و قویاً بگوید من فکر میکنم که این روش هـرگز مؤثر واقع نمی شود.» رهبر می تواند ابتدا با او همسو شود و بعد او را در جهت یک موضعگیری «نظاممند» هدایت کند. مثلاً میتواند به او بگوید: «از قرار معلوم شما نگران مؤثر واقع شدن روش پیشنهادی هستید. اگر موافقید در این زمینه بیشتر بررسی کنیم و ببینیم که ما برای بهتر شدن پیشنهاد چه میتوانیم بكنيم.»

با هدایت کردن مخاطب و با قرار دادن او در موضع یک ناظر رهبر میتواند بگوید: «فرض کنید که شما مشاور گروه هستید. به *آنها* چه پیشنهاد میدادید که بهطور مؤثرتری برنامهٔ خود را عملی سازند؟» رهبر برای تشویق منتقد بهمنظور اینکه در «موضع دوم» قرار بگیرد میتواند به او بگوید: «برای

لحظهای خودت را جای من بگذار (یا جای یکی دیگر از اعضای گروه). به نظر تو من نسبت به حرفهاي تو چه واكنش<sub>مي</sub> بايد نشان دهم؟»

مطمئناً یکی از مهمترین مهارتهای ارتباطی و مناسباتی برای یک رهبر این است که بتواند به چشماندازهای مختلف توجه کند. با توجه به آنچه در ادامهٔ مطلب میخوانید خود را جای یک رهبر قرار دهید و از مـواضـع ادراکـي مختلف استفاده نماييد.

۱ ــ موقعیت چالشگرانهای را در نظر بگیرید. فرض کنید با یکی از همکاران بد قِلِق خود روبهرو شدهاید یا قرار است که روبهرو شوید.

۲ ــــ در مـوضع شـماره ۱ قـرار بگـیرید، فـرض کـنید هـمکار شـما روبهروی شما نشسته است و شما از دریچهٔ چشمان خود به او نگاه مہ کشید.

۳\_ حالا تصورکنیدکه جای همکارتان قرار گـرفتهایـد و از دریــچهٔ چشم او به موضوع نگاه مىكنيد. خود را لحظهاى جاى او بگذاريد و ببینید از چه باورها، فرضیهها و چشماندازهایی استفاده میکند.

۴ ــ حالا در نقش یک ناظر قرار بگیرید. فرض کنید نوار ویدیویی یک رهبر دیگر راکه با همکار شما صحبت میکند تماشا میکنید.

۵ ــ اکنون همه نظام را در نظر بگیرید و ببینیدکه برای کل نظام بهترین اقدامی که میتوانید صورت دهید کدام است.

به این توجه کنید که چگونه قرار گرفتن در مواضع ادراکی متفاوت تجربه
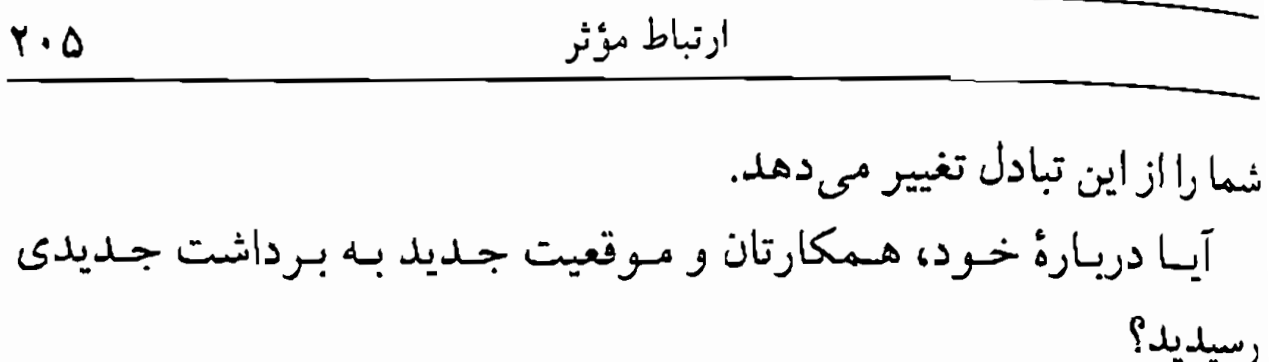

یکی دیگر از مهارتهای کلیدی برای رهبری مؤثر با فرایمند «ارتباط متا» سروکار دارد. *ارتباط متا* «ارتباط دربارهٔ یک ارتباط دیگر است.» به عـبارت دیگر، رهبر باید پیش از آغاز تبادل <sub>`</sub>ربارهٔ یک مـوضوع بـا هـمکاران خـود مقررات و محدودیتهایی را در نظر بگیرد و جریان گفتوگو را به جانب هدفی که دارد هدایت کند.

مهم است که میان ارتباط متا و «پیامهای متا» تفاوت قائل شویم. ارتباط متا فرایندی در سطح ماکرو است و در قالب یک پیام متا قرار نمیگیرد. پیام متا پیامی دربارهٔ یک پیام مشخص است و به جنبههای خاصی از یک بیام توجه دارد. همانطورکه قبلاً خاطرنشانکردم اگرکسی بگوید «تو به مقررات احترام نمیگذاری» و لحن کلام او بهگونهای باشد که روی «تو» تأکید کند، ارتباط به «چه کسی» توجه دارد. اما اگر بگوید «تو به مقررات احترام نمیگذاری» و تأکید روی «مقررات» باشد، در این صورت ارتباط به «چه و کدام» تأکید دارد.

از سوی دیگر ارتباط متا در محدودهٔ دیگری قرار میگیرد و به موضوعات دیگری توجه دارد. جملهٔ «اگر موافقی دربارهٔ مقررات حرف بزنیم، ببینیم که مقررات جه میگویند و اصولاً جرا از این مقررات پیروی میکنیم.» «هدف و مقصود مقررات چیست؟» به عبارت دیگر ارتباط متا «دربارهٔ» مقررات بحث میکند. ارتباط متا ممکن است بگوید: «برای ما مـهم است کـه بـه مـقررات احترام بگذاریم.» یا «مقررات به ماکمک میکند تا از این اقدام حذرکنیم.»

در بررسی خود دربارهٔ انگارههای ارتباط رهبران مؤثر به این نتیجه رسیدم که تقریباً نیمی از ارتباط این مدیران در واقع از نوع متا بود. بسیاری از مدیران موفق پیش از طرح موضوع زمینهچینی میکردند. مثلاً میگفتند: «میخواهم

### ارتباط مؤثر

<sub>دربارهٔ</sub> موضوع... حرف بزنم.» «نظر من این است که شما موضوع را اینگونه در نظر بگیرید.» «به این نکته توجه کنید...» به عبارت دیگر آنها پیش از طرح موضوع اصلی زمینه و شرایط مناسب را فراهم می آوردند.

ارتباط متا اغلب براي روشن كردن مضمون و محتواي ارتباط ضىرورت دارد. وقتی یک رهبر در شرایط یک فرهنگ بیگانه و نـاآشنا قـرار مـیگیرد ممكن است پيش از آغاز جلسه يا بحث اصلي مدت قابل ملاحظهاي را صرف ارتباط متاکند. به این ترتیب چارچوبی فراهم می آید که اشخاص بتوانند به دقت پیامهای کلامی و غیرکلامی را تفسیر کنند. اگر رهبر اطلاعات زمینهای و محتوایی کافی در اختیار همکاران خود قرار ندهد، تمنها میتوانید امیدوار باشدکه همکاران او از آگاهی لازم برای تفسیر و تعبیر درست بیامها برخوردار باشند.

میزان استفاده از پیام متا انتخاب خطمشی است. مثلاً وقتی رهبر مىخواهد دربارة موضوع جديدي حرف بزند مسلماً بايد زمينهچيني بیشتری بکند و در نتیجه از ارتباط متای بیشتری استفاده نماید و حال آنکه موضوعهای آشنا تا این حد به زمینهچینی نیاز ندارند.

 $Y \cdot Y$ 

#### استفاده از مهارتهای ارتباطی مؤثر

تمرین زیر نشان می دهدکه چگونه اصول و مهارتهای مندرج در این فصل با تجربهٔ شخصی رهبری مرتبط میشود. در این تمرین دو نـقش بـارز وجـود دارد، یکی «رهبر» و دیگری «گروه». رهبر «پنداره» خود را باگروه در میان میگذارد. افراد گروه به طرز ارائهٔ رهبر گوش می دهند و دربارهٔ آن قـضاوت می کنند.

بخش \ ـ تدارك پيام

دستو رالعمل برای «رهبر» مي خواهيد بهطور اجمالي «پنداره» مورد نظر خـود را بـاگـروه در مـيان بگذارید و دربارهٔ آن چند دقیقهای با افرادگفتوگو کنید (مـعرفی پـنداره و گفت وگو نباید بیش از ۱۰ تا ۱۵ دقیقه طول بکشد).

پیش از گفتوگو بـا افـراد گـروه، پـیام مـورد نـظر و خـطمشـی ارتـباط را مشخص کنید. خود را جای سایر افراد گروه بگذارید و واکنش احتمالی آنها را به پنداره خود پیشبینی کنید. ببینید کدام کانال تجسمی (کلامی، دیـداری، نوشتاری، عملی و غیره) بهتر نظر شما را منتقل میکنند. در ضمن «پیامهای متا»ی خود را در ارتباط با پنداره مشخص نمایید و از جمله:

ــ حالت دروني خود. ــ نوع رابطهای که میخواهید با افرادگـروه داشــته بـاشیـد (مکـمل، متقارن، متقابل). \_ ذهنيت مطلوب براي افرادگروه. ۔ شرایط بافتی تبادل.

بسبينيد از كـدام كـانال ارتـباطي (صـدا، حـالت بـدن، حـركات، «روان جغرافیایی» و غیره) برای مخابره پیامهای متای مورد نظرتان استفاده میکنید. ييش از صحبت باگروه احتمالاً بد نيست اگر مبحث «حالت هـمخوان» مندرج در فصل ۲ را مطالعه کنید.

بخش ۲ ـ ارائة پيام

دستو رالعمل براي «رهبر» برنامه را ارائه دهيد و دربارهٔ پنداره خود به اجمال حرف بزنيد. به كانالهاي تجسمی و طرز استفاده از کلام خود توجه کنید. ببینید که زبـان و روشــهای مختلف ارائهٔ مطلب چـه تأثـیری روی افـراد گـروه مـیگذارد. بـبینید از چـه مهارتهایی استفاده میکنید. چگونه پنداره خود را مخابره مینمایید؟ از کجا میفهمیدکه به اندازهٔکافی دربارهٔ پنداره خود حرف زدهاید؟ به گروه توجه کنید و ببینید که از کدام سـرنخهای غـیرکلامی آنـها آگـاه شدهاید. از این سرنخها بههنگام تبادل با افرادگروه چگونه استفاده میکنید؟ دربارهٔ حالت خود چه نظری دارید و چگونه بر حالت اعضای گـروه تأثـیر می گذارید؟

دستورالعمل برای «گروه» وقتی «رهبر» دربارهٔ پندارهٔ خود حرف میزند،گروه باید به انگـارههای مهم کلامی و رفتاری او توجه کند.گروه باید به این تـوجه کـند کـه «رهـبر» چگونه (الف) اطلاعات خود را مخابره و (ب) با افرادگروه ارتباط برقرار مى كىند.

ان ـ ال ـ يى و رموز موفعيت در مديريث و رهبري

افراد گروه باید میان مشاهده و تفسیر تفاوت بگذارند. مشاهده توصیف رفتار است و قرار نیست که استنباطی از این رفتار به دست دهد. افراد گروه باید همچنین به سرنخهای مهم غیرکلامی مانند حالت بـدن, حالات چهره، آهنگ صدا و حركات رهبر توجه كنند.

بخش ۳ ـ مشخص نمودن پیام «دریافتی» پس از آنکه رهبر پنداره خود را ارائـه داد، هـريک از افـراد گـروه پـيام و پیامهای منا را به شکلی که دریافت کرده تعریف میکند.

هریک از افراد گروه جند سطری دربارهٔ پنداره مورد نظر رهبر یادداشت میکند. افراد گروه هرکدام به تنهایی این کار را انجام میدهند و با سایر افراد گروه تبادل نظر نمىكنند.

در مرحلهٔ بعد، هریک از افرادگروه با پاسخدادن به سؤالهای زیر مشخص میکندکه از پیامهای متای <sub>"</sub>رهبر" چه برداشت<sub>ی</sub> کرده است:

بخش ۴ ـ توجه به فرايند بخش باياني اين تمرين تعمق درباره انواع مهارتهاي ارتباطي مورد استفاده از این تبادل است. ابتدا پیامها و پیامهای متای دریافتی را با آنچه مورد نظر رهبر بوده است

مقایسه کنید. به این توجه کنید که رهبر چه جنبههایی از پیامها یا پیامهای متای خودرا با موفقيت مخابره كرد. دربارهٔ عناصر ماتريس ارتباط مؤثر در موفقيت رحتْ كنيد (تعيين كانالهايتجسمي، سرنخهاي غيركلامي، «روانجغرافيايي»، <sub>ار</sub>تباط متا و غير ه).

در ضمن توجه کنید در کدام موارد میان پیام و پیام متای مورد نظر رهبر و پیام و پیام متای دریافتی تباین وجود داشته است. ببینید کدامیک از سرنخهای غیرکلامی، تفسیرها و فرضیهها علت این تباین بودهاند. چگونه امکان داشت بیامها یا بیامهای متا با موفقیت بیشتری ارائه شوند.

دربارهٔ طرز استفاده «رهبر» از ارتباطهای غیرکلامی و «پیامهای متا» در قالب حرکات و لحن صدا بحث کنید. از کدامیک از کانالهای تجسمی بـهتر استفاده کرد؟ در چه زمینههایی رهبر با افرادگروه همسو شد و بعد آنها را به جانب هدف خود هدایت نمود؟ از کدام دیدگاه و از کدام مـواضـع ادراکـي استفاده كرد؟ ارائهْ پنداره و بحث دربارهْ أن به چه سطحي توجه داشت (چه، چگونه، چرا، چه کسی و غیره)؟ رهبر از کدام سرنخهای مربوط به افرادگروه براي اطلاع از تأثير برنامهاش استفاده كرد؟ از حرفهايشان؟ از حالت و نگاهشان؟ از کاری که می کردند؟

به خاطر داشته باشید که این یک بررسی عـمومی و تـمرینی بـه مـنظور دریافت و اکتشاف است. هدف این است که برخی از مهارتهای ارتباطی راکه در این فصل بررسی کردیم تمرین کنیم.

فصل ۷

# شیوههای رهبری

مطالب فصل 7 :

۔ تأثیر شیوههای مختلف رهبری ۔ رهبری براساس موقعیت ۔ رهبری دگرگونساز ۔ برگة ارزيابي شيوه رهبري ۔ سطوح تغییر و شیوههای رهبری

# تأثير شيوههاي مختلف رهبري

همانطور که گفتیم رهبر کسی است که از نفوذ خـود بـراي «رهـبري کـردن» افراد، برای دستیابی بـه هـدفهای مـورد نـظر در مـحدودهٔ یک نـظام خـاص استفاده میکند. در این راستا رهبر:

> ۱ \_ تسهيل كنندهٔ روابط و ۲ ــ کانون اصلي ومجري برنامه است.

برای تحقق این دو امر مهم لازم است که رهبران روشهای رهبری را درک كنند و در آن انعطاف لازم را به خرج دهند. نكتهٔ مهم اين است كه با توجه به شرایط مختلف به مهارتهای رهبری متفاوتی نیاز است.

یک<sub>ی</sub> از عوامل مهم در انتخاب شـیوهٔ بـرقراری ارتـباط و طـرز و سـبک رهبری با فرهنگ افرادگروه رابطه دارد. فرهنگ حاکم بر سازمان نکتهٔ مهمی است که روی فرضیهها و قاعدههای مورد نظر رهبری اثر میگذارد. قاعدهها، محدودیتها، باورها و ارزشهای حاکم بر سازمان را مشخص میسازد. حائز اهمیت است که رهبر به این محدودیتها، باورها و ارزشها توجه کند و شرایط خود و همکارانش را در نظر بگیرد.

عامل دیگری که روی خطمشی ارتباط و شیوه رهبری رهبر اثر میگذارد میزان تغییری است که برای تحقق هدف یا هدفها لازم است. مثلاً مباحث مرتبط با ارزشها و اخلاقیات بهشکلی متفاوت از مباحث مربوط به رفتارها و روشها مورد بررسی قرار میگیرد. درحالی که ارتباط روشن و مستقیم ممکن است بهترین روش برای تغییر دادن رفتارها یا روشها باشد، ارزشها اغلب به

ان ـال ـ بي و رموز موفقيت در مديريت و رهبري

ارتباط غيرمستقيم بهتر جواب مي دهند. طرح مستقيم مطلب دربارهٔ ارزشها و اخلاقیات ممکن است «موعظه» بهحساب آید. در این زمینه عمل مهمتر از بیان است. بنابراین ارزشها اغلب به شکل پیامهای متا، مناسبات و تبادلهایی که مستقیماً با وظیفهٔ بخصوصی در ارتباط نیستند، به طرزی مؤثرتر مخابره می شوند.

باورها و فرضیههای رهبر نیز روی مدیریت او بر شرایط و اشخاص تأثیر مسیگذارد. بساورها و فسرضیههای هر شمخص اغلب روی برداشت او از سرنخهای رفتاری، پیامهای متا، پویائیهای گروه و غیره اثر میگذارد.

مسلماً برای هدایت یک شخص یا یک گروه تنها یک راه درست وجود ندارد. شیوههای مختلف، پویائیهای متفاوتی را میان اعضای یک نظام تشویق میکند.گاه ضرورت داردکه افراد با یک شیوه رهبری آشنایی کافی پیداکنند و تنها در این صورت است که این شیوه میتواند مؤثر واقع شود.

مهمترین دلیل آشنا شدن با شیوههای مختلف رهـبری، کسب مـوفقیت بیشتر در موقعیتهای مختلف است. هر رهبر برای تطبیق دادن شیوهٔ خود با موقعیتهای گوناگون باید از انعطاف کافی برخوردار باشد.

## رهبري براساس موقعيت

یکی از مشهورترین الگوهای «شیوهٔ رهبری»، «رهبری بـراسـاس مـوقعیت» است که بـلانکارد' و هـرسي ' آن را مـطرح سـاختند. رهـبري بـا تـوجه بـه موقعیت به روشن<sub>می</sub> همان چیزی است که نیکولز به هنگام تعریف «رهـبری میکرو» مد نظر داشت. نیکولز معتقد بودکه شیوهٔ رهبری باید فضای کاری مؤثری ایجاد کند، شرایطی فراهم سازدکه کارکنان بهخوبی تن به همکاری بدهند و این ممکن نیست مگر آنکه رهبر شیوه خود را با توجه به کاری که باید صورت گیرد و رفتاری که انتظار دارد تطبیق دهد. انتخاب شیوهٔ رهبری به شرایط افراد و کاری که باید صورت گیرد بستگی دارد. به همین دلیل است که میگوییم شیوهٔ رهبری در شرایط مختلف فرق میکند. «... رهبر، *افراد موجو*د در سازمان را برای انجام کار یا وظیفهٔ بخصوصی هدایت میکند. اگر شمیوهٔ رهبری با شرایط موجود بهخوبی هماهنگ باشد، افراد در یک فضای کاری مؤثر با تمایل بیشتری تن به کار میدهند.»

بهگفتهٔ هرس<sub>ی</sub> (۱۹۸۴) «الگوی رهبری براسـاس مـوقعیت» چـارچـوبی فراهم می آوردکه در آن رهبر با شناسایی موقعیتهای مختلف، رفتاری راکه به احتمال بیشتر تولید موفقیت میکند مشخص میسازد. بهمنظور رسیدن بـه هدف مطلوب، رهبر باید آمادگی کارکنان برای انجامدادن کار مورد نظر را شناسایی کرده، با توجه به موقعیت موجود شیوهٔ رهبری مؤثری انتخاب كند.

شیوههای رهبری براساس موقعیت به چهار دسته تقسیم میشوند.

شیوهٔ شمارهٔ ۱: برای کارکنانی که فاقد توانمندی و تـمایل بـرای انجامدادن کار هستند.

در این شرایط رهبر روشی امری و دستوری انخاذ میکند و برای اشخاص درگیر انجام کار دقیقاً توضیح میدهد که چه باید بکنند، در چه زمانی، کجا و چگونه کبارشان را انجام دهند و با چـه کسانی همکاری داشته باشند. در واقع این شیوهٔ ارتباط یک طرفه است که در آن رهبر افراد خود را در راستای نیل به هدف راهنمایی میکند.

شیوهٔ شمارهٔ ۲: مشمول شرایطی است که کارکنان از تـوانـایی و تمايل محدود برخوردارند.

در این شرایط نیز رهبر باید کارکنان سازمان خود را راهنمایی کند اما این راهنمایی به اندازهٔ راهنمایی در شیوهٔ شمارهٔ ۱ دستوری و امری نیست و در صورت نیاز رهبری به توضیح و تبیین برنامهٔ خـود اقـدام می کند.

شیوهٔ شمارهٔ ۳: برای کارکنانی که از توانمندی کافی برخوردارند اما تمایلی به انجامدادن کار ندارند.

در این شرایط رهبر به مسائل مناسباتی و ارتباطی بیشتر اهست میدهد وکمتر به تعیین وظایف وکم وکیف کاری که باید صورت گیرد می پردازد. شیوهٔ رهبری در این مورد بخصوص بیشتر به تشویق کارکنان و دادن انگیزه به آنها توجه دارد و بر آن است که با نشکیل جلسات بحث وگفتوگو، همکاران سازمان را به مشارکت بیشتر درکارها نشــویق كند.

شیوهٔ شمارهٔ ۴: برای افرادی که از توانمندی و از تمایل کافی برای انجامدادن کار برخوردارند. در این شرایط نیاز چندانی به راهـنمایی و پرداخـتن بـه روابـط و مناسبات وجود ندارد.

هرسی در تعریف خود از شیوهٔ رهبری به برداشت همکاران از رهـبر و اقدامات او توجه میکند. به اعتقاد هرسی مهم این است که کارکنان دربارهٔ رهبري سازمان خود چه نظري دارند.

براساس این نظریه، مسئلهٔ مهم رابطه و چگونگ<sub>ی</sub> مناسبات میان رهبر و کارکنان است. مهم این است که افراد سازمان نسبت به رفتار و روش رهـبر خود چگونه واکنش نشان می دهند و دربارهٔ آن چگونه قضاوت میکنند.

اما برخلاف این نظریه، در «رهبری براساس موقعیت»، این رهبر است که دربارهٔ اتخاذ روشها تصمیم میگیرد. در این روش، رهبر به برداشت خود از شرایط بها می دهد و کمتر به آراء و نظریات کارکنان توجه دارد. همانطور که از عنوان مطلب نيز مشىخص است، رهـبري بـراسـاس مـوقعيت تـحت تأثـير برداشت رهبر از موقعیت کار میکند وکمتر به شخصیت کارکنان، طرز فکر، ارزشها و برداشتهای آنها توجه دارد. شاید بتوان گفت که «رهبری براسـاس موقعیت» بیشتر یک الگوی مدیریتی است و کمتر به امر رهبری توجه دارد.

ان-آل-یی و رموز موفقیت در مدیریت و رهبری

# رهبري دگرگون ساز

باس (۱۹۸۵) به دوگونه رهبری اشاره کرده است: رهبری «دستوری» و رهبری «دگرگون.ساز». رهبران دستوری بیشتر عملگرا هستند و حـال آنکـه رهبران دگرگون ساز می خواهند از پنداره سطح بالاتری استفاده کـنند. بـه اعتقاد باس در زمینهٔ گونههای رهبری به شیوههای مختلفی برخورد میکنیم که با ویژگیهای زیر مشخص می شوند:

غیر رهبری

روش آزاد: در این روش رهبر از تصمیمگیری اجتناب میکند، خود را درگیر نمیکند و جانب بخصوصی را نمیگیرد.

رهبری دستوری مدیویت بواساس استثنا: در این روش رهبر تنها در صورتی در کبارها دخالت میکندکه کارکنان از سطح انتظار فاصله گرفته باشند، تا زمانی که برنامه طبق انتظار پیش برود، دخالتی وجود ندارد اما وقتی معیارها رعایت نمیشوند، رهبر اقدام به دخالت میکند.

پاداش مشروط: در این روش رهبر مشخص میکند که افراد چگونه باید ظاهر شوند تا مشمول پاداش قرار بگیرند.

دهېرې دگرگو نساز

مدیریت براساس هدف: رهبر هدفهای مطلوب را بهروشنی ترسیم کرده، شرایط تحقق آنها را مشخص می سازد. در این روش مدیر کارکنان را تشویق میکند تا برای رسیدن به هـدفهای تـعیینشده از منابع و توانمندیهای خود به هر شکل که صلاح می دانند استفاده کنند.

تحریک ذهنی: در ایــن روش نــقطهنظرهای رهـبر، کـارکنان را بـه تجدیدنظر و بازنگری در باورهایشان تشویق میکند. به مسائل قدیمی به شکلی جدید توجه می شود.

القایی: رهبر همکارانش را تشویق میکند تا در بهترین شرایط خود ظاهر شوند و یا تلاش بیشتری به خرج دهند. در این روش رهبر بـه ارزشهای مورد نظر خود تأکید میورزد و باورهای موجود را تقویت مى كند.

توجه فردی: در این روش به افراد و اعضای فراموش شده و مـورد بی توجهی قرار گرفته توجه میشود. با هریک از همکاران بهطور انفرادي برخورد مي شود.

ایجاد جاذبه': در این روش رهبر احســاس مأمــوریت مــیکند و بــه همکاران خود احساسی از هدف و مقصود میدهد. رهبر در این روش الگویی است که افراد مایل به تبعیت از او هستند.

1. Charismatic

برای توضیح بیشتر مطلب به یک مثال توجه میکنیم. زن و شوهری را در نظر بگیرید که در فصل قبل به آنها اشاره کردیم. همانطور که به یاد دارید آنها روبهروی تلویزیون روی یک کاناپه نشسته بودند. فرض کنیم که زن از طرز قرار گرفتن مبلمان در اتاق نشیمن ناراضی است و ترجیح میدهد که آنـها را بهشکلی تغییر دهد. با این ذهنیت زن در نقش یک رهبر و شوهرش در نقش یکی از افراد تحت امر او ظاهر میشوند.

اگر قرار باشدکه زن از شیوهٔ رهبری آزاد و بدون دخـالت اسـتفاده کـند ممکن است به شوهرش بگوید: «اَیا از طرز قرار گرفتن مبلمان اتاق نشیمن راضی هستی؟» زن در این شرایط امیدوار است که شوهرش متوجه منظور او شده باشد و خود به خود بفهمد که او به ایجاد تغییری علاقهمند است. اما در این زمینه که میخواهد مبلمان اتاق نشیمن کجا و چگونه مرتب شوند اظهار نظر نمی کند.

اگر زن تصمیم میگرفت که بیشتر «دستوری» باشد، خیلی ساده بـه شوهرش میگفت که از طرز قرار گرفتن مبلمان در اتاق نشیمن راضی نیست و ترجیح میدهدکه آرایش آن تـغییر کـند. اگـر قـرار مـیشدکـه زن از روش «مدیریت براساس استثنا» استفاده کند هرگز به شوهرش نمیگفت که مبلمان اتاق راکجا و چگونه قرار دهد. در این شرایط ممکن بود شوهر کاناپه را در حالت جدیدی قرار دهد و زن نگاه<sub>ی</sub> به او بیندازد و بگوید: «نه، من آنجا را دوست ندارم؛کاناپه را جاي ديگري بگذار.» «نه، از اينجا هم خوشم نمي آيد، جای دیگری را انتخاب کن.» این دخالت آنقدر ادامه می یابد تا شاید شوهر کاناپه را جایی مطابق میل زنش قرار دهد.

اگر قرار میشد زن از روش «پاداش مشروط» استفاده کند باید بیشتر در مقام راهنمایی ظاهر میشد. مثلاً میگفت: «نه، اگر کاناپه را آنـجا بگـذاری بیش از اندازه به پنجره نزدیک است و من مرتب احساس سرما خواهم کرد.» اگر آن را نیم متر به سمت چپ انتقال دهی هم از نور کافی پنجره اسـتفاده می کنیم و هم در زاویهٔ مناسبی روبهروی تلویزیون قرار میگیریم.» «حالاکمی بهتر شد. متشکرم، خوب میدانی که چه باید بکنی. تا وقتی کـارَت را تـمام کن<sub>ی</sub> من هم غذای مورد علاقهات را پختهام. اما دربارهٔ تغییر محل چراغ فکر می کنم اگر ...»

اگر زن می خواست از روش دگرگون ساز و مثلاً از «مـدیریت بـراسـاس هدف» استفاده کند باید ابتدا نظر خودش را در مورد قرار دادن مبلمان اتاق نشیمن بهطور واضح و مشخص توضیح میداد. مثلاً می توانست روی بـرگهٔ كاغذي محل قرار گرفتن مبلمان را به دقت نشان دهد. ممكن بود درباره دلايل ترجیح خودش حرف بزند و بعد از شوهرش به خاطر جابهجا کـردن اثـاث سنگس تشکر کند.

اگر زن از روش «تحریک ذهنبی» استفاده میکرد، ابتدا باید با شــوهرش درباره محل قرار گرفتن مبلمان اتاق بحث مىكرد. احتمالاً مشكلات موجود را مطرح میساخت. بعد از شوهرش میخواست که نظرش را بیان کند و بگویدکه برای برطرف کردن مشکلات موجود چه توصیهای دارد. زن در این روش میتوانست از نظر خودش حرف بزند و از همسرش بخواهدكه دربارهٔ نظر او اظهارنظر کند. میتوانست هر ازگاهی از او بپرسد: «نظر تو چیست؟» و پس از شنیدن نظر شوهرش از او سؤالهایی دربارهٔ اینکه جرا اینگونه فکر می کند بیر سد.

اگر قرار می بودکه زن از روش «القایی» استفاده کند در لابهلای کلامش از عبارات «چه عال<sub>ی</sub> میشود اگر»، «چه جالب و زیباست اگر» مبلمان اتـاق نشیمن را طور دیگری مرتب کنیم استفاده میکرد. تـوضیح مـیداد کـه بـا جابهجا کردن مبلمان اتاق حال و هوای دیگری ایجاد میشد، رفت و آمـد سهل تر مي شد و غيره و غيره. اگر زن از روش «توجه فردي» استفاده ميكرد، احتمالاً كـنار شـوهرش

ان ـال ـهي و رموز موفقيت در مديريت و رهبري

مینشست و از او می<sub>ن</sub>پرسید که ترجیح میدهد مبلمان اتاق را چگونه تـغیی<sub>ر</sub> دهد و از چه طرز تزئینی استقبال میکند. مثلاً میپرسید: «نظر تو دربارهٔ اینکه مبلمان اتاق را جابهجاكنيم چيست؟ ترجيح مي دهي كه مبلمان اتاق نشيمن را چگونه جابهجاکنیم؟» و بعد تأکید می کرد که رعایت نظر و سلیقهٔ شوهرش برای او بسیار مهم است. در این شرایط زن به شوهرش فرصت کافی میداد که به هر پرسشی پاسخ بدهد. زن خود را جای شـوهرش مـیگذاشت و از زاویهٔ دید او به موضوع نگاه میکرد. از او نظرخواهی میکرد تـا سـادهترین طرز جابهجایی مبلمان اتاق نشیمن را پیداکنند.

اگر زن از روش «ایجاد جاذبه» استفاده میکرد می توانست به تـفصیل از روابط خود با همسرش حرف بزند. از خانهشان حرف میزد و شرح میداد که هریک از اتاقها چه نقشی در زندگی آنها ایفا میکنند. ممکن بود بگویدکه مشاركت شوهرش در جزئيات جابهجاكردن مبلمان چه نقش مهمى در روابط میان آنها ایفا میکند و اضافه میکردکه مشارکت شوهرش به او ثابت کردهکه او تا چه اندازه نسبت به خانواده و همسر خود متعهد است.

ارزیابی شیوههای رهبری هرکس با توجه به روحیه و شرایط خود، فرهنگی که در آن زندگی میکند و نیز شرایط همکارانش، از روشی استفاده میکندکه در نظرش بهتر او را به خواستههایش میررساند.

در کار ارزیابی شیوههای رهبری توجه به این نکته ضرورت دارد که باس با توجه به نظریات ذهنی همکاران و نه ارزیـابی رهـبر از کـار خـود دربـارهٔ شیوههای رهبری اظهارنظر کرده است.

برگهٔ *ارزیابی رهبری ک*ه در ادامهٔ مطلب آمده، وسیلهای برای ارزیابی طرز رهبری خود فراهم می آورد. برای تکمیل کردن این برگه باید ابتدا خود را جای یکی از افراد خود بگذارید و از دیدگاه او به موضوع نگاه کنید. روش دیگر برای تکمیل کردن این برگه این است که خواستههای ذهنی خود را رعایت کنید. بعد از همکار یا فرد زیر نظر خود بخواهید که او هم برگه را تکمیل کند. سپس برگههای تکمیل شده را با هم مقایسه کنید.

# برگة ارزيابي شيوة رهبري

با رعایت معیارهای زیر به هر دو مورد امتیاز بدهید:

مدبویت براساس استثنا: مداخله تنها زمانی صورت می گیرد که افراد و مجریان برنامه از حد انتظار منحرف شوند. تا زمانی کـه بـرنامه طـبق انتظار ببیش میررود، رهبر اقتدامی به منظور تنغییر دادن شیرایط صورت نمىدهد اما زمانىكه معبارها رعبايت نسمى شوند او دخيالت مے کشلہ.

$$
\begin{array}{|c|c|c|c|c|}\hline \bullet & \bullet & \bullet & \bullet \\ \hline \bullet & \bullet & \bullet & \bullet & \bullet \\ \hline \end{array}
$$

پاداش مشروط: باداش دادن به شرط انجام کار. رهبر بـه افـراد خـود میگوید اگر باداش میخواهند جکار باید بکنند. رهبر به افراد خود اطمینان می دهد که اگر مطابق میل او رفتار کنند بساداش مس گیرند و جــون همکاران مطابق خواستهٔ او ظاهر شدند، در مــقام تشــویق آنــها

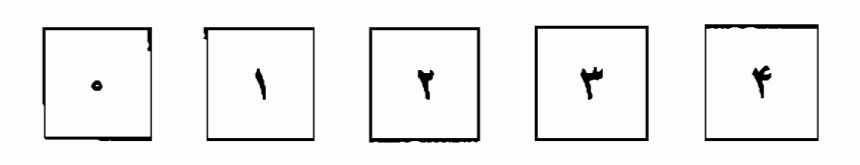

مدیریت براساس هدف: رهبر هدفها را بهروشنی برای همکاران توضیح میدهد و نشانههای دسترسی به هـلك را برمیشمارد. هـمكاران را تشویق میکند تا از توانمندیها و منابع خود استفاده کنند.

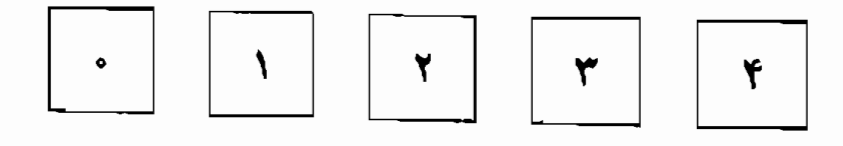

تحریک ذهنی: نــقطهنظرهای رهـــبر، هــمکاران را بـه بـازنگری در اندیشههای خود تشویق میکند. مسائل قدیمی با ذهنیتی جدید مورد بررسی قرار میگیرند. به حل مسئله از طریق روشمهای هـوشمندانـه، منطقی و با دقت بها داده میشود.

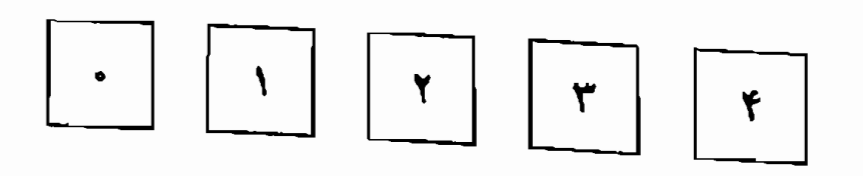

القایی: رهبر به همکاران خود شاد*ابی و انگ*یزه مـی۵هد و آنـها را تشویق میکند تا حداکثر تلاش خود را برای بهتر ظاهر شدن انجام دهند.ارزشها را مورد تأکید قرار میدهد و آنها را تقویت میکند.

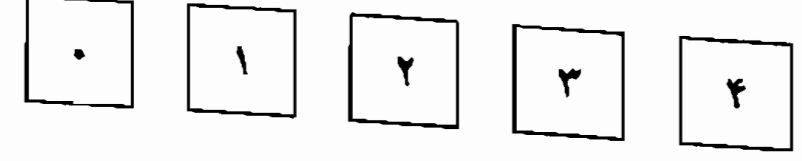

ان الل دیے و رموز موفقیت در مدیریت و رهبری

توجه فردي: به همكاران فراموش شده توجه شخصي نشان مي دهد. با هریک از افراد بهطور انفرادی ارتباط برقرار میکند و در مقام راهنمایی آنها برمی آید.

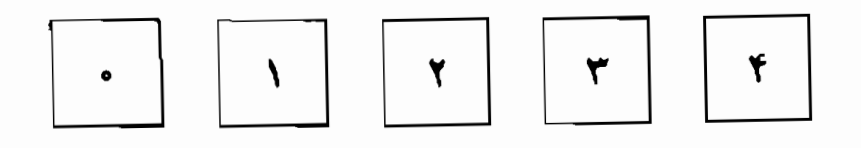

ایجاد جاذبه: رهبر احساس مشخصی از مأموریت و پندارهٔ خود دارد و به همکارانش احساسی از هـدفمندی مـی دهد. الگـویی است کـه همکاران به اشتباق مایل به تبعیت از او هستند. احترام و اعتماد همکاران را برای خود می خرد.

ارزیابی شیوههای رهبری، رهبران طراز اول جهان باس و آوولیو `، در سال ۱۹۸۷، از شیوهٔ ارزیابی مشابهی استفاده کردند تا رهـبران طـراز اول جـهان را ارزيـابي كــنند. امــتيازات بـرخـي از رهـبران شناختهشده جهان در ادامه مطلب آمده است |۴ = اگر نه هـمیشه، اغـلب، ۳=تا حدود زیاد، ۲ =گاهی وقتها، ۱ = بهندرت، ء = هرگز ].

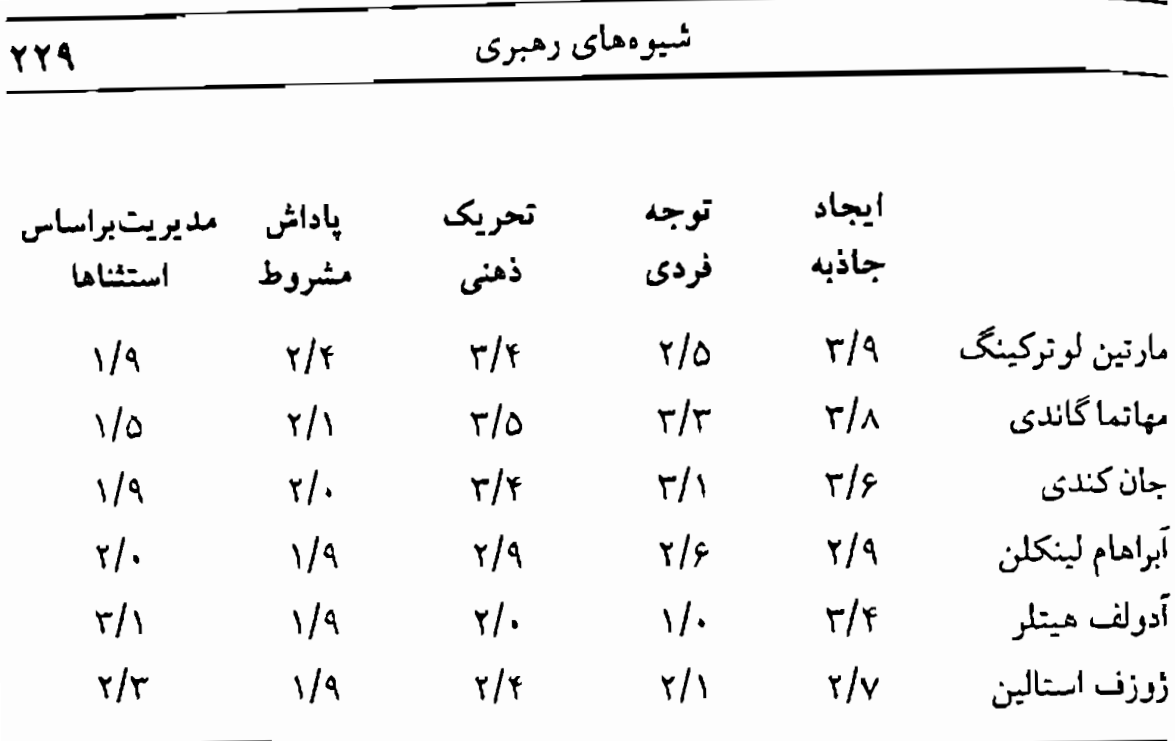

توجه به این افراد مختلف و شیوههای رهبری آنها به شماکمک م کند تا از شیوههای متفاوت رهبری و تأثیرات آنها اطلاعات بیشتری بهدست آورید.

شیو مهای رهبری و باورهای مدیریتی اگر به مباحث باوري و اعتقادي مطرح شده در فصل ۵ توجه كنيد احتمالاً متوجه می شوید که هر شیوه رهبری برای مباحث اعتقادی متفاوتی مناسب است. مثلاً اگر دربارهٔ هدف یا نتیجه تردیدی وجـود دارد، روش القـایی یـا توجه فردي در مقايسه با مديريت براساس هدفها نتايج بهتري عايد مىكند. اگر دربارهٔ مناسب بودن مسیر دستیابی به هدف تردید وجود داشته بـاشد، تحریک ذهنی مناسبتر است. مباحث مربوط به روشن بودن هدف از طریق مدیریت براساس هـدف و دادن پـاداش مشـروط بـهتر مـورد خـطاب واقـع میشود. نگرانی دربارهٔ توانمندی، مسئولیت، ارزش داشتن، بـه تـرکیبی از روشهای توجه فردی، القایی و تحریک ذهنی احتیاج دارد. ان ـال ـ پی و رموز موفقیت در مدیریت و رهبری

سطوح تغییر و شیوههای رهبری

هرجاكه لازم باشد رهبر بايد دخالت كند. شيوههاي رهبري با توجه به اينكه رهبر در چه زمینهای قصد نفوذ دارد تفاوت میکند. برای رسیدن به حـالت مطلوب، رهبر با توجه به نوع هدف و اینکه در چه موقعیتی قرار دارد شیوه رهبري خود را انتخاب مي كند.

مثلاً در مواردي رهبر مـمكن است بـخواهـد كـه افـراد از خـود بـويايي بیشتری نشان دهند و توانمندیها و شایستگی های خود را به نمایش بگذارند. در این موارد ممکن است رهبر ترجیح بـدهد از روش «مـدیریت بـراسـاس استثنا» استفاده کند. بهعبارت دیگر، در این موقعیت رهبر در مقام حمایت از افراد خود برمي آيد و در صورت بروز مشكل دخالت مىكند.

در شرایط دیگر، ممکن است موقعیت ایجاب کـند کـه رهـبر نـظارت و سرپرستی دقیقتری اعمال کند. در این شرایط رهبر ممکن است بخواهد از روش «تحریک ذهنی» سود بجوید. در مواقعی که تغییر باورها و تقویت آنها مورد نیاز باشد مـمکن است رهـبر بـه روش «تـوجه فـردی» روی بـیاورد و شرایطی فراهم سازدکه افـراد بـتوانـند نـقطهنظرهای شــخصـی، انگـیزهها و باورهای خود را مطرح کنند.

بنابراین خطمشی ارتباط رهبر ایجاب میکندکه او شیوه رهبری خود را با توجه به شرایط و تغییری که مذّ نظر است تطبیق دهد.

٢٣.

فصل ۸

تمثيل نهنك

مطالب فصل 8 :

۔ الگوی جدید یادگیری و رهبری ـــ تمثيل نهنګ ۔ سطوح یادگیری ۔ فرهنگ و ریادگیری سطح ۲. ـ کاربرد تمثیل نهنگ در رهبری ۔ استفادہ از تمثیل نهنگک

**الگوی' جدید یادگیری و رهبری** 

<sub>۱</sub> وشهای ایجاد تغییر و تحول و یادگیری مبتن<sub>ی</sub> بر فرضیههای اصولی در زمینهٔ رفتار هستند. طرز برخورد هركس باكار يا موقعيت بخصوصي با فرضيهها و فرضهایی در ارتباط است که خود شخص از آن آگاه نیست. ایـن فـرضها و فرضیهها شکل دهنده چیزی هستندکه به آن نمونه یا الگو می گوییم.

مثلاً اغلب نظریههای مرتبط با یـادگیری، انگـیزه و مـدیریت بـر مـحور الگوی «قوس بازتاب»<sup>۲</sup> قرار دارند. بر این اساس رفتار ناشی از یک فرایـند مکانیکی است که در آن (الف» یک محرک حسی را دریافت میکنیم. محرک دریافت<sub>ی</sub> (ب) پاسخی بهوجود میآوردکه (ج) بهطور مثبت یا منفی تقویت میگردد. اغلب پژوهشهای بهعمل آمـده بـرای حـمایت از ایـن الگـو روی موشها،کبوترها و سگها متمرکز بوده است.

بر آنکه متوجه باشیم اغلب روشهای رهبری در مدیریت براساس فرضهای قوس بازتاب هستند. مهارتهای مدیریت اغلب به دادن محرکهای روشنتر به کارکنان، ایجاد پاسخهای رفتاری ویژه و فراهم آوردن «تقویتهای» مناسب به شکل تحسین و تمجید، پاداشهای پولی، منافع حاشیهای و غیره توجه دارند. اما با پیچیدهتر شدن سازمانهای نوین الگوی قدیمی یادگیری و انگیزه بسندگی خود را در مدیریت و رهبری مؤثر از دست میدهند.

«ایجاد دنیایی که اشخاص بخواهند عضوی از آن باشند» اغلب مستلزم ایجاد تغییر در الگوست. در بخش اعظم این کتاب به تـغییر الگـو در زمـینهٔ رهبری توجه داشتهایم. به اعتقاد من زمینهٔ مدیریت و رهبری نـیز بـا تـغییر الگویی روبهروست که نظیر آن را در زمینهٔ تحول در فیزیک در آغاز این قرن ان ـال ـ بي و رموز موفقيت در مديريت و رهبري

شاهد بودیم ــ فاصله گرفتن از الگوی علت و معلولی خطی نیوتونی و روی آوردن بــه الگــوي نســبيت ايــنشتيني كــه رابــطهٔ مــيان مشـاهدهكـننده و مشاهدهشونده را دربر میگیرد. به همین شکل در سـازمانهای نـوین نـیز از مدیریتهای خطی و زنجیرهای فرماندهی (نیوتونی) فاصله میگیریم و بهسوی روابط و مناسبات تعاوني (اينشتيني) حركت ميكنيم.

یکی از بهترین و قدرتمندترین روشهای ایـجاد و تـغییر و جـابهجای<sub>ی در</sub> الگو از طریق قیاس حاصل می شود. مثلاً، بهجای اینکه اشخاص را مـوش، کبوتر، سگ یا رایانه در نظر بگیریم، مـباحث مـطرح در آمـوزش۵دادن بـه دولفینها و نهنگها استعاره بهتر و معتبرتری برای درک رفتار انسانهاست. پس از انسان، دولفینها و نهنگها هوشمندترین مـوجودات روی زمـین بـهحساب می آیند. این حیوانات در ارتباط با یکدیگر از نظامهای ارتـباطی پـیچیدهای استفاده میکنند و دستگاه عصبی آنها در واقـع از دسـتگاه عـصبی انسـانها پیچیدهتر است. از آن گذشته نسبت حجم مغز آنها به بدنشان از نسبت حجم مغز انسان به بدنش بیشتر است.

مطمئناً دولفینها و نهنگها در مقایسه با موشها و کبوترها و سگها و حتمی رایانههای پیچیده رفتارهای جامعتر و پیچیدهتری را به نمایش م<sub>ی</sub>گذارند و دامنهٔ خلاقیت و «فضای بصیرتی» وسیعتری دارند. در واقع آموزش دولفینها و نهنگها بهجای مثلاً فراگرفتن یک حرکت ساده یا تکان دادن یک اهـرم یـا حرکت کردن در یک ماز به مجموعهای از رفتارها تـوجه دارد. بـررسی در زمینهٔ آموزش به دولفینها ـــمدیریت بر رفتار آنها ـــ نتایج منحصر به فردی فراهم آورده است. از همه مهمتر، این حیوانات نسبت به شرایط و موقعیت آموزش و به رابطهٔ خود با آموزش دهندگان بهشدت حساس هستند. بر<sup>ای</sup> آموزشدادن مؤثر یک نهنگ یا یک دولفین باید بتوانـید بـا او رابـطه بـرقر<sup>ار</sup> کنید، در غیر این صورت آنها، حتی اگر تأمینکننده غذایشان باشید، شما <sup>را</sup> نادیده میگیرند.

774

تمثيل نهنگك

حکایتی که میخوانید برخی از شاخصهای بالقوه الگوی جـدید رهـبری و مدیریت مطرح شده در این کتاب را به نمایش میگذارد.

گریگوری باتسون ٔ ، انسانشناس، سـالها در زمـینهٔ انگـارههای ارتـباطی دولفینها و نهنگها به پژوهش پرداخت. به گفتهٔ باتسون مـرکز پـژوهشـی آنـها برای تکمیل نمودن بررسی های علمی خودگاه تا روزی سه بار رفتار ایس حیوانات را به نمایش گذاشت. پژوهشگران تصمیم گرفتند که آموزش دادن به نــهنگها را بـراي انـجام يک حـرکت بـه نـمايش بگـذارنـد. آنـها در حـضور تماشاچیان نهنگ را از محل خود به تانکر نمایش انتقال دادند. آموزش دهنده آنقدر صبر کر د تا نهنگ رفتار چشمگیری را به نمایش بگذارد. (چشمگیر در نظر انسانها) و مثلاً سرش را به شکلم ٍ از آب بـیرون بـیاورد. در ایـن زمـان آموزشدهنده در سوت خود دمید و یک ماهی به نهنگ داد. بعد آنقدر صبر کرد تا نهنگ رفتار خود را تکرار کند. با تکرار حرکت آموزش دهنده مجدداً در سوت خود دمید و یک ماهی دیگر به نهنگ داد. بهزودی نهنگ یادگر فت که برای دریافت ماهی چه اقدامی باید صورت دهد. مرتب سرش را از آب بیرون می آورد و یک ماهی بهعنوان پاداش حرکت خود دریـافت مـیکرد و اينگونه توانايي آموختن خود را به نمايش گذاشت.

چند ساعت بعد نهنگ را مجدداً به تانکر نمایش آوردند. طبیعتاً نـهنگ رفتار چند ساعت قبل خود را تکرار کرد، سرش را از آب بیرون مـیآورد و منتظر صداي سوت و ماهي ميماند. اما حالا أموزش دهنده نمي خواست كه نهنگ رفتار قبلی خود را به نمایش بگذارد؛ او میخواست آموزش جدیدی

را به تماشاچیان نشان دهد. پس از اینکه حدود دو سوم فرصت نـمایش ب تکرار حرکت قبلی گذشت، نهنگ که مأيوس شده بود دُمِ خود را تکان داد<sub>. در</sub> این زمان، آموزش دهنده بر درنگ در سوت خود دمید و یک ماهی بهعنوان باداش به نهنگ داد. نهنگ که گیج شده بود، محتاطانه دمش را مجدداً تکان داد و بار دیگر صدای سوت بلند شد و آموزشدهنده یک ماهی به عنوان پاداش به نهنگ داد. دیری نپایید که نهنگ مرتب دٌم تکان میداد و مـهارت یادگیری خود را به نمایش میگذاشت.

در جلسهٔ سوم، وقتی نهنگ را به تانکر نـمایش آوردنـد، او بـا تـوجه بـه آموخته قبلی خود دمش را تکان داد اما بار دیگر آموزشدهشده می خواست او حرکت جدیدی بیاموزد و به همین دلیل پاداشی به این دم تکان دادن نداد. مجدداً حدود دو سوم فرصت نمایش نهنگ سرش را از آب بیرون آورد یا دمش را تکان دادکه جملگی بی نتیجه بودند. در این زمان نهنگ از روی خشم حرکت جدیدی را به نمایش گذاشت، به این شکل که به دور خود چرخید. آموزشدهنده بر درنگ در سوت خود دمید و یک ماهی به نهنگ داد. پس از مدتی نهنگ آموخت که به دور خود بگردد و ماهی پاداش بگیرد. در این هنگام نهنگ را به خانهاش بازگرداندند.

در چهارده برنامهٔ نمایش نهنگ این انگاره را تکرار کرد. به این شکل که دو سوم فرصت نمایش را به تکرار رفتارهای قبلاً فراگرفته میگذراند و بعداز روی تصادف رفتار جدیدی را به نمایش میگذاشت و بـرنامه نـمایش را بـا موفقیت به بایان م<sub>ی</sub>برد.

پس از گذشت چند جلسه نهنگ از تکرار حرکات اشتباه ناراحت شده بو<sup>د</sup> و به همین دلیل آموزش دهنده تصمیم گرفت که در فواصـل تکـرار حـرکا<sup>ت</sup> قبلی، بی آنکه نهنگ مطابق میل او رفتار کرده باشد، یک ماهی بهعنوان هدیه به او بدهد، زیرا اگر نهنگ بیش از اندازه از آموزش دهنده خود مأیوس می شد از همکاری با او خودداری میکرد و این هم برنامه نمایش را خراب میکردد

هم آموزش دهنده به هدفش نمی رسید. سرانجام در فاصله جلسه چهاردهم و پانزدهم بهنظر مىرسید كه انگـار نهنگ دیوانه شده است. حرکات عجیب و غریبی به نمایش میگذاشت. وقتی نهنگ را در جلسه پانزدهم به تانکر نمایش راهنمایی کردند حرکات استادانه و جالبی را به نمایش گذاشت و از جمله بسیاری از رفتارهای قبلاً فراگرفته را پەطور كامل اجراكرد.

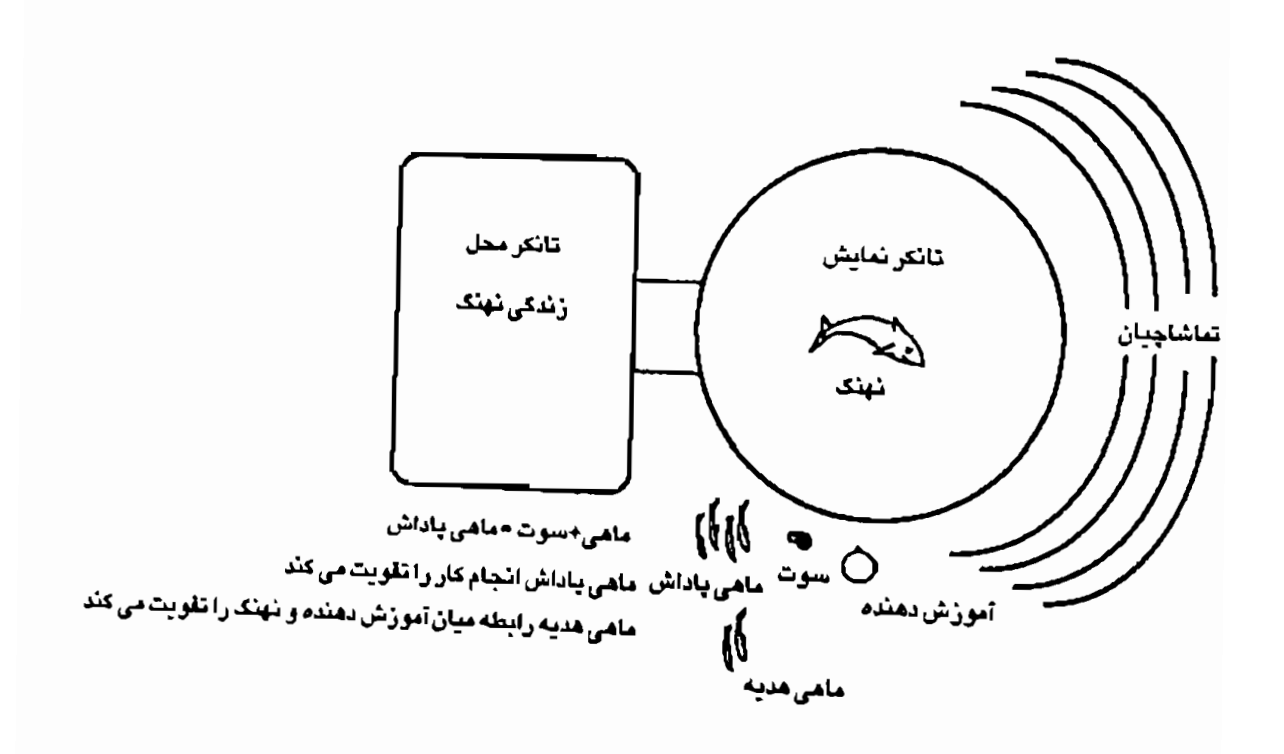

عناصر مهم اين ماجرا از اين قرارند:

۱ \_ نهنگ بهجاي يک حرکت مجموعه حرکات را مي آموخت. ۲ ــ ویژگی رفتار را نهنگ ــ نه آموزش(هندهٔ او ــ مشخص میکرد. اما وظیفهٔ آموزشدهنده این بودکه رفتار جدیدی را در نهنگ ایجاد كند.

٣\_ مسئله آموزش، ويؤگي محل أن بود (تانكر نمايش). ۲ \_ سوت محرکي نبودکه پاسخ ويژهاي ايجاد کـند، بـهجاي أن <sub>در</sub> حکم پیامی بودکه کار قبلی نهنگ را به او گوشزد میکرد. ۵ ــ ماهي بيش از أنکه حرکت نهنگ را تقويت کند وسيلهاي بـراي برقراری ارتباط میان آموزشدهنده و نهنگ بود. در این مـثال مـاه<sub>ی</sub> یک «پیام متا» است. ۶ ــ اگر أموزش دهنده نسبت به رابطهٔ خود با نهنگ حساس نبود و اگر اقدامی برای حفظ این رابـطه صـورت نـمیداد، بـرنامه و نـمایش بـا شکست روبهرو می شد. ۷ ــ برخلاف تجربهاندوزیهای پـاولوف'، اسکـینر <sup>۲</sup> یـا بـرنامهنویس رایانه، هم نهنگ و هم آموزشدهنده او تماشاچیانی داشتند. در واقع این توانایی راضی کردن تماشاچیان بودکه به زمـینهٔ بـرنامه آمـوزش معنا و هدف می داد.

به اعتقاد باتسون در این برنامه ترکیب سوت و ماهی به نهنگ مـیگفت: «حرکت خود را تکرارکن.» تانکر محل نمایش در حکم زمینه و محیطی بود که به نهنگ میگفت: «کاری متفاوت از قبل انجام بده.» و سرانجام در این میان و از همه مهمتر رابطهٔ میان آموزشدهنده و نهنگ بود و این از تـانکر مـحل زندگی نهنگ، از تانکر نمایش و از سوت و ماهی اهمیت بیشتری داشت.

سطوح يادگيري

به اعتقاد باتسون در شرایط پیچیده دستکم دو سطح یادگیری مطرح هستند: سـطع يـادگيري ١ (شـرطي كـردن از نـوع مـحرک و پـاسخ) و يـادگيري ٢ (شناسایی زمینه وسیعتری که در آن محرک اتفاق میافتد بهطوری که معنای آن را میتوان بهروشنی تفسیر نـمود). بـارزترین نـمونهٔ یـادگیری از نـوع ۲، «آمایهٔ یادگیری»<sup>۱</sup> و بهعبارت دیگر شـرایـطی است کـه حـیوان در «آزمـون بهکارکشتگی»<sup>۲</sup> میرسد. بهعبارت دیگر، حیوانات آزمایشگاهی رفتارهای جدیدی راکه در یک سطح واحد فعالیتی قرار میگیرند سریعتر فرا میگیرند. حیوانی که به روش «شرطیکردن اجتنابی»<sup>۲</sup> آموزش میگیرد میتواند به سـرعت بـیشتری انـواع رفـتارهای اجـتنابی را فـراگـیرد امـا در فـراگـرفتن «رفتارهای شرطی کلاسیک» ٔ (مانند ترشح بـزاق بـههنگام شـنیدن صـدای زنگ در تجربهٔ سگ پاولوف) از حیوانی که قبلاً در این طبقه رفتاری شرطی شده است کندتر عمل میکند. به عبارت دیگر، حیوان بهسرعت می آموزد اشیایی راکه شوک الکتریکی میدهند، شناسایی و از آنها اجتناب کند، اما در آموختن اینکه با شنیدن صدای زنگ بزاقش ترشح کند کندتر عمل میکند. بهعبارت دیگر، حیوانی که به روش شرطی کردن باولوف آمـوزش مـیبیند بهسرعت می آموزد که با شنیدن صداها و دیدن رنگهای جدید بزاقش ترشح کند اما در آموختن اجتناب از اشیایی که شوک الکتریکی میدهندکُندی نشان

گرچه یادگیری سطح ۲ مستلزم تفویت است، مسلماً منطقی مـتفاوت از مى دهد.

1. Set Learning

2. Test Wise

3. Avoidance Conditioning

4. Respondently conditioned Behavior

تقویت برای یادگرفتن کارها و وظایف دارد. تقویت «کاوش» (وسیلهای برای یادگرفتن یادگیری) در موشهای آزمایشگاهی، طبیعت متفاوتی بیا تنقویت «آزمودن» یک شیء بخصوص (محتوای پـادگیری اکـتشاف) دارد. بـهگـفتهٔ باتسون:

ه...مر نوانید موش آزمایشگاهی را (بهطور مثبت یا منفی) بـه هـنگام بررسی یک شیء بیگانه تقویت کنید. موش بهدرستی میآموزد که از ابن شيء اجتناب كند يا به آن نزديك شود.اما هدف اصلي كاوش كسب اطلاع در این زمینه است که از چه اشبایی باید اجتناب کرد و بـه چـه اشیابے , باید نزدیک شد. بنابراین کشف اینکه شیء بخصوصی خطرناک است به کسب اطلاع کمک میکند. این موفقیت مانع از آن نخواهد شد که موش آزمایشگاهی در آینده از وارسی اشیاء ناآشنا خودداری کند.» (بوم شناسی ذهن، صفحهٔ ۲۸۲)

توانایی کاوش و آموختن تبعیض قائل شدن میان کبارها یبا خبلاق بودن سطح بالاتری در مقایسه با رفتارهایی است که این تواناییها را ایجاد میکند. اهمیتِ دادنِ ماهی به نهنگ در شرایطی که هنوز مطابق میل آمـوزش(هنده ظاهر نشده است (ماهی جـایزه) ــ حـفظ ارتـباط و مـناسبات حسـنه مـیان آموزش دهنده و نهنگ در این سطح بالاتر ــ ناشی از ناتوانی ظاهری نهنگ در «یادگیری وارونگ<sub>ی»</sub> ۱ است.

در یادگیری وارونه به حیوان آموزش داده مـیشودکـه مـیان دو مـحرک ـمــثلاً نـزديک شــدن بـه يک شــي. وقـتي چـراغ سـبز روشــن مـي شود و اجتنابکردن از آن وقتی چراغ قرمز روشن میشود ــ تفاوت بگذارد. پس از آنکه حیوان آموخت که با بیش از ۸۰ درصد موفقیت میان نزدیک شدن به

YF.

<sup>1.</sup> Reversal Learning
شم ٍء يا اجتناب از أن تفاوت قائل شود، مقررات وارونه يا برعكس مي شوند به طوری که حالا وقتی نور سبز می شود حیوان از شیء اجـتناب مـی کند و چون نور قرمز میگردد به آن نزدیک می شود. بار دیگر، وقتی حیوان با بیش از ۸۰ درصد موفقیت این قاعده را رعایت میکند و میان نـزدیک شـدن بـه شیء و فاصله گرفتن از آن تمیز میردهد مجدداً مقررات عوض مـیشوند و غیره. هدف این است که میخواهیم بدانیم آیا حیوان با سرعت بیشتر و باز هم بیشتری میتواند از یک قاعده به قاعدهٔ دیگر برود یا نه. بهعبارت دیگر آيا حيوان متوجه مي شودكه «آه، مقررات دوباره تغيير كرد.» و به سرعت خود را با مقررات جديد تطبيق دهد.

اغلب حیوانات آزمایشگاهی میتوانند انگاره سطح بالاتر را تا حدی فرا گیرند و بر سرعت عمل خود برای رفتن از یک حالت بـه حـالت مـخالف بیفزایند. ظاهراً سوسکها در این کار از مهارت خوبی برخوردارند. اما دولفینهایی که در این آزمایش شرکت کردند، پس از مدتی از ادامهٔ آزمایش خودداری نمودند. باتسون کـه در ايـن تـجربه شـرکت نـداشت بـا يکـي از آموزش دهندگان دولفینها صحبت کرد. مربی به باتسون گفت از آنجایی که این آزمایش در زمینهٔ پژوهش روانی صمورت مـیگرفت، بـدون اجـرای درست حرکت به دولفینها مـاهی داده نـمیشد زیـرا ایـن مـغایر روش سـختگیرانـهٔ شرطیکردنی بودکه آزمایش بـه آن نـظر داشت. بـهگـفتهٔ ایـن تـعلیم دهنده دولفینها سرانجام از آزمایش مکدر شدند و کار بهجایی کشید که حاضر بـه ادامهٔ بازی نشدند. این خانم مربی گفت درست پیش از انصراف از شرکت در بازی دولفینها صدای غریبی از خود درآوردند. باتسون از این خانم پرسید که آیا این صدا را ضبط کردند و او پاسخ داد بله، اما از آنجای<sub>ی</sub> که این آزمایش ناموفق بهحساب مى آمد، نوار صدا را دور انداختند. باتسون از روى تأسف اًهی کشید زیرا این تنها مدرکی بود که در واقع گفتاری مشـابه «مـردهشور ترکیبت را ببرد با این بازیت» را از ناحیهٔ دولفینها نشان میداد.

## **فرهنگ و «یادگیری سطح 2»**

تام مالوی `، پژوهشگر ان ـ ال ـ پی ٍ و یکی از دوستان من است. او در اواخر دههٔ ۱۹۸۰ به روسیه رفت تا به اتفاق ۲۰۰ آمریکایی دیگر در مـراسـم رژه صلح شرکت کند. تجربه او در روسیه ثابت میکند عوامل<sub>ی</sub> مانند «فرهنگ» تا چه اندازه مهم هستند و چه تفاوتهای فاحشی میان فرهنگ حاکم بر روسیه و فرهنگ حاکم بر آمریکا وجود دارد. او میگفت کـه آمـریکاییها پـیوسته مسیرهای راهپیمایی را تغییر میدادند و از هر مسیری که می خواستند عبور میکردند. در بعضی از نقاط توقف میکردند. رفـتار آمـریکاییها، روسـها را کلافه کرده بود زیراکارهایی راکه قرار بود انجام نمیدادند و طبق برنامه رفتار نمے کے دند.

البته آمریکاییها به عمد این کار را نمیکردند، سر ناسازگاری هم نداشتند، آنها بهخوبی از شرایط سیاسی حاکم بر برنامه آگاه بودند و سـعی داشـتند طوری رفتارکنندکه مشکلاتی در زمینههای ایدئولوژیایی بروز نکند. اما آنها متوجه نبودندكه رفتارشان مقامات روسـي را آزار مـي دهد. اقـدامـات آنـها ناخودآگاه بود.گمان میکردند همه و هرکسی که جای آنها باشد همین رفتار را به نمایش می گذارد.

وقتی آمریکاییها متوجه شدندکه رفتارشان مـقامات روســی را نـاراحت کرده است سعی کردند به منظور اصلاح موقعیت اقداماتی بکنند اما این بر وخامت شرایط افزود. به نظر میرسید مقامات روسی برای روبهرو شدن با رفتار آمریکاییها آمادگی لازم را ندارند. آنها ابتدا اعتراض و تهدید کردند اما نمیدانستند اگر آمریکاییها دست از اقدامات خود برندارند آنها چـه بـاید یکنند. انگار روش قدیمی پاولوف بهقدری برای مقامات روس<sub>ی</sub> جاافـتاده و موفق بودكه هرگز به ذهنشان نرسیده بود اگر اشخاص مطابق فرضیههای آنها واکنش نشان ندهند و مطابق میل آنها رفتار نکنند چه باید بکنند. بهقدری از تماس صمیمانه با فرهنگ غرب اجتناب شده بودکه اکنون تعارض آگاهانهٔ ايــدنولوژيايي مسـئله اصـلي آنـها نـبود، مسـئلة مـهم تـعارض فـرضيههاي ناخودآگاه دربارهٔ شرایط و احوال بود.

اگر میخواهیم حیوانات آزمایشگاهی متفاوتی به شیوهٔ نازیها و فاشیستها تولید کنیم که با حیوانات آزمایشگاهی کاپیتالیستها تفاوت داشته بـاشـند بـه شرايط و زمينه متفاوتي احتياج داريـم. بـاتسون مـيگويد مـثلاً مـوشهاي آزمایشگاهی حیوانات به نسبت اجتماعی هستند و معمولاً با یکدیگر ستیز نمیکنند. اما اگر محیط زندگی آنها در آزمایشگاه را طوری مرتب کنیدکه مثلاً باکمبود مواد غذایی روبهرو باشند و اگر غذای آنها را در محلی بگذاریدکه موشها برای رسیدن به آن مجبور باشند از تونلی عبور کنند و اگر عـرض و ارتفاع این تونل هم بهاندازهای باشد که در هر لحظه تنها یک موش بتواند از آن عبور کند، موشها بر سر اینکه کدامیک زودتر به غذا برسد با هـم نـزاع م<sub>م</sub>کنند و اگر بهنحوی برنامهریزی کنید که یکی از موشها از سایرین قوی تر باشد بهطوری که بهآسانی برای عبور از تونل بتواند سایر موشها را مغلوب کند، این موش شرایط خود را تعمیم میدهد و فرض را بر این میگذاردکه همیشه باید مستولی و غالب باشد.

حالا به اجتماع این موشها، موش جدیدی بیفزایید که در مقایسه از موش قوی قبلی قدرتمندتر باشد. باتسون میگوید در این شرایط موش قوی قبلی به هر چیز جدیدی که به قفس او اضافه شود حمله میکند، خواه این افزوده شده یک موش دیگر باشد یا یک تکه چوب یا یک شیء پلاستیکی. بار دیگر این رفتار ناشی از محرک، پاسخ و تقویت نیست، بلکه پای زمینه و شرایط محیطی و به عبارت دیگر رابطه با دیگران و تعجبی راکه در سطح

ان ـال ـبي و رموز موفقيت در مديريت و رهبري

دیگر از یادگیری اتفاق میافتد به میان میکشد. در محدودهٔ این الگو، رهبری را مـیتوان بـیشتر تـوانـایی ایـجاد و اداره شرایطی در نظر گرفت که در آن افراد و کارکنان احساس برتری و تفوق داشته باشند و این مخالف شرایطی است که کسی بتواند افراد تحت سرپرستی خود را مجاب یا مجبور به اطاعت از دستورات خودکند.

## کاربرد تمثیل نهنگ ددر رهبری

اگر بخواهیم تمثیل نهنگ باتسون را قیاس کرده باشیم باید بگوییم که «رهبر» همان آموزش دهنده نهنگ، افراد او در حکم نـهنگ، تـانکر مـحل نـمايش، اداره، و سازمان یا نظامهای اجتماعی تـماشاچیانی هسـتندکـه بـه تـماشای نمایش دهنده و نهنگ نشستهاند.

مأموريت آموزش دهنده شرطي كردن رفتار بمخصوصي نيست. بلكه مأموریت او این است که شرایطی فراهم آورد تا نهنگ در محدودهٔ رفتارهای خود خلاقیت نشان دهد. موفقیت مربی در این است که خـلاقیت نـهنگ را سبب شود و لازمهٔ این کار این است که به نهنگ بیاموزیم چگونه در محدودهٔ شرایط و احوال موجود، در زمان و فضایی که وجود دارد، رفتارهای جدیدی را به نمایش بگذارد.

آموزش دهنده برخلاف أنجه اغلب بـژوهشگران خـود را در قـالب آن میپندارند یک ناظر و یک تماشاچی نیست، بلکه رابطهای تنگاتنگ با نهنگ برقرار میکند و موفقیت او بستگی به این دارد که کیفیت این رابطه را حـفظ كند.

توجه داشته باشید که آموزشدهنده از شیوهٔ رهبری «پاداش مشـروط» استفاده میکند (روش دستوری) اما از نهنگ میخواهد رفتاری دگرگون ساز را بیاموزد. دادن ماه<sub>ی</sub> به نهنگ، بیآنکه او اقدام مثبتی در راستای خواسته آموزش دهنده انجام داده باشد (ماهی هدیه)، بخشی از شیوهٔ کار مربی است. دادن ماهی بهعنوان «پاداش مشروط» بهخاطر اقدام مثبت نهنگ، اقدامی مؤثر برای تشویق او به آموختن یک رفـتار ویـژه است. امـا بـرای پـادگرفتن ارائـهٔ رفتارهای جدید در هر نمایش، نهنگ باید در سطح توانـمندی خـود ظـاهر

740

ان-ال-یی و رموز موفقیت در مدیریت و رهبری

شود. از آنجای<sub>م</sub> که محدودیتهای ارتباطی میان آموزشدهشده و نهنگ مانع از آن است که آموزشدهنده بتواند بهطور مؤثر روشهای «مدیریت بـراسـاس هدف»، «تحرک ذهنی» یا «القا» را مورد استفاده قرار دهـد، روش «تـوجه فردی» تنها روش مؤثر برای رهبری او محسوب می شود.

بسرای ایسنکه نسهنگ رفستارهای جسدیدی را بـه نـمایش بگـذارد، هـم آموزشدهنده و هم او باید در فرایند یادگیری سطح بالاتری ظاهر شـوند و این سطحی از یادگیری است که با فرهنگ، شرایط و احوال و شناخت شناسی بیش از رفتارهای ویژه سروکار دارد.

درحالي كه دنيا و سازمانهاي مـا بـهطور فـزايـنده جـهانيتر و پـيچيدهتر شدهاند، نیاز توجه و رسیدن به مهارتهای بیشتر در زمینهٔ روابط، فـرهنگ، اوضاع و احوال و سطوح بالاتر یادگیری ضرورت بیشتری پیدا میکند.

تمثیل نهنگ باتسون نیاز به الگویی جدید، مناسبتر و بومٖشناختیتر را برای یادگیری و رهبری، بهمنظور برخورد با تغییراتـی کـه در دهـههای آتـی انتظارمان را مىكشد مطرح مىسازد.

## استفاده از تمثيل نهنگك

تمثیل نهنگ به اصول مهمی برای رهبری و یادگیریهای سازمانی اشاره دارد که از آن جمله است:

۱ ــ ارتباط تکلیف و رابطه با یادگیری و رهبری. ۲ \_ رابطه و مشکلات «يادگرفتن يادگيري» بهعنوان بخشي از عملكرد مؤثر . ۳ \_ نــفوذ دیگــران (تــماشاچیان) روی فــعالیتها و روابــط مــیان آموزش دهنده و آموزشگیرنده (یا رهبر و افراد او). ۴ ــ رابطهٔ انواع مختلف بـازخـورد (سـوت و مـاهـي) بـا آمـوختن و رهبری. ۵ ــ این حقیقت که بازخورد مثبت بـا اطـلاعات (سـوت) و انگـیزه (ماهی) ارتباط دارد. ۶ \_ یادگیری در سطح بالاتر مستلزم اقـدام خـودانگـیخته از نـاحیهٔ آموزشگیرنده است. و فقدان بازخورد مثبت می $\tau$ واند به رابطهٔ مـیان آمـوزش(دهنده و  $\gamma$ آموزشگیرنده (یا رهبر و افراد او) آسیب برساند و آموزشگیرندگان (افراد) را تسليم و دلسرد كند.

کس<sub>ی</sub> که میخواهد رهبری مؤثر را بیاموزد تا حدودی به نهنگ در تانکر آموزش شباهت دارد. او باید با توجه به شرایطی که در آن قرار دارد به ابتکار خود تغییراتی در رفتارش ایجادکند و نسبت به انـواع مـختلف بـازخـوردها

واكنش نشان دهد.

در سمینارهای<sub>ی</sub> که در زمینهٔ رهبری یا آموزشهای دیگـر بـرگزار مـ<sub>یکنم</sub> اغلب از فرایند بازخوردی براساس تـمثیل نـهنگ اسـتفاده مـیکنم. افـراد هرکدام در فعالیتهایی مشارکت میکنندکه در آن باید با دیگران با توجه بـه پنداره خود تبادلهایی ایجادکنند. در بخشهای مختلف این فعالیتها افراد با دو گونه بازخورد روبهرو می شوند: «سـوت» و «مـاهی». «سـوت» مـربوط بـه ملاحظه یا مشاهده رفتار بخصوصی است و «ماهی» مربوط به شرایطی است که مشاهدهکننده رفتار را پسندیده است. اینگونه بازخورد نـهتنها بـهوسیلهٔ آموزش دهندگان و مربیان رسمی، بلکه از ناحیهٔ تمام اعـضای گـروه یـا تـیم یادگیری تأمین میشوند. به لحاظی هدف این نوع بازخورد شناسایی اقـدام درست و مناسب دیگران و تشویق آنان به انجامدادن بیشتر آن کار است. اما در سطحی عمیقتر هدف تشویق کردن دیگران است تا پویاتر شوند و برای يافتن راههايي بهمنظور بهبود يافتن و انعطاف پذيرتر شدن تلاش كنند.

برای موفقیت در این زمینه اشخاص ابتدا باید بیاموزند که میان مشاهده و تفسیر خود تفاوت بگذارند. «سوت» صرفاً با مشاهده رابطه دارد. طبق برنامه اگر شما رفتاری را مشاهده کردید باید «ماهی» آن را هـم تأمـین کـنید و بـه عبارت دیگر مطلبی در این زمینه بگویید که از چه بخشی از رفـتار شــخص مورد نـظر خـوشتان آمـد. مشـاهده بـدون تـفسير و تـعبير، صـرفاً يک دادهٔ اطلاعاتی است و انگیزه و معنای بـخصوصی نـدارد. بـه ایـن مـیماندکـه آموزش دهندهٔ نهنگ مرتب در سوت خود بدمد اما هرگز ماه<sub>ی</sub> باداش را به نهنگ ندهد. بازخورد، اطلاعاتی در زمینهٔ مـناسب بـودن رفـتار را مـخابره میکند (مانند سوت آموزشدهنده نهنگ) و به پاداش آن چیزی برای تشویق بیشتر ارائه میشود (ماهی). به همین شکل اگر رفتار بخصوصی مورد پسند قرار گرفت و دربارهٔ آن

حرفی زدید باید در این زمینه اطلاعاتی مخابره کنید. اگر از کسی تحسین و

تمجید کنید، اما اطلاعاتی در این زمینه که چـه کـرده تـا مشـمول تـعریف و تمجید شما قرارگرفته مخابره نکنید، برای او این پرسش را پیش می آورید که «مگر من چه کردهام؟ این پاداش و تشویق برای چیست؟» علتش این است که شخص نمیداند چه باید بکند تا مجدداً مورد تقدیر قرار گیرد.

برای مثال فرض کنیم کسی دربارهٔ َپنداره و مأموریت خود حرفی میزند. وقتبی سخنش تمام می شود یکی از افراد گروه میگوید: «دیدم که شما مرتب با افراد گروه تماس چشمی برقرار کردید (سوت). اینگونه بیشتر احساس میکردیم که اعضای یک تیم واحد هستیم (ماهی).» بنابراین هر بازخوردی همیشه حاوی دو عنصر است:

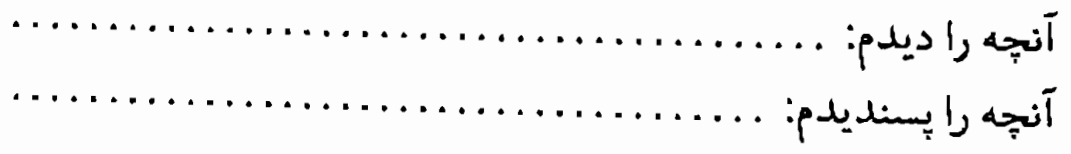

در ضمن دادن «هديه» يا دادن ماهي بدون انجام كار بخصوص را نبايد فراموش کرد. مثلاً ميتوان گفت: «از حرفي که دربارهٔ همخوان بـودن زديـد خوشم آمد.» یا «از تشویق و حمایت شما متشکرم.» این نوع پیام بـیشتر بـه منظور برقراري ارتباط و مناسبات بهتر است و هدف ايـن است كـه ارتـباط مؤثرتري ميان افرادگروه ايجاد شود.

توجه داشته باشید که بازخورد «اصلاحی» یا منفی را مـد نظر قـرار نم<sub>ی</sub>دهیم. بهجای آن تأکید همیشه بر رفتار مناسب و بهجاست. مثلاً در تمثیل نهنگ، آموزش دهنده هرگز بهخاطر عمل نکردن نهنگ به طرز دلخواه او، به او ماهی گندیده نمی داد. مجازاتی هم برای او در نظر نمیگرفت. بهجای دادن بازخورد منفي، نـهنگ تـنها صـداي سـوت را نـميشنيد و مـاهي بـاداش را دریافت نمیکرد، مگر اینکهکار جدیدی صورت میدادکه مشمول این هر دو قرار میگرفت.

گاه اشخاص به این نتیجه م<sub>ی </sub>رسندکه این نوع بازخورد سرانجام اثربخش بودن خود را از دست می دهد زیرا این توهّم را ایجاد میکند که افراد گمان میکنند رفتارشان همیشه درست است و مرتکب خطا نمیشوند. اگر جــنبههاي ديگـر را در نـظر نگـيريم مـمكن است ايـن گـفته درست بـاشد. همانطور که ژیل پاژو خاطرنشان میکند: «برای اینکه رهبر درکار خود رشد کند باید بخواهدکه شرایط و محیط خود را اصلاح کند و آنگاه مـوقعیتهای چالشگرانهای ایجاد کندکه بدون ایجاد تغییر امکان خروج از آن را نداشته باشد.» در اینجاست که آموزشگیرنده وارد عمل میشود و شرایطی فراهم میسازدکه به رشد اوکمک میکند. از توهم موفقیت اجتناب میشود زیرا آموزشگیرنده تشویق می شود تا موقعیتهای چالشانگیزی برای خود ایجاد کند. از آنجایی که شرایط و محیط خصمانه نیست، آموزشگیرنده میتواند مسير و جهت آموزش خود را اصلاح كند.

برخلاف شرطی سازی به روش پاولوف و اسکینر، فرض بر این است که:

«شما در شرایطی قرار دارید که آموختن اقدامی سالم و بی خطر است. می نوانید کنجکاو و خلاق باشید و تـوانـمندیهای خـود را بـه نـمایش بگذارید. میزان یادگیری و رشد شما بستگی به ابتکارهای خود شما دارد.امتحان کردن چیزهای جدی واشتباه کردن بی اشکال است.اگراز همان آغاز رفتار درستی را به نمایش بگذاری*د اتفاقی برا*یتان نم*ی افتد*. به کمک بازخوردهای حمایتگرانه و منسجم شما را راهنمایی میکنند.از همه مهمتر این است که بیشترین تلاش خود را میکنید. اگر بلافاصله كارتان را درست انجام ندادید مورد انتقاد واقع نمی شوید زیرا تنها یک راه درست وجسود نسدارد، بسلكه رفستار شمعا با تبوجه ببه زمينه و «تماشاچیان» و با توجه به سرنخهایی که پیدا مـیکنید تـغییر مـیکنه. به همین دلیل مهم است که پیوسته در مقام کماوش رفتارهای جلدید باشبد وبرآگاهي وانعطاف واحاطه خود بيفزاييد.n

به این نکته توجه کنید که هدف این نوع بازخورد تشویق انعطاف بیشتر و توانایی ایجاد رفتارهای جـدید بـهمنظور تـطبیق دادن خـود بـا یک زمـینه و موقعیت در حال تغییر است. اگر قرار باشد کسی در شرایط تهدیدآمیزی کار کند، نظارت و بازخوردهای اصلاحی ممکن است متناسبتر باشند. هدف این است که به کمک تشویق و بازخورد مؤثر تواناییهای رهبری را به حداکثر برسانيم.

مراحل اولیه و اصولی در این روش یادگیری موارد زیر را دربر میگیرد:

۱ ــ رهبر باید زمینهٔ چالش گرانهای را انتخاب کند و یا «نـاظران» هماوردجویانهای را شناسایی نماید و پنداره و راه تحقق آن را با آنها در میان بگذارد. ٢ \_ رهبر خطمشي ارتباطي را مشخص ميكند. اين خطمشي (الف) پیام، (ب) پیام متا و (ج) ترکیب شیوههای رهبری مورد نظر او را برای انتقال پنداره و راه تحقق آن را دربر میگیرد. ۳ ـــ وقتبي برنامهٔ ارائهٔ رهبر تمام ميشود، هريک از افرادگروه بايد به رهبر بازخوردي در دو زمينه زير بدهد:

این بازخورد میتواند بهصورت کلامی یا نوشتاری اراثه شود.

فصل ۹ نتبحه

هدف این کتاب فراهم آوردن ابزار و مهارتهای مختلفی بود که برای رهبری پندارهای حیاتی هستند. در این بررسی راه تحقق بخشیدن به پنداره را مرور کردیم و دربارهٔ برخی از قابلیتهای لازم برای رهبری مؤثر متا، ماکرو و میکرو به بحث پرداختیم. این قابلیتها مستلزم مجموعه مهارتهایی در ارتباط با «فضای مسئله» رهبری بودندکه چیزی جز تأثیر گـذاردن بـر «دیگـران» بـه منظور دستیاب<sub>ی</sub> به «ه*دفهای»* مشـخص در مـحدودهٔ یک «نـظام» بـخصوص نیست. در این رهگذر دربارهٔ مهارتهایی در ارتباط با هریک از عناصر «فض*ای* مسئله» بحث كرديم:

مهارتهای شخص رهبر \_ ایجاد یک پنداره و حمایت از فرایندهای مختلف به منظور عملی ساختن بنداره. ـ ايجاد و حفظ ذهنيت مؤثر از طريق همخوان نمودن خود با پنداره و مأموريت خويشتن. ــ ارزیابی و تقویت باورهای مورد نیاز بـهمنظور تـحقق مأمـوریت و پيگيري پنداره.

۔ ایجاد آگاہی و انعطاف بیشتر در زمینهٔ بـرقراری ارتـباط و شـیو; رهبري.

مهارتهای ارتباطی – توجه به شیوههای فکری مختلف و بهرهبر داری از آنها. ۔ شناسایی باورهای اصلی مرتبط با تغییر. – یافتن راههایی به منظور متحول ساختن مقاومت در برابر تـغییر و تقويت اطمينان به آينده. ــ يافتن رابطه ميان پيامها و پيامهاي غيركلامي متا. ـ حصول اطمینان از اینکه پیامهای «ارسالی» و پیامهای «دریافتی» از همخواني لازم برخوردار هستند. – بررسی تأثیر انـواع شـیوههای رهـبری روی اشـخاص، نـهادها و سطوح مختلف تغيير. ــ دادن بازخوردهای مؤثر.

مهارتهای فکری دارای خطمشی ــ تعریف و تعیین حالت موجود و حالت مطلوب در ارتباط با پنداره و مأموريت خود. ــ مشخص نمودن روشي براي رسيدن به حالت مطلوب و تقسيم اين راه چاره به اجزاء كوچكتر به منظور تحقق بخشيدن به پنداره.

مهارتهاي فكرى نظاممند ــ توجه به سطوح مختلف تغییر و دیدگاههای مختلف. ــ توجه به تأثیر شرایط محیطی (بافت)، نقشههای ذهنی، فرضیهها و \_ توجه به تأثير سطوح مختلف يادگيري و اين مهم كه رفتارها چگونه ارزشها و فرضیههای عمیقتر را منعکس می سازند.

صرف وقت برای احاطه به این مهارتها در زمینههای زیر به شـماکـمک مىكند:

در این جا نیز مانند بسیاری از زمینههای دیگر معیار توانایی رهبری مؤثر را باید در نتایجی جستجو نمودکه بر جـای مـیگذارد. بـه قـول ژیـل پـاژو: «رهبران با توجه به موفقیتهای خود با سایر رهبران ارتباط برقرار میکنند.» رهبران با چانه زدن، تهدید یا انتقاد رابطه برقرار نمیکنند، بهجای آن با توجه به آنچه از طریق مهارت و پنداره خود میتوانند به آن دست یابند، به این مهم اقدام م<sub>ی</sub>نمایند. امیدوارم ابزارها و مهارتهای مطرح شده در این کتاب به شما امکان بدهد تا در زندگی شغلی خود موفقتر شوید و بتوانید «دنیایی ایجاد کنید که انسانها خود را از آن بدانند.»

## نشر پيكان منتشر كرده لست

روانشناسى

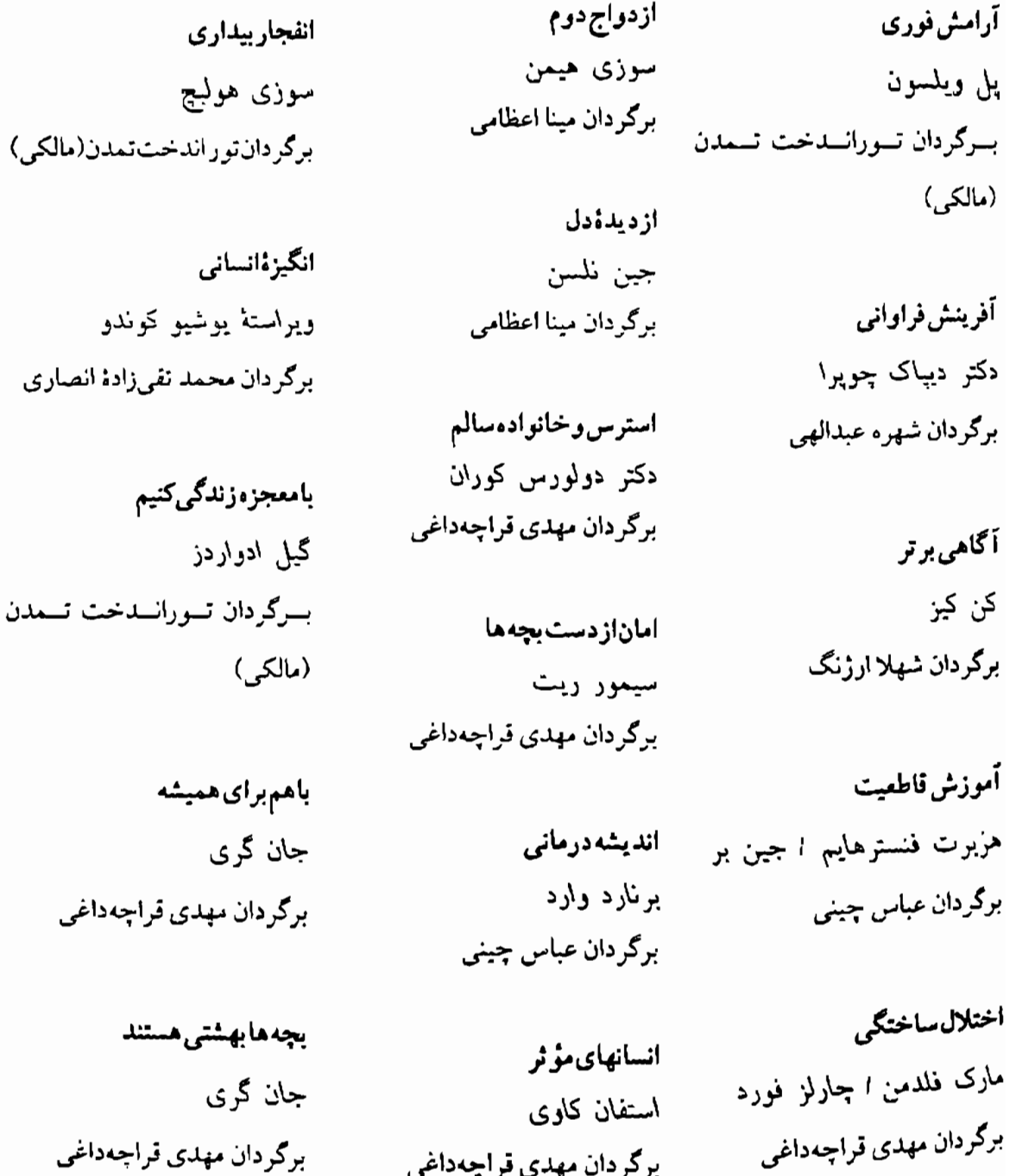

برگردان مهدی قراچهداغی

برگردان مهدي قراجهداغي

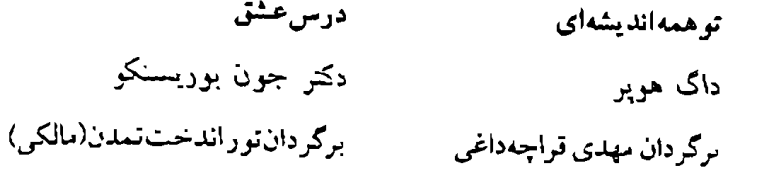

به این جوانی واین همه انسرده؟ فيليپ گراهام برگردان دكتر بهدخت سميعيان

بربامهای آسمان

دكتر بيمان أزاد

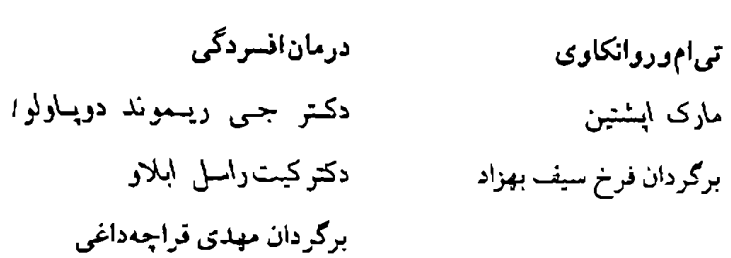

بهداشت وزيبايي پوست ومو فرخنده حسنى بياشادباشيم

برگردان مژگانبانو مؤمنى

سانايا رومان

جو

 $\frac{1}{4}$ 

Ĵ.

 $\sim 7$ 

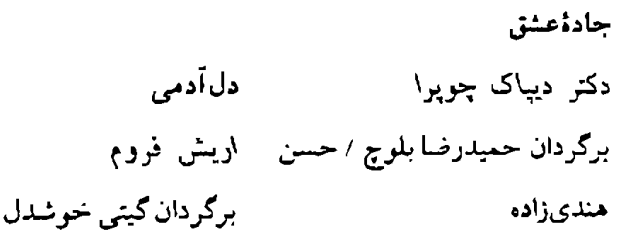

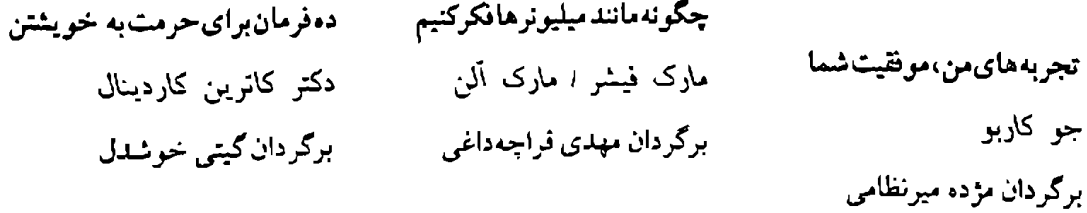

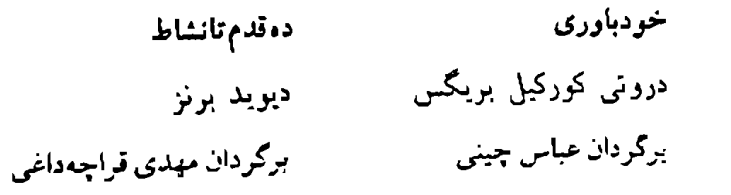

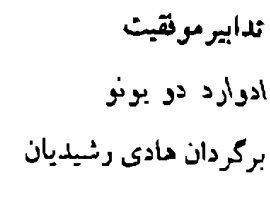

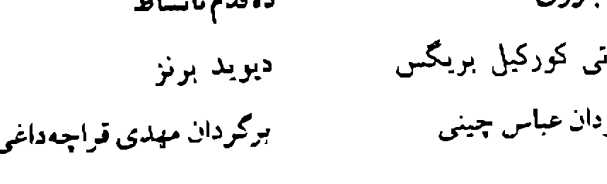

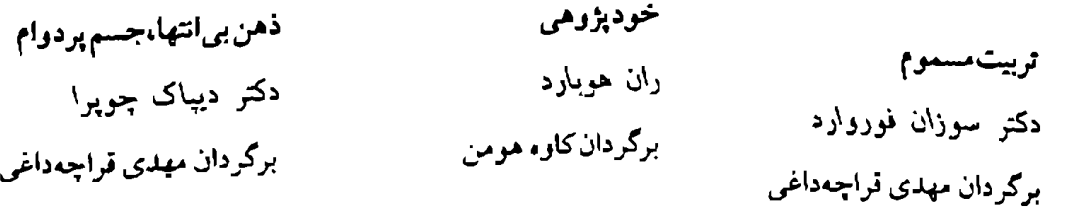

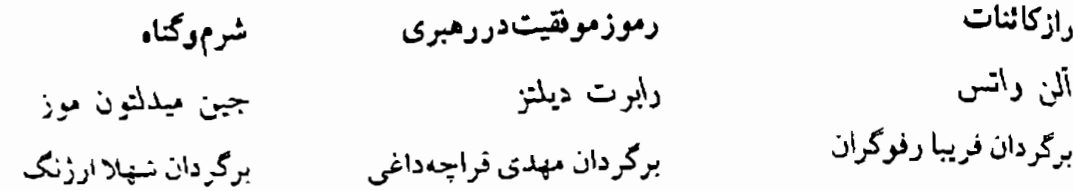

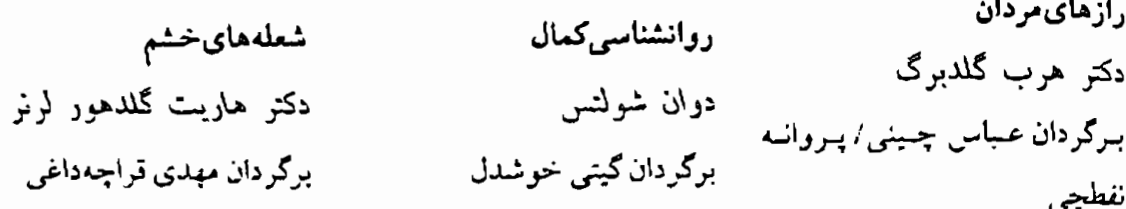

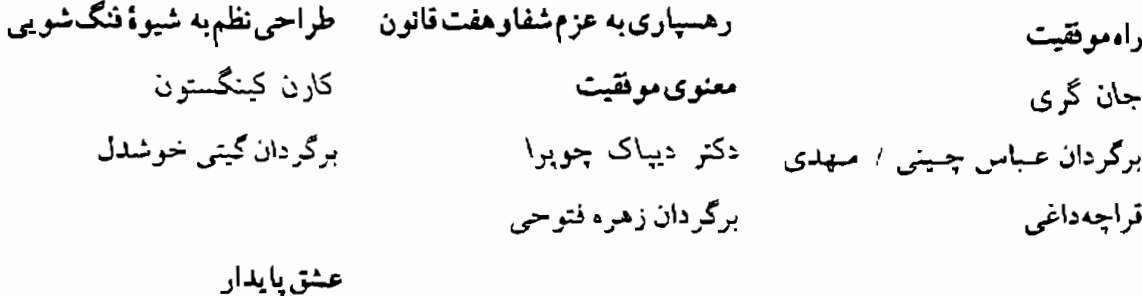

راهسنمای تمجربی پمیشگویی آسمانی جيمز ردفيلدا كارول أدرين برگردان ستاره أخوندي

زن درگذرمیانسالی برنارد اسکین ا لین دوماس برگردان مهدی قراجهداغی

عشق هرگز کافی نیست يروفسور آرون نميهك برگردان مهدي قراجهداغي

غذای روح برای نوجوانان

برگردان ارمغان جزایری

هانسن

جک کانفیلد / مارک ویکتور

برگردان مهدی قراجهداغی

جان گر ی

دکتر دیپاک چوبرا بمركزدان تمورانسدخث تسمدن (مالکی)

زندگی بی قیدوشرط

راهنمای دل ريچارد كارلسون برگردان مهدي فراچهداغي

راهنماي تجسم خلاق

برگردان گیتی خوشدل

شاكتى گواين

جان گری

شادمانی پایدار

ريجارد كارلسون

برگردان ارمغان جزابري

راهنمایزندگی،عشقوتندرستی برنی سیگل بسرگردان نيره ايجادي / جواد شافعىمقدم

سوداي عشق برگردان مهدی قراجهداغی

غذای روح(۵جلدی) .<br>جک کانفیلد <sup>ی</sup>ا مارک ویکشور هانسن برگردان عباس چینی

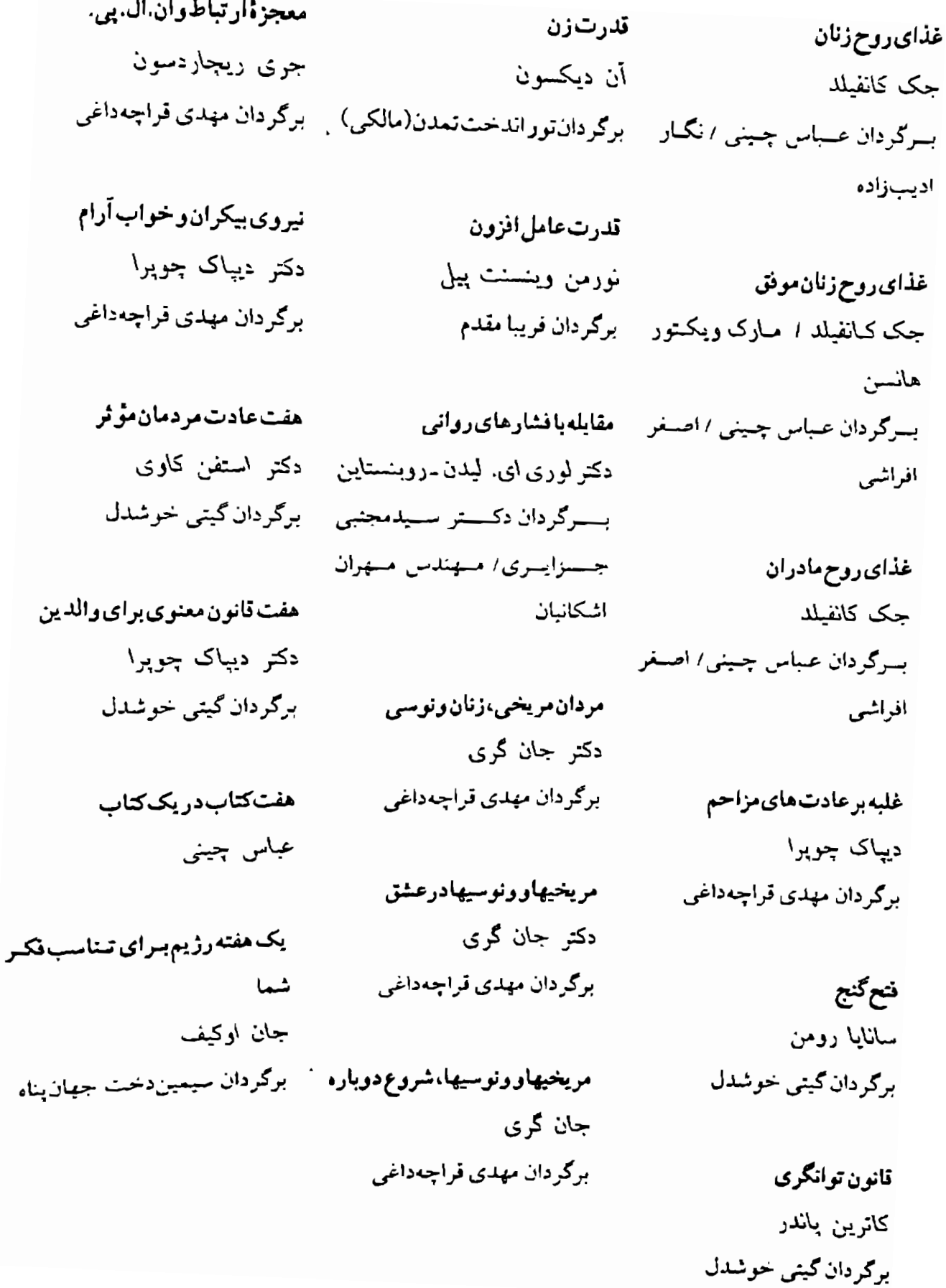

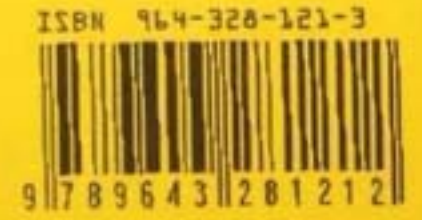

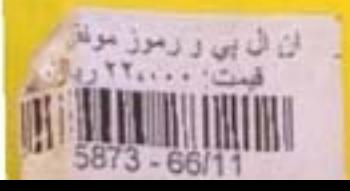

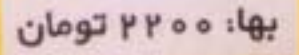